# **GitPython Documentation**

*Release 3.1.43*

**Michael Trier**

**Mar 31, 2024**

# **CONTENTS**

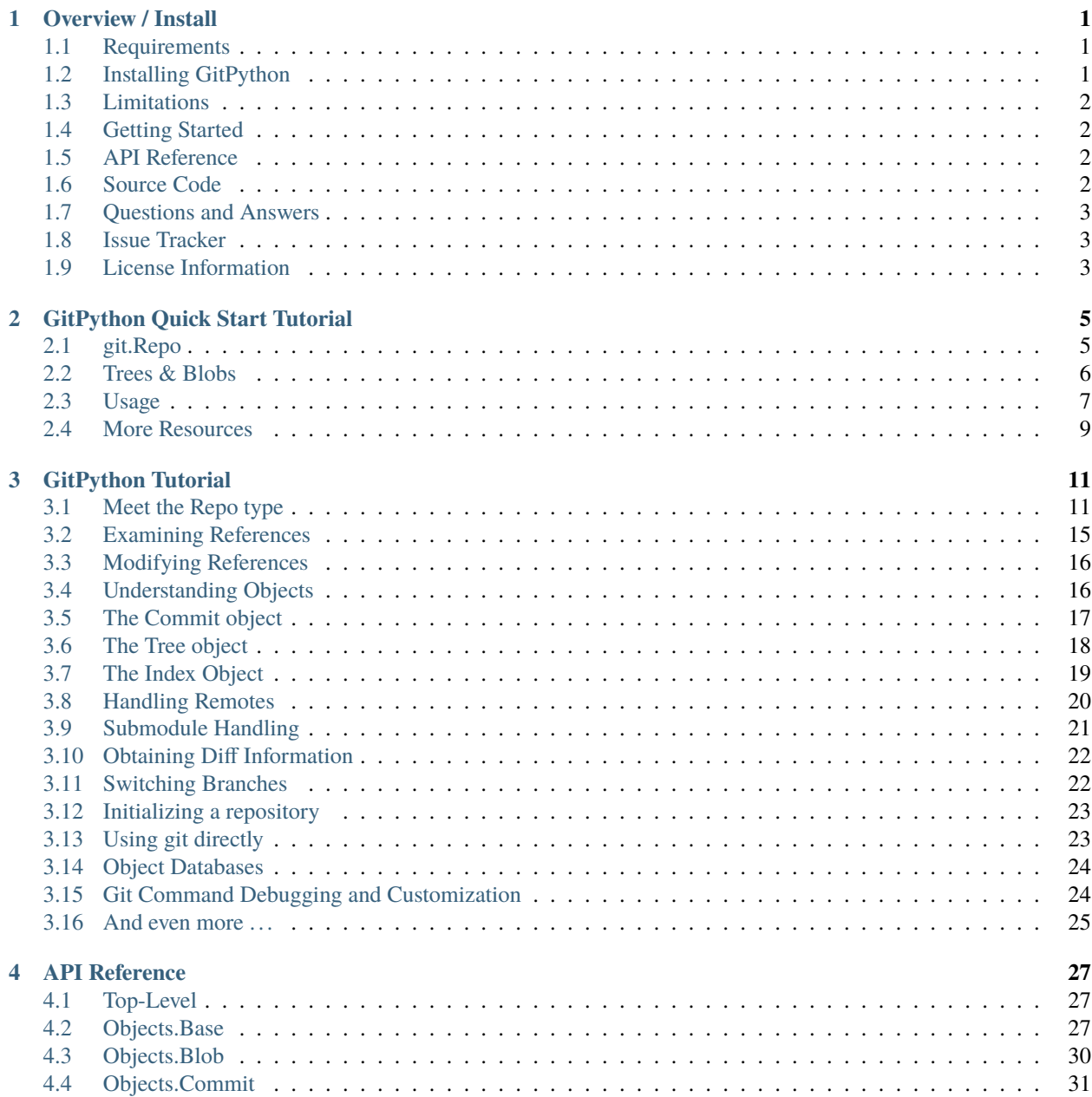

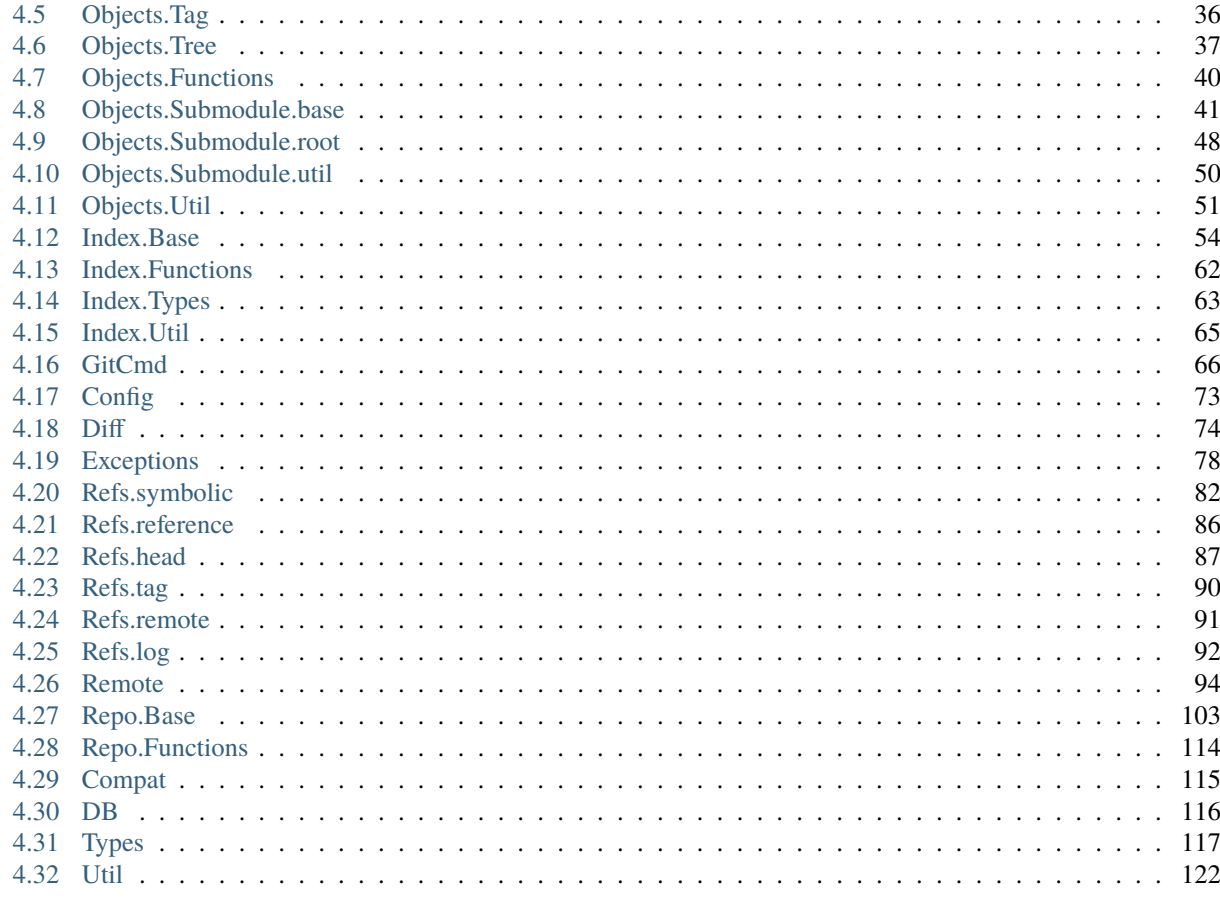

#### 5 Roadmap

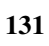

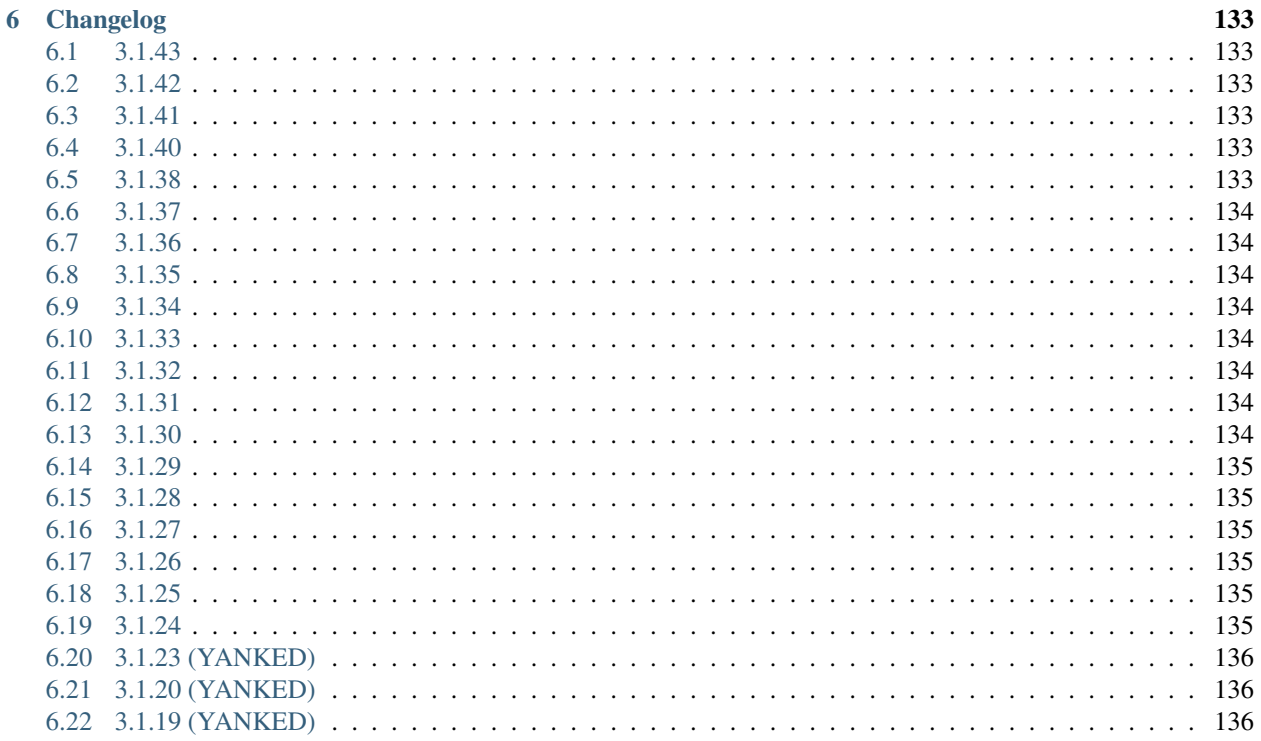

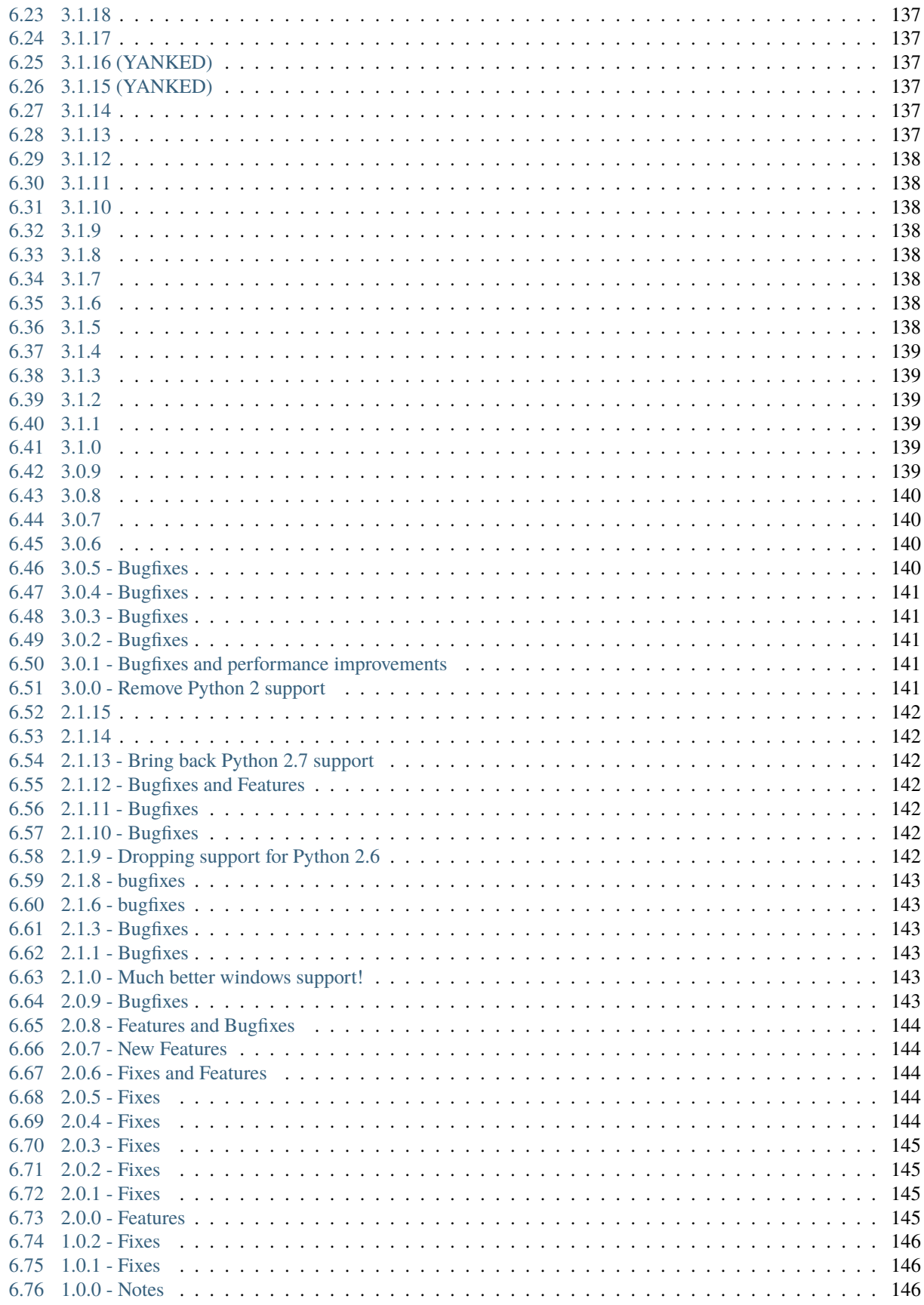

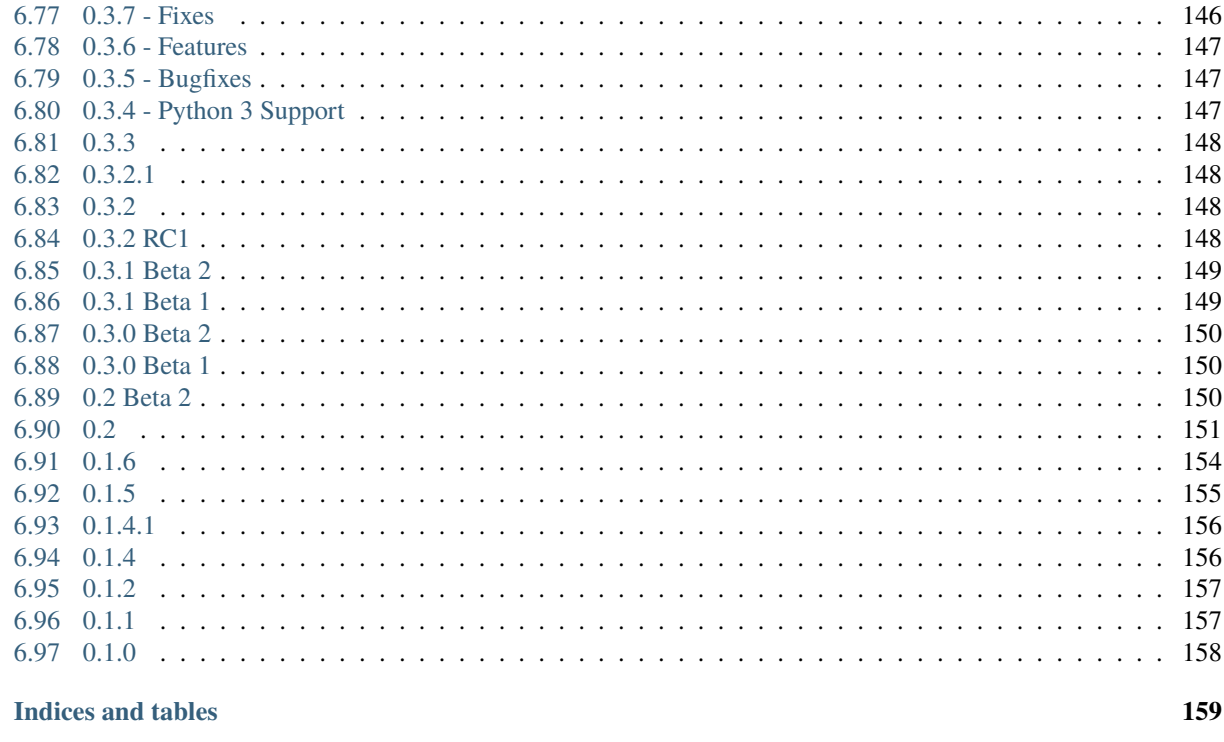

161

163

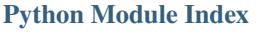

**Index** 

 $\overline{7}$ 

#### **CHAPTER**

# **OVERVIEW / INSTALL**

<span id="page-6-0"></span>GitPython is a python library used to interact with git repositories, high-level like git-porcelain, or low-level like gitplumbing.

It provides abstractions of git objects for easy access of repository data, and additionally allows you to access the git repository more directly using either a pure python implementation, or the faster, but more resource intensive git command implementation.

The object database implementation is optimized for handling large quantities of objects and large datasets, which is achieved by using low-level structures and data streaming.

# <span id="page-6-1"></span>**1.1 Requirements**

- [Python](https://www.python.org)  $>= 3.7$
- **[Git](https://git-scm.com/) 1.7.0 or newer** It should also work with older versions, but it may be that some operations involving remotes will not work as expected.
- [GitDB](https://pypi.python.org/pypi/gitdb) a pure python git database implementation
- [typing\\_extensions](https://pypi.org/project/typing-extensions/)  $\ge$  = 3.7.3.4 (if python < 3.10)

# <span id="page-6-2"></span>**1.2 Installing GitPython**

Installing GitPython is easily done using [pip.](https://pip.pypa.io/en/latest/installing.html) Assuming it is installed, just run the following from the command-line:

# pip install GitPython

This command will download the latest version of GitPython from the [Python Package Index](http://pypi.python.org/pypi/GitPython) and install it to your system. More information about pip and pypi can be found here:

- [install pip](https://pip.pypa.io/en/latest/installing.html)
- [pypi](https://pypi.python.org/pypi/GitPython)

Alternatively, you can install from the distribution using the setup.py script:

# python setup.py install

**Note:** In this case, you have to manually install [GitDB](https://pypi.python.org/pypi/gitdb) as well. It would be recommended to use the *[git source](#page-7-3) [repository](#page-7-3)* in that case.

# <span id="page-7-0"></span>**1.3 Limitations**

#### **1.3.1 Leakage of System Resources**

GitPython is not suited for long-running processes (like daemons) as it tends to leak system resources. It was written in a time where destructors (as implemented in the *del* method) still ran deterministically.

In case you still want to use it in such a context, you will want to search the codebase for *\_\_del\_\_* implementations and call these yourself when you see fit.

Another way assure proper cleanup of resources is to factor out GitPython into a separate process which can be dropped periodically.

# <span id="page-7-1"></span>**1.4 Getting Started**

• *[GitPython Tutorial](#page-16-0)* - This tutorial provides a walk-through of some of the basic functionality and concepts used in GitPython. It, however, is not exhaustive so you are encouraged to spend some time in the *[API Reference](#page-32-0)*.

# <span id="page-7-2"></span>**1.5 API Reference**

An organized section of the GitPython API is at *[API Reference](#page-32-0)*.

# <span id="page-7-3"></span>**1.6 Source Code**

GitPython's git repo is available on GitHub, which can be browsed at:

• <https://github.com/gitpython-developers/GitPython>

and cloned using:

\$ git clone https://github.com/gitpython-developers/GitPython git-python

Initialize all submodules to obtain the required dependencies with:

```
$ cd git-python
$ git submodule update --init --recursive
```
Finally verify the installation by running unit tests:

\$ python -m unittest

# <span id="page-8-0"></span>**1.7 Questions and Answers**

Please use stackoverflow for questions, and don't forget to tag it with *gitpython* to assure the right people see the question in a timely manner.

<http://stackoverflow.com/questions/tagged/gitpython>

# <span id="page-8-1"></span>**1.8 Issue Tracker**

The issue tracker is hosted by GitHub:

<https://github.com/gitpython-developers/GitPython/issues>

# <span id="page-8-2"></span>**1.9 License Information**

GitPython is licensed under the New BSD License. See the LICENSE file for more information.

**CHAPTER**

# **GITPYTHON QUICK START TUTORIAL**

<span id="page-10-0"></span>Welcome to the GitPython Quickstart Guide! Designed for developers seeking a practical and interactive learning experience, this concise resource offers step-by-step code snippets to swiftly initialize/clone repositories, perform essential Git operations, and explore GitPython's capabilities. Get ready to dive in, experiment, and unleash the power of GitPython in your projects!

# <span id="page-10-1"></span>**2.1 git.Repo**

There are a few ways to create a  $git$ . Repo object

#### **2.1.1 Initialize a new git Repo**

```
# $ git init <path/to/dir>
from git import Repo
repo = Repo.init(path_to_dir)
```
### **2.1.2 Existing local git Repo**

repo = Repo(path\_to\_dir)

#### **2.1.3 Clone from URL**

For the rest of this tutorial we will use a clone from <https://github.com/gitpython-developers/QuickStartTutorialFiles.git>

```
# $ git clone <url> <local_dir>
repo_url = "https://github.com/gitpython-developers/QuickStartTutorialFiles.git
\hookrightarrow"
repo = Repo.clone_from(repo_url, local_dir)
```
# <span id="page-11-0"></span>**2.2 Trees & Blobs**

### **2.2.1 Latest Commit Tree**

 $tree = repo.head.commit.tree$ 

#### **2.2.2 Any Commit Tree**

```
prev_commits = list(repo.iter_commits(all=True, max_count=10)) # Last 10\text{J}˓→commits from all branches.
tree = prev\_commits[0].tree
```
#### **2.2.3 Display level 1 Contents**

```
files_and_dirs = [(entry, entry.name, entry.type) for entry in tree]
files_and_dirs
# Output
# [(< git.Tree "SHA1-HEX_HASH" >, 'Downloads', 'tree'),
# (< git.Tree "SHA1-HEX_HASH" >, 'dir1', 'tree'),
# (< git.Blob "SHA1-HEX_HASH" >, 'file4.txt', 'blob')]
```
#### **2.2.4 Recurse through the Tree**

```
def print_files_from_git(root, level=0):
   for entry in root:
       print(f'{"-" * 4 * level}| {entry.path}, {entry.type}')
       if entry.type == "tree":
           print_files_from_git(entry, level + 1)
```
print\_files\_from\_git(tree)

```
# Output
# | Downloads, tree
# ----| Downloads / file3.txt, blob
# | dir1, tree
# ----| dir1 / file1.txt, blob
# ----| dir1 / file2.txt, blob
# | file4.txt, blob
```
### <span id="page-12-0"></span>**2.3 Usage**

#### **2.3.1 Add file to staging area**

```
# We must make a change to a file so that we can add the update to git
update_file = "dir1/file2.txt" # we'll use local_dir/dir1/file2.txt
with open(f"{local_dir}/{update_file}", "a") as f:
    f.write("\nUpdate version 2")
```
Now lets add the updated file to git

```
# $ git add \langlefile>
add\_file = [update\_file] # relative path from git root
repo.index.add(add_file) # notice the add function requires a list of paths
```
Notice the add method requires a list as a parameter

Warning: If you experience any trouble with this, try to invoke  $git$  instead via repo.git.add(path)

#### **2.3.2 Commit**

```
# $ git commit -m <message>
repo.index.commit("Update to file2")
```
#### **2.3.3 List of commits associated with a file**

```
# $ git log <file>
# Relative path from git root
repo.iter_commits(all=True, max_count=10, paths=update_file) # Gets the last␣
˓→10 commits from all branches.
# Outputs: <generator object Commit._iter_from_process_or_stream at␣
\rightarrow0x7fb66c186cf0>
```
Notice this returns a generator object

```
commits_for_file_generator = repo.iter_commits(all=True, max_count=10,␣
˓→paths=update_file)
commits_for_file = list(commits_for_file_generator)
commits_for_file
# Outputs: [<git.Commit "SHA1-HEX_HASH-2">,
# <git.Commit "SHA1-HEX-HASH-1">]
```
returns list of [Commit](#page-36-1) objects

#### **2.3.4 Printing text files**

Lets print the latest version of *<local\_dir>/dir1/file2.txt*

```
print_file = "dir1/file2.txt"tree[print_file] # The head commit tree.
```
# Output <git.Blob "SHA1-HEX-HASH">

blob = tree[print\_file] print(blob.data\_stream.read().decode()) # Output # File 2 version 1 # Update version 2

Previous version of *<local\_dir>/dir1/file2.txt*

```
commits_for_file = list(repo.iter_commits(all=True, paths=print_file))
tree = commits_for_file[-1].tree # Gets the first commit tree.
blob = tree[print_file]
print(blob.data_stream.read().decode())
# Output
# File 2 version 1
```
#### **2.3.5 Status**

• Untracked files

Lets create a new file

```
f = open(f'' \{local\_dir\}/untracket dx.txt", "w") # Creates an empty file.
f.close()
```
repo.untracked\_files # Output: ['untracked.txt']

• Modified files

```
# Let's modify one of our tracked files.
with open(f"{local_dir}/Downloads/file3.txt", "w") as f:
   f.write("file3 version 2") # Overwrite file 3.
```
repo.index.diff(None) # Compares staging area to working directory.

```
# Output: [<git.diff.Diff object at 0x7fb66c076e50>,
# <git.diff.Diff object at 0x7fb66c076ca0>]
```
returns a list of [Diff](#page-79-1) objects

```
diffs = repo.index.diff(None)for d in diffs:
   print(d.a_path)
# Output
# Downloads/file3.txt
```
### **2.3.6 Diffs**

Compare staging area to head commit

```
diffs = repo.index.diff(repo.head.commit)for d in diffs:
   print(d.a_path)
# Output
```

```
# Let's add untracked.txt.
repo.index.add(["untracked.txt"])
diffs = repo.index.diff(repo.head.commit)
for d in diffs:
   print(d.a_path)
# Output
# untracked.txt
```
Compare commit to commit

```
first_commit = list(repo.iter_commits(all=True))[-1]
diffs = repo.head.commit.diff(first_commit)
for d in diffs:
   print(d.a_path)
# Output
# dir1/file2.txt
```
# <span id="page-14-0"></span>**2.4 More Resources**

Remember, this is just the beginning! There's a lot more you can achieve with GitPython in your development workflow. To explore further possibilities and discover advanced features, check out the full *GitPython tutorial* and the *[API](#page-32-0) [Reference](#page-32-0)*. Happy coding!

# **GITPYTHON TUTORIAL**

<span id="page-16-0"></span>GitPython provides object model access to your git repository. This tutorial is composed of multiple sections, most of which explain a real-life use case.

All code presented here originated from [test\\_docs.py](https://github.com/gitpython-developers/GitPython/blob/main/test/test_docs.py) to assure correctness. Knowing this should also allow you to more easily run the code for your own testing purposes. All you need is a developer installation of git-python.

### <span id="page-16-1"></span>**3.1 Meet the Repo type**

The first step is to create a git. Repo object to represent your repository.

```
from git import Repo
# rorepo is a Repo instance pointing to the git-python repository.
# For all you know, the first argument to Repo is a path to the repository you
# want to work with.
repo = Repo(self.rorepo.working_tree_dir)
assert not repo.bare
```
In the above example, the directory self.rorepo.working\_tree\_dir equals /Users/mtrier/Development/ git-python and is my working repository which contains the .git directory. You can also initialize GitPython with a *bare* repository.

```
bare_repo = Repo.init(os.path.join(rw_dir, "bare-repo"), bare=True)
assert bare_repo.bare
```
A repo object provides high-level access to your data, it allows you to create and delete heads, tags and remotes and access the configuration of the repository.

```
repo.config_reader() # Get a config reader for read-only access.
with repo.config_writer(): # Get a config writer to change configuration.
   pass # Call release() to be sure changes are written and locks are released.
```
Query the active branch, query untracked files or whether the repository data has been modified.

```
assert not bare_repo.is_dirty() # Check the dirty state.
repo.untracked_files # Retrieve a list of untracked files.
# ['my_untracked_file']
```
Clone from existing repositories or initialize new empty ones.

```
cloned_repo = repo.clone(os.path.join(rw_dir, "to/this/path"))
assert cloned_repo.__class__ is Repo # Clone an existing repository.
assert Repo.init(os.path.join(rw_dir, "path/for/new/repo")).__class__ is Repo
```
Archive the repository contents to a tar file.

```
with open(os.path.join(rw_dir, "repo.tar"), "wb") as fp:
   repo.archive(fp)
```
#### **3.1.1 Advanced Repo Usage**

And of course, there is much more you can do with this type, most of the following will be explained in greater detail in specific tutorials. Don't worry if you don't understand some of these examples right away, as they may require a thorough understanding of git's inner workings.

Query relevant repository paths ...

```
assert os.path.isdir(cloned_repo.working_tree_dir) # Directory with your work files.
assert cloned_repo.git_dir.startswith(cloned_repo.working_tree_dir) # Directory
˓→containing the git repository.
assert bare_repo.working_tree_dir is None # Bare repositories have no working tree.
```
[Heads](#page-92-1) Heads are branches in git-speak. [References](#page-91-1) are pointers to a specific commit or to other references. Heads and [Tags](#page-95-1) are a kind of references. GitPython allows you to query them rather intuitively.

```
self.assertEqual(
    repo.head.ref,
    repo.heads.master, # head is a sym-ref pointing to master.
    "It's ok if TC not running from `master`.",
)
self.assertEqual(repo.tags["0.3.5"], repo.tag("refs/tags/0.3.5")) # You can access tags
\rightarrowin various ways too.
self.assertEqual(repo.refs.master, repo.heads["master"]) # .refs provides all refs, i.e.
ightharpoonup heads...
if "TRAVIS" not in os.environ:
    self.assertEqual(repo.refs["origin/master"], repo.remotes.origin.refs.master) # ...
˓→remotes ...
self.assertEqual(repo.refs["0.3.5"], repo.tags["0.3.5"]) # ... and tags.
```
You can also create new heads ...

```
new\_branch = cloned\_repo.create\_head("feature") # Create a new branch ...
assert cloned_repo.active_branch != new_branch # which wasn't checked out yet ...
self.assertEqual(new_branch.commit, cloned_repo.active_branch.commit) # pointing to the
˓→checked-out commit.
# It's easy to let a branch point to the previous commit, without affecting anything else.
# Each reference provides access to the git object it points to, usually commits.
assert new\_branch.set\_commit("HEAD~1").commit == cloned_repo.active_branch.commit.
˓→parents[0]
```
 $\ldots$  and tags  $\ldots$ 

```
past = cloned_repo.create_tag(
    "past",
    ref=new_branch,
    message="This is a tag-object pointing to %s" % new_branch.name,
)
self.assertEqual(past.commit, new_branch.commit) # The tag points to the specified
ightharpoonupCommit
assert past.tag.message.startswith("This is") # and its object carries the message
\rightarrowprovided.
now = cloned\_repo.create\_tag("now") # This is a tag-reference. It may not carry meta-
ightharpoonupdata.
assert now.tag is None
```
You can traverse down to [git objects](#page-33-0) through references and other objects. Some objects like [commits](#page-36-1) have additional meta-data to query.

```
assert now.commit.message != past.commit.message
# You can read objects directly through binary streams, no working tree required.
assert (now.commit.tree / "VERSION").data_stream.read().decode("ascii").startswith("3")
# You can traverse trees as well to handle all contained files of a particular commit.
file_count = 0tree\_count = 0tree = past.commit.treefor item in tree.traverse():
   file_count += item_type == "blob"tree\_count += item.type == "tree"
assert file_count and tree_count # We have accumulated all directories and files.
self.assertEqual(len(tree.blobs) + len(tree.trees), len(tree)) # A tree is iterable on
˓→its children.
```
[Remotes](#page-102-0) allow to handle fetch, pull and push operations, while providing optional real-time progress information to [progress delegates](#page-131-0).

```
from git import RemoteProgress
class MyProgressPrinter(RemoteProgress):
   def update(self, op_code, cur_count, max_count=None, message=""):
        print(
            op_code,
            cur_count,
            max_count,
            cur_count / (max_count or 100.0),
            message or "NO MESSAGE",
        \lambdaself.assertEqual(len(cloned_repo.remotes), 1) # We have been cloned, so should be one.
˓→remote.
self.assertEqual(len(bare_repo.remotes), 0) # This one was just initialized.
origin = bare_repo.create_remote("origin", url=cloned_repo.working_tree_dir)
assert origin.exists()
for fetch_info in origin.fetch(progress=MyProgressPrinter()):
```
(continues on next page)

(continued from previous page)

```
print("Updated %s to %s" % (fetch_info.ref, fetch_info.commit))
# Create a local branch at the latest fetched master. We specify the name
# statically, but you have all information to do it programmatically as well.
bare_master = bare_repo.create_head("master", origin.refs.master)
bare_repo.head.set_reference(bare_master)
assert not bare_repo.delete_remote(origin).exists()
# push and pull behave very similarly.
```
The [index](#page-59-1) is also called stage in git-speak. It is used to prepare new commits, and can be used to keep results of merge operations. Our index implementation allows to stream date into the index, which is useful for bare repositories that do not have a working tree.

```
self.assertEqual(new_branch.checkout(), cloned_repo.active_branch) # Checking out.
\rightarrowbranch adjusts the wtree.
self.assertEqual(new_branch.commit, past.commit) # Now the past is checked out.
new_file_path = os.path.join(cloned_repo.working_tree_dir, "my-new-file")
open(new_file_path, "wb").close() # Create new file in working tree.
cloned_repo.index.add([new_file_path]) # Add it to the index.
# Commit the changes to deviate masters history.
cloned_repo.index.commit("Added a new file in the past - for later merge")
# Prepare a merge.
master = cloned_repo.heads.master # Right-hand side is ahead of us, in the future.
merge_base = cloned_repo.merge_base(new_branch, master) # Allows for a three-way merge.
cloned_repo.index.merge_tree(master, base=merge_base) # Write the merge result into_
\rightarrowindex.
cloned_repo.index.commit(
    "Merged past and now into future ;)",
    parent_commits=(new_branch.commit, master.commit),
\lambda# Now new_branch is ahead of master, which probably should be checked out and reset␣
\rightarrowsoftly.
# Note that all these operations didn't touch the working tree, as we managed it.
\rightarrowourselves.
# This definitely requires you to know what you are doing! :)
assert os.path.basename(new_file_path) in new_branch.commit.tree # New file is now in␣
ightharpoonupmaster.commit = new_branch.commit # Let master point to most recent commit.
cloned_repo.head.reference = master # We adjusted just the reference, not the working
\rightarrowtree or index.
```
Submodules represent all aspects of git submodules, which allows you query all of their related information, and manipulate in various ways.

```
# Create a new submodule and check it out on the spot, setup to track master
# branch of `bare_repo`. As our GitPython repository has submodules already that
# point to GitHub, make sure we don't interact with them.
for sm in cloned_repo.submodules:
   assert not sm.remove().exists() # after removal, the sm doesn't exist anymore
sm = cloned_repo.create_submodule("mysubrepo", "path/to/subrepo", url=bare_repo.git_dir,␣
˓→branch="master")
```

```
(continues on next page)
```
(continued from previous page)

```
# .gitmodules was written and added to the index, which is now being committed.
cloned_repo.index.commit("Added submodule")
assert sm.exists() and sm.module_exists() # This submodule is definitely available.
sm. remove(module=True, configuration=False) # Remove the working tree.
assert sm.exists() and not sm.module_exists() # The submodule itself is still available.
# Update all submodules, non-recursively to save time. This method is very powerful, go␣
\rightarrowhave a look.
cloned_repo.submodule_update(recursive=False)
assert sm.module_exists() # The submodule's working tree was checked out by update.
```
### <span id="page-20-0"></span>**3.2 Examining References**

[References](#page-91-1) are the tips of your commit graph from which you can easily examine the history of your project.

```
import git
repo = git.Repo.clone_from(self._small_repo_url(), os.path.join(rw_dir, "repo"), branch=
˓→"master")
heads = repo.heads
master = heads.master # Lists can be accessed by name for convenience.
master.commit # the commit pointed to by head called master.
master.rename("new_name") # Rename heads.
master.rename("master")
```
[Tags](#page-95-1) are (usually immutable) references to a commit and/or a tag object.

```
tags = repo.tagstagref = tags[0]tagref.tag # Tags may have tag objects carrying additional information
tagref.commit # but they always point to commits.
repo.delete_tag(tagref) # Delete or
repo.create_tag("my_tag") # create tags using the repo for convenience.
```
A [symbolic reference](#page-87-1) is a special case of a reference as it points to another reference instead of a commit.

head =  $\text{repo head}$  # The head points to the active branch/ref. master = head.reference # Retrieve the reference the head points to.  $master$ .  $commit$  # From here you use it as any other reference.

Access the [reflog](#page-97-1) easily.

```
log = master.log()log[0] # first (i.e. oldest) reflog entry
log[-1] # last (i.e. most recent) reflog entry
```
### <span id="page-21-0"></span>**3.3 Modifying References**

You can easily create and delete *reference* types or modify where they point to.

```
new\_branch = repo.create\_head("new") # Create a new one.new\_branch.commit = "HEAD~10" # Set branch to another commit without changing index or˓→working trees.
repo.delete_head(new_branch) # Delete an existing head - only works if it is not␣
ightharpoonupchecked out.
```
Create or delete [tags](#page-95-1) the same way except you may not change them afterwards.

```
new_tag = repo.create_tag("my_new_tag", message="my message")
# You cannot change the commit a tag points to. Tags need to be re-created.
self.assertRaises(AttributeError, setattr, new_tag, "commit", repo.commit("HEAD~1"))
repo.delete_tag(new_tag)
```
Change the [symbolic reference](#page-87-1) to switch branches cheaply (without adjusting the index or the working tree).

```
new_branch = repo.create_head("another-branch")
repo.head.reference = new_branch
```
## <span id="page-21-1"></span>**3.4 Understanding Objects**

An Object is anything storable in git's object database. Objects contain information about their type, their uncompressed size as well as the actual data. Each object is uniquely identified by a binary SHA1 hash, being 20 bytes in size, or 40 bytes in hexadecimal notation.

Git only knows 4 distinct object types being [Blobs](#page-35-1), [Trees](#page-42-1), [Commits](#page-36-1) and [Tags](#page-41-1).

In GitPython, all objects can be accessed through their common base, can be compared and hashed. They are usually not instantiated directly, but through references or specialized repository functions.

```
hc = \text{repo}.\text{head}.\text{commit}hct = hc.tree
assert hc != hct
assert hc != repo.tags[0]
assert hc == repo.head.reference.commit
```
Common fields are ...

```
self.assertEqual(hct.type, "tree") # Preset string type, being a class attribute.
assert hct.size > 0 # size in bytes
assert len(hct.hexsha) == 40assert len(hct.binsha) == 20
```
[Index objects](#page-32-3) are objects that can be put into git's index. These objects are trees, blobs and submodules which additionally know about their path in the file system as well as their mode.

```
self.assertEqual(hct.path, "") # Root tree has no path.
assert hct.trees[0].path != "" # The first contained item has one though.
self.assertEqual(hct.mode, 0o40000) # Trees have the mode of a Linux directory.
self.assertEqual(hct.blobs[0].mode, 0o100644) # Blobs have specific mode, comparable to
\rightarrowa standard Linux fs. (continues on next page)
```
(continued from previous page)

Access [blob](#page-35-1) data (or any object data) using streams.

```
hct.blobs[0].data_stream.read() # Stream object to read data from.
hct.blobs[0].stream_data(open(os.path.join(rw_dir, "blob_data"), "wb")) # Write data to
˓→a given stream.
```
## <span id="page-22-0"></span>**3.5 The Commit object**

[Commit](#page-36-1) objects contain information about a specific commit. Obtain commits using references as done in *[Examining](#page-20-0) [References](#page-20-0)* or as follows.

Obtain commits at the specified revision

```
repo.commit("master")
repo.commit("v0.8.1")
repo.commit("HEAD~10")
```
Iterate 50 commits, and if you need paging, you can specify a number of commits to skip.

```
fifty_first_commits = list(repo.iter_commits("master", max_count=50))
assert len(fifty_first_commits) == 50
# This will return commits 21-30 from the commit list as traversed backwards master.
ten_commits_past_twenty = list(repo.iter_commits("master", max_count=10, skip=20))
assert len(ten_commits_past_twenty) == 10
assert fifty_first_commits[20:30] == ten_commits_past_twenty
```
A commit object carries all sorts of meta-data

```
headcommit = repo.head.commitassert len(headcommit.hexsha) == 40assert len(headcommit.parents) > 0assert headcommit.tree.type == "tree"
assert len(headcommit.author.name) != 0assert isinstance(headcommit.authored_date, int)
assert len(headcommit.committer.name) != 0
assert isinstance(headcommit.committed_date, int)
assert headcommit.message != ""
```
Note: date time is represented in a seconds since epoch format. Conversion to human readable form can be accomplished with the various [time module](http://docs.python.org/library/time.html) methods.

import time

```
time.asctime(time.gmtime(headcommit.committed_date))
time.strftime("%a, %d %b %Y %H:%M", time.gmtime(headcommit.committed_date))
```
You can traverse a commit's ancestry by chaining calls to parents

assert headcommit.parents[0].parents[0].parents[0] == repo.commit("master^^^")

The above corresponds to master<sup>^^^</sup> or master~3 in git parlance.

## <span id="page-23-0"></span>**3.6 The Tree object**

A [tree](#page-42-1) records pointers to the contents of a directory. Let's say you want the root tree of the latest commit on the master branch

```
tree = repo.heads.master.commit.tree
assert len(tree.hexsha) == 40
```
Once you have a tree, you can get its contents

```
assert len(tree.trees) > 0 # Trees are subdirectories.
assert len(tree.blobs) > 0 # Blobs are files.
assert len(tree.blobs) + len(tree.trees) == len(tree)
```
It is useful to know that a tree behaves like a list with the ability to query entries by name

```
self.assertEqual(tree["smmap"], tree / "smmap") # Access by index and by sub-path.
for entry in tree: # Intuitive iteration of tree members.
    print(entry)
\text{blob} = \text{tree.trees}[1].\text{blobs}[0] \# Let's get a blob in a sub-tree.assert blob.name
assert len(blob.path) < len(blob.abspath)
self.assertEqual(tree.trees[1].name + ''/'' + blob.name, blob.path) # This is how
˓→relative blob path generated.
self.assertEqual(tree[blob.path], blob) # You can use paths like 'dir/file' in tree,
```
There is a convenience method that allows you to get a named sub-object from a tree with a syntax similar to how paths are written in a posix system

```
assert tree / "smmap" == tree["smmap"]
assert tree / blob.path == tree[blob.path]
```
You can also get a commit's root tree directly from the repository

```
# This example shows the various types of allowed ref-specs.
assert repo.tree() == repo.head.commit.tree
past = repo.commit("HEAD~5")
assert repo.tree(past) == \text{repo.tree}(past.hexsha)self.assertEqual(repo.tree("v0.8.1").type, "tree") # Yes, you can provide any refspec -_
˓→works everywhere.
```
As trees allow direct access to their intermediate child entries only, use the traverse method to obtain an iterator to retrieve entries recursively

assert len(tree) < len(list(tree.traverse()))

**Note:** If trees return Submodule objects, they will assume that they exist at the current head's commit. The tree it originated from may be rooted at another commit though, that it doesn't know. That is why the caller would have to set the submodule's owning or parent commit using the set\_parent\_commit(my\_commit) method.

# <span id="page-24-0"></span>**3.7 The Index Object**

The git index is the stage containing changes to be written with the next commit or where merges finally have to take place. You may freely access and manipulate this information using the [IndexFile](#page-59-1) object. Modify the index with ease

```
index = repo.index# The index contains all blobs in a flat list.
assert len(list(index.iter_blobs())) == len([o for o in repo.head.commit.tree.traverse()\cup\rightarrowif o.type == "blob"])
# Access blob objects.
for (_path, _stage), _entry in index.entries.items():
   pass
new_file_path = os.path.join(repo.working_tree_dir, "new-file-name")
open(new_file_path, "w").close()
index.add([new_file_path]) # Add a new file to the index.
index.remove(["LICENSE"]) # Remove an existing one.
assert os.path.isfile(os.path.join(repo.working_tree_dir, "LICENSE")) # Working tree is.
˓→untouched.
self.assertEqual(index.commit("my commit message").type, "commit") # Commit changed
ightharpoonupindex.
repo.active_branch.commit = repo.commit("HEAD~1") # Forget last commit.
from git import Actor
author = Actor("An author", "author@example.com")
committer = Actor("A committer", "committer@example.com")
# Commit with a commit message, author, and committer.
index.commit("my commit message", author=author, committer=committer)
```
Create new indices from other trees or as result of a merge. Write that result to a new index file for later inspection.

```
from git import IndexFile
# Load a tree into a temporary index, which exists just in memory.
IndexFile.from_tree(repo, "HEAD~1")
# Merge two trees three-way into memory...
merge_index = IndexFile.from_tree(repo, "HEAD~10", "HEAD", repo.merge_base("HEAD~10",
ightharpoonup"HEAD"))
# ...and persist it.
merge_index.write(os.path.join(rw_dir, "merged_index"))
```
# <span id="page-25-0"></span>**3.8 Handling Remotes**

[Remotes](#page-102-0) are used as alias for a foreign repository to ease pushing to and fetching from them

```
empty_repo = git.Repo.init(os.path.join(rw_dir, "empty"))
origin = empty_repo.create_remote("origin", repo.remotes.origin.url)
assert origin.exists()
assert origin == empty_repo.remotes.origin == empty_repo.remotes["origin"]
origin.fetch() # Ensure we actually have data. fetch() returns useful information.
# Set up a local tracking branch of a remote branch.
empty_repo.create_head("master", origin.refs.master) # Create local branch "master"
˓→from remote "master".
empty_repo.heads.master.set_tracking_branch(origin.refs.master) # Set local "master" to
˓→track remote "master.
empty_repo.heads.master.checkout() # Check out local "master" to working tree.
# Three above commands in one:
empty_repo.create_head("master", origin.refs.master).set_tracking_branch(origin.refs.
˓→master).checkout()
# Rename remotes.
origin.rename("new_origin")
# Push and pull behaves similarly to `git push|pull`.
origin.pull()
origin.push() # Attempt push, ignore errors.
origin.push().raise_if_error() # Push and raise error if it fails.
# assert not empty_repo.delete_remote(origin).exists() # Create and delete remotes.
```
You can easily access configuration information for a remote by accessing options as if they were attributes. The modification of remote configuration is more explicit though.

```
assert origin.url == repo.remotes.origin.url
with origin.config_writer as cw:
   cw.set("pushurl", "other_url")
# Please note that in Python 2, writing origin.config_writer.set(...) is totally
# safe. In py3 __del__ calls can be delayed, thus not writing changes in time.
```
You can also specify per-call custom environments using a new context manager on the Git command, e.g. for using a specific SSH key. The following example works with *git* starting at *v2.3*:

```
ssh_cmd = 'ssh -i id_deployment_key'
with repo.git.custom_environment(GIT_SSH_COMMAND=ssh_cmd):
    repo.remotes.origin.fetch()
```
This one sets a custom script to be executed in place of *ssh*, and can be used in *git* prior to *v2.3*:

```
ssh_executable = os.path.join(rw_dir, 'my_ssh_executable.sh')
with repo.git.custom_environment(GIT_SSH=ssh_executable):
   repo.remotes.origin.fetch()
```
Here's an example executable that can be used in place of the *ssh\_executable* above:

```
#!/bin/sh
ID_RSA=/var/lib/openshift/5562b947ecdd5ce939000038/app-deployments/id_rsa
exec /usr/bin/ssh -o StrictHostKeyChecking=no -i $ID_RSA "$@"
```
Please note that the script must be executable (i.e. *chmod +x script.sh*). *StrictHostKeyChecking=no* is used to avoid prompts asking to save the hosts key to *~/.ssh/known\_hosts*, which happens in case you run this as daemon.

You might also have a look at *Git.update\_environment*(...) in case you want to setup a changed environment more permanently.

# <span id="page-26-0"></span>**3.9 Submodule Handling**

[Submodules](#page-46-1) can be conveniently handled using the methods provided by GitPython, and as an added benefit, Git-Python provides functionality which behave smarter and less error prone than its original c-git implementation, that is GitPython tries hard to keep your repository consistent when updating submodules recursively or adjusting the existing configuration.

```
repo = self.rorepo
sms = \text{repo}.\text{submodules}assert len(sms) == 1sm = sms [0]self.assertEqual(sm.name, "gitdb") # GitPython has gitdb as its one and only (direct)\Box\rightarrowsubmodule...
self.assertEqual(sm.children()[0].name, "smmap") # ...which has smmap as its one and
˓→only submodule.
# The module is the repository referenced by the submodule.
assert sm.module_exists() # The module is available, which doesn't have to be the case.
assert sm.module().working_tree_dir.endswith("gitdb")
# The submodule's absolute path is the module's path.
assert sm.abspath == sm.module().working_tree_dir
self.assertEqual(len(sm.hexsha), 40) # Its sha defines the commit to check out.
assert sm.exists() # Yes, this submodule is valid and exists.# Read its configuration conveniently.
assert sm.config_reader().get_value("path") == sm.path
self.assertEqual(len(sm.children()), 1) # Query the submodule hierarchy.
```
In addition to the query functionality, you can move the submodule's repository to a different path  $\langle move(\ldots) \rangle$ , write its configuration <config\_writer().set\_value(...).release()>, update its working tree <update(...  $\Rightarrow$ , and remove or add them <remove(...), add(...)>.

If you obtained your submodule object by traversing a tree object which is not rooted at the head's commit, you have to inform the submodule about its actual commit to retrieve the data from by using the set\_parent\_commit $(\ldots)$ method.

The special [RootModule](#page-53-1) type allows you to treat your superproject (master repository) as root of a hierarchy of submodules, which allows very convenient submodule handling. Its update(...) method is reimplemented to provide an advanced way of updating submodules as they change their values over time. The update method will track changes and make sure your working tree and submodule checkouts stay consistent, which is very useful in case submodules get deleted or added to name just two of the handled cases.

Additionally, GitPython adds functionality to track a specific branch, instead of just a commit. Supported by customized update methods, you are able to automatically update submodules to the latest revision available in the remote repository, as well as to keep track of changes and movements of these submodules. To use it, set the name of the branch you want to track to the submodule.\$name.branch option of the *.gitmodules* file, and use GitPython update methods on the resulting repository with the to\_latest\_revision parameter turned on. In the latter case, the sha of your submodule will be ignored, instead a local tracking branch will be updated to the respective remote branch automatically, provided there are no local changes. The resulting behaviour is much like the one of svn::externals, which can be useful in times.

# <span id="page-27-0"></span>**3.10 Obtaining Diff Information**

Diffs can generally be obtained by subclasses of *[Diffable](#page-81-0)* as they provide the diff method. This operation yields a [DiffIndex](#page-81-1) allowing you to easily access diff information about paths.

Diffs can be made between the Index and Trees, Index and the working tree, trees and trees as well as trees and the working copy. If commits are involved, their tree will be used implicitly.

```
hcommit = repo.head.commit
hcommit.diff() # diff tree against index.
hcommit.diff("HEAD~1") # diff tree against previous tree.
hcommit.diff(None) # diff tree against working tree.
index = repo.index
index.diff() # diff index against itself yielding empty diff.
index.diff(None) # diff index against working copy.
index.diff("HEAD") # diff index against current HEAD tree.
```
The item returned is a DiffIndex which is essentially a list of Diff objects. It provides additional filtering to ease finding what you might be looking for.

```
# Traverse added Diff objects only
for diff_added in hcommit.diff("HEAD~1").iter_change_type("A"):
    print(diff_added)
```
Use the diff framework if you want to implement git-status like functionality.

- A diff between the index and the commit's tree your HEAD points to
- use repo.index.diff(repo.head.commit)
- A diff between the index and the working tree
- use repo.index.diff(None)
- A list of untracked files
- use repo.untracked\_files

# <span id="page-27-1"></span>**3.11 Switching Branches**

To switch between branches similar to git checkout, you effectively need to point your HEAD symbolic reference to the new branch and reset your index and working copy to match. A simple manual way to do it is the following one

```
# Reset our working tree 10 commits into the past.
past_branch = repo.create_head("past_branch", "HEAD~10")
repo.head.reference = past_branch
assert not repo.head.is_detached
# Reset the index and working tree to match the pointed-to commit.
repo.head.reset(index=True, working_tree=True)
```
(continues on next page)

(continued from previous page)

```
# To detach your head, you have to point to a commit directly.
repo.head.reference = repo.commit("HEAD~5")
assert repo.head.is_detached
# Now our head points 15 commits into the past, whereas the working tree
# and index are 10 commits in the past.
```
The previous approach would brutally overwrite the user's changes in the working copy and index though and is less sophisticated than a git-checkout. The latter will generally prevent you from destroying your work. Use the safer approach as follows.

```
# Check out the branch using git-checkout.
# It will fail as the working tree appears dirty.
self.assertRaises(git.GitCommandError, repo.heads.master.checkout)
repo.heads.past_branch.checkout()
```
# <span id="page-28-0"></span>**3.12 Initializing a repository**

In this example, we will initialize an empty repository, add an empty file to the index, and commit the change.

```
import git
repo\_dir = os.path.join(rw\_dir, "my-new-repo")file_name = os.path.join(repo-dir, "new-file")r = qit. Repo. init(repo_dir)
# This function just creates an empty file.
open(file_name, "wb").close()
r.index.add([file_name])
r.index.commit("initial commit")
```
Please have a look at the individual methods as they usually support a vast amount of arguments to customize their behavior.

# <span id="page-28-1"></span>**3.13 Using git directly**

In case you are missing functionality as it has not been wrapped, you may conveniently use the  $git$  command directly. It is owned by each repository instance.

```
git = <b>repo</b>.gitgit.checkout("HEAD", b="my_new_branch") # Create a new branch.
git.branch("another-new-one")
git.brank("-D", 'another-new-one") # Pass strings for full control over argument order.
git. for\_each\_ref() # '-' becomes '_' when calling it.
```
The return value will by default be a string of the standard output channel produced by the command.

Keyword arguments translate to short and long keyword arguments on the command-line. The special notion git. command(flag=True) will create a flag without value like command --flag.

If None is found in the arguments, it will be dropped silently. Lists and tuples passed as arguments will be unpacked recursively to individual arguments. Objects are converted to strings using the  $str(\ldots)$  function.

# <span id="page-29-0"></span>**3.14 Object Databases**

[git.Repo](#page-108-1) instances are powered by its object database instance which will be used when extracting any data, or when writing new objects.

The type of the database determines certain performance characteristics, such as the quantity of objects that can be read per second, the resource usage when reading large data files, as well as the average memory footprint of your application.

#### **3.14.1 GitDB**

The GitDB is a pure-python implementation of the git object database. It is the default database to use in GitPython 0.3. It uses less memory when handling huge files, but will be 2 to 5 times slower when extracting large quantities of small objects from densely packed repositories:

```
repo = Repo("path/to/repo", odbt=GitDB)
```
#### **3.14.2 GitCmdObjectDB**

The git command database uses persistent git-cat-file instances to read repository information. These operate very fast under all conditions, but will consume additional memory for the process itself. When extracting large files, memory usage will be much higher than GitDB:

```
repo = Repo("path/to/repo", odbt=GitCmdObjectDB)
```
# <span id="page-29-1"></span>**3.15 Git Command Debugging and Customization**

Using environment variables, you can further adjust the behaviour of the git command.

- **GIT\_PYTHON\_TRACE**
	- If set to non-0, all executed git commands will be shown as they happen
	- If set to *full*, the executed git command \_and\_ its entire output on stdout and stderr will be shown as they happen

**NOTE:** All logging is outputted using a Python logger, so make sure your program is configured to show INFO-level messages. If this is not the case, try adding the following to your program:

```
import logging
logging.basicConfig(level=logging.INFO)
```
#### • **GIT\_PYTHON\_GIT\_EXECUTABLE**

• If set, it should contain the full path to the git executable, e.g. *c:\Program Files (x86)\Git\bin\git.exe* on windows or */usr/bin/git* on linux.

# <span id="page-30-0"></span>**3.16 And even more . . .**

There is more functionality in there, like the ability to archive repositories, get stats and logs, blame, and probably a few other things that were not mentioned here.

Check the unit tests for an in-depth introduction on how each function is supposed to be used.

#### **CHAPTER**

### **FOUR**

### **API REFERENCE**

### <span id="page-32-1"></span><span id="page-32-0"></span>**4.1 Top-Level**

#### git.\_\_version\_\_

Current GitPython version.

- git.refresh(*path: Optional[Union[str, os.PathLike[str]]]* = *None*)  $\rightarrow$  None Convenience method for setting the git executable path.
	- **Parameters** path Optional path to the Git executable. If not absolute, it is resolved immediately, relative to the current directory.
	- **Note** The *path* parameter is usually omitted and cannot be used to specify a custom command whose location is looked up in a path search on each call. See [Git.refresh](#page-76-0) for details on how to achieve this.
	- Note This calls [Git.refresh](#page-76-0) and sets other global configuration according to the effect of doing so. As such, this function should usually be used instead of using  $Git$ . refresh or [FetchInfo.](#page-100-0) [refresh](#page-100-0) directly.

**Note** This function is called automatically, with no arguments, at import time.

# <span id="page-32-2"></span>**4.2 Objects.Base**

<span id="page-32-3"></span>class git.objects.base.IndexObject(*repo: Repo*, *binsha: bytes*, *mode: Union[None, int] = None*, *path: Union[None, str, os.PathLike[str]] = None*)

Base for all objects that can be part of the index file.

The classes representing git object types that can be part of the index file are Blob. In addition, [Submodule](#page-46-1), which is not really a git object type but can be part of an index file, is also a subclass.

 $\_annotations$  = {}

 $\_hash_() \rightarrow int$ 

**Returns** Hash of our path as index items are uniquely identifiable by path, not by their data!

\_\_init\_\_(*repo: Repo*, *binsha: bytes*, *mode: Union[None, int] = None*, *path: Union[None, str,*  $\cos$ *PathLike[str]]* = *None*  $) \rightarrow$  None Initialize a newly instanced [IndexObject](#page-32-3).

#### **Parameters**

• **repo** – The [Repo](#page-108-1) we are located in.

- binsha  $-20$  byte shal.
- mode The stat-compatible file mode as int. Use the stat module to evaluate the information.
- path The path to the file in the file system, relative to the git repository root, like file. ext or folder/other.ext.
- **Note** Path may not be set if the index object has been created directly, as it cannot be retrieved without knowing the parent tree.

```
__module__ = 'git.objects.base'
```

```
\_\slots\_\ = ('path', 'mode')
```
#### property abspath: Union[str, os.PathLike[str]]

**Returns**

Absolute path to this index object in the file system (as opposed to the [path](#page-33-1) field which is a path relative to the git repository).

The returned path will be native to the system and contains  $\setminus$  on Windows.

#### mode

#### property name: str

**Returns** Name portion of the path, effectively being the basename

#### <span id="page-33-1"></span>path

<span id="page-33-0"></span>class git.objects.base.Object(*repo: Repo*, *binsha: bytes*)

Base class for classes representing git object types.

The following four leaf classes represent specific kinds of git objects:

- [Blob](#page-35-1)
- [Tree](#page-42-1)
- [Commit](#page-36-1)
- [TagObject](#page-41-1)

See gitglossary(7) on:

- "object": [https://git-scm.com/docs/gitglossary#def\\_object](https://git-scm.com/docs/gitglossary#def_object)
- "object type": [https://git-scm.com/docs/gitglossary#def\\_object\\_type](https://git-scm.com/docs/gitglossary#def_object_type)
- "blob": [https://git-scm.com/docs/gitglossary#def\\_blob\\_object](https://git-scm.com/docs/gitglossary#def_blob_object)
- "tree object": [https://git-scm.com/docs/gitglossary#def\\_tree\\_object](https://git-scm.com/docs/gitglossary#def_tree_object)
- "commit object": [https://git-scm.com/docs/gitglossary#def\\_commit\\_object](https://git-scm.com/docs/gitglossary#def_commit_object)
- "tag object": [https://git-scm.com/docs/gitglossary#def\\_tag\\_object](https://git-scm.com/docs/gitglossary#def_tag_object)
	- Note See the *[AnyGitObject](#page-122-1)* union type of the four leaf subclasses that represent actual git object types.
	- **Note** [Submodule](#page-46-1) is defined under the hierarchy rooted at this [Object](#page-33-0) class, even though submodules are not really a type of git object. (This also applies to its [RootModule](#page-53-1) subclass.)
	- Note This [Object](#page-33-0) class should not be confused with object (the root of the class hierarchy in Python).

```
NULL_BIN_SHA =
b'\x00\x00\x00\x00\x00\x00\x00\x00\x00\x00\x00\x00\x00\x00\x00\x00\x00\x00\x00\x00'
NULL_HEX_SHA = '0000000000000000000000000000000000000000'
```

```
TYPES = (b'blob', b'tree', b'commit', b'tag')
```

```
__annotations__ = {'type': typing.Optional[typing.Literal['commit', 'tag', 'blob',
'tree']]}
```
 $\text{eq}\_\text{co}(\text{other:} \text{ Any}) \rightarrow \text{bool}$ 

**Returns** True if the objects have the same SHA1

 $\_hash_() \rightarrow int$ 

**Returns** Hash of our id allowing objects to be used in dicts and sets

```
\text{unit}<sub>(repo: Repo, binsha: bytes) \rightarrow None</sub>
      Initialize an object by identifying it by its binary sha.
```
All keyword arguments will be set on demand if None.

#### **Parameters**

- **repo** Repository this object is located in.
- $\cdot$  binsha 20 byte SHA1

#### \_\_module\_\_ = 'git.objects.base'

 $\text{me}_{\text{me}}(\text{other:} \text{ Any}) \rightarrow \text{bool}$ 

**Returns** True if the objects do not have the same SHA1

 $\text{__repr__()} \rightarrow str$ 

**Returns** String with pythonic representation of our object

```
__slots__ = ('repo', 'binsha', 'size')
\text{__str__()} \rightarrow str
```
**Returns** String of our SHA1 as understood by all git commands

#### binsha

#### property data\_stream: OStream

**Returns** File-object compatible stream to the uncompressed raw data of the object

**Note** Returned streams must be read in order.

#### property hexsha: str

**Returns** 40 byte hex version of our 20 byte binary sha

classmethod new(*repo: Repo*, *id: Union[str, Reference]*) → Union[Commit, Tree, TagObject, Blob]

**Returns** New [Object](#page-33-0) instance of a type appropriate to the object type behind *id*. The id of the newly created object will be a binsha even though the input id may have been a *~git.refs.reference.Reference* or rev-spec.

**Parameters** id – [Reference](#page-91-1), rev-spec, or hexsha.

- **Note** This cannot be a \_\_new\_\_ method as it would always call  $\text{__init}\_\text{__}($  with the input id which is not necessarily a binsha.
- classmethod new\_from\_sha(*repo: Repo*, *sha1: bytes*) → Union[Commit, Tree, TagObject, Blob]

**Returns** New object instance of a type appropriate to represent the given binary sha1

**Parameters** sha1 – 20 byte binary sha1.

#### repo

size

```
stream_data(ostream: OStream) → Object
```
Write our data directly to the given output stream.

**Parameters** ostream – File-object compatible stream object.

**Returns** self

```
type: Optional[Literal['commit', 'tag', 'blob', 'tree']] = None
    String identifying (a concrete Object subtype for) a git object type.
```
The subtypes that this may name correspond to the kinds of git objects that exist, i.e., the objects that may be present in a git repository.

**Note** Most subclasses represent specific types of git objects and override this class attribute accordingly. This attribute is None in the *[Object](#page-33-0)* base class, as well as the *[IndexObject](#page-32-3)* intermediate subclass, but never None in concrete leaf subclasses representing specific git object types.

**Note** See also [GitObjectTypeString](#page-124-0).

### <span id="page-35-0"></span>**4.3 Objects.Blob**

```
class git.objects.blob.Blob(repo: Repo, binsha: bytes, mode: Union[None, int] = None, path: Union[None,
                                 str, os.PathLike[str]] = None)
```
A Blob encapsulates a git blob object.

See gitglossary(7) on "blob": [https://git-scm.com/docs/gitglossary#def\\_blob\\_object](https://git-scm.com/docs/gitglossary#def_blob_object)

```
DEFAULT_MIME_TYPE = 'text/plain'
```
 $\_annotations$  = {'type': typing.Literal['blob']}

\_\_module\_\_ = 'git.objects.blob'

```
\_slots = ()
```
executable mode =  $33261$ 

file mode  $= 33188$ 

link\_mode = 40960

#### property mime\_type: str

**Returns** String describing the mime type of this file (based on the filename)

**Note** Defaults to text/plain in case the actual file type is unknown.
## type: Literal['blob'] = 'blob'

String identifying (a concrete Object subtype for) a git object type.

The subtypes that this may name correspond to the kinds of git objects that exist, i.e., the objects that may be present in a git repository.

**Note** Most subclasses represent specific types of git objects and override this class attribute accordingly. This attribute is None in the Object base class, as well as the IndexObject intermediate subclass, but never None in concrete leaf subclasses representing specific git object types.

**Note** See also [GitObjectTypeString](#page-124-0).

## **4.4 Objects.Commit**

<span id="page-36-0"></span>class git.objects.commit.Commit(*repo: Repo*, *binsha: bytes*, *tree: Optional[*[git.objects.tree.Tree](#page-42-0)*] = None*,

*author: Optional[*[git.util.Actor](#page-127-0)*] = None*, *authored\_date: Optional[int] = None*, *author\_tz\_offset: Union[None, float] = None*, *committer: Optional[*[git.util.Actor](#page-127-0)*] = None*, *committed\_date: Optional[int] = None*, *committer\_tz\_offset: Union[None, float] = None*, *message: Optional[Union[str, bytes]] = None*, *parents: Optional[Sequence[*[Commit](#page-36-0)*]] = None*, *encoding: Optional[str] = None*, *gpgsig: Optional[str] = None*)

Wraps a git commit object.

See gitglossary(7) on "commit object": [https://git-scm.com/docs/gitglossary#def\\_commit\\_object](https://git-scm.com/docs/gitglossary#def_commit_object)

**Note** This class will act lazily on some of its attributes and will query the value on demand only if it involves calling the git binary.

## $___abstract methods__ = frozenset({})$

```
\_annotations = {'_id_attribute_': 'str', 'parents':
typing.Sequence[ForwardRef('Commit')], 'repo': "'Repo'", 'type':
typing.Literal['commit']}
```
\_\_init\_\_(*repo: Repo*, *binsha: bytes*, *tree: Optional[*[git.objects.tree.Tree](#page-42-0)*] = None*, *author: Optional[*[git.util.Actor](#page-127-0)*] = None*, *authored\_date: Optional[int] = None*, *author\_tz\_offset: Union[None, float] = None*, *committer: Optional[*[git.util.Actor](#page-127-0)*] = None*, *committed\_date: Optional[int] = None*, *committer\_tz\_offset: Union[None, float] = None*, *message: Optional[Union[str, bytes]] = None*, *parents: Optional[Sequence[*[Commit](#page-36-0)*]] = None*, *encoding: Optional[str]* = *None*, *gpgsig: Optional[str]* = *None*)  $\rightarrow$  None

Instantiate a new [Commit](#page-36-0). All keyword arguments taking None as default will be implicitly set on first query.

- binsha  $-20$  byte shal.
- tree  $-A$  [Tree](#page-42-0) object.
- **author** The author *[Actor](#page-127-0)* object.
- authored\_date int\_seconds\_since\_epoch The authored DateTime use time. gmtime() to convert it into a different format.
- **author\_tz\_offset** int seconds west of utc The timezone that the *authored date* is in.
- committer The committer string, as an [Actor](#page-127-0) object.
- committed\_date int seconds since epoch The committed DateTime use time. gmtime() to convert it into a different format.
- committer\_tz\_offset int\_seconds\_west\_of\_utc The timezone that the *committed\_date* is in.
- message string The commit message.
- encoding string Encoding of the message, defaults to UTF-8.
- **parents** List or tuple of *[Commit](#page-36-0)* objects which are our parent(s) in the commit dependency graph.

```
Returns Commit
```
Note Timezone information is in the same format and in the same sign as what time.altzone() returns. The sign is inverted compared to git's UTC timezone.

```
__module__ = 'git.objects.commit'
```

```
\_parameters = ()
```

```
__slots__ = ('tree', 'author', 'authored_date', 'author_tz_offset', 'committer',
'committed_date', 'committer_tz_offset', 'message', 'parents', 'encoding', 'gpgsig')
```
#### classmethod \_\_subclasshook\_\_(*other*)

Abstract classes can override this to customize issubclass().

This is invoked early on by abc.ABCMeta.\_\_subclasscheck\_\_(). It should return True, False or NotImplemented. If it returns NotImplemented, the normal algorithm is used. Otherwise, it overrides the normal algorithm (and the outcome is cached).

#### author

author\_tz\_offset

authored\_date

property authored\_datetime: datetime.datetime

```
git.util.Actor]
```
Search the commit message for any co-authors of this commit.

Details on co-authors: <https://github.blog/2018-01-29-commit-together-with-co-authors/>

**Returns** List of co-authors for this commit (as [Actor](#page-127-0) objects).

committed\_date

property committed\_datetime: datetime.datetime

committer

committer\_tz\_offset

```
conf_encoding = 'i18n.commitencoding'
```
count(*paths: Union[str, os.PathLike[str], Sequence[Union[str, os.PathLike[str]]]] = ''*, *\*\*kwargs: Any*) → int Count the number of commits reachable from this commit.

- paths An optional path or a list of paths restricting the return value to commits actually containing the paths.
- kwargs Additional options to be passed to  $git-rev-list(1)$ . They must not alter the output style of the command, or parsing will yield incorrect results.

**Returns** An int defining the number of reachable commits

<span id="page-38-0"></span>classmethod create\_from\_tree(*repo: Repo*, *tree: Union[*[git.objects.tree.Tree](#page-42-0)*, str]*, *message: str*,

*parent\_commits: Union[None, List[*[Commit](#page-36-0)*]] = None*, *head: bool = False*, *author: Union[None,* [git.util.Actor](#page-127-0)*] = None*, *committer: Union[None,* [git.util.Actor](#page-127-0)*] = None*, *author\_date: Union[None, str, datetime.datetime] = None*, *commit\_date: Union[None, str,*  $d$ *datetime.datetime*  $] = None$   $\rightarrow$  *[Commit](#page-36-0)* 

Commit the given tree, creating a [Commit](#page-36-0) object.

#### **Parameters**

- **repo** *[Repo](#page-108-0)* object the commit should be part of.
- tree *[Tree](#page-42-0)* object or hex or bin sha. The tree of the new commit.
- message Commit message. It may be an empty string if no message is provided. It will be converted to a string, in any case.
- parent\_commits Optional [Commit](#page-36-0) objects to use as parents for the new commit. If empty list, the commit will have no parents at all and become a root commit. If None, the current head commit will be the parent of the new commit object.
- head If True, the HEAD will be advanced to the new commit automatically. Otherwise the HEAD will remain pointing on the previous commit. This could lead to undesired results when diffing files.
- **author** The name of the author, optional. If unset, the repository configuration is used to obtain this value.
- committer The name of the committer, optional. If unset, the repository configuration is used to obtain this value.
- author\_date The timestamp for the author field.
- **commit\_date** The timestamp for the committer field.

**Returns** *[Commit](#page-36-0)* object representing the new commit.

**Note** Additional information about the committer and author are taken from the environment or from the git configuration. See git-commit-tree(1) for more information.

## default\_encoding = 'UTF-8'

encoding

```
env_author_date = 'GIT_AUTHOR_DATE'
```
env\_committer\_date = 'GIT\_COMMITTER\_DATE'

#### gpgsig

```
classmethod iter_items(repo: Repo, rev: Union[str, Commit, SymbolicReference], paths: Union[str,
                            os.PathLike[str], Sequence[Union[str, os.PathLike[str]]]] = '', **kwargs: Any)
                            → Iterator[Commit]
```
Find all commits matching the given criteria.

- $\mathbf{repo}-\text{The Repo.}$  $\mathbf{repo}-\text{The Repo.}$  $\mathbf{repo}-\text{The Repo.}$
- rev Revision specifier. See  $git$ -rev-parse(1) for viable options.
- **paths** An optional path or list of paths. If set only *[Commit](#page-36-0)s* that include the path or paths will be considered.
- **kwargs** Optional keyword arguments to  $qit$ -rev-list(1) where:
	- **–** max\_count is the maximum number of commits to fetch.
	- **–** skip is the number of commits to skip.
	- **–** since selects all commits since some date, e.g. "1970-01-01".

#### **Returns** Iterator yielding [Commit](#page-36-0) items.

iter\_parents(*paths: Union[str, os.PathLike[str], Sequence[Union[str, os.PathLike[str]]]] = ''*, *\*\*kwargs: Any*) → Iterator[*[git.objects.commit.Commit](#page-36-0)*]

Iterate \_all\_ parents of this commit.

#### **Parameters**

- **paths** Optional path or list of paths limiting the *[Commit](#page-36-0)s* to those that contain at least one of the paths.
- kwargs All arguments allowed by  $git$ -rev-list(1).

**Returns** Iterator yielding *[Commit](#page-36-0)* objects which are parents of self

#### message

## property name\_rev: str

**Returns** String describing the commits hex sha based on the closest *~git.refs.reference.Reference*.

**Note** Mostly useful for UI purposes.

#### parents: Sequence[[Commit](#page-36-0)]

#### replace(*\*\*kwargs: Any*) → *[git.objects.commit.Commit](#page-36-0)*

Create new commit object from an existing commit object.

Any values provided as keyword arguments will replace the corresponding attribute in the new object.

#### property stats: [git.util.Stats](#page-133-0)

Create a git stat from changes between this commit and its first parent or from all changes done if this is the very first commit.

**Returns** Stats

#### property summary: Union[str, bytes]

**Returns** First line of the commit message

## property trailers: Dict[str, str]

Deprecated. Get the trailers of the message as a dictionary.

**Note** This property is deprecated, please use either [trailers\\_list](#page-40-0) or [trailers\\_dict](#page-39-0).

**Returns** Dictionary containing whitespace stripped trailer information. Only contains the latest instance of each trailer key.

## <span id="page-39-0"></span>property trailers\_dict: Dict[str, List[str]]

Get the trailers of the message as a dictionary.

Git messages can contain trailer information that are similar to **[RFC 822](https://tools.ietf.org/html/rfc822.html)** e-mail headers. See git-interpret-trailers(1).

This function calls git interpret-trailers --parse onto the message to extract the trailer information. The key value pairs are stripped of leading and trailing whitespaces before they get saved into a dictionary.

Valid message with trailer:

```
Subject line
some body information
another information
key1: value1.1
key1: value1.2
key2 : value 2 with inner spaces
```
Returned dictionary will look like this:

```
{
    "key1": ["value1.1", "value1.2"],
    "key2": ["value 2 with inner spaces"],
}
```
**Returns** Dictionary containing whitespace stripped trailer information, mapping trailer keys to a list of their corresponding values.

## <span id="page-40-0"></span>property trailers\_list: List[Tuple[str, str]]

Get the trailers of the message as a list.

Git messages can contain trailer information that are similar to **[RFC 822](https://tools.ietf.org/html/rfc822.html)** e-mail headers. See git-interpret-trailers(1).

This function calls git interpret-trailers --parse onto the message to extract the trailer information, returns the raw trailer data as a list.

Valid message with trailer:

Subject line

```
some body information
```
another information

key1: value1.1

key1: value1.2

key2 : value 2 with inner spaces

Returned list will look like this:

```
[
    ("key1", "value1.1"),
    ("key1", "value1.2"),
    ("key2", "value 2 with inner spaces"),
]
```
**Returns** List containing key-value tuples of whitespace stripped trailer information.

## tree

```
type: Literal['commit'] = 'commit'
```
String identifying (a concrete Object subtype for) a git object type.

The subtypes that this may name correspond to the kinds of git objects that exist, i.e., the objects that may be present in a git repository.

**Note** Most subclasses represent specific types of git objects and override this class attribute accordingly. This attribute is None in the Object base class, as well as the IndexObject intermediate subclass, but never None in concrete leaf subclasses representing specific git object types.

**Note** See also [GitObjectTypeString](#page-124-0).

# **4.5 Objects.Tag**

Provides an [Object](#page-33-0)-based type for annotated tags.

This defines the [TagObject](#page-41-0) class, which represents annotated tags. For lightweight tags, see the  $git.refs. tag$ module.

<span id="page-41-0"></span>class git.objects.tag.TagObject(*repo: Repo*, *binsha: bytes*, *object: Union[None,* [git.objects.base.Object](#page-33-0)*] = None*, *tag: Union[None, str] = None*, *tagger: Union[None, Actor] = None*, *tagged\_date: Optional[int] = None*, *tagger\_tz\_offset: Optional[int] = None*, *message: Optional[str] = None*)

Annotated (i.e. non-lightweight) tag carrying additional information about an object we are pointing to.

See gitglossary(7) on "tag object": [https://git-scm.com/docs/gitglossary#def\\_tag\\_object](https://git-scm.com/docs/gitglossary#def_tag_object)

## $\_annotations$  = {'type': typing.Literal['tag']}

\_\_init\_\_(*repo: Repo*, *binsha: bytes*, *object: Union[None,* [git.objects.base.Object](#page-33-0)*] = None*, *tag: Union[None, str] = None*, *tagger: Union[None, Actor] = None*, *tagged\_date: Optional[int] = None*, *tagger* tz offset: Optional[int] = None, message: Optional[str] = None)  $\rightarrow$  None Initialize a tag object with additional data.

- **repo** Repository this object is located in.
- $\cdot$  binsha 20 byte SHA1.
- object  $Object$  instance of object we are pointing to.
- $tag Name of this tag.$
- tagger  $Action$  identifying the tagger.
- tagged\_date int seconds since epoch The DateTime of the tag creation. Use time. gmtime() to convert it into a different format.
- tagger\_tz\_offset int\_seconds\_west\_of\_utc The timezone that the *tagged\_date* is in, in a format similar to time.altzone.

```
__module__ = 'git.objects.tag'
```

```
__slots__ = ('object', 'tag', 'tagger', 'tagged_date', 'tagger_tz_offset',
'message')
message
object: Union['Commit', 'Blob', 'Tree', 'TagObject']
tag
tagged_date
```
## tagger

## tagger\_tz\_offset

## type: Literal['tag'] = 'tag'

String identifying (a concrete Object subtype for) a git object type.

The subtypes that this may name correspond to the kinds of git objects that exist, i.e., the objects that may be present in a git repository.

**Note** Most subclasses represent specific types of git objects and override this class attribute accordingly. This attribute is None in the Object base class, as well as the IndexObject intermediate subclass, but never None in concrete leaf subclasses representing specific git object types.

**Note** See also [GitObjectTypeString](#page-124-0).

# **4.6 Objects.Tree**

```
class git.objects.tree.Tree(repo: Repo, binsha: bytes, mode: int = 16384, path: Optional[Union[str,
                                 os.PathLike[str]]] = None)
```
Tree objects represent an ordered list of [Blob](#page-35-0)s and other [Tree](#page-42-0)s.

See gitglossary(7) on "tree object": [https://git-scm.com/docs/gitglossary#def\\_tree\\_object](https://git-scm.com/docs/gitglossary#def_tree_object)

Subscripting is supported, as with a list or dict:

- Access a specific blob using the tree["filename"] notation.
- You may likewise access by index, like blob = tree[0].

```
_abstractmethods_ = frozenset({})
```

```
\_annotations_{-} = \{'\_map_id_to_type': typing.Dict[int,typing.Type[typing.Union[ForwardRef('Tree'), ForwardRef('Blob'),
ForwardRef('Submodule')]]], 'repo': "'Repo'", 'type': typing.Literal['tree']}
```
- \_\_contains\_\_(*item: Union[*[Tree](#page-42-0)*, Blob, Submodule, str, os.PathLike[str]]*) → bool
- \_\_getitem\_\_(*item: Union[str, int, slice]*) → Union[*[git.objects.tree.Tree](#page-42-0)*, *[git.objects.blob.Blob](#page-35-0)*, *[git.objects.submodule.base.Submodule](#page-46-0)*]
- \_\_getslice\_\_(*i: int*, *j: int*) → List[Union[*[git.objects.tree.Tree](#page-42-0)*, *[git.objects.blob.Blob](#page-35-0)*, *[git.objects.submodule.base.Submodule](#page-46-0)*]]
- \_\_init\_\_(*repo: Repo*, *binsha: bytes*, *mode: int = 16384*, *path: Optional[Union[str, os.PathLike[str]]] = None*)

Initialize a newly instanced IndexObject.

- **repo** The *[Repo](#page-108-0)* we are located in.
- binsha  $-20$  byte shal.
- mode The stat-compatible file mode as int. Use the stat module to evaluate the information.
- **path** The path to the file in the file system, relative to the git repository root, like file. ext or folder/other.ext.
- **Note** Path may not be set if the index object has been created directly, as it cannot be retrieved without knowing the parent tree.
- \_\_iter\_\_() → Iterator[Union[*[git.objects.tree.Tree](#page-42-0)*, *[git.objects.blob.Blob](#page-35-0)*, *[git.objects.submodule.base.Submodule](#page-46-0)*]]
- $_l$  len\_()  $\rightarrow$  int
- \_\_module\_\_ = 'git.objects.tree'
- \_\_reversed\_\_() → Iterator[Union[*[git.objects.tree.Tree](#page-42-0)*, *[git.objects.blob.Blob](#page-35-0)*, *[git.objects.submodule.base.Submodule](#page-46-0)*]]
- $\_\$ slots $\_\$  = (' $\_\$ cache',)
- \_\_truediv\_\_(*file: str*) → Union[*[git.objects.tree.Tree](#page-42-0)*, *[git.objects.blob.Blob](#page-35-0)*, *[git.objects.submodule.base.Submodule](#page-46-0)*]
	- The / operator is another syntax for joining.
	- See *join* () for details.

 $blob_id = 8$ 

property blobs: List[[git.objects.blob.Blob](#page-35-0)]

**Returns** list(Blob, ...) List of blobs directly below this tree

property cache: [git.objects.tree.TreeModifier](#page-44-0)

**Returns** An object allowing modification of the internal cache. This can be used to change the tree's contents. When done, make sure you call [set\\_done\(\)](#page-45-0) on the tree modifier, or serialization behaviour will be incorrect.

**Note** See *[TreeModifier](#page-44-0)* for more information on how to alter the cache.

- $commit_id = 14$
- <span id="page-43-0"></span>join(*file: str*) → Union[*[git.objects.tree.Tree](#page-42-0)*, *[git.objects.blob.Blob](#page-35-0)*, *[git.objects.submodule.base.Submodule](#page-46-0)*] Find the named object in this tree's contents.

**Returns** [Blob](#page-35-0), [Tree](#page-42-0), or [Submodule](#page-46-0)

**Raises KeyError** – If the given file or tree does not exist in this tree.

list\_traverse(*\*args: Any*, *\*\*kwargs: Any*) → *[git.util.IterableList](#page-129-0)*[Union[*[git.objects.tree.Tree](#page-42-0)*, *[git.objects.blob.Blob](#page-35-0)*, *[git.objects.submodule.base.Submodule](#page-46-0)*]]

#### **Returns**

[IterableList](#page-129-0) with the results of the traversal as produced by [traverse\(\)](#page-43-1)

Tree -> IterableList[Union[Submodule, Tree, Blob]]

<span id="page-43-1"></span>symlink\_id = 10

traverse(*predicate: Callable[[Union[git.objects.tree.Tree, git.objects.blob.Blob, git.objects.submodule.base.Submodule, Tuple[Optional[git.objects.tree.Tree], Union[git.objects.tree.Tree, git.objects.blob.Blob, git.objects.submodule.base.Submodule], Tuple[git.objects.submodule.base.Submodule, git.objects.submodule.base.Submodule]]], int], bool] = <function Tree.<lambda>>, prune: Callable[[Union[git.objects.tree.Tree, git.objects.blob.Blob, git.objects.submodule.base.Submodule, Tuple[Optional[git.objects.tree.Tree], Union[git.objects.tree.Tree, git.objects.blob.Blob, git.objects.submodule.base.Submodule], Tuple[git.objects.submodule.base.Submodule, git.objects.submodule.base.Submodule]]], int], bool] = <function Tree.<lambda>>, depth: int = -1, branch\_first: bool = True, visit\_once: bool = False, ignore\_self: int = 1, as\_edge: bool = False*) → Union[Iterator[Union[*[git.objects.tree.Tree](#page-42-0)*, *[git.objects.blob.Blob](#page-35-0)*, *[git.objects.submodule.base.Submodule](#page-46-0)*]], Iterator[Tuple[Optional[*[git.objects.tree.Tree](#page-42-0)*], Union[*[git.objects.tree.Tree](#page-42-0)*, *[git.objects.blob.Blob](#page-35-0)*, *[git.objects.submodule.base.Submodule](#page-46-0)*], Tuple[*[git.objects.submodule.base.Submodule](#page-46-0)*, *[git.objects.submodule.base.Submodule](#page-46-0)*]]]] For documentation, see *Traversable.\_traverse() <git.objects.util.Traversable.\_traverse>*.

Trees are set to visit\_once = False to gain more performance in the traversal.

## tree\_id =  $4$

## property trees: List[[git.objects.tree.Tree](#page-42-0)]

**Returns** list(Tree, . . . ) List of trees directly below this tree

## type: Literal['tree'] = 'tree'

String identifying (a concrete Object subtype for) a git object type.

The subtypes that this may name correspond to the kinds of git objects that exist, i.e., the objects that may be present in a git repository.

**Note** Most subclasses represent specific types of git objects and override this class attribute accordingly. This attribute is None in the Object base class, as well as the IndexObject intermediate subclass, but never None in concrete leaf subclasses representing specific git object types.

**Note** See also [GitObjectTypeString](#page-124-0).

#### <span id="page-44-0"></span>class git.objects.tree.TreeModifier(*cache: List[Tuple[bytes, int, str]]*)

A utility class providing methods to alter the underlying cache in a list-like fashion.

Once all adjustments are complete, the \_cache, which really is a reference to the cache of a tree, will be sorted. This ensures it will be in a serializable state.

 $\text{\_de{labelterm}}(name: str) \rightarrow \text{None}$ 

Delete an item with the given name if it exists.

 $\text{unit}$  (*cache: List*[*Tuple*[*bytes, int, str*]])  $\rightarrow$  None

\_\_module\_\_ = 'git.objects.tree'

```
\_\slots\_\ = ('\_\cache',)
```

```
add(sha: bytes, mode: int, name: str, force: bool = False) → git.objects.tree.TreeModifier
     Add the given item to the tree.
```
If an item with the given name already exists, nothing will be done, but a ValueError will be raised if the sha and mode of the existing item do not match the one you add, unless *force* is True.

- sha The 20 or 40 byte sha of the item to add.
- **mode** int representing the stat-compatible mode of the item.

• **force** – If True, an item with your name and information will overwrite any existing item with the same name, no matter which information it has.

## **Returns** self

add\_unchecked( $\text{bins}$  *ha:*  $\text{bytes}, \text{mode}: \text{int}, \text{name}: \text{str}) \rightarrow \text{None}$ 

Add the given item to the tree. Its correctness is assumed, so it is the caller's responsibility to ensure that the input is correct.

For more information on the parameters, see [add\(\)](#page-44-1).

**Parameters** binsha – 20 byte binary sha.

## <span id="page-45-0"></span>set\_done() → *[git.objects.tree.TreeModifier](#page-44-0)*

Call this method once you are done modifying the tree information.

This may be called several times, but be aware that each call will cause a sort operation.

**Returns** self

# **4.7 Objects.Functions**

Functions that are supposed to be as fast as possible.

git.objects.fun.traverse\_tree\_recursive(*odb: GitCmdObjectDB*, *tree\_sha: bytes*, *path\_prefix: str*) → List[Tuple[bytes, int, str]]

## **Returns**

List of entries of the tree pointed to by the binary *tree\_sha*.

An entry has the following format:

- [0] 20 byte sha
- [1] mode as int
- [2] path relative to the repository

**Parameters path\_prefix** – Prefix to prepend to the front of all returned paths.

git.objects.fun.traverse\_trees\_recursive(*odb: GitCmdObjectDB*, *tree\_shas: Sequence[Optional[bytes]]*,  $path\_prefix: str) \rightarrow List[Tuple[Optional[Tuple[bytes, int, str]],$ ...]]

#### **Returns**

List of list with entries according to the given binary tree-shas.

The result is encoded in a list of n tuple|None per blob/commit,  $(n == len(tree\_shas))$ , where:

- $[0] == 20$  byte sha
- $[1] == mode$  as int
- $[2] ==$  path relative to working tree root

The entry tuple is None if the respective blob/commit did not exist in the given tree.

## **Parameters**

• tree\_shas – Iterable of shas pointing to trees. All trees must be on the same level. A tree-sha may be None, in which case None.

• **path\_prefix** – A prefix to be added to the returned paths on this level. Set it "" for the first iteration.

**Note** The ordering of the returned items will be partially lost.

```
git.objects.fun.tree_entries_from_data(data: bytes) → List[Tuple[bytes, int, str]]
     Read the binary representation of a tree and returns tuples of Tree items.
```
**Parameters data** – Data block with tree data (as bytes).

**Returns** list(tuple(binsha, mode, tree\_relative\_path), ...)

git.objects.fun.tree\_to\_stream(*entries: Sequence[Tuple[bytes, int, str]]*, *write: Callable[[ReadableBuffer], Optional*[*int*]] $) \rightarrow$  None

Write the given list of entries into a stream using its write method.

**Parameters**

- entries **Sorted** list of tuples with (binsha, mode, name).
- write A write method which takes a data string.

## **4.8 Objects.Submodule.base**

<span id="page-46-0"></span>class git.objects.submodule.base.Submodule(*repo: Repo*, *binsha: bytes*, *mode: Optional[int] = None*,

*path: Optional[Union[str, os.PathLike[str]]] = None*, *name: Optional[str] = None*, *parent\_commit: Optional[Commit] = None*, *url: Optional[str] = None*, *branch\_path: Optional[Union[str, os.PathLike[str]]] = None*)

Implements access to a git submodule. They are special in that their sha represents a commit in the submodule's repository which is to be checked out at the path of this instance.

The submodule type does not have a string type associated with it, as it exists solely as a marker in the tree and index.

All methods work in bare and non-bare repositories.

```
{{\sf \_}2} = frozenset({})
```
 $\_$ annotations<sub> $--$ </sub> = { $'$ <sub>4</sub>id<sub>4</sub>attribute<sub>1</sub>': 'str', 'type': typing.Literal['submodule']}

 $\text{eq}\_\text{co}(\text{other:} \text{ Any}) \rightarrow \text{bool}$ Compare with another submodule.

**hash**  $() \rightarrow int$ 

Hash this instance using its logical id, not the sha.

\_\_init\_\_(*repo: Repo*, *binsha: bytes*, *mode: Optional[int] = None*, *path: Optional[Union[str, os.PathLike[str]]] = None*, *name: Optional[str] = None*, *parent\_commit: Optional[Commit] = None*, *url: Optional[str]* = *None*, *branch* path: *Optional[Union[str, os.PathLike[str]]]* = *None*)  $\rightarrow$ None

Initialize this instance with its attributes.

We only document the parameters that differ from [IndexObject](#page-32-0).

- **repo** Our parent repository.
- binsha Binary sha referring to a commit in the remote repository. See the *url* parameter.
- **parent\_commit** The *[Commit](#page-36-0)* whose tree is supposed to contain the .qitmodules blob, or None to always point to the most recent commit. See  $set\_parent\_commit()$  for details.
- url The URL to the remote repository which is the submodule.
- **branch\_path** Full repository-relative path to ref to checkout when cloning the remote repository.

```
__module__ = 'git.objects.submodule.base'
```

```
\text{me}\_\text{o}(other: object) \rightarrow \text{bool}
```
Compare with another submodule for inequality.

```
\_parameters = ()
```
 $\text{__repr__()} \rightarrow str$ 

**Returns** String with pythonic representation of our object

```
_{\text{1}}slots__{\text{2}} = ('_parent_commit', '_url', '_branch_path', '_name', '_weakref__')
\text{__str}_() \rightarrow str
```
**Returns** String of our SHA1 as understood by all git commands

## classmethod \_\_subclasshook\_\_(*other*)

Abstract classes can override this to customize issubclass().

This is invoked early on by abc.ABCMeta.\_\_subclasscheck\_\_(). It should return True, False or NotImplemented. If it returns NotImplemented, the normal algorithm is used. Otherwise, it overrides the normal algorithm (and the outcome is cached).

## \_\_weakref\_\_

```
classmethod add(repo: Repo, name: str, path: Union[str, os.PathLike[str]], url: Optional[str] = None,
                    branch: Optional[str] = None, no_checkout: bool = False, depth: Optional[int] = None,
                    env: Optional[Mapping[str, str]] = None, clone_multi_options:
                    Optional[Sequence[Any]] = None, allow_unsafe_options: bool = False,
                    allow unsafe protocols: bool = False) \rightarrow Submodule
```
Add a new submodule to the given repository. This will alter the index as well as the .gitmodules file, but will not create a new commit. If the submodule already exists, no matter if the configuration differs from the one provided, the existing submodule will be returned.

- **repo** Repository instance which should receive the submodule.
- **name** The name/identifier for the submodule.
- path Repository-relative or absolute path at which the submodule should be located. It will be created as required during the repository initialization.
- $url git clone ...-compatible URL. See *git-clone(1)* for more information. If$ None, the repository is assumed to exist, and the URL of the first remote is taken instead. This is useful if you want to make an existing repository a submodule of another one.
- branch Name of branch at which the submodule should (later) be checked out. The given branch must exist in the remote repository, and will be checked out locally as a tracking branch. It will only be written into the configuration if it not None, which is when the checked out branch will be the one the remote HEAD pointed to. The result you get in

these situation is somewhat fuzzy, and it is recommended to specify at least master here. Examples are master or feature/new.

- no\_checkout If True, and if the repository has to be cloned manually, no checkout will be performed.
- depth Create a shallow clone with a history truncated to the specified number of commits.
- **env** Optional dictionary containing the desired environment variables.

Note: Provided variables will be used to update the execution environment for git. If some variable is not specified in *env* and is defined in attr:*os.environ*, the value from attr:*os.environ* will be used. If you want to unset some variable, consider providing an empty string as its value.

- clone\_multi\_options A list of clone options. Please see [Repo.clone](#page-112-0) for details.
- allow\_unsafe\_protocols Allow unsafe protocols to be used, like ext.
- allow\_unsafe\_options Allow unsafe options to be used, like --upload-pack.

**Returns** The newly created [Submodule](#page-46-0) instance.

**Note** Works atomically, such that no change will be done if, for example, the repository update fails.

## property branch: Head

**Returns** The branch instance that we are to checkout

**Raises**  $gitexc$ . InvalidGitRepositoryError – If our module is not yet checked out.

#### property branch\_name: str

**Returns** The name of the branch, which is the shortest possible branch name

## property branch\_path: Union[str, os.PathLike[str]]

**Returns** Full repository-relative path as string to the branch we would checkout from the remote and track

children() → *[git.util.IterableList](#page-129-0)*[*[git.objects.submodule.base.Submodule](#page-46-0)*]

**Returns** IterableList(Submodule, . . . ) An iterable list of [Submodule](#page-46-0) instances which are children of this submodule or 0 if the submodule is not checked out.

config\_reader() → *[git.config.SectionConstraint](#page-78-0)*[*[git.objects.submodule.util.SubmoduleConfigParser](#page-55-0)*]

- **Returns** ConfigReader instance which allows you to query the configuration values of this submodule, as provided by the .gitmodules file.
- **Note** The config reader will actually read the data directly from the repository and thus does not need nor care about your working tree.

**Note** Should be cached by the caller and only kept as long as needed.

**Raises** IOError – If the .gitmodules file/blob could not be read.

**config\_writer**(*index: Optional*[IndexFile] = None, write:  $bool = True$ )  $\rightarrow$ *[git.config.SectionConstraint](#page-78-0)*[SubmoduleConfigParser]

> **Returns** A config writer instance allowing you to read and write the data belonging to this submodule into the .gitmodules file.

#### **Parameters**

- index If not None, an *[IndexFile](#page-59-0)* instance which should be written. Defaults to the index of the [Submodule](#page-46-0)'s parent repository.
- write If True, the index will be written each time a configuration value changes.
- **Note** The parameters allow for a more efficient writing of the index, as you can pass in a modified index on your own, prevent automatic writing, and write yourself once the whole operation is complete.

#### **Raises**

- **ValueError** If trying to get a writer on a parent\_commit which does not match the current head commit.
- **IOError** If the .gitmodules file/blob could not be read.

 $exists() \rightarrow bool$ 

**Returns** True if the submodule exists, False otherwise. Please note that a submodule may exist (in the .gitmodules file) even though its module doesn't exist on disk.

classmethod iter\_items(*repo: Repo*, *parent\_commit: Union[Commit, TagObject, str] = 'HEAD'*, *\*args: Any*, *\*\*kwargs: Any*) → Iterator[*[Submodule](#page-46-0)*]

**Returns** Iterator yielding *[Submodule](#page-46-0)* instances available in the given repository

#### k\_default\_mode = 57344

Submodule flags. Submodules are directories with link-status.

k\_head\_default = 'master'

k\_head\_option = 'branch'

k\_modules\_file = '.gitmodules'

<span id="page-49-0"></span> $module() \rightarrow Repo$ 

**Returns** [Repo](#page-108-0) instance initialized from the repository at our submodule path

**Raises** [git.exc.InvalidGitRepositoryError](#page-85-0) – If a repository was not available. This could also mean that it was not yet initialized.

 $module\_exists() \rightarrow bool$ 

**Returns** True if our module exists and is a valid git repository. See the [module\(\)](#page-49-0) method.

 $\text{move}$ (*module\_path: Union[str, os.PathLike[str]], configuration: bool = True, module: bool = True*)  $\rightarrow$ *[git.objects.submodule.base.Submodule](#page-46-0)*

Move the submodule to a another module path. This involves physically moving the repository at our current path, changing the configuration, as well as adjusting our index entry accordingly.

#### **Parameters**

• module\_path – The path to which to move our module in the parent repository's working tree, given as repository-relative or absolute path. Intermediate directories will be created accordingly. If the path already exists, it must be empty. Trailing (back)slashes are removed automatically.

- configuration If True, the configuration will be adjusted to let the submodule point to the given path.
- module If True, the repository managed by this submodule will be moved as well. If False, we don't move the submodule's checkout, which may leave the parent repository in an inconsistent state.

## **Returns** self

- **Raises Value Error** If the module path existed and was not empty, or was a file.
- **Note** Currently the method is not atomic, and it could leave the repository in an inconsistent state if a sub-step fails for some reason.

#### property name: str

- **Returns** The name of this submodule. It is used to identify it within the .gitmodules file.
- **Note** By default, this is the name is the path at which to find the submodule, but in GitPython it should be a unique identifier similar to the identifiers used for remotes, which allows to change the path of the submodule easily.

## property parent\_commit: Commit

**Returns** [Commit](#page-36-0) instance with the tree containing the .gitmodules file

**Note** Will always point to the current head's commit if it was not set explicitly.

**remove**(*module: bool* = True, *force: bool* = False, *configuration: bool* = True, *dry* run: *bool* = False)  $\rightarrow$ *[git.objects.submodule.base.Submodule](#page-46-0)*

Remove this submodule from the repository. This will remove our entry from the .gitmodules file and the entry in the .git/config file.

## **Parameters**

• module – If True, the checked out module we point to will be deleted as well. If that module is currently on a commit outside any branch in the remote, or if it is ahead of its tracking branch, or if there are modified or untracked files in its working tree, then the removal will fail. In case the removal of the repository fails for these reasons, the submodule status will not have been altered.

If this submodule has child modules of its own, these will be deleted prior to touching the direct submodule.

- force Enforces the deletion of the module even though it contains modifications. This basically enforces a brute-force file system based deletion.
- configuration If True, the submodule is deleted from the configuration, otherwise it isn't. Although this should be enabled most of the time, this flag enables you to safely delete the repository of your submodule.
- dry\_run If True, we will not actually do anything, but throw the errors we would usually throw.

#### **Returns** self

**Note** Doesn't work in bare repositories.

**Note** Doesn't work atomically, as failure to remove any part of the submodule will leave an inconsistent state.

## **Raises**

• [git.exc.InvalidGitRepositoryError](#page-85-0) – Thrown if the repository cannot be deleted.

- OSError If directories or files could not be removed.
- **rename**(*new\_name: str*)  $\rightarrow$  *[git.objects.submodule.base.Submodule](#page-46-0)*

Rename this submodule.

**Note** This method takes care of renaming the submodule in various places, such as:

- \$parent\_git\_dir / config
- \$working\_tree\_dir / .gitmodules
- (git  $>= v1.8.0$ : move submodule repository to new name)

As .gitmodules will be changed, you would need to make a commit afterwards. The changed . gitmodules file will already be added to the index.

#### **Returns** This [Submodule](#page-46-0) instance

<span id="page-51-0"></span>set\_parent\_commit(*commit: Optional[Union[Commit, TagObject, str]]*, *check: bool = True*) → *[Submodule](#page-46-0)* Set this instance to use the given commit whose tree is supposed to contain the .gitmodules blob.

## **Parameters**

- commit Commit-ish reference pointing at the root tree, or None to always point to the most recent commit.
- check If True, relatively expensive checks will be performed to verify validity of the submodule.

## **Raises**

- **ValueError** If the commit's tree didn't contain the .gitmodules blob.
- ValueError If the parent commit didn't store this submodule under the current path.

## **Returns** self

## type: Literal['submodule'] = 'submodule'

This is a bogus type string for base class compatibility.

<span id="page-51-1"></span>update(*recursive: bool = False*, *init: bool = True*, *to\_latest\_revision: bool = False*, *progress:*

*Optional[*[git.objects.submodule.base.UpdateProgress](#page-52-0)*] = None*, *dry\_run: bool = False*, *force: bool = False*, *keep\_going: bool = False*, *env: Optional[Mapping[str, str]] = None*, *clone\_multi\_options: Optional[Sequence[Any]] = None*, *allow\_unsafe\_options: bool = False*, *allow\_unsafe\_protocols: bool = False*) → *[git.objects.submodule.base.Submodule](#page-46-0)*

Update the repository of this submodule to point to the checkout we point at with the binsha of this instance.

- recursive If True, we will operate recursively and update child modules as well.
- init If True, the module repository will be cloned into place if necessary.
- to\_latest\_revision If True, the submodule's sha will be ignored during checkout. Instead, the remote will be fetched, and the local tracking branch updated. This only works if we have a local tracking branch, which is the case if the remote repository had a master branch, or if the branch option was specified for this submodule and the branch existed remotely.
- progress [UpdateProgress](#page-52-0) instance, or None if no progress should be shown.
- dry\_run If True, the operation will only be simulated, but not performed. All performed operations are read-only.

• force – If True, we may reset heads even if the repository in question is dirty. Additionally we will be allowed to set a tracking branch which is ahead of its remote branch back into the past or the location of the remote branch. This will essentially 'forget' commits.

If False, local tracking branches that are in the future of their respective remote branches will simply not be moved.

- keep\_going If True, we will ignore but log all errors, and keep going recursively. Unless *dry\_run* is set as well, *keep\_going* could cause subsequent/inherited errors you wouldn't see otherwise. In conjunction with *dry* run, it can be useful to anticipate all errors when updating submodules.
- **env** Optional dictionary containing the desired environment variables.

Note: Provided variables will be used to update the execution environment for git. If some variable is not specified in *env* and is defined in attr:*os.environ*, value from attr:*os.environ* will be used.

If you want to unset some variable, consider providing the empty string as its value.

- clone\_multi\_options List of git-clone(1) options. Please see [Repo.clone](#page-112-0) for details. They only take effect with the *init* option.
- allow\_unsafe\_protocols Allow unsafe protocols to be used, like ext.
- allow\_unsafe\_options Allow unsafe options to be used, like --upload-pack.

**Note** Does nothing in bare repositories.

**Note** This method is definitely not atomic if *recursive* is True.

**Returns** self

```
property url: str
```
**Returns** The url to the repository our submodule's repository refers to

#### <span id="page-52-0"></span>class git.objects.submodule.base.UpdateProgress

Class providing detailed progress information to the caller who should derive from it and implement the [update\(...\)](#page-132-0) message.

 $CLONE = 512$ 

```
FETCH = 1024
```

```
UPDWKTREE = 2048
```

```
__annotations__ = {'_cur_line': 'Optional[str]', '_num_op_codes': <class 'int'>,
'_seen_ops': 'List[int]', 'error_lines': 'List[str]', 'other_lines': 'List[str]'}
__module__ = 'git.objects.submodule.base'
```
 $\_slots$ <sub> $- = ()$ </sub>

# **4.9 Objects.Submodule.root**

## <span id="page-53-0"></span>class git.objects.submodule.root.RootModule(*repo: Repo*)

A (virtual) root of all submodules in the given repository.

This can be used to more easily traverse all submodules of the superproject (master repository).

 $_{-a}$ bstractmethods $_{-}$  = frozenset({})

```
__annotations__ = {'_id_attribute_': 'str', 'type': "Literal['submodule']"}
```
 $\text{\bf \_init}\text{\bf \_} (repo: Repo) \rightarrow \text{None}$ 

Initialize this instance with its attributes.

We only document the parameters that differ from [IndexObject](#page-32-0).

## **Parameters**

- **repo** Our parent repository.
- binsha Binary sha referring to a commit in the remote repository. See the *url* parameter.
- **parent\_commit** The *[Commit](#page-36-0)* whose tree is supposed to contain the .gitmodules blob, or None to always point to the most recent commit. See set\_parent\_commit() for details.
- **url** The URL to the remote repository which is the submodule.
- branch\_path Full repository-relative path to ref to checkout when cloning the remote repository.

\_\_module\_\_ = 'git.objects.submodule.root'

$$
\texttt{\_}parameters\texttt{\_} = ()
$$

$$
\_s lots_ = 0
$$

## classmethod \_\_subclasshook\_\_(*other*)

Abstract classes can override this to customize issubclass().

This is invoked early on by abc.ABCMeta.\_\_subclasscheck\_\_(). It should return True, False or NotImplemented. If it returns NotImplemented, the normal algorithm is used. Otherwise, it overrides the normal algorithm (and the outcome is cached).

k\_root\_name = '\_\_ROOT\_\_'

 $module() \rightarrow Repo$ 

**Returns** The actual repository containing the submodules

update(*previous\_commit: Optional[Union[Commit, TagObject, str]] = None*, *recursive: bool = True*, *force\_remove: bool = False*, *init: bool = True*, *to\_latest\_revision: bool = False*, *progress: Union[None,* [RootUpdateProgress](#page-54-0)*] = None*, *dry\_run: bool = False*, *force\_reset: bool = False*,  $keep\_going: bool = False$ )  $\rightarrow RootModule$  $\rightarrow RootModule$ 

Update the submodules of this repository to the current HEAD commit.

This method behaves smartly by determining changes of the path of a submodule's repository, next to changes to the to-be-checked-out commit or the branch to be checked out. This works if the submodule's ID does not change.

Additionally it will detect addition and removal of submodules, which will be handled gracefully.

- **previous\_commit** If set to a commit-ish, the commit we should use as the previous commit the HEAD pointed to before it was set to the commit it points to now. If None, it defaults to HEAD@{1} otherwise.
- recursive If True, the children of submodules will be updated as well using the same technique.
- force\_remove If submodules have been deleted, they will be forcibly removed. Otherwise the update may fail if a submodule's repository cannot be deleted as changes have been made to it. (See [Submodule.update](#page-51-1) for more information.)
- **init** If we encounter a new module which would need to be initialized, then do it.
- to\_latest\_revision If True, instead of checking out the revision pointed to by this submodule's sha, the checked out tracking branch will be merged with the latest remote branch fetched from the repository's origin.

Unless *force\_reset* is specified, a local tracking branch will never be reset into its past, therefore the remote branch must be in the future for this to have an effect.

- force\_reset If True, submodules may checkout or reset their branch even if the repository has pending changes that would be overwritten, or if the local tracking branch is in the future of the remote tracking branch and would be reset into its past.
- progress [RootUpdateProgress](#page-54-0) instance, or None if no progress should be sent.
- dry\_run If True, operations will not actually be performed. Progress messages will change accordingly to indicate the WOULD DO state of the operation.
- keep\_going If True, we will ignore but log all errors, and keep going recursively. Unless *dry\_run* is set as well, *keep\_going* could cause subsequent/inherited errors you wouldn't see otherwise. In conjunction with *dry\_run*, this can be useful to anticipate all errors when updating submodules.

## **Returns** self

<span id="page-54-0"></span>class git.objects.submodule.root.RootUpdateProgress

```
Utility class which adds more opcodes to UpdateProgress.
```

```
BRANCHCHANGE = 16384
PATHCHANGE = 8192
REMOVE = 4096
URLCHANGE = 32768
__annotations__ = {'_cur_line': 'Optional[str]', '_num_op_codes': 'int',
'_seen_ops': 'List[int]', 'error_lines': 'List[str]', 'other_lines': 'List[str]'}
__module__ = 'git.objects.submodule.root'
```
 $\_slots$ <sub> $-$ </sub> = ()

# **4.10 Objects.Submodule.util**

<span id="page-55-0"></span>class git.objects.submodule.util.SubmoduleConfigParser(*\*args: Any*, *\*\*kwargs: Any*)

Catches calls to write(), and updates the .gitmodules blob in the index with the new data, if we have written into a stream.

Otherwise it would add the local file to the index to make it correspond with the working tree. Additionally, the cache must be cleared.

Please note that no mutating method will work in bare mode.

## $___abstructor \\$  = frozenset({})

 $\text{unit}$ <sub>(\*args: Any,</sub> \*\*kwargs: Any)  $\rightarrow$  None

Initialize a configuration reader to read the given *file\_or\_files* and to possibly allow changes to it by setting *read\_only* False.

## **Parameters**

- **file\_or\_files** A file path or file object, or a sequence of possibly more than one of them.
- read\_only If True, the ConfigParser may only read the data, but not change it. If False, only a single file path or file object may be given. We will write back the changes when they happen, or when the ConfigParser is released. This will not happen if other configuration files have been included.
- merge\_includes If True, we will read files mentioned in [include] sections and merge their contents into ours. This makes it impossible to write back an individual configuration file. Thus, if you want to modify a single configuration file, turn this off to leave the original dataset unaltered when reading it.
- repo Reference to repository to use if [includeIf] sections are found in configuration files.

## \_\_module\_\_ = 'git.objects.submodule.util'

## flush\_to\_index()  $\rightarrow$  None

Flush changes in our configuration file to the index.

set\_submodule(*submodule: Submodule*) → None Set this instance's submodule. It must be called before the first write operation begins.

#### $write() \rightarrow None$

Write changes to our file, if there are changes at all.

**Raises IOError** – If this is a read-only writer instance or if we could not obtain a file lock.

git.objects.submodule.util.find\_first\_remote\_branch(*remotes: Sequence[Remote]*, *branch\_name: str*)  $\rightarrow$  RemoteReference

Find the remote branch matching the name of the given branch or raise [InvalidGitRepositoryError](#page-85-0).

git.objects.submodule.util.mkhead(*repo: Repo*, *path: Union[str, os.PathLike[str]]*) → Head

**Returns** New branch/head instance

git.objects.submodule.util.sm\_name(*section: str*)  $\rightarrow$  str

**Returns** Name of the submodule as parsed from the section name

git.objects.submodule.util.sm\_section(*name: str*) → str

**Returns** Section title used in .gitmodules configuration file

## **4.11 Objects.Util**

Utility functions for working with git objects.

```
class git.objects.util.Actor(name: Optional[str], email: Optional[str])
     Actors hold information about a person acting on the repository. They can be committers and authors or anything
     with a name and an email as mentioned in the git log entries.
```
 $\text{eq}\_\text{co}(\text{other:} \text{ Any}) \rightarrow \text{bool}$ Return self==value.

 $\_hash_() \rightarrow int$ Return hash(self).

\_\_init\_\_(*name: Optional[str]*, *email: Optional[str]*) → None

 $\text{\_model}_{-} = 'git.util'$ 

 $\text{me}_{--}(other: Any) \rightarrow bool$ Return self!=value.

 $\text{__repr__()} \rightarrow str$ Return repr(self).

```
__slots__ = ('name', 'email')
```
 $_~$ str $_-($ )  $\rightarrow$  str Return str(self).

- classmethod author(*config\_reader: Union[None, GitConfigParser, SectionConstraint] = None*) → *[Actor](#page-56-0)* Same as  $committer()$ , but defines the main author. It may be specified in the environment, but defaults to the committer.
- <span id="page-56-1"></span>classmethod committer(*config\_reader: Union[None, GitConfigParser, SectionConstraint] = None*) → *[Actor](#page-56-0)*
	- **Returns** [Actor](#page-56-0) instance corresponding to the configured committer. It behaves similar to the git implementation, such that the environment will override configuration values of *config\_reader*. If no value is set at all, it will be generated.
	- **Parameters config\_reader** ConfigReader to use to retrieve the values from in case they are not set in the environment.

```
conf_email = 'email'
conf name = 'name'
email
env_author_email = 'GIT_AUTHOR_EMAIL'
env_author_name = 'GIT_AUTHOR_NAME'
env_committer_email = 'GIT_COMMITTER_EMAIL'
env_committer_name = 'GIT_COMMITTER_NAME'
```
name

```
name_email_regex = re.compile('(.*) <(.*))
```

```
name\_only\_request = re.compile('<(.*)>')
```
class git.objects.util.ProcessStreamAdapter(*process: Popen*, *stream\_name: str*)

Class wiring all calls to the contained Process instance.

Use this type to hide the underlying process to provide access only to a specified stream. The process is usually wrapped into an *[AutoInterrupt](#page-71-0)* class to kill it if the instance goes out of scope.

 $\text{\_getattr}\text{\_}(attr: str) \rightarrow \text{Any}$ 

 $\text{unit}$  (*process: Popen*, *stream\_name: str*)  $\rightarrow$  None

\_\_module\_\_ = 'git.objects.util'

 $\_slots$ <sub> $-$ </sub> = ('\_proc', '\_stream')

## class git.objects.util.Traversable

Simple interface to perform depth-first or breadth-first traversals in one direction.

Subclasses only need to implement one function.

Instances of the subclass must be hashable.

Defined subclasses:

- Commit
- [Tree](#page-42-0)
- [Submodule](#page-46-0)

```
__abstractmethods__ = frozenset({'_get_intermediate_items', 'list_traverse',
'traverse'})
```

```
\_annotations = {}
```

```
__module__ = 'git.objects.util'
```

```
\_slots<sub>-</sub> = ()
```

```
abstract list_traverse(*args: Any, **kwargs: Any) → Any
     Traverse self and collect all items found.
```
Calling this directly on the abstract base class, including via a super() proxy, is deprecated. Only overridden implementations should be called.

abstract traverse(*\*args: Any*, \*\*kwargs: Any)  $\rightarrow$  Any Iterator yielding items found when traversing self.

Calling this directly on the abstract base class, including via a super() proxy, is deprecated. Only overridden implementations should be called.

```
git.objects.util.altz_to_utctz_str(altz: float) → str
```
Convert a timezone offset west of UTC in seconds into a Git timezone offset string.

**Parameters** altz – Timezone offset in seconds west of UTC.

```
git.objects.util.get_object_type_by_name(object_type_name: bytes) → Union[Type[Commit],
```
Type[TagObject], Type[Tree], Type[Blob]]

Retrieve the Python class GitPython uses to represent a kind of Git object.

**Returns** A type suitable to handle the given as *object\_type\_name*. This type can be called create new instances.

Parameters object\_type\_name – Member of [Object.TYPES](#page-34-0).

**Raises** ValueError – If *object\_type\_name* is unknown.

git.objects.util.parse\_actor\_and\_date(*line: str*) → Tuple[*[git.util.Actor](#page-127-0)*, int, int] Parse out the actor (author or committer) info from a line like:

author Tom Preston-Werner <tom@mojombo.com> 1191999972 -0700

**Returns** [Actor, int\_seconds\_since\_epoch, int\_timezone\_offset]

git.objects.util.parse\_date(*string\_date: Union[str, datetime.datetime]*) → Tuple[int, int] Parse the given date as one of the following:

- Aware datetime instance
- Git internal format: timestamp offset
- **[RFC 2822](https://tools.ietf.org/html/rfc2822.html)**: Thu, 07 Apr 2005 22:13:13 +0200
- ISO 8601: 2005-04-07T22:13:13 The T can be a space as well.

**Returns** Tuple(int(timestamp\_UTC), int(offset)), both in seconds since epoch

**Raises** ValueError – If the format could not be understood.

**Note** Date can also be YYYY.MM.DD, MM/DD/YYYY and DD.MM.YYYY.

<span id="page-58-0"></span>class git.objects.util.tzoffset(*secs\_west\_of\_utc: float*, *name: Union[None, str] = None*)

```
__dict__ = mappingproxy({'__module__': 'git.objects.util', '__init__': <function
tzoffset.__init__>, '__reduce__': <function tzoffset.__reduce__>, 'utcoffset':
<function tzoffset.utcoffset>, 'tzname': <function tzoffset.tzname>, 'dst':
<function tzoffset.dst>, '__dict__': <attribute '__dict__' of 'tzoffset' objects>,
'__weakref__': <attribute '__weakref__' of 'tzoffset' objects>, '__doc__': None,
\_annotations': {}})
```
 $\_init\_$ (*secs\_west\_of\_utc: float, name: Union*[*None, str]* = *None*)  $\rightarrow$  None

\_\_module\_\_ = 'git.objects.util'

\_\_reduce\_\_() → Tuple[Type[*[git.objects.util.tzoffset](#page-58-0)*], Tuple[float, str]] -> (cls, state)

 ${\small \_}$ weakref ${\small \_}$ 

list of weak references to the object (if defined)

- dst(*dt: Optional[datetime.datetime]*) → datetime.timedelta datetime -> DST offset as timedelta positive east of UTC.
- tzname(*dt: Optional[datetime.datetime]*) → str datetime -> string name of time zone.
- $$ datetime -> timedelta showing offset from UTC, negative values indicating West of UTC

```
git.objects.util.utctz_to_altz(utctz: str) → int
```
Convert a git timezone offset into a timezone offset west of UTC in seconds (compatible with time.altzone).

**Parameters utctz** – git utc timezone string, e.g. +0200

git.objects.util.**verify\_utctz**(*offset: str*)  $\rightarrow$  str

**Raises** ValueError – If *offset* is incorrect.

**Returns** *offset*

## **4.12 Index.Base**

Module containing [IndexFile](#page-59-0), an Index implementation facilitating all kinds of index manipulations such as querying and merging.

exception git.index.base.CheckoutError(*message: str*, *failed\_files: Sequence[Union[str, os.PathLike[str]]]*, *valid\_files: Sequence[Union[str, os.PathLike[str]]]*, *failed\_reasons: List[str]*)

Thrown if a file could not be checked out from the index as it contained changes.

The failed\_files attribute contains a list of relative paths that failed to be checked out as they contained changes that did not exist in the index.

The failed\_reasons attribute contains a string informing about the actual cause of the issue.

The valid\_files attribute contains a list of relative paths to files that were checked out successfully and hence match the version stored in the index.

\_\_init\_\_(*message: str*, *failed\_files: Sequence[Union[str, os.PathLike[str]]]*, *valid\_files: Sequence[Union[str, os.PathLike[str]]]*, *failed\_reasons: List[str]*) → None

```
\text{\_model}_{-} = 'git.exc'
```
 $\text{I}_\text{Sstr}(\cdot) \rightarrow \text{str}$ Return str(self).

<span id="page-59-0"></span>class git.index.base.IndexFile(*repo: Repo*, *file\_path: Optional[Union[str, os.PathLike[str]]] = None*) An Index that can be manipulated using a native implementation in order to save git command function calls wherever possible.

This provides custom merging facilities allowing to merge without actually changing your index or your working tree. This way you can perform your own test merges based on the index only without having to deal with the working copy. This is useful in case of partial working trees.

Entries:

The index contains an entries dict whose keys are tuples of type [IndexEntry](#page-69-0) to facilitate access.

You may read the entries dict or manipulate it using IndexEntry instance, i.e.:

index.entries[index.entry\_key(index\_entry\_instance)] = index\_entry\_instance

Make sure you use  $index.write()$  once you are done manipulating the index directly before operating on it using the git command.

```
S_IFGITLINK = 57344
    Flags for a submodule.
_{-}abstractmethods_{-} = frozenset({})
__annotations__ = {'_file_path': 'PathLike', 'repo': "'Repo'"}
```
 $\text{unit}$  (*repo: Repo, file path: Optional[Union[str, os.PathLike[str]]] = None*)  $\rightarrow$  None Initialize this Index instance, optionally from the given *file\_path*.

If no *file\_path* is given, we will be created from the current index file.

If a stream is not given, the stream will be initialized from the current repository's index on demand.

```
\_module__ = 'git.index.\nbase'
```
\_\_slots\_\_ = ('repo', 'version', 'entries', '\_extension\_data', '\_file\_path')

<span id="page-60-0"></span>add(*items: Sequence[Union[str, os.PathLike[str], git.objects.blob.Blob, git.index.typ.BaseIndexEntry, git.objects.submodule.base.Submodule]], force: bool = True, fprogress: Callable = <function IndexFile.<lambda>>, path\_rewriter: Optional[Callable[[...], Union[str, os.PathLike[str]]]] = None, write: bool = True, write\_extension\_data: bool = False*) → List[*[git.index.typ.BaseIndexEntry](#page-68-0)*] Add files from the working tree, specific blobs, or [BaseIndexEntry](#page-68-0)s to the index.

## **Parameters**

- items Multiple types of items are supported, types can be mixed within one call. Different types imply a different handling. File paths may generally be relative or absolute.
	- **–** path string

Strings denote a relative or absolute path into the repository pointing to an existing file, e.g., CHANGES, *lib/myfile.ext`*, /home/gitrepo/lib/myfile.ext.

Absolute paths must start with working tree directory of this index's repository to be considered valid. For example, if it was initialized with a non-normalized path, like /root/repo/../repo, absolute paths to be added must start with /root/ repo/../repo.

Paths provided like this must exist. When added, they will be written into the object database.

PathStrings may contain globs, such as  $lib/\text{__init\text{__}}*$ . Or they can be directories like lib, which will add all the files within the directory and subdirectories.

This equals a straight  $git$ - $add(1)$ .

They are added at stage 0.

**–** :class:~`git.objects.blob.Blob` or [Submodule](#page-46-0) object

Blobs are added as they are assuming a valid mode is set.

The file they refer to may or may not exist in the file system, but must be a path relative to our repository.

If their sha is null  $(40*)$ , their path must exist in the file system relative to the git repository as an object will be created from the data at the path.

The handling now very much equals the way string paths are processed, except that the mode you have set will be kept. This allows you to create symlinks by settings the mode respectively and writing the target of the symlink directly into the file. This equals a default Linux symlink which is not dereferenced automatically, except that it can be created on filesystems not supporting it as well.

Please note that globs or directories are not allowed in [Blob](#page-35-0) objects.

They are added at stage 0.

**–** [BaseIndexEntry](#page-68-0) or type

Handling equals the one of :class:  $\sim$ `git.objects.blob.Blob` objects, but the stage may be explicitly set. Please note that Index Entries require binary sha's.

- force **CURRENTLY INEFFECTIVE** If True, otherwise ignored or excluded files will be added anyway. As opposed to the  $git$  -  $add(1)$  command, we enable this flag by default as the API user usually wants the item to be added even though they might be excluded.
- fprogress Function with signature f(path, done=False, item=item) called for each path to be added, one time once it is about to be added where done=False and once after it was added where done=True.

item is set to the actual item we handle, either a path or a [BaseIndexEntry](#page-68-0).

Please note that the processed path is not guaranteed to be present in the index already as the index is currently being processed.

- path\_rewriter Function, with signature (string) func (BaseIndexEntry), returning a path for each passed entry which is the path to be actually recorded for the object created from entry.path. This allows you to write an index which is not identical to the layout of the actual files on your hard-disk. If not None and *items* contain plain paths, these paths will be converted to Entries beforehand and passed to the path\_rewriter. Please note that entry.path is relative to the git repository.
- write If True, the index will be written once it was altered. Otherwise the changes only exist in memory and are not available to git commands.
- write\_extension\_data If True, extension data will be written back to the index. This can lead to issues in case it is containing the 'TREE' extension, which will cause the  $git$ -commit(1) command to write an old tree, instead of a new one representing the now changed index.

This doesn't matter if you use  $IndexFile$ . commit(), which ignores the 'TREE' extension altogether. You should set it to True if you intend to use  $IndexFile.commit()$ exclusively while maintaining support for third-party extensions. Besides that, you can usually safely ignore the built-in extensions when using GitPython on repositories that are not handled manually at all.

All current built-in extensions are listed here: <https://git-scm.com/docs/index-format>

**Returns** List of [BaseIndexEntry](#page-68-0)s representing the entries just actually added.

**Raises OSError** – If a supplied path did not exist. Please note that [BaseIndexEntry](#page-68-0) objects that do not have a null sha will be added even if their paths do not exist.

checkout(*paths: Union[None*, *Iterable[Union[str*, *os.PathLike[str]]]] = None*, *force: bool = False*, *fprogress: Callable = <function IndexFile.<lambda>>*, *\*\*kwargs: Any*) → Union[None, Iterator[Union[str, os.PathLike[str]]], Sequence[Union[str, os.PathLike[str]]]] Check out the given paths or all files from the version known to the index into the working tree.

> **Note** Be sure you have written pending changes using the  $write()$  method in case you have altered the entries dictionary directly.

- paths If None, all paths in the index will be checked out. Otherwise an iterable of relative or absolute paths or a single path pointing to files or directories in the index is expected.
- force If True, existing files will be overwritten even if they contain local modifications. If False, these will trigger a [CheckoutError](#page-84-0).
- **fprogress** See IndexFile. add() for signature and explanation.

The provided progress information will contain None as path and item if no explicit paths are given. Otherwise progress information will be send prior and after a file has been checked out.

- kwargs Additional arguments to be passed to  $git$  -checkout-index(1).
- **Returns** Iterable yielding paths to files which have been checked out and are guaranteed to match the version stored in the index.

**Raises**

- [git.exc.CheckoutError](#page-84-0)-
	- **–** If at least one file failed to be checked out. This is a summary, hence it will checkout as many files as it can anyway.
	- **–** If one of files or directories do not exist in the index (as opposed to the original git command, which ignores them).
- [git.exc.GitCommandError](#page-84-1) If error lines could not be parsed this truly is an exceptional state.
- **Note** The checkout is limited to checking out the files in the index. Files which are not in the index anymore and exist in the working tree will not be deleted. This behaviour is fundamentally different to head.checkout, i.e. if you want  $git$ -checkout(1)-like behaviour, use head.checkout instead of index.checkout.

<span id="page-62-0"></span>commit(*message: str*, *parent\_commits: Optional[List[*[git.objects.commit.Commit](#page-36-0)*]] = None*, *head: bool = True*, *author: Union[None, Actor] = None*, *committer: Union[None, Actor] = None*, *author\_date: Optional[Union[datetime.datetime, str]] = None*, *commit\_date: Optional[Union[datetime.datetime, str]] = None*, *skip\_hooks: bool = False*) → *[git.objects.commit.Commit](#page-36-0)* Commit the current default index file, creating a [Commit](#page-36-0) object.

For more information on the arguments, see *[Commit.create\\_from\\_tree](#page-38-0).* 

- **Note** If you have manually altered the [entries](#page-62-1) member of this instance, don't forget to [write\(\)](#page-66-0) your changes to disk beforehand.
- Note Passing skip\_hooks=True is the equivalent of using -n or --no-verify on the command line.

**Returns** [Commit](#page-36-0) object representing the new commit

diff(*other: Optional[Union[Literal[<DiffConstants.INDEX: 2>], git.objects.tree.Tree,*

*git.objects.commit.Commit, str]] = DiffConstants.INDEX, paths: Optional[Union[str, os.PathLike[str], List[Union[str, os.PathLike[str]]], Tuple[Union[str, os.PathLike[str]], ...]]] = None, create\_patch: bool = False, \*\*kwargs: Any*) → *[git.diff.DiffIndex](#page-81-0)*

Diff this index against the working copy or a [Tree](#page-42-0) or [Commit](#page-36-0) object.

For documentation of the parameters and return values, see  $Diffable$ .  $diff$ .

**Note** Will only work with indices that represent the default git index as they have not been initialized with a stream.

## <span id="page-62-1"></span>entries

classmethod entry\_key(*\*entry: Union[*[git.index.typ.BaseIndexEntry](#page-68-0)*, str, os.PathLike[str], int]*) → Tuple[Union[str, os.PathLike[str]], int]

<span id="page-62-2"></span>classmethod from\_tree(*repo: Repo*, *\*treeish: Union[*[git.objects.tree.Tree](#page-42-0)*,* [git.objects.commit.Commit](#page-36-0)*, str, bytes]*, *\*\*kwargs: Any*) → *[IndexFile](#page-59-0)*

Merge the given treeish revisions into a new index which is returned. The original index will remain unaltered.

#### **Parameters**

- **repo** The repository treeish are located in.
- treeish One, two or three *[Tree](#page-42-0)* objects, *[Commit](#page-36-0)s* or 40 byte hexshas.

The result changes according to the amount of trees:

- 1. If 1 Tree is given, it will just be read into a new index.
- 2. If 2 Trees are given, they will be merged into a new index using a two way merge algorithm. Tree 1 is the 'current' tree, tree 2 is the 'other' one. It behaves like a fast-forward.
- 3. If 3 Trees are given, a 3-way merge will be performed with the first tree being the common ancestor of tree 2 and tree 3. Tree 2 is the 'current' tree, tree 3 is the 'other' one.
- kwargs Additional arguments passed to  $qit$ -read-tree(1).
- **Returns** New [IndexFile](#page-59-0) instance. It will point to a temporary index location which does not exist anymore. If you intend to write such a merged Index, supply an alternate file\_path to its  $write()$  method.
- Note In the three-way merge case,  $-\alpha$ -aggressive will be specified to automatically resolve more cases in a commonly correct manner. Specify trivial=True as a keyword argument to override that.

As the underlying  $git$ -read-tree(1) command takes into account the current index, it will be temporarily moved out of the way to prevent any unexpected interference.

<span id="page-63-0"></span>iter\_blobs(*predicate: Callable[[Tuple[int, git.objects.blob.Blob]], bool] = <function IndexFile.<lambda>>*) → Iterator[Tuple[int, *[git.objects.blob.Blob](#page-35-0)*]]

**Returns** Iterator yielding tuples of [Blob](#page-35-0) objects and stages, tuple(stage, Blob).

- **Parameters predicate** Function(t) returning True if tuple(stage, Blob) should be yielded by the iterator. A default filter, the *~git.index.typ.BlobFilter*, allows you to yield blobs only if they match a given list of paths.
- merge\_tree(*rhs: Union[*[git.objects.tree.Tree](#page-42-0)*,* [git.objects.commit.Commit](#page-36-0)*, str, bytes]*, *base: Union[None,* [git.objects.tree.Tree](#page-42-0)*,* [git.objects.commit.Commit](#page-36-0)*, str, bytes] = None*) → *[git.index.base.IndexFile](#page-59-0)* Merge the given *rhs* treeish into the current index, possibly taking a common base treeish into account.

As opposed to the *[from\\_tree\(\)](#page-62-2)* method, this allows you to use an already existing tree as the left side of the merge.

#### **Parameters**

- rhs Treeish reference pointing to the 'other' side of the merge.
- base Optional treeish reference pointing to the common base of *rhs* and this index which equals lhs.

**Returns** self (containing the merge and possibly unmerged entries in case of conflicts)

**Raises** [git.exc.GitCommandError](#page-84-1) – If there is a merge conflict. The error will be raised at the first conflicting path. If you want to have proper merge resolution to be done by yourself, you have to commit the changed index (or make a valid tree from it) and retry with a three-way [index.from\\_tree](#page-62-2) call.

move(*items: Sequence[Union[str, os.PathLike[str],* [git.objects.blob.Blob](#page-35-0)*,* [git.index.typ.BaseIndexEntry](#page-68-0)*,* [git.objects.submodule.base.Submodule](#page-46-0)*]]*, *skip\_errors: bool* = *False*, \*\**kwargs: Any*)  $\rightarrow$  List[Tuple[str, strl]

Rename/move the items, whereas the last item is considered the destination of the move operation.

If the destination is a file, the first item (of two) must be a file as well.

If the destination is a directory, it may be preceded by one or more directories or files.

The working tree will be affected in non-bare repositories.

## **Parameters**

- items Multiple types of items are supported, please see the  $remove()$  method for reference.
- **skip\_errors** If True, errors such as ones resulting from missing source files will be skipped.
- kwargs Additional arguments you would like to pass to  $git-mv(1)$ , such as dry\_run or force.

#### **Returns**

List(tuple(source\_path\_string, destination\_path\_string), . . . )

A list of pairs, containing the source file moved as well as its actual destination. Relative to the repository root.

#### **Raises**

- ValueError If only one item was given.
- [git.exc.GitCommandError](#page-84-1) If git could not handle your request.
- **classmethod new**(*repo: Repo, \*tree\_sha: Union*[str, [git.objects.tree.Tree](#page-42-0)])  $\rightarrow$  *[IndexFile](#page-59-0)* Merge the given treeish revisions into a new index which is returned.

This method behaves like git-read-tree --aggressive when doing the merge.

## **Parameters**

- **repo** The repository treeish are located in.
- tree\_sha 20 byte or 40 byte tree sha or tree objects.

**Returns** New [IndexFile](#page-59-0) instance. Its path will be undefined. If you intend to write such a merged Index, supply an alternate file\_path to its [write\(\)](#page-66-0) method.

## property path: Union[str, os.PathLike[str]]

**Returns** Path to the index file we are representing

<span id="page-64-0"></span>remove(*items: Sequence[Union[str, os.PathLike[str],* [git.objects.blob.Blob](#page-35-0)*,* [git.index.typ.BaseIndexEntry](#page-68-0)*,* [git.objects.submodule.base.Submodule](#page-46-0)*]]*, *working\_tree: bool = False*, *\*\*kwargs: Any*) → List[str] Remove the given items from the index and optionally from the working tree as well.

#### **Parameters**

• **items** – Multiple types of items are supported which may be be freely mixed.

**–** path string

Remove the given path at all stages. If it is a directory, you must specify the r=True keyword argument to remove all file entries below it. If absolute paths are given, they will be converted to a path relative to the git repository directory containing the working tree

The path string may include globs, such as  $*$ .c.

**–** :class:~`git.objects.blob.Blob` object

Only the path portion is used in this case.

**–** [BaseIndexEntry](#page-68-0) or compatible type

The only relevant information here is the path. The stage is ignored.

- working\_tree If True, the entry will also be removed from the working tree, physically removing the respective file. This may fail if there are uncommitted changes in it.
- kwargs Additional keyword arguments to be passed to  $git-rm(1)$ , such as r to allow recursive removal.

#### **Returns**

List(path\_string, ...) list of repository relative paths that have been removed effectively.

This is interesting to know in case you have provided a directory or globs. Paths are relative to the repository.

#### repo: Repo

Repository to operate on. Must be provided by subclass or sibling class.

<span id="page-65-0"></span>reset(*commit: Union[*[git.objects.commit.Commit](#page-36-0)*, Reference, str] = 'HEAD'*, *working\_tree: bool = False*, *paths: Union[None, Iterable[Union[str, os.PathLike[str]]]] = None*, *head: bool = False*, *\*\*kwargs:*  $Any$   $\rightarrow$  *[IndexFile](#page-59-0)* 

Reset the index to reflect the tree at the given commit. This will not adjust our HEAD reference by default, as opposed to [HEAD.reset](#page-92-0).

## **Parameters**

• commit – Revision, [Reference](#page-91-0) or [Commit](#page-36-0) specifying the commit we should represent.

If you want to specify a tree only, use *[IndexFile.from\\_tree\(\)](#page-62-2)* and overwrite the default index.

- working\_tree If True, the files in the working tree will reflect the changed index. If False, the working tree will not be touched. Please note that changes to the working copy will be discarded without warning!
- head If True, the head will be set to the given commit. This is False by default, but if True, this method behaves like HEAD. reset.
- **paths** If given as an iterable of absolute or repository-relative paths, only these will be reset to their state at the given commit-ish. The paths need to exist at the commit, otherwise an exception will be raised.
- kwargs Additional keyword arguments passed to  $git-reset(1)$ .
- Note *[IndexFile.reset\(\)](#page-65-0)*, as opposed to *[HEAD.reset](#page-92-0)*, will not delete any files in order to maintain a consistent working tree. Instead, it will just check out the files according to their state in the index. If you want  $git-reset(1)$ -like behaviour, use HEAD. reset instead.

#### **Returns** self

## resolve\_blobs(*iter\_blobs: Iterator[*[git.objects.blob.Blob](#page-35-0)*]*) → *[git.index.base.IndexFile](#page-59-0)* Resolve the blobs given in blob iterator.

This will effectively remove the index entries of the respective path at all non-null stages and add the given blob as new stage null blob.

For each path there may only be one blob, otherwise a ValueError will be raised claiming the path is already at stage 0.

**Raises ValueError** – If one of the blobs already existed at stage 0.

**Returns** self

**Note** You will have to write the index manually once you are done, i.e. index. resolve\_blobs(blobs).write().

unmerged\_blobs() → Dict[Union[str, os.PathLike[str]], List[Tuple[int, *[git.objects.blob.Blob](#page-35-0)*]]]

- **Returns** Dict(path : list(tuple(stage, Blob, ...))), being a dictionary associating a path in the index with a list containing sorted stage/blob pairs.
- **Note** Blobs that have been removed in one side simply do not exist in the given stage. That is, a file removed on the 'other' branch whose entries are at stage 3 will not have a stage 3 entry.

#### update() → *[git.index.base.IndexFile](#page-59-0)*

Reread the contents of our index file, discarding all cached information we might have.

**Note** This is a possibly dangerous operations as it will discard your changes to [index.](#page-62-1) [entries](#page-62-1).

**Returns** self

#### version

<span id="page-66-0"></span>**write**(*file\_path: Union[None, str, os.PathLike[str]] = None, ignore\_extension\_data: bool = False*)  $\rightarrow$  None Write the current state to our file path or to the given one.

## **Parameters**

- file\_path If None, we will write to our stored file path from which we have been initialized. Otherwise we write to the given file path. Please note that this will change the *file\_path* of this index to the one you gave.
- ignore\_extension\_data If True, the TREE type extension data read in the index will not be written to disk. NOTE that no extension data is actually written. Use this if you have altered the index and would like to use  $qit-write-tree(1)$  afterwards to create a tree representing your written changes. If this data is present in the written index,  $git-write-tree(1)$  will instead write the stored/cached tree. Alternatively, use [write\\_tree\(\)](#page-66-1) to handle this case automatically.

#### <span id="page-66-1"></span> $write\_tree() \rightarrow git.objects.tree.Tree$  $write\_tree() \rightarrow git.objects.tree.Tree$

Write this index to a corresponding *[Tree](#page-42-0)* object into the repository's object database and return it.

**Returns** [Tree](#page-42-0) object representing this index.

**Note** The tree will be written even if one or more objects the tree refers to does not yet exist in the object database. This could happen if you added entries to the index directly.

#### **Raises**

- ValueError If there are no entries in the cache.
- [git.exc.UnmergedEntriesError](#page-86-0) –

## git.index.base.StageType

alias of int

# **4.13 Index.Functions**

Standalone functions to accompany the index implementation and make it more versatile.

- $git.index.fun.S_IFGITLINK = 57344$ Flags for a submodule.
- git.index.fun.entry\_key(\*entry: Union[[git.index.typ.BaseIndexEntry](#page-68-0), str, os.PathLike[str], int])  $\rightarrow$ Tuple[Union[str, os.PathLike[str]], int]

**Returns** Key suitable to be used for the [index.entries](#page-62-1) dictionary.

**Parameters entry** – One instance of type BaseIndexEntry or the path and the stage.

git.index.fun.hook\_path(*name: str*, *git\_dir: Union[str, os.PathLike[str]]*)  $\rightarrow$  str

**Returns** path to the given named hook in the given git repository directory

git.index.fun.read\_cache(*stream: IO[bytes]*) → Tuple[int, Dict[Tuple[Union[str, os.PathLike[str]], int], *[git.index.typ.IndexEntry](#page-69-0)*], bytes, bytes]

Read a cache file from the given stream.

## **Returns**

tuple(version, entries\_dict, extension\_data, content\_sha)

- *version* is the integer version number.
- *entries\_dict* is a dictionary which maps IndexEntry instances to a path at a stage.
- *extension data* is "" or 4 bytes of type + 4 bytes of size + size bytes.
- *content\_sha* is a 20 byte sha on all cache file contents.
- git.index.fun.run\_commit\_hook(*name: str*, *index: IndexFile*, *\*args: str*) → None Run the commit hook of the given name. Silently ignore hooks that do not exist.

## **Parameters**

- name Name of hook, like pre-commit.
- $\cdot$  index [IndexFile](#page-59-0) instance.
- args Arguments passed to hook file.

**Raises** [git.exc.HookExecutionError](#page-85-1) –

## git.index.fun.stat\_mode\_to\_index\_mode(*mode: int*) → int

Convert the given mode from a stat call to the corresponding index mode and return it.

git.index.fun.write\_cache(*entries: Sequence[Union[git.index.typ.BaseIndexEntry, git.index.typ.IndexEntry]], stream: IO[bytes], extension\_data: Union[None, bytes] = None, ShaStreamCls: Type[git.util.IndexFileSHA1Writer] = <class 'git.util.IndexFileSHA1Writer'>*) →

None

Write the cache represented by entries to a stream.

- entries **Sorted** list of entries.
- stream Stream to wrap into the AdapterStreamCls it is used for final output.
- ShaStreamCls Type to use when writing to the stream. It produces a sha while writing to it, before the data is passed on to the wrapped stream.
- extension\_data Any kind of data to write as a trailer, it must begin a 4 byte identifier, followed by its size (4 bytes).
- git.index.fun.write\_tree\_from\_cache(*entries: List[*[git.index.typ.IndexEntry](#page-69-0)*]*, *odb: GitCmdObjectDB*, *sl: slice*, *si:*  $int = 0$ )  $\rightarrow$  Tuple[bytes, List[TreeCacheTup]]

Create a tree from the given sorted list of entries and put the respective trees into the given object database.

#### **Parameters**

- entries **Sorted** list of [IndexEntry](#page-69-0)s.
- **odb** Object database to store the trees in.
- si Start index at which we should start creating subtrees.
- s1 Slice indicating the range we should process on the entries list.

#### **Returns**

tuple(binsha, list(tree\_entry, . . . ))

A tuple of a sha and a list of tree entries being a tuple of hexsha, mode, name.

## **4.14 Index.Types**

Additional types used by the index.

<span id="page-68-0"></span>class git.index.typ.BaseIndexEntry(*inp\_tuple: Union[Tuple[int, bytes, int, Union[str, os.PathLike[str]]], Tuple[int, bytes, int, Union[str, os.PathLike[str]], bytes, bytes, int, int, int, int, int]]*)

Small brother of an index entry which can be created to describe changes done to the index in which case plenty of additional information is not required.

As the first 4 data members match exactly to the [IndexEntry](#page-69-0) type, methods expecting a [BaseIndexEntry](#page-68-0) can also handle full [IndexEntry](#page-69-0)s even if they use numeric indices for performance reasons.

#### $\_annotations$  = {}

\_\_dict\_\_ = mappingproxy({'\_\_module\_\_': 'git.index.typ', '\_\_doc\_\_': 'Small brother of an index entry which can be created to describe changes\n done to the index in which case plenty of additional information is not required.\n\n As the first 4 data members match exactly to the :class:`IndexEntry` type, methods\n expecting a :class:`BaseIndexEntry` can also handle full :class:`IndexEntry`\\s even\n if they use numeric indices for performance reasons.\n ', '\_\_new\_\_': <staticmethod(<function BaseIndexEntry.\_\_new\_\_>)>, '\_\_str\_\_': <function BaseIndexEntry.\_\_str\_\_>, '\_\_repr\_\_': <function BaseIndexEntry.\_\_repr\_\_>, 'hexsha': <property object>, 'stage': <property object>, 'from\_blob': <classmethod(<function BaseIndexEntry.from\_blob>)>, 'to\_blob': <function BaseIndexEntry.to\_blob>, '\_\_dict\_\_': <attribute '\_\_dict\_\_' of 'BaseIndexEntry' objects>, '\_\_annotations\_\_': {'mode': 'int', 'binsha': 'bytes', 'flags': 'int', 'path': 'PathLike', 'ctime\_bytes': 'bytes', 'mtime\_bytes': 'bytes', 'dev': 'int', 'inode': 'int', 'uid': 'int', 'gid': 'int', 'size': 'int'}})

 $\text{\_model}_{-} = 'git.index.typ'$ 

static \_\_new\_\_(*cls*, *inp\_tuple: Union[Tuple[int, bytes, int, Union[str, os.PathLike[str]]], Tuple[int, bytes, int, Union[str, os.PathLike[str]], bytes, bytes, int, int, int, int, int]]*)  $\rightarrow$  *[BaseIndexEntry](#page-68-0)* Override \_\_new\_\_ to allow construction from a tuple for backwards compatibility.

 $\text{__repr__()} \rightarrow str$ 

Return a nicely formatted representation string

 $-str_{-}($ )  $\rightarrow$  str Return str(self).

**classmethod from\_blob**(*blob:* [git.objects.blob.Blob,](#page-35-0) *stage:*  $int = 0$ )  $\rightarrow$  *[git.index.typ.BaseIndexEntry](#page-68-0)* 

## **Returns** Fully equipped BaseIndexEntry at the given stage

property hexsha: str

hex version of our sha

property stage: int

Stage of the entry, either:

- $\bullet$  0 = default stage
- $\bullet$  1 = stage before a merge or common ancestor entry in case of a 3 way merge
- $\bullet$  2 = stage of entries from the 'left' side of the merge
- $\bullet$  3 = stage of entries from the 'right' side of the merge

Note For more information, see git-read-tree(1).

 $to_blob(repo: Repo) \rightarrow git.objects. blob. Blob$ 

**Returns** Blob using the information of this index entry

class git.index.typ.BlobFilter(*paths: Sequence[Union[str, os.PathLike[str]]]*)

Predicate to be used by *[IndexFile.iter\\_blobs](#page-63-0)* allowing to filter only return blobs which match the given list of directories or files.

The given paths are given relative to the repository.

 $\text{12}_{\text{13}}$  (*stage\_blob: Tuple[int, [git.objects.blob.Blob](#page-35-0)]*)  $\rightarrow$  bool Call self as a function.

 $\text{unit}$  (*paths: Sequence*[*Union*[str, *os.PathLike*[str]]])  $\rightarrow$  None

**Parameters paths** – Tuple or list of paths which are either pointing to directories or to files relative to the current repository.

 $\text{\_model}_{-} = 'git.index.typ'$ 

 $\_\$ slots $\_\$  = ('paths',)

paths

<span id="page-69-0"></span>class git.index.typ.IndexEntry(*inp\_tuple: Union[Tuple[int, bytes, int, Union[str, os.PathLike[str]]], Tuple[int, bytes, int, Union[str, os.PathLike[str]], bytes, bytes, int, int, int, int, int]]*)

Allows convenient access to index entry data as defined in [BaseIndexEntry](#page-68-0) without completely unpacking it.

Attributes usually accessed often are cached in the tuple whereas others are unpacked on demand.

See the properties for a mapping between names and tuple indices.

 $\_annotations$  = {}

<span id="page-69-1"></span> $\text{\_model}_{\text{-}} = \text{'git.index.typ'}$ 

property ctime: Tuple[int, int]

**Returns** Tuple(int\_time\_seconds\_since\_epoch, int\_nano\_seconds) of the file's creation time

classmethod from\_base(*base:* [git.index.typ.BaseIndexEntry](#page-68-0)) → *[git.index.typ.IndexEntry](#page-69-0)*

**Returns** Minimal entry as created from the given [BaseIndexEntry](#page-68-0) instance. Missing values will be set to null-like values.

Parameters base – Instance of type [BaseIndexEntry](#page-68-0).

**classmethod from\_blob**(*blob:* [git.objects.blob.Blob,](#page-35-0) *stage:*  $int = 0$ )  $\rightarrow$  *[git.index.typ.IndexEntry](#page-69-0)* 

**Returns** Minimal entry resembling the given blob object

```
property mtime: Tuple[int, int]
```
See [ctime](#page-69-1) property, but returns modification time.

```
git.index.typ.StageType
```
alias of int

## **4.15 Index.Util**

<span id="page-70-0"></span>Index utilities.

```
class git.index.util.TemporaryFileSwap(file_path: Union[str, os.PathLike[str]])
```
Utility class moving a file to a temporary location within the same directory and moving it back on to where on object deletion.

 $\rule{1em}{0}$   $\rightarrow$  *[git.index.util.TemporaryFileSwap](#page-70-0)* 

\_\_exit\_\_(*exc\_type: Optional[Type[BaseException]]*, *exc\_val: Optional[BaseException]*, *exc\_tb:*  $\textit{Optional}$ [*types.TracebackType]*)  $\rightarrow$  Literal[False]

\_\_init\_\_(*file\_path: Union[str, os.PathLike[str]]*) → None

 $\text{module} = 'git.index.util'$ 

\_\_slots\_\_ = ('file\_path', 'tmp\_file\_path')

file\_path

tmp\_file\_path

git.index.util.default\_index(*func: Callable[[...], git.types.\_T]*) → Callable[[...], git.types.\_T] Decorator ensuring the wrapped method may only run if we are the default repository index.

This is as we rely on git commands that operate on that index only.

- git.index.util.git\_working\_dir(*func: Callable[[...], git.types.\_T]*) → Callable[[...], git.types.\_T] Decorator which changes the current working dir to the one of the git repository in order to ensure relative paths are handled correctly.
- git.index.util.post\_clear\_cache(*func: Callable[[...], git.types.\_T]*) → Callable[[...], git.types.\_T] Decorator for functions that alter the index using the git command.

When a git command alters the index, this invalidates our possibly existing entries dictionary, which is why it must be deleted to allow it to be lazily reread later.

## **4.16 GitCmd**

class git.cmd.Git(*working\_dir: Union[None, str, os.PathLike[str]] = None*) The Git class manages communication with the Git binary.

It provides a convenient interface to calling the Git binary, such as in:

```
g = \text{Git}(\text{git\_dir})g.init() # calls 'git init' program
rval = g.ls_files() # calls 'git ls-files' program
```
Debugging:

- Set the GIT\_PYTHON\_TRACE environment variable to print each invocation of the command to stdout.
- Set its value to full to see details about the returned values.

```
class AutoInterrupt(proc: Union[None, subprocess.Popen], args: Any)
```
Process wrapper that terminates the wrapped process on finalization.

This kills/interrupts the stored process instance once this instance goes out of scope. It is used to prevent processes piling up in case iterators stop reading.

All attributes are wired through to the contained process object.

The wait method is overridden to perform automatic status code checking and possibly raise.

```
__annotations__ = {'_status_code_if_terminate': 'int'}
```
 $\_del\_() \rightarrow None$ 

 $\text{__getattr__}(attr: str) \rightarrow Any$ 

\_\_init\_\_(*proc: Union[None, subprocess.Popen]*, *args: Any*) → None

 $\text{\_model}_{\text{-}} = 'git.cmd'$ 

 $_{--}$ slots $_{--}$  = ('proc', 'args', 'status')

args

proc

#### status: Optional[int]

**wait**(*stderr: Union*[*None, str, bytes*] =  $b''$ )  $\rightarrow$  int Wait for the process and return its status code.

**Parameters stderr** – Previously read value of stderr, in case stderr is already closed.

**Warn** May deadlock if output or error pipes are used and not handled separately.

Raises [git.exc.GitCommandError](#page-84-1) – If the return status is not 0.

## class CatFileContentStream(*size: int*, *stream: IO[bytes]*)

Object representing a sized read-only stream returning the contents of an object.

This behaves like a stream, but counts the data read and simulates an empty stream once our sized content region is empty.

If not all data are read to the end of the object's lifetime, we read the rest to ensure the underlying stream continues to work.

 $\text{\_del}\_\text{\_}() \rightarrow \text{None}$ 

 $\text{\bf \underline{init}}_{\text{-}}(size: int, stream: IO[bytes]) \rightarrow \text{None}$
\_\_iter\_\_() → *[git.cmd.Git.CatFileContentStream](#page-71-0)*

 $\text{\_model}_{\text{-}} = 'git.cmd'$ 

 $\_next_() \rightarrow bytes$ 

 $_{--}$ slots $_{--}$  = (' $_{-}$ stream', ' $_{-}$ nbr', ' $_{-}$ size')

 $next() \rightarrow bytes$ 

 $\text{read}(size: int = -1) \rightarrow bytes$ 

 $\text{readline}(size: int = -1) \rightarrow bytes$ 

readlines(*size: int* = -1)  $\rightarrow$  List[bytes]

### <span id="page-72-1"></span>GIT\_PYTHON\_GIT\_EXECUTABLE = 'git'

Provide the full path to the git executable. Otherwise it assumes git is in the executable search path.

**Note** The git executable is actually found during the refresh step in the top level \_\_init\_\_. It can also be changed by explicitly calling [git.refresh\(\)](#page-32-0).

### GIT\_PYTHON\_TRACE = False

Enables debugging of GitPython's git commands.

## <span id="page-72-0"></span>USE SHELL:  $bool = False$

Deprecated. If set to True, a shell will be used when executing git commands.

Code that uses USE\_SHELL = True or that passes shell=True to any GitPython functions should be updated to use the default value of False instead. True is unsafe unless the effect of syntax treated specially by the shell is fully considered and accounted for, which is not possible under most circumstances. As detailed below, it is also no longer needed, even where it had been in the past.

It is in many if not most cases a command injection vulnerability for an application to set [USE\\_SHELL](#page-72-0) to True. Any attacker who can cause a specially crafted fragment of text to make its way into any part of any argument to any git command (including paths, branch names, etc.) can cause the shell to read and write arbitrary files and execute arbitrary commands. Innocent input may also accidentally contain special shell syntax, leading to inadvertent malfunctions.

In addition, how a value of True interacts with some aspects of GitPython's operation is not precisely specified and may change without warning, even before GitPython 4.0.0 when [USE\\_SHELL](#page-72-0) may be removed. This includes:

- Whether or how GitPython automatically customizes the shell environment.
- Whether, outside of Windows (where subprocess.Popen supports lists of separate arguments even when shell=True), this can be used with any GitPython functionality other than direct calls to the [execute\(\)](#page-74-0) method.
- Whether any GitPython feature that runs git commands ever attempts to partially sanitize data a shell may treat specially. Currently this is not done.

Prior to GitPython 2.0.8, this had a narrow purpose in suppressing console windows in graphical Windows applications. In 2.0.8 and higher, it provides no benefit, as GitPython solves that problem more robustly and safely by using the CREATE\_NO\_WINDOW process creation flag on Windows.

Because Windows path search differs subtly based on whether a shell is used, in rare cases changing this from True to False may keep an unusual git "executable", such as a batch file, from being found. To fix this, set the command name or full path in the GIT\_PYTHON\_GIT\_EXECUTABLE environment variable or pass the full path to  $git.refresh()$  (or invoke the script using a .exe shim).

Further reading:

• [Git.execute\(\)](#page-74-0) (on the shell parameter).

- <https://github.com/gitpython-developers/GitPython/commit/0d9390866f9ce42870d3116094cd49e0019a970a>
- <https://learn.microsoft.com/en-us/windows/win32/procthread/process-creation-flags>
- <https://github.com/python/cpython/issues/91558#issuecomment-1100942950>
- [https://learn.microsoft.com/en-us/windows/win32/api/processthreadsapi/](https://learn.microsoft.com/en-us/windows/win32/api/processthreadsapi/nf-processthreadsapi-createprocessw) [nf-processthreadsapi-createprocessw](https://learn.microsoft.com/en-us/windows/win32/api/processthreadsapi/nf-processthreadsapi-createprocessw)

```
__annotations__ = {'USE_SHELL': 'bool', '_environment': 'Dict[str, str]',
'_git_options': 'Union[List[str], Tuple[str, ...]]', '_persistent_git_options':
'List[str]', '_version_info': 'Union[Tuple[int, ...], None]',
'_version_info_token': 'object', 'cat_file_all': 'Union[None, TBD]',
'cat_file_header': 'Union[None, TBD]'}
```

```
\text{1}_\text{1}_\text{2} (**kwargs: Any) \rightarrow git.cmd.Git
```
Specify command line options to the git executable for a subcommand call.

**Parameters kwargs** – A dict of keyword arguments. These arguments are passed as in \_call\_process(), but will be passed to the git command rather than the subcommand.

Examples:

```
git(work_tree='/tmp').difftool()
```

```
\text{\_}getattr\_\_(name: str) \rightarrow Any
```
A convenience method as it allows to call the command as if it was an object.

**Returns** Callable object that will execute call \_call\_process() with your arguments.

```
\text{\_}getattribute\text{\_}(<i>name: str</i>) \rightarrow AnyReturn getattr(self, name).
```
- $\text{\_getstate}\_\text{\_}) \rightarrow \text{Dict}[\text{str}, \text{Any}]$ Helper for pickle.
- $\text{unit}$ <sub>(*working\_dir: Union*[*None, str, os.PathLike*[*str*]] = *None*  $\rightarrow$  None</sub> Initialize this instance with:

**Parameters working\_dir** – Git directory we should work in. If None, we always work in the current directory as returned by os.getcwd(). This is meant to be the working tree directory if available, or the .git directory in case of bare repositories.

 $\text{\_}module_{-} = 'git.cmd'$ 

 $\text{__setstate}\_\text{__}(d: Dict[str, Any]) \rightarrow \text{None}$ 

\_\_slots\_\_ = ('\_working\_dir', 'cat\_file\_all', 'cat\_file\_header', '\_version\_info', '\_version\_info\_token', '\_git\_options', '\_persistent\_git\_options', '\_environment')

cat\_file\_all: Union[None, Any]

cat\_file\_header: Union[None, Any]

classmethod check\_unsafe\_options(*options: List[str]*, *unsafe\_options: List[str]*) → None Check for unsafe options.

Some options that are passed to git  $\leq$ command> can be used to execute arbitrary commands. These are blocked by default.

# classmethod check\_unsafe\_protocols(*url: str*) → None

Check for unsafe protocols.

Apart from the usual protocols (http, git, ssh), Git allows "remote helpers" that have the form  $\langle$ transport>:: $\langle$ address>. One of these helpers (ext::) can be used to invoke any arbitrary command.

See:

- <https://git-scm.com/docs/gitremote-helpers>
- <https://git-scm.com/docs/git-remote-ext>

# clear\_cache() → *[git.cmd.Git](#page-71-1)*

Clear all kinds of internal caches to release resources.

Currently persistent commands will be interrupted.

**Returns** self

#### custom\_environment(*\*\*kwargs: Any*) → Iterator[None]

A context manager around the above [update\\_environment\(\)](#page-77-0) method to restore the environment back to its previous state after operation.

Examples:

with self.custom\_environment(GIT\_SSH='/bin/ssh\_wrapper'): repo.remotes.origin.fetch()

Parameters kwargs – See [update\\_environment\(\)](#page-77-0).

### $\mathsf{environment}() \to \text{Dict}[\text{str}, \text{str}]$

<span id="page-74-0"></span>execute(*command: Union[str, Sequence[Any]]*, *\**, *as\_process: Literal[True]*) → *[AutoInterrupt](#page-71-2)*

- execute(*command: Union[str, Sequence[Any]]*, *\**, *as\_process: Literal[False] = 'False'*, *stdout\_as\_string:*  $Literal[True]) \rightarrow Union[str, Tuple[int, str, str]]$
- execute(*command: Union[str, Sequence[Any]]*, *\**, *as\_process: Literal[False] = 'False'*, *stdout\_as\_string: Literal[False]* = *'False'*)  $\rightarrow$  Union[bytes, Tuple[int, bytes, str]]
- execute(*command: Union[str, Sequence[Any]]*, *\**, *with\_extended\_output: Literal[False]*, *as\_process: Literal*[*False*], *stdout* as *string: Literal*[*True]*)  $\rightarrow$  str

execute(*command: Union[str, Sequence[Any]]*, *\**, *with\_extended\_output: Literal[False]*, *as\_process: Literal*[*False*], *stdout* as *string: Literal*[*False*])  $\rightarrow$  bytes

Handle executing the command, and consume and return the returned information (stdout).

### **Parameters**

- **command** The command argument list to execute. It should be a sequence of program arguments, or a string. The program to execute is the first item in the args sequence or string.
- istream Standard input filehandle passed to subprocess. Popen.
- with\_extended\_output Whether to return a (status, stdout, stderr) tuple.
- with\_exceptions Whether to raise an exception when git returns a non-zero status.
- as\_process Whether to return the created process instance directly from which streams can be read on demand. This will render *with\_extended\_output* and *with\_exceptions* ineffective - the caller will have to deal with the details. It is important to note that the process will be placed into an [AutoInterrupt](#page-71-2) wrapper that will interrupt the process once it goes out of scope. If you use the command in iterators, you should pass the whole process instance instead of a single stream.
- **output\_stream** If set to a file-like object, data produced by the git command will be copied to the given stream instead of being returned as a string. This feature only has any effect if *as\_process* is False.
- stdout\_as\_string If False, the command's standard output will be bytes. Otherwise, it will be decoded into a string using the default encoding (usually UTF-8). The latter can fail, if the output contains binary data.
- **kill\_after\_timeout** Specifies a timeout in seconds for the git command, after which the process should be killed. This will have no effect if *as\_process* is set to True. It is set to None by default and will let the process run until the timeout is explicitly specified. Uses of this feature should be carefully considered, due to the following limitations:
	- 1. This feature is not supported at all on Windows.
- 2. Effectiveness may vary by operating system. ps --ppid is used to enumerate child processes, which is available on most GNU/Linux systems but not most others.
- 3. Deeper descendants do not receive signals, though they may sometimes terminate as a consequence of their parent processes being killed.
- 4. *kill\_after\_timeout* uses SIGKILL, which can have negative side effects on a repository. For example, stale locks in case of  $git-gc(1)$  could render the repository incapable of accepting changes until the lock is manually removed.
- with\_stdout If True, default True, we open stdout on the created process.
- universal\_newlines If True, pipes will be opened as text, and lines are split at all known line endings.
- shell Whether to invoke commands through a shell (see Popen(..., shell=True)). If this is not None, it overrides [USE\\_SHELL](#page-72-0).

Passing shell=True to this or any other GitPython function should be avoided, as it is unsafe under most circumstances. This is because it is typically not feasible to fully consider and account for the effect of shell expansions, especially when passing shell=True to other methods that forward it to  $Git$ . execute(). Passing shell=True is also no longer needed (nor useful) to work around any known operating system specific issues.

- env A dictionary of environment variables to be passed to subprocess. Popen.
- max\_chunk\_size Maximum number of bytes in one chunk of data passed to the *output\_stream* in one invocation of its write() method. If the given number is not positive then the default value is used.
- strip\_newline\_in\_stdout Whether to strip the trailing \n of the command stdout.
- subprocess\_kwargs Keyword arguments to be passed to subprocess. Popen. Please note that some of the valid kwargs are already set by this method; the ones you specify may not be the same ones.

### **Returns**

- str(output), if *extended\_output* is False (Default)
- tuple(int(status), str(stdout), str(stderr)), if *extended\_output* is True

If *output* stream is True, the stdout value will be your output stream:

• output\_stream, if *extended\_output* is False

• tuple(int(status), output\_stream, str(stderr)), if *extended\_output* is True

Note that git is executed with LC\_MESSAGES="C" to ensure consistent output regardless of system language.

```
Raises git.exc.GitCommandError –
```
**Note** If you add additional keyword arguments to the signature of this method, you must update the execute\_kwargs variable housed in this module.

```
get\_object\_data(\textit{ref: str}) \rightarrow \text{Tuple}[\textit{str, str, int, bytes}]
```
Similar to [get\\_object\\_header\(\)](#page-76-0), but returns object data as well.

**Returns** (hexsha, type\_string, size\_as\_int, data\_string)

**Note** Not threadsafe.

```
get\_object\_header(ref: str) \rightarrow Tuple[str, str, int]
```
Use this method to quickly examine the type and size of the object behind the given ref.

**Note** The method will only suffer from the costs of command invocation once and reuses the command in subsequent calls.

**Returns** (hexsha, type\_string, size\_as\_int)

```
git_exec_name = 'git'
```
Default git command that should work on Linux, Windows, and other systems.

```
classmethod is_cygwin() \rightarrow bool
```

```
classmethod polish_url(url: str, is_cygwin: Literal[False] = None) \rightarrow str
```
classmethod polish\_url(*url: str, is\_cygwin: Union*[*None, bool]* = *None*)  $\rightarrow$  str Remove any backslashes from URLs to be written in config files.

Windows might create config files containing paths with backslashes, but git stops liking them as it will escape the backslashes. Hence we undo the escaping just to be sure.

### $re\_unsafe\_protocol = re.compile('(.+)::+')$

classmethod refresh(*path: Union[None, str, os.PathLike[str]] = None*) → bool Update information about the git executable [Git](#page-71-1) objects will use.

Called by the  $qit.refresh()$  function in the top level  $_init$ .

- **Parameters path** Optional path to the git executable. If not absolute, it is resolved immediately, relative to the current directory. (See note below.)
- Note The top-level  $git.refresh()$  should be preferred because it calls this method and may also update other state accordingly.
- **Note** There are three different ways to specify the command that refreshing causes to be used for git:
	- 1. Pass no *path* argument and do not set the GIT\_PYTHON\_GIT\_EXECUTABLE environment variable. The command name git is used. It is looked up in a path search by the system, in each command run (roughly similar to how git is found when running git commands manually). This is usually the desired behavior.
	- 2. Pass no *path* argument but set the GIT\_PYTHON\_GIT\_EXECUTABLE environment variable. The command given as the value of that variable is used. This may be a simple command or an arbitrary path. It is looked up in each command run. Setting GIT\_PYTHON\_GIT\_EXECUTABLE to git has the same effect as not setting it.
	- 3. Pass a *path* argument. This path, if not absolute, is immediately resolved, relative to the current directory. This resolution occurs at the time of the refresh. When git

commands are run, they are run using that previously resolved path. If a *path* argument is passed, the GIT\_PYTHON\_GIT\_EXECUTABLE environment variable is not consulted.

**Note** Refreshing always sets the [Git.GIT\\_PYTHON\\_GIT\\_EXECUTABLE](#page-72-1) class attribute, which can be read on the [Git](#page-71-1) class or any of its instances to check what command is used to run git. This attribute should not be confused with the related GIT\_PYTHON\_GIT\_EXECUTABLE environment variable. The class attribute is set no matter how refreshing is performed.

set\_persistent\_git\_options(*\*\*kwargs: Any*) → None

Specify command line options to the git executable for subsequent subcommand calls.

**Parameters kwargs** – A dict of keyword arguments. These arguments are passed as in \_call\_process(), but will be passed to the git command rather than the subcommand.

stream\_object\_data(*ref: str*) → Tuple[str, str, int, *[git.cmd.Git.CatFileContentStream](#page-71-0)*] Similar to  $get\_object\_data()$ , but returns the data as a stream.

**Returns** (hexsha, type\_string, size\_as\_int, stream)

Note This method is not threadsafe. You need one independent [Git](#page-71-1) instance per thread to be safe!

transform\_kwarg(*name: str*, *value: Any*, *split\_single\_char\_options: bool*) → List[str]

transform\_kwargs(*split\_single\_char\_options: bool = True*, *\*\*kwargs: Any*) → List[str] Transform Python-style kwargs into git command line options.

### <span id="page-77-0"></span> $update\_environment(**kwargs: Any) \rightarrow Dict[str, Optional[str]]$

Set environment variables for future git invocations. Return all changed values in a format that can be passed back into this function to revert the changes.

Examples:

```
old_env = self.update_environment(PWD='/tmp')
self.update_environment(**old_env)
```
Parameters kwargs – Environment variables to use for git processes.

**Returns** Dict that maps environment variables to their old values

### property version\_info: Tuple[int, ...]

### **Returns**

Tuple with integers representing the major, minor and additional version numbers as parsed from  $git-version(1)$ . Up to four fields are used.

This value is generated on demand and is cached.

### property working\_dir: Union[None, str, os.PathLike[str]]

**Returns** Git directory we are working on

### <span id="page-77-1"></span>git.cmd.GitMeta

Alias of [Git](#page-71-1)'s metaclass, whether it is type or a custom metaclass.

Whether the [Git](#page-71-1) class has the default type as its metaclass or uses a custom metaclass is not documented and may change at any time. This statically checkable metaclass alias is equivalent at runtime to type(Git). This should almost never be used. Code that benefits from it is likely to be remain brittle even if it is used.

In view of the [Git](#page-71-1) class's intended use and [Git](#page-71-1) objects' dynamic callable attributes representing git subcommands, it rarely makes sense to inherit from  $Git$  at all. Using  $Git$  in multiple inheritance can be especially tricky to do correctly. Attempting uses of [Git](#page-71-1) where its metaclass is relevant, such as when a sibling class has

an unrelated metaclass and a shared lower bound metaclass might have to be introduced to solve a metaclass conflict, is not recommended.

Note The correct static type of the [Git](#page-71-1) class itself, and any subclasses, is Type[Git]. (This can be written as type[Git] in Python 3.9 later.)

 $Gi$ t $Met$ a should never be used in any annotation where Type[ $Gi$ t] is intended or otherwise possible to use. This alias is truly only for very rare and inherently precarious situations where it is necessary to deal with the metaclass explicitly.

# **4.17 Config**

Parser for reading and writing configuration files.

- <span id="page-78-0"></span>git.config.GitConfigParser alias of [git.config.GitConfigParser](#page-78-0)
- <span id="page-78-1"></span>class git.config.SectionConstraint(*config: git.config.T\_ConfigParser*, *section: str*)

Constrains a ConfigParser to only option commands which are constrained to always use the section we have been initialized with.

It supports all ConfigParser methods that operate on an option.

**Note** If used as a context manager, will release the wrapped ConfigParser.

 $\_annotations$  = {}

 $\text{\_del\_del\_}() \rightarrow \text{None}$ 

\_\_enter\_\_() → *[git.config.SectionConstraint](#page-78-1)*[git.config.T\_ConfigParser]

 $\text{subseteq}$ **exit** (*exception type: str. exception value: str. traceback: str*)  $\rightarrow$  None

 $\text{__getattr__}(attr: str) \rightarrow Any$ 

\_\_init\_\_(*config: git.config.T\_ConfigParser*, *section: str*) → None

 $\text{\_model}_{-} = 'git.config'$ 

\_\_orig\_bases\_\_ = (typing.Generic[~T\_ConfigParser],)

```
\_parameters = ({\sim}T_{\sim}ConfigParser, )
```
 $_{--}$ slots $_{--}$  = (' $_{config}$ ', ' $_{section\_name}$ ')

property config: git.config.T\_ConfigParser

return: ConfigParser instance we constrain

### $release() \rightarrow None$

Equivalent to GitConfigParser.release(), which is called on our underlying parser instance.

# <span id="page-79-0"></span>**4.18 Diff**

<span id="page-79-1"></span>class git.diff.Diff(*repo: Repo*, *a\_rawpath: Optional[bytes]*, *b\_rawpath: Optional[bytes]*, *a\_blob\_id: Optional[Union[str, bytes]]*, *b\_blob\_id: Optional[Union[str, bytes]]*, *a\_mode: Optional[Union[bytes, str]]*, *b\_mode: Optional[Union[bytes, str]]*, *new\_file: bool*, *deleted\_file: bool*, *copied\_file: bool*, *raw\_rename\_from: Optional[bytes]*, *raw\_rename\_to: Optional[bytes]*, *diff: Optional[Union[str, bytes]]*, *change\_type: Optional[Literal['A', 'D', 'C', 'M', 'R', 'T', 'U']]*, *score: Optional[int]*)

A Diff contains diff information between two Trees.

It contains two sides a and b of the diff. Members are prefixed with "a" and "b" respectively to indicate that.

Diffs keep information about the changed blob objects, the file mode, renames, deletions and new files.

There are a few cases where None has to be expected as member variable value:

New File:

a\_mode is None a\_blob is None a\_path is None

Deleted File:

```
b_mode is None
b_blob is None
b_path is None
```
Working Tree Blobs:

When comparing to working trees, the working tree blob will have a null hexsha as a corresponding object does not yet exist. The mode will be null as well. The path will be available, though.

If it is listed in a diff, the working tree version of the file must differ from the version in the index or tree, and hence has been modified.

# NULL\_BIN\_SHA = b'\x00\x00\x00\x00\x00\x00\x00\x00\x00\x00\x00\x00\x00\x00\x00\x00\x00\x00\x00\x00'

#### NULL\_HEX\_SHA = '0000000000000000000000000000000000000000'

 $\text{eq}_{\text{eq}}(\text{other: object}) \rightarrow \text{bool}$ Return self==value.

 $\_hash_() \rightarrow int$ Return hash(self).

\_\_init\_\_(*repo: Repo*, *a\_rawpath: Optional[bytes]*, *b\_rawpath: Optional[bytes]*, *a\_blob\_id: Optional[Union[str, bytes]]*, *b\_blob\_id: Optional[Union[str, bytes]]*, *a\_mode: Optional[Union[bytes, str]]*, *b\_mode: Optional[Union[bytes, str]]*, *new\_file: bool*, *deleted\_file: bool*, *copied\_file: bool*, *raw\_rename\_from: Optional[bytes]*, *raw\_rename\_to: Optional[bytes]*, *diff: Optional[Union[str, bytes]]*, *change\_type: Optional[Literal['A', 'D', 'C', 'M', 'R', 'T', 'U']]*, *score: Optional[int]*) → None

 $\text{\_model}_{-} = 'git.diff'$ 

 $\text{me}_{\text{me}}(\text{other: object}) \rightarrow \text{bool}$ Return self!=value.

```
__slots__ = ('a_blob', 'b_blob', 'a_mode', 'b_mode', 'a_rawpath', 'b_rawpath',
'new_file', 'deleted_file', 'copied_file', 'raw_rename_from', 'raw_rename_to',
'diff', 'change_type', 'score')
\_str_() \rightarrow strReturn str(self).
a_blob: Union['IndexObject', None]
a_mode
property a_path: Optional[str]
a_rawpath
b_blob: Union['IndexObject', None]
b_mode
property b_path: Optional[str]
b_rawpath
change_type: Union[Lit_change_type, None]
copied_file: bool
deleted_file: bool
diff
new_file: bool
raw_rename_from
raw_rename_to
re_header = re.compile(b'\n ^diff[ ]--git\n [ ](?P<a_path_fallback>"?[ab]/.+?"?)[
](?P<b_path_fallback>"?[ab]/.+?"?)\\n\n (?:^, re.MULTILINE|re.VERBOSE)
property rename_from: Optional[str]
property rename_to: Optional[str]
property renamed: bool
    Deprecated, use renamed_file instead.
         Returns True if the blob of our diff has been renamed
         Note This property is deprecated. Please use the renamed_file property instead.
property renamed_file: bool
```
**Returns** True if the blob of our diff has been renamed

# <span id="page-80-0"></span>score

```
class git.diff.DiffConstants(value, names=None, *values, module=None, qualname=None, type=None,
                                start=1, boundary=None)
```
Special objects for *[Diffable.diff\(\)](#page-82-0)*.

<span id="page-80-1"></span>See the *[Diffable.diff\(\)](#page-82-0)* method's other parameter, which accepts various values including these.

**Note** These constants are also available as attributes of the git. diff module, the [Diffable](#page-81-0) class and its subclasses and instances, and the top-level [git](#page-32-0) module.

### $INDEX = 2$

Stand-in indicating you want to diff against the index.

Also accessible as git. INDEX, [git.diff.INDEX](#page-83-0), and [Diffable.INDEX](#page-82-1), as well as [Diffable.Index](#page-82-2). The latter has been kept for backward compatibility and made an alias of this, so it may still be used.

### <span id="page-81-2"></span>NULL\_TREE = 1

Stand-in indicating you want to compare against the empty tree in diffs.

Also accessible as git.NULL\_TREE, [git.diff.NULL\\_TREE](#page-83-1), and [Diffable.NULL\\_TREE](#page-82-3).

 $\text{\_model}_{-} = 'git.diff'$ 

### <span id="page-81-3"></span>class git.diff.DiffIndex(*iterable=()*, */* )

An index for diffs, allowing a list of *[Diff](#page-79-1)s* to be queried by the diff properties.

The class improves the diff handling convenience.

# $\_annotations$  = {}

```
__dict__ = mappingproxy({'__module__': 'git.diff', '__doc__': 'An index for diffs,
allowing a list of :class:`Diff`\\s to be queried by the diff\n properties.\n\n The
class improves the diff handling convenience.\n ', 'change_type': ('A', 'C', 'D',
'R', 'M', 'T'), 'iter_change_type': <function DiffIndex.iter_change_type>,
'__orig_bases__': (typing.List[~T_Diff],), '__dict__': <attribute '__dict__' of
'DiffIndex' objects>, '__weakref__': <attribute '__weakref__' of 'DiffIndex'
objects>, '__parameters__': (~T_Diff,), '__annotations__': {}})
```
 $\text{\_model}_{-} = 'git.diff'$ 

```
\_orig\_bases\_ = (typing.List[-T_Diff], )
```
 $\_parameters$  =  $(\sim T_Diff, )$ 

weakref $\,$ 

list of weak references to the object (if defined)

<span id="page-81-1"></span>change\_type = ('A', 'C', 'D', 'R', 'M', 'T')

Change type invariant identifying possible ways a blob can have changed:

- $\bullet$  A = Added
- $\bullet$  D = Deleted
- $R =$ Renamed
- $M =$ Modified
- $\bullet$  T = Changed in the type

 $iter\_change\_type(change\_type: Literal[A', 'D', 'C', 'M', 'R', 'T', 'U']) \rightarrow Iterator[git.diff.T_Diff]$ 

**Returns** Iterator yielding [Diff](#page-79-1) instances that match the given *change\_type*

**Parameters change\_type** – Member of [DiffIndex.change\\_type](#page-81-1), namely:

- 'A' for added paths
- 'D' for deleted paths
- 'R' for renamed paths
- 'M' for paths with modified data
- <span id="page-81-0"></span>• 'T' for changed in the type paths

### class git.diff.Diffable

Common interface for all objects that can be diffed against another object of compatible type.

**Note** Subclasses require a [repo](#page-83-2) member, as it is the case for *[Object](#page-33-0)* instances. For practical reasons we do not derive from [Object](#page-33-0).

### <span id="page-82-1"></span> $INDEX = 2$

Stand-in indicating you want to diff against the index.

See the  $diff()$  method, which accepts this as a value of its other parameter.

This is the same as DiffConstants. INDEX, and may also be accessed as  $git$ . INDEX and  $git$ .  $diff$ . [INDEX](#page-83-0), as well as [Diffable.INDEX](#page-82-1), which is kept for backward compatibility (it is now defined an alias of this).

### <span id="page-82-2"></span> $Index = 2$

Stand-in indicating you want to diff against the index (same as [INDEX](#page-82-1)).

This is an alias of *[INDEX](#page-82-1)*, for backward compatibility. See *INDEX* and  $diff()$  for details.

**Note** Although always meant for use as an opaque constant, this was formerly defined as a class. Its usage is unchanged, but static type annotations that attempt to permit only this object must be changed to avoid new mypy errors. This was previously not possible to do, though Type[Diffable.Index] approximated it. It is now possible to do precisely, using Literal[DiffConstants.INDEX].

## <span id="page-82-3"></span>NULL\_TREE = 1

Stand-in indicating you want to compare against the empty tree in diffs.

See the  $diff()$  method, which accepts this as a value of its other parameter.

This is the same as DiffConstants. NULL\_TREE, and may also be accessed as  $git.NULL_TREE$  and [git.diff.NULL\\_TREE](#page-83-1).

### $\_annotations$  = {'repo': 'Repo'}

 $module$  = 'git.diff'

 $\_slots$  =  $()$ 

<span id="page-82-0"></span>diff(*other: Optional[Union[*[git.diff.DiffConstants](#page-80-2)*, Tree, Commit, str]] = DiffConstants.INDEX*, *paths: Optional[Union[str, os.PathLike[str], List[Union[str, os.PathLike[str]]], Tuple[Union[str, os.PathLike[str]], ...]]] = None*, *create\_patch: bool = False*, *\*\*kwargs: Any*) → *[DiffIndex](#page-81-3)* Create diffs between two items being trees, trees and index or an index and the working tree. Detects renames automatically.

# **Parameters**

- other This the item to compare us with.
	- **–** If None, we will be compared to the working tree.
	- **–** If a [Tree\\_ish](#page-126-0) or string, it will be compared against the respective tree.
	- **–** If [INDEX](#page-83-0), it will be compared against the index.
	- **–** If [NULL\\_TREE](#page-83-1), it will compare against the empty tree.

This parameter defaults to [INDEX](#page-83-0) (rather than None) so that the method will not by default fail on bare repositories.

• **paths** – This a list of paths or a single path to limit the diff to. It will only include at least one of the given path or paths.

- create\_patch If True, the returned  $Diff$  contains a detailed patch that if applied makes the self to other. Patches are somewhat costly as blobs have to be read and diffed.
- kwargs Additional arguments passed to  $git-diff(1)$ , such as R=True to swap both sides of the diff.

**Returns** A [DiffIndex](#page-81-3) representing the computed diff.

**Note** On a bare repository, *other* needs to be provided as [INDEX](#page-83-0), or as an instance of [Tree](#page-42-0) or [Commit](#page-36-0), or a git command error will occur.

### <span id="page-83-2"></span>repo: Repo

Repository to operate on. Must be provided by subclass or sibling class.

<span id="page-83-0"></span>git.diff.INDEX: Literal[<DiffConstants.INDEX: 2>] = DiffConstants.INDEX Stand-in indicating you want to diff against the index.

See [Diffable.diff\(\)](#page-82-0), which accepts this as a value of its other parameter.

This is an alias of DiffConstants. INDEX, which may also be accessed as  $git$ . INDEX and Diffable. INDEX, as well as [Diffable.Index](#page-82-2).

<span id="page-83-1"></span>git.diff.NULL\_TREE: Literal[<DiffConstants.NULL\_TREE: 1>] = DiffConstants.NULL\_TREE Stand-in indicating you want to compare against the empty tree in diffs.

See [Diffable.diff\(\)](#page-82-0), which accepts this as a value of its other parameter.

This is an alias of DiffConstants. NULL\_TREE, which may also be accessed as  $\text{git. NULL\_TREE}$  and [Diffable.NULL\\_TREE](#page-82-3).

# **4.19 Exceptions**

Exceptions thrown throughout the git package.

### exception git.exc.AmbiguousObjectName

Thrown if a possibly shortened name does not uniquely represent a single object in the database

 $\_module\_ = 'gitdbexc'$ 

```
exception git.exc.BadName
```
A name provided to rev\_parse wasn't understood

 $\_annotations$  = {}

 $\_module\_ = 'gitdb.exe'$ 

 $\_str_()$ Return str(self).

exception git.exc.BadObject

The object with the given SHA does not exist. Instantiate with the failed sha

```
\_annotations\_ = \{\}
```
 $module_ = 'gitdb.exe'$ 

 $\_str$ <sub> $-$ </sub>() Return str(self).

exception git.exc.BadObjectType The object had an unsupported type  $\_annotations$  = {}

 $\text{\_model}_{\text{-}} = \text{'gitdb}.\text{exc'}$ 

exception git.exc.CacheError

Base for all errors related to the git index, which is called "cache" internally.

 $\_annotations$  = {}

 $\text{\_model}_{-} = 'git.exc'$ 

exception git.exc.CheckoutError(*message: str*, *failed\_files: Sequence[Union[str, os.PathLike[str]]]*, *valid\_files: Sequence[Union[str, os.PathLike[str]]]*, *failed\_reasons: List[str]*)

Thrown if a file could not be checked out from the index as it contained changes.

The failed\_files attribute contains a list of relative paths that failed to be checked out as they contained changes that did not exist in the index.

The failed\_reasons attribute contains a string informing about the actual cause of the issue.

The valid\_files attribute contains a list of relative paths to files that were checked out successfully and hence match the version stored in the index.

 $\_annotations$  = {}

\_\_init\_\_(*message: str*, *failed\_files: Sequence[Union[str, os.PathLike[str]]]*, *valid\_files: Sequence[Union[str, os.PathLike[str]]]*, *failed\_reasons: List[str]*) → None

 $\text{\_model}_{-} = 'git.exc'$ 

 $_~$ str $_-($ )  $\rightarrow$  str Return str(self).

exception git.exc.CommandError(*command: Union[List[str], Tuple[str, ...], str]*, *status: Union[str, int, None, Exception] = None*, *stderr: Optional[Union[bytes, str]] = None*, *stdout: Optional[Union[bytes, str]] = None*)

Base class for exceptions thrown at every stage of Popen execution.

**Parameters** command – A non-empty list of argv comprising the command-line.

 $\_annotations$  = {}

\_\_init\_\_(*command: Union[List[str], Tuple[str, ...], str]*, *status: Union[str, int, None, Exception] = None*, *stderr: Optional[Union[bytes, str]] = None*, *stdout: Optional[Union[bytes, str]] = None*) → None

 $\text{\_model}_{-} = 'git.exc'$ 

 $\_str\_() \rightarrow str$ Return str(self).

<span id="page-84-0"></span>exception git.exc.GitCommandError(*command: Union[List[str], Tuple[str, ...], str]*, *status: Union[str, int, None, Exception] = None*, *stderr: Optional[Union[bytes, str]] = None*, *stdout: Optional[Union[bytes, str]] = None*)

Thrown if execution of the git command fails with non-zero status code.

 $\_annotations$  = {}

\_\_init\_\_(*command: Union[List[str], Tuple[str, ...], str]*, *status: Union[str, int, None, Exception] = None*, *stderr: Optional[Union[bytes, str]] = None*, *stdout: Optional[Union[bytes, str]] = None*) → None

 $\text{\_model}_{\text{-}} = 'git.exc'$ 

exception git.exc.GitCommandNotFound(*command: Union[List[str], Tuple[str], str]*, *cause: Union[str,*

*Exception]*)

Thrown if we cannot find the git executable in the PATH or at the path given by the GIT\_PYTHON\_GIT\_EXECUTABLE environment variable.

 $\_annotations$  = {}

\_\_init\_\_(*command: Union[List[str], Tuple[str], str]*, *cause: Union[str, Exception]*) → None

 $\_module\_ = 'git.exc'$ 

exception git.exc.GitError

Base class for all package exceptions.

 $\_annotations$  = {}

 $\text{\_model}_{-} = 'git.exc'$ 

### ${\small \_}$ weakref ${\small \_}$

list of weak references to the object (if defined)

exception git.exc.HookExecutionError(*command: Union[List[str], Tuple[str, ...], str]*, *status: Union[str, int, None, Exception]*, *stderr: Optional[Union[bytes, str]] = None*, *stdout: Optional[Union[bytes, str]] = None*)

Thrown if a hook exits with a non-zero exit code.

This provides access to the exit code and the string returned via standard output.

 $\_annotations$  = {}

\_\_init\_\_(*command: Union[List[str], Tuple[str, ...], str]*, *status: Union[str, int, None, Exception]*, *stderr: Optional[Union[bytes, str]] = None*, *stdout: Optional[Union[bytes, str]] = None*) → None

 $\text{\_model}_{-} = 'git.exc'$ 

### exception git.exc.InvalidDBRoot

Thrown if an object database cannot be initialized at the given path

 $\_annotations$  = {}

 $module_ = 'gitdb.exe'$ 

### exception git.exc.InvalidGitRepositoryError

Thrown if the given repository appears to have an invalid format.

 $\_annotations$  = {}

 $\text{\_model}_{-} = 'git.exc'$ 

### exception git.exc.NoSuchPathError

Thrown if a path could not be access by the system.

 $\_annotations$  = {}

 $\text{\_model}_{-} = 'git.exc'$ 

### \_\_weakref\_\_

list of weak references to the object (if defined)

### exception git.exc.ODBError

All errors thrown by the object database

 $\_annotations$  = {}

 $\_module\_ = 'gitdbexc'$ 

# ${\small \_}$ weakref ${\small \_}$

list of weak references to the object (if defined)

### exception git.exc.ParseError

Thrown if the parsing of a file failed due to an invalid format

 $\_annotations$  = {}

 $\text{\_model}_{\text{-}} = 'gitdb.exc'$ 

### exception git.exc.RepositoryDirtyError(*repo: Repo*, *message: str*)

Thrown whenever an operation on a repository fails as it has uncommitted changes that would be overwritten.

 $\_annotations$  = {}

 $\text{unit}$ <sub>(*repo: Repo*, *message: str*)  $\rightarrow$  None</sub>

 $\text{module} = 'git.exc'$ 

 $\text{__str}_() \rightarrow str$ Return str(self).

## exception git.exc.UnmergedEntriesError

Thrown if an operation cannot proceed as there are still unmerged entries in the cache.

 $\_annotations$  = {}

 $\text{\_model}_{\text{\_}} = 'gitexc'$ 

### exception git.exc.UnsafeOptionError

Thrown if unsafe options are passed without being explicitly allowed.

 $\_annotations$  = {}

 $\text{\_model}_{-} = 'git.exc'$ 

### exception git.exc.UnsafeProtocolError

Thrown if unsafe protocols are passed without being explicitly allowed.

 $\_annotations$  = {}

 $module_ = 'gitexc'$ 

### exception git.exc.UnsupportedOperation

Thrown if the given operation cannot be supported by the object database

 $\_annotations$  = {}

 $\_module\_ = 'gitdb.exe'$ 

### exception git.exc.WorkTreeRepositoryUnsupported

Thrown to indicate we can't handle work tree repositories.

 $\_annotations$  = {}

 $\text{\_model}_{-} = 'gitexc'$ 

# **4.20 Refs.symbolic**

<span id="page-87-0"></span>class git.refs.symbolic.SymbolicReference(*repo: Repo*, *path: Union[str, os.PathLike[str]]*, *check\_path: bool = False*)

Special case of a reference that is symbolic.

This does not point to a specific commit, but to another [Head](#page-92-0), which itself specifies a commit.

A typical example for a symbolic reference is [HEAD](#page-92-1).

\_\_annotations\_\_ = {'reference': typing.Union[ForwardRef('Head'), ForwardRef('TagReference'), ForwardRef('RemoteReference'), ForwardRef('Reference')]}

 $\text{eq}$ <sub>-</sub>(*other:* [object](#page-89-0))  $\rightarrow$  bool Return self==value.

 $\_hash$ <sub>()</sub>  $\rightarrow$  int Return hash(self).

 $\text{unit}$ <sub>(*repo: Repo, path: Union[str, os.PathLike[str]], check\_path: bool = False*)  $\rightarrow$  None</sub>

\_\_module\_\_ = 'git.refs.symbolic'

 $\text{me}_{-}(\text{other: object}) \rightarrow \text{bool}$  $\text{me}_{-}(\text{other: object}) \rightarrow \text{bool}$  $\text{me}_{-}(\text{other: object}) \rightarrow \text{bool}$ Return self!=value.

 $\text{__repr__()} \rightarrow str$ Return repr(self).

```
_{--}slots_{--} = ('repo', 'path')
```
 $\text{ar}(\cdot) \rightarrow \text{str}$ Return str(self).

property abspath: Union[str, os.PathLike[str]]

property commit: [git.objects.commit.Commit](#page-36-0) Query or set commits directly

classmethod create(*repo: Repo*, *path: Union[str, os.PathLike[str]]*, *reference: Union[*[SymbolicReference](#page-87-0)*, str] = 'HEAD'*, *logmsg: Optional[str] = None*, *force: bool = False*, *\*\*kwargs: Any*)  $\rightarrow$  git.refs.symbolic.T\_References

Create a new symbolic reference: a reference pointing to another reference.

#### **Parameters**

- **repo** Repository to create the reference in.
- path Full path at which the new symbolic reference is supposed to be created at, e.g. NEW\_HEAD or symrefs/my\_new\_symref.
- reference The reference which the new symbolic reference should point to. If it is a commit-ish, the symbolic ref will be detached.
- force If True, force creation even if a symbolic reference with that name already exists. Raise OSError otherwise.
- logmsg If not None, the message to append to the reflog. If None, no reflog entry is written.

**Returns** Newly created symbolic reference

**Raises OSError** – If a (Symbolic)Reference with the same name but different contents already exists.

**Note** This does not alter the current HEAD, index or working tree.

classmethod delete(*repo: Repo*, *path: Union[str, os.PathLike[str]]*) → None Delete the reference at the given path.

### **Parameters**

- **repo** Repository to delete the reference from.
- path Short or full path pointing to the reference, e.g. refs/myreference or just myreference, hence refs/ is implied. Alternatively the symbolic reference to be deleted.

classmethod dereference\_recursive(*repo: Repo*, *ref\_path: Optional[Union[str, os.PathLike[str]]]*) → str

> **Returns** hexsha stored in the reference at the given *ref\_path*, recursively dereferencing all intermediate references as required

**Parameters repo** – The repository containing the reference at *ref\_path*.

classmethod from\_path(*repo: Repo*, *path: Union[str, os.PathLike[str]]*) →

git.refs.symbolic.T\_References

Make a symbolic reference from a path.

**Parameters** path – Full .git-directory-relative path name to the Reference to instantiate.

**Note** Use [to\\_full\\_path\(\)](#page-90-0) if you only have a partial path of a known Reference type.

**Returns** Instance of type [Reference](#page-91-0), [Head](#page-92-0), or [Tag](#page-95-0), depending on the given path.

### property is\_detached: bool

**Returns** True if we are a detached reference, hence we point to a specific commit instead to another reference.

is\_remote()  $\rightarrow$  bool

**Returns** True if this symbolic reference points to a remote branch

is\_valid()  $\rightarrow$  bool

**Returns** True if the reference is valid, hence it can be read and points to a valid object or reference.

<span id="page-88-0"></span>classmethod iter\_items(*repo: Repo*, *common\_path: Optional[Union[str, os.PathLike[str]]] = None*, *\*args: Any*, *\*\*kwargs: Any*) → Iterator[git.refs.symbolic.T\_References] Find all refs in the repository.

#### **Parameters**

- $\mathbf{repo}-\text{The Repo.}$  $\mathbf{repo}-\text{The Repo.}$  $\mathbf{repo}-\text{The Repo.}$
- common\_path Optional keyword argument to the path which is to be shared by all returned Ref objects. Defaults to class specific portion if None, ensuring that only refs suitable for the actual class are returned.

### **Returns**

A list of [SymbolicReference](#page-87-0), each guaranteed to be a symbolic ref which is not detached and pointing to a valid ref.

The list is lexicographically sorted. The returned objects are instances of concrete subclasses, such as [Head](#page-92-0) or [TagReference](#page-95-1).

### <span id="page-89-1"></span>log() → *[git.refs.log.RefLog](#page-97-0)*

- **Returns** [RefLog](#page-97-0) for this reference. Its last entry reflects the latest change applied to this reference.
- **Note** As the log is parsed every time, its recommended to cache it for use instead of calling this method repeatedly. It should be considered read-only.
- <span id="page-89-2"></span>log\_append(*oldbinsha: bytes*, *message: Optional[str]*, *newbinsha: Optional[bytes] = None*) → RefLogEntry Append a logentry to the logfile of this ref.

### **Parameters**

- oldbinsha Binary sha this ref used to point to.
- message  $A$  message describing the change.
- newbinsha The sha the ref points to now. If None, our current commit sha will be used.

**Returns** The added [RefLogEntry](#page-98-0) instance.

log\_entry(*index: int*) → RefLogEntry

**Returns** [RefLogEntry](#page-98-0) at the given index

**Parameters index** – Python list compatible positive or negative index.

**Note** This method must read part of the reflog during execution, hence it should be used sparingly, or only if you need just one index. In that case, it will be faster than the  $log()$ method.

### property name: str

**Returns** In case of symbolic references, the shortest assumable name is the path itself.

<span id="page-89-0"></span>property object: Union[Commit, Tree, TagObject, Blob] Return the object our ref currently refers to

#### path

```
property ref: git.refs.symbolic.SymbolicReference
     Returns the Reference we point to
```
property reference: [git.refs.symbolic.SymbolicReference](#page-87-0) Returns the Reference we point to

rename(*new\_path: Union[str, os.PathLike[str]]*, *force: bool = False*) → *[git.refs.symbolic.SymbolicReference](#page-87-0)* Rename self to a new path.

### **Parameters**

- new\_path Either a simple name or a full path, e.g. new\_name or features/ new\_name. The prefix refs/ is implied for references and will be set as needed. In case this is a symbolic ref, there is no implied prefix.
- **force**  $-$  If True, the rename will succeed even if a head with the target name already exists. It will be overwritten in that case.

### **Returns** self

**Raises OSError** – If a file at path but with different contents already exists.

repo

set\_commit(*commit: Union[*[git.objects.commit.Commit](#page-36-0)*,* [git.refs.symbolic.SymbolicReference](#page-87-0)*, str]*, *logmsg: Optional[str] = None*) → *[git.refs.symbolic.SymbolicReference](#page-87-0)* Like  $set\_object()$ , but restricts the type of object to be a [Commit](#page-36-0).

**Raises** ValueError – If *commit* is not a [Commit](#page-36-0) object, nor does it point to a commit.

### **Returns** self

<span id="page-90-1"></span>set\_object(*object: Union[Commit, Tree, TagObject, Blob,* [SymbolicReference](#page-87-0)*, str]*, *logmsg: Optional[str] = None*) → *[SymbolicReference](#page-87-0)*

Set the object we point to, possibly dereference our symbolic reference first. If the reference does not exist, it will be created.

### **Parameters**

- object A refspec, a [SymbolicReference](#page-87-0) or an [Object](#page-33-0) instance.
	- **–** [SymbolicReference](#page-87-0) instances will be dereferenced beforehand to obtain the git object they point to.
	- **–** [Object](#page-33-0) instances must represent git objects ([AnyGitObject](#page-122-0)).
- logmsg If not None, the message will be used in the reflog entry to be written. Otherwise the reflog is not altered.

**Note** Plain [SymbolicReference](#page-87-0) instances may not actually point to objects by convention.

### **Returns** self

## set\_reference(*ref: Union[Commit, Tree, TagObject, Blob,* [SymbolicReference](#page-87-0)*, str]*, *logmsg: Optional[str] = None*) → *[SymbolicReference](#page-87-0)*

Set ourselves to the given *ref*.

It will stay a symbol if the *ref* is a [Reference](#page-91-0).

Otherwise a git object, specified as a [Object](#page-33-0) instance or refspec, is assumed. If it is valid, this reference will be set to it, which effectively detaches the reference if it was a purely symbolic one.

#### **Parameters**

- ref A [SymbolicReference](#page-87-0) instance, an [Object](#page-33-0) instance (specifically an [AnyGitObject](#page-122-0)), or a refspec string. Only if the ref is a [SymbolicReference](#page-87-0) instance, we will point to it. Everything else is dereferenced to obtain the actual object.
- logmsg If set to a string, the message will be used in the reflog. Otherwise, a reflog entry is not written for the changed reference. The previous commit of the entry will be the commit we point to now.

See also: [log\\_append\(\)](#page-89-2)

### **Returns** self

**Note** This symbolic reference will not be dereferenced. For that, see  $set\_object()$ .

<span id="page-90-0"></span>classmethod to\_full\_path(*path: Union[str, os.PathLike[str],* [git.refs.symbolic.SymbolicReference](#page-87-0)*]*)  $\rightarrow$ Union[str, os.PathLike[str]]

> **Returns** String with a full repository-relative path which can be used to initialize a [Reference](#page-91-0) instance, for instance by using Reference.from\_path.

# **4.21 Refs.reference**

<span id="page-91-0"></span>class git.refs.reference.Reference(*repo: Repo*, *path: Union[str, os.PathLike[str]]*, *check\_path: bool =*

*True*)

A named reference to any object.

Subclasses may apply restrictions though, e.g., a [Head](#page-92-0) can only point to commits.

 $_ =$ abstractmethods $_ =$  = frozenset({})

\_\_annotations\_\_ = {'\_id\_attribute\_': 'str', 'path': 'str', 'reference': "Union['Head', 'TagReference', 'RemoteReference', 'Reference']"}

\_\_init\_\_(*repo: Repo*, *path: Union[str, os.PathLike[str]]*, *check\_path: bool = True*) → None Initialize this instance.

# **Parameters**

- **repo** Our parent repository.
- path Path relative to the .git/ directory pointing to the ref in question, e.g. refs/ heads/master.
- check\_path If False, you can provide any path. Otherwise the path must start with the default path prefix of this type.

```
__module__ = 'git.refs.reference'
```

```
\_parameters = ()
```
 $\_slots$  =  $()$ 

 $\_str\_() \rightarrow str$ 

Return str(self).

### classmethod \_\_subclasshook\_\_(*other*)

Abstract classes can override this to customize issubclass().

This is invoked early on by abc.ABCMeta.\_\_subclasscheck\_(). It should return True, False or NotImplemented. If it returns NotImplemented, the normal algorithm is used. Otherwise, it overrides the normal algorithm (and the outcome is cached).

classmethod iter\_items(*repo: Repo*, *common\_path: Optional[Union[str, os.PathLike[str]]] = None*, *\*args: Any*, *\*\*kwargs: Any*) → Iterator[git.refs.symbolic.T\_References]

Equivalent to [SymbolicReference.iter\\_items](#page-88-0), but will return non-detached references as well.

#### property name: str

**Returns** (shortest) Name of this reference - it may contain path components

property remote\_head: git.types.\_T

property remote\_name: git.types.\_T

set\_object(*object: Union[Commit, Tree, TagObject, Blob, SymbolicReference, str]*, *logmsg: Optional[str] = None*) → *[Reference](#page-91-0)*

Special version which checks if the head-log needs an update as well.

**Returns** self

# **4.22 Refs.head**

Some ref-based objects.

<span id="page-92-1"></span>Note the distinction between the [HEAD](#page-92-1) and [Head](#page-92-0) classes.

class git.refs.head.HEAD(*repo: Repo*, *path: Union[str, os.PathLike[str]] = 'HEAD'*) Special case of a [SymbolicReference](#page-87-0) representing the repository's HEAD reference.

 $\_annotations$  = {'commit': 'Commit'}

 $\text{unit}$  (*repo: Repo, path: Union[str, os.PathLike[str]]* = '*HEAD'*)  $\rightarrow$  None

 $\_module\_ = 'git.refs. head'$ 

 $\_slots$  =  $()$ 

orig\_head() → *[git.refs.symbolic.SymbolicReference](#page-87-0)*

**Returns** [SymbolicReference](#page-87-0) pointing at the ORIG\_HEAD, which is maintained to contain the previous value of HEAD.

reset(*commit: Union[Commit, TagObject,* [git.refs.symbolic.SymbolicReference](#page-87-0)*, str] = 'HEAD'*, *index: bool = True*, *working\_tree: bool = False*, *paths: Optional[Union[str, os.PathLike[str], Sequence[Union[str,*  $\cos$ *PathLike[str]]]]]* = *None*, \*\**kwargs: Any*)  $\rightarrow$  *[HEAD](#page-92-1)* Reset our HEAD to the given commit optionally synchronizing the index and working tree. The reference

we refer to will be set to commit as well.

## **Parameters**

- commit [Commit](#page-36-0), [Reference](#page-91-0), or string identifying a revision we should reset HEAD to.
- index If True, the index will be set to match the given commit. Otherwise it will not be touched.
- working\_tree If True, the working tree will be forcefully adjusted to match the given commit, possibly overwriting uncommitted changes without warning. If *working\_tree* is True, *index* must be True as well.
- paths Single path or list of paths relative to the git root directory that are to be reset. This allows to partially reset individual files.
- kwargs Additional arguments passed to  $git$ -reset(1).

### **Returns** self

<span id="page-92-0"></span>class git.refs.head.Head(*repo: Repo*, *path: Union[str, os.PathLike[str]]*, *check\_path: bool = True*) A Head is a named reference to a [Commit](#page-36-0). Every Head instance contains a name and a [Commit](#page-36-0) object.

Examples:

```
>>> repo = Repo("/path/to/repo")
\gg head = repo.heads[0]
>>> head.name
'master'
>>> head.commit
<git.Commit "1c09f116cbc2cb4100fb6935bb162daa4723f455">
```
(continues on next page)

(continued from previous page)

```
>>> head.commit.hexsha
'1c09f116cbc2cb4100fb6935bb162daa4723f455'
```
### $_{-a}$ bstractmethods $_{-}$  = frozenset({})

\_\_annotations\_\_ = {'\_id\_attribute\_': 'str', 'path': 'str', 'reference': "Union['Head', 'TagReference', 'RemoteReference', 'Reference']"}

\_\_dict\_\_ = mappingproxy({'\_\_module\_\_': 'git.refs.head', '\_\_doc\_\_': 'A Head is a named reference to a :class: `~git.objects.commit.Commit'. Every Head\n instance contains a name and a :class:`~git.objects.commit.Commit` object.\n\n Examples::\n\n >>> repo = Repo("/path/to/repo")\n >>> head = repo.heads[0]\n\n >>> head.name\n \'master\'\n\n >>> head.commit\n <git.Commit "1c09f116cbc2cb4100fb6935bb162daa4723f455">\n\n >>> head.commit.hexsha\n

```
\'1c09f116cbc2cb4100fb6935bb162daa4723f455\'\n ', '_common_path_default':
'refs/heads', 'k_config_remote': 'remote', 'k_config_remote_ref': 'merge',
'delete': <classmethod(<function Head.delete>)>, 'set_tracking_branch': <function
Head.set_tracking_branch>, 'tracking_branch': <function Head.tracking_branch>,
'rename': <function Head.rename>, 'checkout': <function Head.checkout>,
'_config_parser': <function Head._config_parser>, 'config_reader': <function
Head.config_reader>, 'config_writer': <function Head.config_writer>, '__dict__':
<attribute '__dict__' of 'Head' objects>, '__weakref__': <attribute '__weakref__'
of 'Head' objects>, '__parameters__': (), '_is_protocol': False,
'__subclasshook__': <classmethod(<function _proto_hook>)>, '__abstractmethods__':
frozenset(), '_abc_impl': <_abc._abc_data object>, '__annotations__': {'path':
'str', 'reference': "Union['Head', 'TagReference', 'RemoteReference',
'Reference']", '_id_attribute_': 'str'}})
```

```
module_ = 'git.refs.head'
```
 $\_parameters$  = ()

### classmethod \_\_subclasshook\_\_(*other*)

Abstract classes can override this to customize issubclass().

This is invoked early on by abc.ABCMeta.\_\_subclasscheck\_\_(). It should return True, False or NotImplemented. If it returns NotImplemented, the normal algorithm is used. Otherwise, it overrides the normal algorithm (and the outcome is cached).

### \_\_weakref\_\_

list of weak references to the object (if defined)

### checkout(*force: bool = False*, *\*\*kwargs: Any*) → Union[*[git.refs.head.HEAD](#page-92-1)*, *[git.refs.head.Head](#page-92-0)*]

Check out this head by setting the HEAD to this reference, by updating the index to reflect the tree we point to and by updating the working tree to reflect the latest index.

The command will fail if changed working tree files would be overwritten.

### **Parameters**

- force If True, changes to the index and the working tree will be discarded. If False, [GitCommandError](#page-84-0) will be raised in that situation.
- **kwargs** Additional keyword arguments to be passed to git checkout, e.g. b="new\_branch" to create a new branch at the given spot.
- **Returns** The active branch after the checkout operation, usually self unless a new branch has been created. If there is no active branch, as the HEAD is now detached, the HEAD reference will be returned instead.
- **Note** By default it is only allowed to checkout heads everything else will leave the HEAD detached which is allowed and possible, but remains a special state that some tools might not be able to handle.
- config\_reader() → *[git.config.SectionConstraint](#page-78-1)*[*[git.config.GitConfigParser](#page-78-0)*]

**Returns** A configuration parser instance constrained to only read this instance's values.

config\_writer() → *[git.config.SectionConstraint](#page-78-1)*[*[git.config.GitConfigParser](#page-78-0)*]

**Returns** A configuration writer instance with read-and write access to options of this head.

classmethod delete(*repo: Repo*, *\*heads: Union[*[Head](#page-92-0)*, str]*, *force: bool = False*, *\*\*kwargs: Any*) → None Delete the given heads.

> **Parameters force** – If True, the heads will be deleted even if they are not yet merged into the main development stream. Default False.

k\_config\_remote = 'remote'

### $k_{\text{cond}}$   $r$ emote\_ref = 'merge'

**rename**(*new\_path: Union[str, os.PathLike[str]],*  $force: bool = False$ *)*  $\rightarrow Head$  $\rightarrow Head$ Rename self to a new path.

### **Parameters**

- new\_path Either a simple name or a path, e.g. new\_name or features/new\_name. The prefix refs/heads is implied.
- force If True, the rename will succeed even if a head with the target name already exists.

### **Returns** self

**Note** Respects the ref log, as git commands are used.

### set\_tracking\_branch(*remote\_reference: Optional[RemoteReference]*) → *[Head](#page-92-0)*

Configure this branch to track the given remote reference. This will alter this branch's configuration accordingly.

**Parameters remote\_reference** – The remote reference to track or None to untrack any references.

**Returns** self

 $\textbf{tracking\_branch}() \rightarrow \text{Optional[RemoteReference]}$ 

**Returns** The remote reference we are tracking, or None if we are not a tracking branch.

# **4.23 Refs.tag**

Provides a [Reference](#page-91-0)-based type for lightweight tags.

This defines the [TagReference](#page-95-1) class (and its alias [Tag](#page-95-0)), which represents lightweight tags. For annotated tags (which are git objects), see the [git.objects.tag](#page-41-0) module.

<span id="page-95-0"></span>git.refs.tag.Tag alias of [git.refs.tag.TagReference](#page-95-1)

<span id="page-95-1"></span>class git.refs.tag.TagReference(*repo: Repo*, *path: Union[str, os.PathLike[str]]*, *check\_path: bool = True*) A lightweight tag reference which either points to a commit, a tag object or any other object. In the latter case additional information, like the signature or the tag-creator, is available.

This tag object will always point to a commit object, but may carry additional information in a tag object:

```
tagref = TagReference.list_items(repo)[0]
print(tagref.commit.message)
if tagref.tag is not None:
   print(tagref.tag.message)
```
 $-$ abstractmethods<sub> $-$ </sub> = frozenset({})

```
__annotations__ = {'_id_attribute_': 'str', 'path': 'str', 'reference':
"Union['Head', 'TagReference', 'RemoteReference', 'Reference']"}
```

```
\text{\_model}_{\text{\_}} = \text{'git.} \text{refs.}tag'
```
 $\_parameters$  = ()

 $\_slots$ <sub> $-$ </sub> = ()

```
classmethod __subclasshook__(other)
```
Abstract classes can override this to customize issubclass().

This is invoked early on by abc.ABCMeta.\_\_subclasscheck\_\_(). It should return True, False or NotImplemented. If it returns NotImplemented, the normal algorithm is used. Otherwise, it overrides the normal algorithm (and the outcome is cached).

### property commit: Commit

**Returns** Commit object the tag ref points to

**Raises ValueError** – If the tag points to a tree or blob.

classmethod create(*repo: Repo*, *path: Union[str, os.PathLike[str]]*, *reference: Union[str, SymbolicReference] = 'HEAD'*, *logmsg: Optional[str] = None*, *force: bool = False*,

*\*\*kwargs: Any*) → *[TagReference](#page-95-1)*

Create a new tag reference.

### **Parameters**

- **repo** The [Repo](#page-108-0) to create the tag in.
- path The name of the tag, e.g. 1.0 or releases/1.0. The prefix refs/tags is implied.
- reference  $A$  reference to the  $Object$  you want to tag. The referenced object can be a commit, tree, or blob.
- **logmsg** If not None, the message will be used in your tag object. This will also create an additional tag object that allows to obtain that information, e.g.:

tagref.tag.message

- message Synonym for the *logmsg* parameter. Included for backwards compatibility. *logmsg* takes precedence if both are passed.
- **force** If True, force creation of a tag even though that tag already exists.
- kwargs Additional keyword arguments to be passed to  $git-tag(1)$ .

**Returns** A new [TagReference](#page-95-1).

classmethod delete( $repo: Repo, *tags: TagReference) \rightarrow None$  $repo: Repo, *tags: TagReference) \rightarrow None$  $repo: Repo, *tags: TagReference) \rightarrow None$ Delete the given existing tag or tags.

```
property object: Union[Commit, Tree, TagObject, Blob]
```
Return the object our ref currently refers to

```
property tag: Optional[TagObject]
```
**Returns** Tag object this tag ref points to, or None in case we are a lightweight tag

# **4.24 Refs.remote**

<span id="page-96-0"></span>Module implementing a remote object allowing easy access to git remotes.

```
class git.refs.remote.RemoteReference(repo: Repo, path: Union[str, os.PathLike[str]], check_path: bool =
```

```
True)
```
A reference pointing to a remote head.

```
{{\sf \_}a}bstractmethods{{\sf \_}} = frozenset({})
```

```
__annotations__ = {'_id_attribute_': 'str', 'path': 'str', 'reference':
"Union['Head', 'TagReference', 'RemoteReference', 'Reference']"}
```
\_\_module\_\_ = 'git.refs.remote'

```
\_parameters = ()
```
#### classmethod \_\_subclasshook\_\_(*other*)

Abstract classes can override this to customize issubclass().

This is invoked early on by abc.ABCMeta.\_\_subclasscheck\_\_(). It should return True, False or NotImplemented. If it returns NotImplemented, the normal algorithm is used. Otherwise, it overrides the normal algorithm (and the outcome is cached).

- classmethod create(*\*args: Any*, *\*\*kwargs: Any*) → NoReturn Raise TypeError. Defined so the create method is disabled.
- classmethod delete(*repo: Repo*, *\*refs:* [RemoteReference,](#page-96-0) *\*\*kwargs: Any*) → None Delete the given remote references.

**Note** *kwargs* are given for comparability with the base class method as we should not narrow the signature.

classmethod iter\_items(*repo: Repo*, *common\_path: Optional[Union[str, os.PathLike[str]]] = None*, *remote: Optional[Remote] = None*, *\*args: Any*, *\*\*kwargs: Any*) → Iterator[*[RemoteReference](#page-96-0)*]

Iterate remote references, and if given, constrain them to the given remote.

# **4.25 Refs.log**

<span id="page-97-0"></span>class git.refs.log.RefLog(*filepath: Optional[Union[str, os.PathLike[str]]] = None*)

A reflog contains [RefLogEntry](#page-98-0)s, each of which defines a certain state of the head in question. Custom query methods allow to retrieve log entries by date or by other criteria.

Reflog entries are ordered. The first added entry is first in the list. The last entry, i.e. the last change of the head or reference, is last in the list.

 $_{-}$ abstractmethods $_{-}$  = frozenset({})

 $\_annotations$  = {}

 $\text{unit}$  (*filepath: Optional[Union[str, os.PathLike[str]]]* = *None*  $\rightarrow$  None

Initialize this instance with an optional filepath, from which we will initialize our data. The path is also used to write changes back using the  $write()$  method.

 $\text{\_model}_{-} = 'git. \text{refs.} \log'$ 

static \_\_new\_\_(*cls*, *filepath: Optional[Union[str, os.PathLike[str]]] = None*) → *[RefLog](#page-97-0)*

```
__orig_bases__ = (typing.List[git.refs.log.RefLogEntry], <class
'git.objects.util.Serializable'>)
```
 $\_parameters$  = ()

 $\text{\_}sl_2$  =  $('\text{-}path',)$ 

classmethod append\_entry(*config\_reader: Optional[Union[*[git.util.Actor](#page-127-0)*, GitConfigParser, SectionConstraint]]*, *filepath: Union[str, os.PathLike[str]]*, *oldbinsha: bytes*, *newbinsha: bytes, message: str, write: bool* =  $True$ )  $\rightarrow$   $RefLogEntry$ 

Append a new log entry to the revlog at filepath.

### **Parameters**

- config\_reader Configuration reader of the repository used to obtain user information. May also be an [Actor](#page-127-0) instance identifying the committer directly or None.
- filepath Full path to the log file.
- oldbinsha Binary sha of the previous commit.
- newbinsha Binary sha of the current commit.
- message Message describing the change to the reference.
- write If True, the changes will be written right away. Otherwise the change will not be written.

**Returns** [RefLogEntry](#page-98-0) objects which was appended to the log.

**Note** As we are append-only, concurrent access is not a problem as we do not interfere with readers.

classmethod entry\_at(*filepath: Union[str, os.PathLike[str]]*, *index: int*) → *[RefLogEntry](#page-98-0)*

**Returns** [RefLogEntry](#page-98-0) at the given index.

### **Parameters**

- filepath Full path to the index file from which to read the entry.
- index Python list compatible index, i.e. it may be negative to specify an entry counted from the end of the list.

**Raises** IndexError – If the entry didn't exist.

**Note** This method is faster as it only parses the entry at index, skipping all other lines. Nonetheless, the whole file has to be read if the index is negative.

classmethod from\_file(*filepath: Union[str, os.PathLike[str]]*) → *[RefLog](#page-97-0)*

**Returns** A new [RefLog](#page-97-0) instance containing all entries from the reflog at the given *filepath*.

**Parameters** filepath – Path to reflog.

**Raises** ValueError – If the file could not be read or was corrupted in some way.

classmethod iter\_entries(*stream: Union[str, BytesIO, mmap.mmap]*) → Iterator[*[git.refs.log.RefLogEntry](#page-98-0)*]

> **Returns** Iterator yielding [RefLogEntry](#page-98-0) instances, one for each line read from the given stream.

> **Parameters stream** – File-like object containing the revlog in its native format or string instance pointing to a file to read.

classmethod path(*ref: SymbolicReference*) → str

**Returns** String to absolute path at which the reflog of the given ref instance would be found. The path is not guaranteed to point to a valid file though.

**Parameters ref** – [SymbolicReference](#page-87-0) instance

to\_file(*filepath: Union[str, os.PathLike[str]]*) → None

Write the contents of the reflog instance to a file at the given filepath.

**Parameters filepath** – Path to file. Parent directories are assumed to exist.

```
write() → git.refs.log.RefLog
```
Write this instance's data to the file we are originating from.

**Returns** self

```
class git.refs.log.RefLogEntry(iterable=(), / )
```
Named tuple allowing easy access to the revlog data fields.

 $\_annotations$  = {}

 $\text{\_model}_{-} = 'git.refs.log'$ 

\_\_orig\_bases\_\_ = (typing.Tuple[str, str, git.util.Actor, typing.Tuple[int, int], str],)

 $\_parameters$  = ()

 $\text{__repr__()} \rightarrow str$ 

Representation of ourselves in git reflog format.

 $\_slots$  =  $()$ 

### property actor: [git.util.Actor](#page-127-0)

Actor instance, providing access.

format()  $\rightarrow$  str

**Returns** A string suitable to be placed in a reflog file.

classmethod from\_line(*line: bytes*) → *[git.refs.log.RefLogEntry](#page-98-0)*

**Returns** New [RefLogEntry](#page-98-0) instance from the given revlog line.

**Parameters line** – Line bytes without trailing newline

**Raises** ValueError – If *line* could not be parsed.

### property message: str

Message describing the operation that acted on the reference.

classmethod new(*oldhexsha: str*, *newhexsha: str*, *actor:* [git.util.Actor,](#page-127-0) *time: int*, *tz\_offset: int*, *message: str*) → *[git.refs.log.RefLogEntry](#page-98-0)*

**Returns** New instance of a [RefLogEntry](#page-98-0)

```
property newhexsha: str
```
The hexsha to the commit the ref now points to, after the change.

```
property oldhexsha: str
     The hexsha to the commit the ref pointed to before the change.
```
property time: Tuple[int, int]

Time as tuple:

- $[0] = \text{int}(\text{time})$
- [1] = int(timezone\_offset) in time.altzone format

# **4.26 Remote**

Module implementing a remote object allowing easy access to git remotes.

```
class git.remote.FetchInfo(ref: git.refs.symbolic.SymbolicReference, flags: int, note: str = '', old_commit:
                                 Optional[Union[Commit, Tree, TagObject, Blob]] = None, remote_ref_path:
                                 Optional[Union[str, os.PathLike[str]]] = None)
```
Carries information about the results of a fetch operation of a single head:

```
info = remote.fetch()[0]info.ref # Symbolic Reference or RemoteReference to the changed
                  # remote head or FETCH_HEAD
info.flags # additional flags to be & with enumeration members,
                  # i.e. info.flags & info.REJECTED
                  # is 0 if ref is SymbolicReference
info.note # additional notes given by git-fetch intended for the user
info.old_commit # if info.flags & info.FORCED_UPDATE|info.FAST_FORWARD,
                  # field is set to the previous location of ref, otherwise None
info.remote_ref_path # The path from which we fetched on the remote. It's the remote
˓→'s version of our info.ref
```
 $ERROR = 128$ 

FAST\_FORWARD = 64 FORCED\_UPDATE = 32 HEAD UPTODATE  $= 4$ 

 $NEW_HEAD = 2$  $NEW\_TAG = 1$ REJECTED = 16 TAG\_UPDATE = 8  $_{-a}$ bstractmethods $_{-}$  = frozenset({}) \_\_annotations\_\_ = {'\_flag\_map': typing.Dict[typing.Literal[' ', '!', '+', '-', '\*', '=', 't', '?'], int], '\_id\_attribute\_': 'str'} \_\_init\_\_(*ref:* [git.refs.symbolic.SymbolicReference,](#page-87-0) *flags: int*, *note: str = ''*, *old\_commit: Optional[Union[Commit, Tree, TagObject, Blob]] = None*, *remote\_ref\_path: Optional[Union[str, os.PathLike[str]]]* = *None*  $) \rightarrow$  None Initialize a new instance.  $\text{\_model}_{-} = 'git.\text{remote}'$ 

```
\_parameters = ()
```

```
__slots__ = ('ref', 'old_commit', 'flags', 'note', 'remote_ref_path')
```

```
_~str_-() \rightarrowstr
       Return str(self).
```

```
classmethod __subclasshook__(other)
```
Abstract classes can override this to customize issubclass().

This is invoked early on by abc.ABCMeta.\_\_subclasscheck\_\_(). It should return True, False or NotImplemented. If it returns NotImplemented, the normal algorithm is used. Otherwise, it overrides the normal algorithm (and the outcome is cached).

## property commit: Commit

**Returns** Commit of our remote ref

### flags

```
classmethod iter_items(repo: Repo, *args: Any, **kwargs: Any) → NoReturn
     Find (all) items of this type.
```
Subclasses can specify *args* and *kwargs* differently, and may use them for filtering. However, when the method is called with no additional positional or keyword arguments, subclasses are obliged to to yield all items.

**Returns** Iterator yielding Items

property name: str

**Returns** Name of our remote ref

note

old\_commit

ref

```
classmethod refresh() \rightarrow Literal[True]
```
Update information about which  $git - fetch(1)$  flags are supported by the git executable being used.

Called by the  $git.refresh()$  function in the top level  $_init$ .

### remote\_ref\_path

class git.remote.PushInfo(*flags: int*, *local\_ref: Optional[*[git.refs.symbolic.SymbolicReference](#page-87-0)*]*, *remote\_ref\_string: str*, *remote:* [git.remote.Remote,](#page-102-0) *old\_commit: Optional[str] = None*, *summary: str = ''*)

Carries information about the result of a push operation of a single head:

```
info = remote.push()[0]info.flags \# bitflags providing more information about the result
info.local_ref # Reference pointing to the local reference that was pushed
                   # It is None if the ref was deleted.
info.remote_ref_string # path to the remote reference located on the remote side
info.remote_ref # Remote Reference on the local side corresponding to
               # the remote_ref_string. It can be a TagReference as well.
info.old_commit # commit at which the remote_ref was standing before we pushed
               # it to local_ref.commit. Will be None if an error was indicated
info.summary # summary line providing human readable english text about the push
```
 $DELETED = 64$ 

```
ERROR = 1024
```
FAST\_FORWARD = 256

FORCED\_UPDATE = 128

 $NEW_HEAD = 2$ 

NEW\_TAG = 1

NO\_MATCH = 4

 $REJECTED = 8$ 

```
REMOTE_FAILURE = 32
```
REMOTE\_REJECTED = 16

 $UP_TO_DATE = 512$ 

```
{{\sf \_}a}bstractmethods{{\sf \_}} = frozenset({})
```

```
\_annotations = {'_id_attribute': 'str'}
```
\_\_init\_\_(*flags: int*, *local\_ref: Optional[*[git.refs.symbolic.SymbolicReference](#page-87-0)*]*, *remote\_ref\_string: str*, *remote:* [git.remote.Remote,](#page-102-0) *old\_commit: Optional[str] = None*, *summary: str = ''*)  $\rightarrow$  None Initialize a new instance.

local\_ref: HEAD | Head | RemoteReference | TagReference | Reference | SymbolicReference | None

```
__module__ = 'git.remote'
```

```
\_parameters = ()
```

```
__slots__ = ('local_ref', 'remote_ref_string', 'flags', '_old_commit_sha',
'_remote', 'summary')
```

```
classmethod __subclasshook__(other)
```
Abstract classes can override this to customize issubclass().

This is invoked early on by abc.ABCMeta.\_\_subclasscheck\_\_(). It should return True, False or NotImplemented. If it returns NotImplemented, the normal algorithm is used. Otherwise, it overrides the normal algorithm (and the outcome is cached).

flags

classmethod iter\_items(*repo: Repo*, *\*args: Any*, *\*\*kwargs: Any*) → NoReturn Find (all) items of this type.

Subclasses can specify *args* and *kwargs* differently, and may use them for filtering. However, when the method is called with no additional positional or keyword arguments, subclasses are obliged to to yield all items.

**Returns** Iterator yielding Items

```
local_ref
```
property old\_commit: Optional[Commit]

property remote\_ref: Union[[git.refs.remote.RemoteReference](#page-96-0), [git.refs.tag.TagReference](#page-95-1)]

> **Returns** Remote [Reference](#page-91-0) or [TagReference](#page-95-1) in the local repository corresponding to the [remote\\_ref\\_string](#page-102-1) kept in this instance.

<span id="page-102-1"></span>remote\_ref\_string

### summary

<span id="page-102-0"></span>class git.remote.Remote(*repo: Repo*, *name: str*)

Provides easy read and write access to a git remote.

Everything not part of this interface is considered an option for the current remote, allowing constructs like remote.pushurl to query the pushurl.

**Note** When querying configuration, the configuration accessor will be cached to speed up subsequent accesses.

```
___abstructor \\ = frozenset({})
```

```
\_annotations = {'_id_attribute_': 'str', 'url': <class 'str'>}
```
 $\text{eq}_{\text{eq}}(\text{other: object}) \rightarrow \text{bool}$ Return self==value.

 $\text{__getattr__}(attr: str) \rightarrow Any$ 

Allows to call this instance like remote.special(\*args, \*\*kwargs) to call git remote special self.name.

 $\_hash$ <sub>()</sub>  $\rightarrow$  int Return hash(self).

 $\text{unit}$ <sub>(*repo: Repo*, *name: str*)  $\rightarrow$  None</sub> Initialize a remote instance.

### **Parameters**

- **repo** The repository we are a remote of.
- name The name of the remote, e.g. origin.

 $\text{\_}module_{-} = 'git.remote'$ 

 $\text{me}_{-}(\text{other: object}) \rightarrow \text{bool}$ Return self!=value.

 $\_parameters$  = ()

 $\text{__repr}_() \rightarrow \text{str}$ Return repr(self).

\_\_slots\_\_ = ('repo', 'name', '\_config\_reader')

 $\text{I}_\text{Sstr}(\cdot) \rightarrow \text{str}$ Return str(self).

### classmethod \_\_subclasshook\_\_(*other*)

Abstract classes can override this to customize issubclass().

This is invoked early on by abc.ABCMeta.\_\_subclasscheck\_\_(). It should return True, False or NotImplemented. If it returns NotImplemented, the normal algorithm is used. Otherwise, it overrides the normal algorithm (and the outcome is cached).

classmethod add( $repo: Repo, name: str, url: str, **kwargs: Any) \rightarrow Remote$  $repo: Repo, name: str, url: str, **kwargs: Any) \rightarrow Remote$ 

add\_url(*url: str*, *allow\_unsafe\_protocols: bool = False*, *\*\*kwargs: Any*) → *[git.remote.Remote](#page-102-0)* Adds a new url on current remote (special case of git remote set-url).

This command adds new URLs to a given remote, making it possible to have multiple URLs for a single remote.

### **Parameters**

- url String being the URL to add as an extra remote URL.
- allow\_unsafe\_protocols Allow unsafe protocols to be used, like ext.

**Returns** self

property config\_reader: [git.config.SectionConstraint](#page-78-1)[[git.config.GitConfigParser](#page-78-0)]

**Returns** [GitConfigParser](#page-78-0) compatible object able to read options for only our remote. Hence you may simply type config.get("pushurl") to obtain the information.

### property config\_writer: [git.config.SectionConstraint](#page-78-1)

**Returns** [GitConfigParser](#page-78-0)-compatible object able to write options for this remote.

**Note** You can only own one writer at a time - delete it to release the configuration file and make it usable by others.

To assure consistent results, you should only query options through the writer. Once you are done writing, you are free to use the config reader once again.

classmethod create(*repo: Repo*, *name: str*, *url: str*, *allow\_unsafe\_protocols: bool = False*, *\*\*kwargs:*  $Any$   $\rightarrow$  *[Remote](#page-102-0)* 

Create a new remote to the given repository.

#### **Parameters**

- **repo** Repository instance that is to receive the new remote.
- **name** Desired name of the remote.
- url URL which corresponds to the remote's name.
- allow\_unsafe\_protocols Allow unsafe protocols to be used, like ext.
- kwargs Additional arguments to be passed to the git remote add command.

**Returns** New [Remote](#page-102-0) instance

**Raises**  $qit$ . exc. GitCommandError – In case an origin with that name already exists.

## delete\_url(*url: str*, *\*\*kwargs: Any*) → *[git.remote.Remote](#page-102-0)*

Deletes a new url on current remote (special case of git remote set-url).

This command deletes new URLs to a given remote, making it possible to have multiple URLs for a single remote.

**Parameters**  $ur1 - String being the URL to delete from the remote.$ 

**Returns** self

 $exists() \rightarrow bool$ 

**Returns** True if this is a valid, existing remote. Valid remotes have an entry in the repository's configuration.

<span id="page-104-0"></span>fetch(*refspec: Optional[Union[str, List[str]]] = None*, *progress: Union[*[git.util.RemoteProgress](#page-131-0)*, None, UpdateProgress] = None*, *verbose: bool = True*, *kill\_after\_timeout: Union[None, float] = None*, *allow\_unsafe\_protocols: bool = False*, *allow\_unsafe\_options: bool = False*, *\*\*kwargs: Any*) → *[git.util.IterableList](#page-129-0)*[*[git.remote.FetchInfo](#page-99-0)*]

Fetch the latest changes for this remote.

#### **Parameters**

•  $refspec - A$  "refspec" is used by fetch and push to describe the mapping between remote ref and local ref. They are combined with a colon in the format <src>:<dst>, preceded by an optional plus sign, +. For example: git fetch \$URL refs/heads/master:refs/heads/origin means "grab the master branch head from the \$URL and store it as my origin branch head". And git push \$URL refs/ heads/master:refs/heads/to-upstream means "publish my master branch head as to-upstream branch at \$URL". See also git-push(1).

Taken from the git manual, gitglossary(7).

Fetch supports multiple refspecs (as the underlying  $git- fetch(1)$  does) - supplying a list rather than a string for 'refspec' will make use of this facility.

- progress See the  $push()$  method.
- **verbose** Boolean for verbose output.
- kill\_after\_timeout To specify a timeout in seconds for the git command, after which the process should be killed. It is set to None by default.
- allow\_unsafe\_protocols Allow unsafe protocols to be used, like ext.
- allow\_unsafe\_options Allow unsafe options to be used, like --upload-pack.
- kwargs Additional arguments to be passed to  $git-fectch(1)$ .

**Returns** IterableList([FetchInfo](#page-99-0), ...) list of FetchInfo instances providing detailed information about the fetch results

Note As fetch does not provide progress information to non-ttys, we cannot make it available here unfortunately as in the *[push\(\)](#page-105-0)* method.

classmethod iter\_items(*repo: Repo*, *\*args: Any*, *\*\*kwargs: Any*) → Iterator[*[Remote](#page-102-0)*]

**Returns** Iterator yielding [Remote](#page-102-0) objects of the given repository

#### name

pull(*refspec: Optional[Union[str, List[str]]] = None*, *progress: Optional[Union[*[git.util.RemoteProgress](#page-131-0)*, UpdateProgress]] = None*, *kill\_after\_timeout: Union[None, float] = None*, *allow\_unsafe\_protocols: bool = False*, *allow\_unsafe\_options: bool = False*, *\*\*kwargs: Any*) → *[git.util.IterableList](#page-129-0)*[*[git.remote.FetchInfo](#page-99-0)*]

Pull changes from the given branch, being the same as a fetch followed by a merge of branch with your local branch.

### **Parameters**

- refspec See  $fetch()$  method.
- progress See [push\(\)](#page-105-0) method.
- kill\_after\_timeout See [fetch\(\)](#page-104-0) method.
- allow\_unsafe\_protocols Allow unsafe protocols to be used, like ext.
- allow\_unsafe\_options Allow unsafe options to be used, like --upload-pack.
- kwargs Additional arguments to be passed to  $git$   $pull(1)$ .

**Returns** Please see  $fetch()$  method.

<span id="page-105-0"></span>push(*refspec: Optional[Union[str, List[str]]] = None*, *progress: Optional[Union[*[git.util.RemoteProgress](#page-131-0)*, UpdateProgress, Callable[[...],* [git.util.RemoteProgress](#page-131-0)*]]] = None*, *kill\_after\_timeout: Union[None, float] = None*, *allow\_unsafe\_protocols: bool = False*, *allow\_unsafe\_options: bool = False*, *\*\*kwargs: Any*) → git.remote.PushInfoList

Push changes from source branch in refspec to target branch in refspec.

#### **Parameters**

- refspec See  $fetch()$  method.
- **progress** Can take one of many value types:
	- **–** None, to discard progress information.
	- **–** A function (callable) that is called with the progress information. Signature: progress(op\_code, cur\_count, max\_count=None, message=''). See [RemoteProgress.update](#page-132-0) for a description of all arguments given to the function.
	- **–** An instance of a class derived from [RemoteProgress](#page-131-0) that overrides the [RemoteProgress.update](#page-132-0) method.
- kill\_after\_timeout To specify a timeout in seconds for the git command, after which the process should be killed. It is set to None by default.
- allow\_unsafe\_protocols Allow unsafe protocols to be used, like ext.
- allow\_unsafe\_options Allow unsafe options to be used, like --receive-pack.
- **kwargs** Additional arguments to be passed to  $git-push(1)$ .

**Note** No further progress information is returned after push returns.

### **Returns**

A PushInfoList object, where each list member represents an individual head which had been updated on the remote side.

If the push contains rejected heads, these will have the [PushInfo.ERROR](#page-101-0) bit set in their flags.

If the operation fails completely, the length of the returned PushInfoList will be 0.

Call raise\_if\_error() on the returned object to raise on any failure.

<span id="page-105-1"></span>property refs: [git.util.IterableList](#page-129-0)[[git.refs.remote.RemoteReference](#page-96-0)]

#### **Returns**

[IterableList](#page-129-0) of [RemoteReference](#page-96-0) objects.

It is prefixed, allowing you to omit the remote path portion, e.g.:

remote.refs.master # yields RemoteReference('/refs/remotes/origin/  $\rightarrow$ master')

classmethod remove( $\text{repo:}$   $\text{Repo},$   $\text{name:}$   $\text{str}$ )  $\rightarrow$  str Remove the remote with the given name.

**Returns** The passed remote name to remove

rename(*new\_name: str*) → *[git.remote.Remote](#page-102-0)* Rename self to the given *new\_name*.

**Returns** self

#### repo

classmethod  $rm(repo: Repo, name: str) \rightarrow str$ Remove the remote with the given name.

**Returns** The passed remote name to remove

set\_url(*new\_url: str*, *old\_url: Optional[str] = None*, *allow\_unsafe\_protocols: bool = False*, *\*\*kwargs: Any*) → *[git.remote.Remote](#page-102-0)*

Configure URLs on current remote (cf. command git remote set-url).

This command manages URLs on the remote.

#### **Parameters**

- new\_url String being the URL to add as an extra remote URL.
- **old\_url** When set, replaces this URL with *new\_url* for the remote.
- allow\_unsafe\_protocols Allow unsafe protocols to be used, like ext.

### **Returns** self

property stale\_refs: [git.util.IterableList](#page-129-0)[[git.refs.reference.Reference](#page-91-0)]

### **Returns**

[IterableList](#page-129-0) of [RemoteReference](#page-96-0) objects that do not have a corresponding head in the remote reference anymore as they have been deleted on the remote side, but are still available locally.

The [IterableList](#page-129-0) is prefixed, hence the 'origin' must be omitted. See [refs](#page-105-1) property for an example.

To make things more complicated, it can be possible for the list to include other kinds of references, for example, tag references, if these are stale as well. This is a fix for the issue described here: <https://github.com/gitpython-developers/GitPython/issues/260>

```
unsafe_git_fetch_options = ['--upload-pack']
```

```
unsafe_git_pull_options = ['--upload-pack']
```

```
unsafe_git_push_options = ['--receive-pack', '--exec']
```

```
update(**kwargs: Any) → git.remote.Remote
```
Fetch all changes for this remote, including new branches which will be forced in (in case your local remote branch is not part the new remote branch's ancestry anymore).

**Parameters** kwargs – Additional arguments passed to git remote update.

**Returns** self

# url: str

The URL configured for the remote.

### property urls: Iterator[str]

**Returns** Iterator yielding all configured URL targets on a remote as strings

### class git.remote.RemoteProgress

Handler providing an interface to parse progress information emitted by  $git-push(1)$  and  $git-fetch(1)$  and to dispatch callbacks allowing subclasses to react to the progress.

```
BEGIN = 1CHECKING_OUT = 256
COMPRESSING = 8
COUNTING = 4DONE_TOKEN = 'done.'
FND = 2FINDING_SOURCES = 128
OP MASK = -4RECEIVING = 32
RESOLVING = 64
STAGE_MASK = 3
TOKEN_SEPARATOR = ', '
WRITING = 16
 __annotations__ = {'_cur_line': 'Optional[str]', '_num_op_codes': <class 'int'>,
'_seen_ops': 'List[int]', 'error_lines': 'List[str]', 'other_lines': 'List[str]'}
\_init_() \rightarrow None\text{\_model}_{-} = 'git.util'__slots__ = ('_cur_line', '_seen_ops', 'error_lines', 'other_lines')
error_lines: List[str]
line_dropped(line: str) → None
     Called whenever a line could not be understood and was therefore dropped.
new\_message\_handler() \rightarrow Callable[[str], None]Returns A progress handler suitable for handle_process_output(), passing lines on to this
             progress handler in a suitable format.
other_lines: List[str]
```

```
re_op_absolute = re.compile('(remote: )?([\\w\\s]+):\\s+()(\\d+)()(.*)')
```

```
re_op_relative = re.compile('(remote: )?([\\w\\s]+):\\s+(\\d+)%
\(\(\langle\langle d_{+})/(\langle d_{+})\rangle)\
```
update(*op\_code: int*, *cur\_count: Union[str, float]*, *max\_count: Optional[Union[str, float]] = None*, *message:*  $str = '') \rightarrow None$ Called whenever the progress changes.
### **Parameters**

• op\_code – Integer allowing to be compared against Operation IDs and stage IDs.

Stage IDs are [BEGIN](#page-107-0) and [END](#page-107-1). [BEGIN](#page-107-0) will only be set once for each Operation ID as well as *[END](#page-107-1)*. It may be that *[BEGIN](#page-107-0)* and *END* are set at once in case only one progress message was emitted due to the speed of the operation. Between [BEGIN](#page-107-0) and [END](#page-107-1), none of these flags will be set.

Operation IDs are all held within the [OP\\_MASK](#page-107-2). Only one Operation ID will be active per call.

- **cur\_count** Current absolute count of items.
- max\_count The maximum count of items we expect. It may be None in case there is no maximum number of items or if it is (yet) unknown.
- message In case of the [WRITING](#page-107-3) operation, it contains the amount of bytes transferred. It may possibly be used for other purposes as well.

**Note** You may read the contents of the current line in self.\_cur\_line.

# **4.27 Repo.Base**

```
class git.repo.base.Repo(path: Optional[Union[str, os.PathLike[str]]] = None, odbt:
```
*Type[gitdb.db.loose.LooseObjectDB] = <class 'git.db.GitCmdObjectDB'>*,

*search\_parent\_directories: bool = False*, *expand\_vars: bool = True*)

Represents a git repository and allows you to query references, create commit information, generate diffs, create and clone repositories, and query the log.

The following attributes are worth using:

- [working\\_dir](#page-118-0) is the working directory of the git command, which is the working tree directory if available or the .git directory in case of bare repositories.
- [working\\_tree\\_dir](#page-118-1) is the working tree directory, but will return None if we are a bare repository.
- [git\\_dir](#page-114-0) is the .git repository directory, which is always set.

DAEMON\_EXPORT\_FILE = 'git-daemon-export-ok'

# GitCommandWrapperType

```
alias of git.cmd.Git
```

```
__annotations__ = {'_common_dir': 'PathLike', '_working_tree_dir':
'Optional[PathLike]', 'config_level': 'ConfigLevels_Tup', 'git_dir': 'PathLike',
'working_dir': 'PathLike'}
```

```
\text{__del__()} \rightarrow \text{None}
```
\_\_dict\_\_ = mappingproxy({'\_\_module\_\_': 'git.repo.base', '\_\_annotations\_\_': {'working\_dir': 'PathLike', '\_working\_tree\_dir': 'Optional[PathLike]', 'git\_dir': 'PathLike', '\_common\_dir': 'PathLike', 'config\_level': 'ConfigLevels\_Tup'}, '\_\_doc\_\_': 'Represents a git repository and allows you to query references, create commit\n information, generate diffs, create and clone repositories, and query the log.\n\n The following attributes are worth using:\n\n \* :attr:`working\_dir` is the working directory of the git command, which is the\n working tree directory if available or the ``.git`` directory in case of bare\n repositories.\n\n \* :attr:`working\_tree\_dir` is the working tree directory, but will return ``None``\n if we are a bare repository.\n\n \* :attr: `git\_dir` is the ``.git `` repository directory, which is always set.\n ', 'DAEMON\_EXPORT\_FILE': 'git-daemon-export-ok', 'git': None, '\_working\_tree\_dir': None, '\_common\_dir': '', 're\_whitespace': re.compile('\\s+'), 're\_hexsha\_only': re.compile('^[0-9A-Fa-f]{40}\$'), 're\_hexsha\_shortened': re.compile('^[0-9A-Fa-f]{4,40}\$'), 're\_envvars': re.compile('(\\\$(\\{\\s?)?[a-zA-Z\_]\\w\*(\\}\\s?)?|%\\s?[a-zA-Z\_]\\w\*\\s?%)'), 're\_author\_committer\_start': re.compile('^(author|committer)'), 're\_tab\_full\_line': re.compile('^\\t(.\*)\$'), 'unsafe\_git\_clone\_options': ['--upload-pack', '-u', '--config', '-c'], 'config\_level': ('system', 'user', 'global', 'repository'), 'GitCommandWrapperType': <class 'git.cmd.Git'>, '\_\_init\_\_': <function Repo.\_\_init\_\_>, '\_\_enter\_\_': <function Repo.\_\_enter\_\_>, '\_\_exit\_\_': <function Repo.\_\_exit\_\_>, '\_\_del\_\_': <function Repo.\_\_del\_\_>, 'close': <function Repo.close>, '\_\_eq\_\_': <function Repo.\_\_eq\_\_>, '\_\_ne\_\_': <function Repo.\_\_ne\_\_>, '\_\_hash\_\_': <function Repo.\_\_hash\_\_>, 'description': <property object>, 'working\_tree\_dir': <property object>, 'common\_dir': <property object>, 'bare': <property object>, 'heads': <property object>, 'references': <property object>, 'refs': <property object>, 'branches': <property object>, 'index': <property object>, 'head': <property object>, 'remotes': <property object>, 'remote': <function Repo.remote>, 'submodules': <property object>, 'submodule': <function Repo.submodule>, 'create\_submodule': <function Repo.create\_submodule>, 'iter\_submodules': <function Repo.iter\_submodules>, 'submodule\_update': <function Repo.submodule\_update>, 'tags': <property object>, 'tag': <function Repo.tag>, '\_to\_full\_tag\_path': <staticmethod(<function Repo.\_to\_full\_tag\_path>)>, 'create\_head': <function Repo.create\_head>, 'delete\_head': <function Repo.delete\_head>, 'create\_tag': <function Repo.create\_tag>, 'delete\_tag': <function Repo.delete\_tag>, 'create\_remote': <function Repo.create\_remote>, 'delete\_remote': <function Repo.delete\_remote>, '\_get\_config\_path': <function Repo.\_get\_config\_path>, 'config\_reader': <function Repo.config\_reader>, '\_config\_reader': <function Repo.\_config\_reader>, 'config\_writer': <function Repo.config\_writer>, 'commit': <function Repo.commit>, 'iter\_trees': <function Repo.iter\_trees>, 'tree': <function Repo.tree>, 'iter\_commits': <function Repo.iter\_commits>, 'merge\_base': <function Repo.merge\_base>, 'is\_ancestor': <function Repo.is\_ancestor>, 'is\_valid\_object': <function Repo.is\_valid\_object>, 'daemon\_export': <property object>, '\_get\_alternates': <function Repo.\_get\_alternates>, '\_set\_alternates': <function Repo.\_set\_alternates>, 'alternates': <property object>, 'is\_dirty': <function Repo.is\_dirty>, 'untracked\_files': <property object>, '\_get\_untracked\_files': <function Repo.\_get\_untracked\_files>, 'ignored': <function Repo.ignored>, 'active\_branch': <property object>, 'blame\_incremental': <function Repo.blame\_incremental>, 'blame': <function Repo.blame>, 'init': <classmethod(<function Repo.init>)>, '\_clone': <classmethod(<function Repo.\_clone>)>, 'clone': <function Repo.clone>, 'clone\_from': <classmethod(<function Repo.clone\_from>)>, 'archive': <function Repo.archive>, 'has\_separate\_working\_tree': <function Repo.has\_separate\_working\_tree>, 'rev\_parse': <function rev\_parse>, '\_\_repr\_\_': <function Repo.\_\_repr\_\_>, 'currently\_rebasing\_on': <function Repo.currently\_rebasing\_on>, '\_\_dict\_\_': <attribute '\_\_dict\_\_' of 'Repo' objects>, '\_\_weakref\_\_': <attribute '\_\_weakref\_\_' of 'Repo' objects>})

 $\rule{1em}{0}$   $\rightarrow$  *[git.repo.base.Repo](#page-108-0)* 

 $\text{eq}_{-}$ (*rhs: object*)  $\rightarrow$  bool Return self==value.

 $\text{__exit__}($ <sup>\*</sup>*args: Any* $) \rightarrow$  None

 $\_hash_() \rightarrow int$ 

Return hash(self).

```
__init__(path: Optional[Union[str, os.PathLike[str]]] = None, odbt: Type[gitdb.db.loose.LooseObjectDB]
           = <class 'git.db.GitCmdObjectDB'>, search_parent_directories: bool = False, expand_vars: bool
           = True) \rightarrow None
```
Create a new [Repo](#page-108-0) instance.

#### **Parameters**

• path – The path to either the root git directory or the bare git repo:

```
repo = Repo("/Users/mtrier/Development/git-python")
repo = Repo("/Users/mtrier/Development/git-python.git")
repo = Repo("~/Development/git-python.git")
repo = Repo("$REPOSITORIES/Development/git-python.git")
\text{repo} = \text{Repo}(R''C:\\Users\metric\Development\git-python\.git")
```
- **–** In *Cygwin*, *path* may be a cygdrive/... prefixed path.
- **–** If *path* is None or an empty string, GIT\_DIR is used. If that environment variable is absent or empty, the current directory is used.
- odbt Object DataBase type a type which is constructed by providing the directory containing the database objects, i.e. .git/objects. It will be used to access all object data.
- search\_parent\_directories If True, all parent directories will be searched for a valid repo as well.

Please note that this was the default behaviour in older versions of GitPython, which is considered a bug though.

## **Raises**

- [git.exc.InvalidGitRepositoryError](#page-85-0) –
- [git.exc.NoSuchPathError](#page-85-1) –

**Returns** [Repo](#page-108-0)

```
\_module\_ = 'git.repo.\text{base'}
```
 $\text{me}_{-}$ (*rhs: object*)  $\rightarrow$  bool Return self!=value.

 $\text{__repr__()} \rightarrow str$ Return repr(self).

### $\sf weakref$

list of weak references to the object (if defined)

property active\_branch: [git.refs.head.Head](#page-92-0)

The name of the currently active branch.

**Raises** TypeError – If HEAD is detached.

**Returns** [Head](#page-92-0) to the active branch

### property alternates: List[str]

Retrieve a list of alternates paths or set a list paths to be used as alternates

archive(*ostream: Union[TextIO, BinaryIO]*, *treeish: Optional[str] = None*, *prefix: Optional[str] = None*, *\*\*kwargs: Any*) → *[git.repo.base.Repo](#page-108-0)*

Archive the tree at the given revision.

#### **Parameters**

- ostream File-compatible stream object to which the archive will be written as bytes.
- treeish The treeish name/id, defaults to active branch.
- **prefix** The optional prefix to prepend to each filename in the archive.
- kwargs Additional arguments passed to  $qit$   $archive(1)$ :
	- **–** Use the format argument to define the kind of format. Use specialized ostreams to write any format supported by Python.
- **–** You may specify the special path keyword, which may either be a repositoryrelative path to a directory or file to place into the archive, or a list or tuple of multiple paths.

Raises [git.exc.GitCommandError](#page-84-0) - If something went wrong.

**Returns** self

### property bare: bool

**Returns** True if the repository is bare

<span id="page-111-0"></span>blame(*rev: Optional[Union[str,* [git.refs.head.HEAD](#page-92-1)*]]*, *file: str*, *incremental: bool = False*, *rev\_opts: Optional[List[str]]* = *None*, \*\**kwargs: Any*)  $\rightarrow$ Optional[Union[List[List[Optional[Union[*[git.objects.commit.Commit](#page-36-0)*, List[str | bytes]]]]], Iterator[git.repo.base.BlameEntry]]]

The blame information for the given file at the given revision.

**Parameters rev** – Revision specifier. If None, the blame will include all the latest uncommitted changes. Otherwise, anything successfully parsed by  $git-rev-parse(1)$  is a valid option.

#### **Returns**

list: [git.Commit, list: [<line>]]

A list of lists associating a *[Commit](#page-36-0)* object with a list of lines that changed within the given commit. The [Commit](#page-36-0) objects will be given in order of appearance.

**blame\_incremental**(*rev: str* | [git.refs.head.HEAD](#page-92-1) | None, *file: str*, \*\*kwargs: Any)  $\rightarrow$ 

Iterator[git.repo.base.BlameEntry]

Iterator for blame information for the given file at the given revision.

Unlike  $blame()$ , this does not return the actual file's contents, only a stream of BlameEntry tuples.

- **Parameters rev** Revision specifier. If None, the blame will include all the latest uncommitted changes. Otherwise, anything successfully parsed by  $git$ - $rev$ -parse $(1)$  is a valid option.
- **Returns** Lazy iterator of BlameEntry tuples, where the commit indicates the commit to blame for the line, and range indicates a span of line numbers in the resulting file.

If you combine all line number ranges outputted by this command, you should get a continuous range spanning all line numbers in the file.

#### property branches: IterableList[Head]

A list of [Head](#page-92-0) objects representing the branch heads in this repo.

**Returns** git.IterableList(Head, ...)

<span id="page-112-0"></span>clone(*path: Union[str, os.PathLike[str]]*, *progress: Optional[Callable[[int, Union[str, float], Optional[Union[str, float]], str], None]] = None*, *multi\_options: Optional[List[str]] = None*, *allow\_unsafe\_protocols: bool = False*, *allow\_unsafe\_options: bool = False*, *\*\*kwargs: Any*) → *[git.repo.base.Repo](#page-108-0)*

Create a clone from this repository.

#### **Parameters**

- path The full path of the new repo (traditionally ends with  $./$   $\langle$  name  $\rangle$ .git).
- progress See [Remote.push](#page-105-0).
- multi\_options A list of  $git$ -clone(1) options that can be provided multiple times.

One option per list item which is passed exactly as specified to clone. For example:

```
\Gamma"--config core.filemode=false",
    "--config core.ignorecase",
    "--recurse-submodule=repo1_path",
    "--recurse-submodule=repo2_path",
]
```
- allow\_unsafe\_protocols Allow unsafe protocols to be used, like ext.
- allow\_unsafe\_options Allow unsafe options to be used, like --upload-pack.
- kwargs
	- **–** odbt = ObjectDatabase Type, allowing to determine the object database implementation used by the returned [Repo](#page-108-0) instance.
	- **–** All remaining keyword arguments are given to the git-clone(1) command.

**Returns** [Repo](#page-108-0) (the newly cloned repo)

<span id="page-112-1"></span>classmethod clone\_from(*url: Union[str, os.PathLike[str]]*, *to\_path: Union[str, os.PathLike[str]]*, *progress: Optional[Callable[[int, Union[str, float], Optional[Union[str, float]], str], None]] = None*, *env: Optional[Mapping[str, str]] = None*, *multi\_options: Optional[List[str]] = None*, *allow\_unsafe\_protocols: bool = False*, *allow\_unsafe\_options: bool = False*, *\*\*kwargs: Any*) → *[git.repo.base.Repo](#page-108-0)*

Create a clone from the given URL.

#### **Parameters**

- url Valid git url, see: <https://git-scm.com/docs/git-clone#URLS>
- **to\_path** Path to which the repository should be cloned to.
- progress See [Remote.push](#page-105-0).
- **env** Optional dictionary containing the desired environment variables.

Note: Provided variables will be used to update the execution environment for git. If some variable is not specified in *env* and is defined in os. environ, value from os. environ will be used. If you want to unset some variable, consider providing empty string as its value.

- multi\_options See the [clone\(\)](#page-112-0) method.
- allow\_unsafe\_protocols Allow unsafe protocols to be used, like ext.
- allow\_unsafe\_options Allow unsafe options to be used, like --upload-pack.
- kwargs See the [clone\(\)](#page-112-0) method.

**Returns** [Repo](#page-108-0) instance pointing to the cloned directory.

#### $close() \rightarrow None$

**commit**(*rev: Union*[str, *Commit ish, None*] = None)  $\rightarrow$  Commit The [Commit](#page-36-0) object for the specified revision.

**Parameters rev** – Revision specifier, see git-rev-parse(1) for viable options.

**Returns** [Commit](#page-36-0)

#### property common\_dir: Union[str, os.PathLike[str]]

**Returns** The git dir that holds everything except possibly HEAD, FETCH\_HEAD, ORIG\_HEAD, COMMIT\_EDITMSG, index, and logs/.

config\_level: Tuple[Literal['system'], Literal['user'], Literal['global'], Literal['repository']] = ('system', 'user', 'global', 'repository') Represents the configuration level of a configuration file.

config\_reader(*config\_level: Optional[Literal['system', 'global', 'user', 'repository']] = None*) → *[git.config.GitConfigParser](#page-78-0)*

#### **Returns**

[GitConfigParser](#page-78-0) allowing to read the full git configuration, but not to write it.

The configuration will include values from the system, user and repository configuration files.

**Parameters config\_level** – For possible values, see the [config\\_writer\(\)](#page-113-0) method. If None, all applicable levels will be used. Specify a level in case you know which file you wish to read to prevent reading multiple files.

**Note** On Windows, system configuration cannot currently be read as the path is unknown, instead the global path will be used.

<span id="page-113-0"></span>config\_writer(*config\_level: Literal['system', 'global', 'user', 'repository'] = 'repository'*) → *[git.config.GitConfigParser](#page-78-0)*

> **Returns** A [GitConfigParser](#page-78-0) allowing to write values of the specified configuration file level. Config writers should be retrieved, used to change the configuration, and written right away as they will lock the configuration file in question and prevent other's to write it.

**Parameters** config\_level – One of the following values:

- "system" = system wide configuration file
- "global" = user level configuration file
- "`repository" = configuration file for this repository only
- create\_head(*path: PathLike*, *commit: Union['SymbolicReference', 'str'] = 'HEAD'*, *force: bool = False*, *logmsg: Optional[str]* = *None*)  $\rightarrow$  Head Create a new head within the repository.

Note For more documentation, please see the Head.create method.

**Returns** Newly created [Head](#page-92-0) Reference.

create\_remote(*name: str*, *url: str*, *\*\*kwargs: Any*) → *[git.remote.Remote](#page-102-0)* Create a new remote.

For more information, please see the documentation of the [Remote.create](#page-103-0) method.

**Returns** [Remote](#page-102-0) reference

create\_submodule(*\*args: Any*, *\*\*kwargs: Any*) → *[git.objects.submodule.base.Submodule](#page-46-0)* Create a new submodule.

> **Note** For a description of the applicable parameters, see the documentation of [Submodule.](#page-47-0) [add](#page-47-0).

**Returns** The created submodule.

create\_tag(*path: PathLike*, *ref: Union[str, 'SymbolicReference'] = 'HEAD'*, *message: Optional[str] = None*, *force: bool = False*, *\*\*kwargs: Any*) → TagReference

Create a new tag reference.

Note For more documentation, please see the [TagReference.create](#page-95-0) method.

**Returns** [TagReference](#page-95-1) object

currently\_rebasing\_on() → *[git.objects.commit.Commit](#page-36-0)* | None

#### **Returns**

The commit which is currently being replayed while rebasing.

None if we are not currently rebasing.

property daemon\_export: bool

If True, git-daemon may export this repository

delete\_head(*\*heads: Union[str,* [git.refs.head.Head](#page-92-0)*]*, *\*\*kwargs: Any*) → None Delete the given heads.

**Parameters kwargs** – Additional keyword arguments to be passed to  $git$  – branch(1).

- delete\_remote(*remote:* [git.remote.Remote](#page-102-0)) → str Delete the given remote.
- delete\_tag(*\*tags:* [git.refs.tag.TagReference](#page-95-1)) → None Delete the given tag references.
- property description: str the project's description
- $git = None$

```
git_dir: Union[str, os.PathLike[str]]
     The .git repository directory.
```

```
has_separate_working_tree() \rightarrow bool
```
**Returns** True if our  $qit\_dir$  is not at the root of our working tree dir, but a .git file with a platform-agnostic symbolic link. Our  $git\_dir$  will be wherever the .git file points to.

**Note** Bare repositories will always return False here.

property head: [git.refs.head.HEAD](#page-92-1)

**Returns** [HEAD](#page-92-1) object pointing to the current head reference

#### property heads: IterableList[Head]

A list of [Head](#page-92-0) objects representing the branch heads in this repo.

**Returns** git.IterableList(Head, ...)

**ignored**(*\*paths: Union[str, os.PathLike[str]]*)  $\rightarrow$  List[str] Checks if paths are ignored via .gitignore.

This does so using the  $qit$ -check-ignore(1) method.

**Parameters paths** – List of paths to check whether they are ignored or not.

**Returns** Subset of those paths which are ignored

property index: [git.index.base.IndexFile](#page-59-0)

**Returns** A [IndexFile](#page-59-0) representing this repository's index.

**Note** This property can be expensive, as the returned [IndexFile](#page-59-0) will be reinitialized. It is recommended to reuse the object.

classmethod init(*path: Optional[Union[str*, *os.PathLike[str]]] = None*, *mkdir: bool = True*, *odbt: Type[git.db.GitCmdObjectDB] = <class 'git.db.GitCmdObjectDB'>*, *expand\_vars: bool = True*, *\*\*kwargs: Any*) → *[git.repo.base.Repo](#page-108-0)*

Initialize a git repository at the given path if specified.

### **Parameters**

- path The full path to the repo (traditionally ends with  $/\langle$  name $\rangle$ , git). Or None, in which case the repository will be created in the current working directory.
- mkdir If specified, will create the repository directory if it doesn't already exist. Creates the directory with a mode=0755. Only effective if a path is explicitly given.
- **odbt** Object DataBase type a type which is constructed by providing the directory containing the database objects, i.e. .git/objects. It will be used to access all object data.
- expand\_vars If specified, environment variables will not be escaped. This can lead to information disclosure, allowing attackers to access the contents of environment variables.
- kwargs Keyword arguments serving as additional options to the  $qit$   $init(1)$  command.

**Returns** [Repo](#page-108-0) (the newly created repo)

is\_ancestor(*ancestor\_rev:* [git.objects.commit.Commit,](#page-36-0) *rev:* [git.objects.commit.Commit](#page-36-0)) → bool Check if a commit is an ancestor of another.

#### **Parameters**

- ancestor\_rev Rev which should be an ancestor.
- rev Rev to test against *ancestor\_rev*.

**Returns** True if *ancestor\_rev* is an ancestor to *rev*.

- is\_dirty(*index: bool = True*, *working\_tree: bool = True*, *untracked\_files: bool = False*, *submodules: bool = True*, *path: Optional[Union[str, os.PathLike[str]]]* = *None*  $) \rightarrow$  bool
	- **Returns** True if the repository is considered dirty. By default it will react like a  $git-status(1)$  without untracked files, hence it is dirty if the index or the working copy have changes.
- **is\_valid\_object**(*sha: str, object\_type: Optional*[*str]* =  $None$ )  $\rightarrow$  bool
- <span id="page-116-0"></span>iter\_commits(*rev: Union[str, Commit, 'SymbolicReference', None] = None*, *paths: Union[PathLike, Sequence[PathLike]] = ''*, *\*\*kwargs: Any*) → Iterator[Commit]
	- An iterator of *[Commit](#page-36-0)* objects representing the history of a given ref/commit.

#### **Parameters**

- rev Revision specifier, see  $qit$ -rev-parse(1) for viable options. If None, the active branch will be used.
- paths An optional path or a list of paths. If set, only commits that include the path or paths will be returned.
- kwargs Arguments to be passed to  $git-rev-list(1)$ . Common ones are max\_count and skip.
- **Note** To receive only commits between two named revisions, use the "revA...revB" revision specifier.

**Returns** Iterator of [Commit](#page-36-0) objects

iter\_submodules(*\*args: Any*, *\*\*kwargs: Any*) → Iterator[*[git.objects.submodule.base.Submodule](#page-46-0)*] An iterator yielding Submodule instances.

See the *~git.objects.util.Traversable* interface for a description of *args* and *kwargs*.

#### **Returns** Iterator

 $iter\_trees(*args: Any, **kwargs: Any) \rightarrow Iterator[Tree]$ 

**Returns** Iterator yielding [Tree](#page-42-0) objects

Note Accepts all arguments known to the *[iter\\_commits\(\)](#page-116-0)* method.

 $merge\_base(*rev: Any, **kwargs: Any) \rightarrow List[git. objects. commit. Commit]$ 

Find the closest common ancestor for the given revision ([Commit](#page-36-0)s, [Tag](#page-95-2)s, [Reference](#page-91-0)s, etc.).

## **Parameters**

- **rev** At least two revs to find the common ancestor for.
- kwargs Additional arguments to be passed to the repo.git.merge\_base() command which does all the work.
- **Returns** A list of *[Commit](#page-36-0)* objects. If --all was not passed as a keyword argument, the list will have at max one *[Commit](#page-36-0)*, or is empty if no common merge base exists.

**Raises** ValueError – If fewer than two revisions are provided.

```
re\_author\_committer\_start = re.compile('^(author|committer)')
```

```
re envvars =
```

```
re.compile('(\\$(\\{\\s?)?[a-zA-Z_]\\w*(\\}\\s?)?|%\\s?[a-zA-Z_]\\w*\\s?%)')
```

```
re\_hexsha\_only = re.compile('^(0-9A-Fa-f]{40}$')
```
re\_hexsha\_shortened = re.compile(' $[0-9A-Fa-f]{4,40}$ \$')

```
re\_tab\_full\_line = re.compile('^\\t(.*)$')
```
 $re\_whitspace = re.compile('\\s+)$ 

property references: IterableList[Reference]

A list of [Reference](#page-91-0) objects representing tags, heads and remote references.

**Returns** git.IterableList(Reference, ...)

## property refs: IterableList[Reference]

A list of [Reference](#page-91-0) objects representing tags, heads and remote references.

**Returns** git.IterableList(Reference, ...)

**remote**(*name: str* = '*origin*')  $\rightarrow$  *[git.remote.Remote](#page-102-0)* 

**Returns** The remote with the specified name

**Raises ValueError** – If no remote with such a name exists.

property remotes: IterableList[Remote]

A list of [Remote](#page-102-0) objects allowing to access and manipulate remotes.

```
Returns git.IterableList(Remote, ...)
```
#### rev\_parse(*rev: str*) → AnyGitObject

Parse a revision string. Like git-rev-parse(1).

#### **Returns**

*~git.objects.base.Object* at the given revision.

This may be any type of git object:

- [Commit](#page-36-0)
- [TagObject](#page-41-0)
- [Tree](#page-42-0)
- $\cdot$  [Blob](#page-35-0)

**Parameters rev** – git-rev-parse(1)-compatible revision specification as string. Please see git-rev-parse(1) for details.

### **Raises**

- [gitdb.exc.BadObject](#page-83-0) If the given revision could not be found.
- ValueError If *rev* couldn't be parsed.
- **IndexError** If an invalid reflog index is specified.

submodule(*name: str*) → *[git.objects.submodule.base.Submodule](#page-46-0)*

**Returns** The submodule with the given name

**Raises ValueError** – If no such submodule exists.

submodule\_update(*\*args: Any*, *\*\*kwargs: Any*) → Iterator[*[git.objects.submodule.base.Submodule](#page-46-0)*] Update the submodules, keeping the repository consistent as it will take the previous state into consideration.

**Note** For more information, please see the documentation of [RootModule.update](#page-53-0).

#### property submodules: IterableList[Submodule]

**Returns** git.IterableList(Submodule, ...) of direct submodules available from the current head

tag(*path: Union[str, os.PathLike[str]]*) → *[git.refs.tag.TagReference](#page-95-1)*

**Returns** [TagReference](#page-95-1) object, reference pointing to a [Commit](#page-36-0) or tag

**Parameters path** – Path to the tag reference, e.g. 0.1.5 or tags/0.1.5.

## property tags: IterableList[TagReference]

A list of [TagReference](#page-95-1) objects that are available in this repo.

**Returns** git.IterableList(TagReference, ...)

**tree**(*rev: Union*[*Tree\_ish, str, None*] = *None*)  $\rightarrow$  Tree

The *[Tree](#page-42-0)* object for the given tree-ish revision.

Examples:

repo.tree(repo.heads[0])

**Parameters**  $rev - A$  revision pointing to a Treeish (being a commit or tree).

### **Returns** [Tree](#page-42-0)

**Note** If you need a non-root level tree, find it by iterating the root tree. Otherwise it cannot know about its path relative to the repository root and subsequent operations might have unexpected results.

```
unsafe_git_clone_options = ['--upload-pack', '-u', '--config', '-c']
```
Options to  $git$  -  $clone(1)$  that allow arbitrary commands to be executed.

The --upload-pack/-u option allows users to execute arbitrary commands directly: [https://git](https://git-scm.com/docs/git-clone#Documentation/git-clone.txt---upload-packltupload-packgt)[scm.com/docs/git-clone#Documentation/git-clone.txt—upload-packltupload-packgt](https://git-scm.com/docs/git-clone#Documentation/git-clone.txt---upload-packltupload-packgt)

The --config/-c option allows users to override configuration variables like protocol.allow and core.gitProxy to execute arbitrary commands: [https://git-scm.com/docs/git-clone#Documentation/git](https://git-scm.com/docs/git-clone#Documentation/git-clone.txt---configltkeygtltvaluegt)[clone.txt—configltkeygtltvaluegt](https://git-scm.com/docs/git-clone#Documentation/git-clone.txt---configltkeygtltvaluegt)

## property untracked\_files: List[str]

### **Returns**

 $list(str, ...)$ 

Files currently untracked as they have not been staged yet. Paths are relative to the current working directory of the git command.

**Note** Ignored files will not appear here, i.e. files mentioned in .gitignore.

**Note** This property is expensive, as no cache is involved. To process the result, please consider caching it yourself.

#### <span id="page-118-0"></span>working\_dir: Union[str, os.PathLike[str]]

The working directory of the git command.

#### <span id="page-118-1"></span>property working\_tree\_dir: Optional[Union[str, os.PathLike[str]]]

**Returns** The working tree directory of our git repository. If this is a bare repository, None is returned.

# **4.28 Repo.Functions**

General repository-related functions.

- git.repo.fun.deref\_tag(*tag: Tag*) → AnyGitObject Recursively dereference a tag and return the resulting object.
- git.repo.fun.find\_submodule\_git\_dir(*d: Union[str, os.PathLike[str]]*) → Optional[Union[str, os.PathLike[str]]]

Search for a submodule repo.

- git.repo.fun.**find\_worktree\_git\_dir**(*dotgit: Union[str, os.PathLike[str]]*)  $\rightarrow$  Optional[str] Search for a gitdir for this worktree.
- git.repo.fun.is\_git\_dir(*d: Union[str, os.PathLike[str]]*) → bool This is taken from the git setup.c:is\_git\_directory function.

**Raises** [git.exc.WorkTreeRepositoryUnsupported](#page-86-0) – If it sees a worktree directory. It's quite hacky to do that here, but at least clearly indicates that we don't support it. There is the unlikely danger to throw if we see directories which just look like a worktree dir, but are none.

git.repo.fun.name\_to\_object(*repo: Repo*, *name: str*, *return\_ref: Literal[False] = False*) → AnyGitObject git.repo.fun.name\_to\_object(*repo: Repo*, *name: str*, *return\_ref: Literal[True]*) → Union[AnyGitObject, SymbolicReference]

> **Returns** Object specified by the given name - hexshas (short and long) as well as references are supported.

> **Parameters return\_ref** – If True, and name specifies a reference, we will return the reference instead of the object. Otherwise it will raise [BadObject](#page-83-0) or [BadName](#page-83-1).

git.repo.fun.rev\_parse(*repo: Repo*, *rev: str*) → AnyGitObject Parse a revision string. Like git-rev-parse(1).

# **Returns**

*~git.objects.base.Object* at the given revision.

This may be any type of git object:

- [Commit](#page-36-0)
- [TagObject](#page-41-0)
- [Tree](#page-42-0)
- [Blob](#page-35-0)

**Parameters rev** – git-rev-parse(1)-compatible revision specification as string. Please see git-rev-parse(1) for details.

**Raises**

- [gitdb.exc.BadObject](#page-83-0) If the given revision could not be found.
- ValueError If *rev* couldn't be parsed.
- IndexError If an invalid reflog index is specified.

git.repo.fun.short\_to\_long(*odb: GitCmdObjectDB*, *hexsha: str*) → Optional[bytes]

**Returns** Long hexadecimal sha1 from the given less than 40 byte hexsha, or None if no candidate could be found.

**Parameters** hexsha – hexsha with less than 40 bytes.

git.repo.fun.**to\_commit**(*obj: Object*)  $\rightarrow$  Commit Convert the given object to a commit if possible and return it.

```
git.repo.fun.touch(filename: str) → str
```
# **4.29 Compat**

Utilities to help provide compatibility with Python 3.

This module exists for historical reasons. Code outside GitPython may make use of public members of this module, but is unlikely to benefit from doing so. GitPython continues to use some of these utilities, in some cases for compatibility across different platforms.

```
git.compat.__dir__() \rightarrow List[str]
```
git.compat.\_\_getattr\_\_(*name: str*) → Any

git.compat.defenc = 'utf-8'

The encoding used to convert between Unicode and bytes filenames.

```
git.compile.is\_darwin: bool = False
```
Deprecated alias for sys.platform  $=$  "darwin" to check for macOS (Darwin).

This is deprecated because it clearer to write out os.name or sys.platform checks explicitly.

Note For macOS (Darwin), os.name == "posix" as in other Unix-like systems, while sys. platform == "darwin".

#### $git.compile.is\_posit: bool = True$

Deprecated alias for  $\sigma s$ . name  $=$  "posix" to check for Unix-like ("POSIX") systems.

This is deprecated because it clearer to write out os.name or sys.platform checks explicitly, especially in cases where it matters which is used.

Note For POSIX systems, more detailed information is available in sys.platform, while os.name is always "posix" on such systems, including macOS (Darwin).

#### git.compat.is\_win: bool = False

Deprecated alias for  $os.name == "nt"$  to check for native Windows.

This is deprecated because it is clearer to write out os.name or sys.platform checks explicitly, especially in cases where it matters which is used.

Note is\_win is False on Cygwin, but is often wrongly assumed True. To detect Cygwin, use sys.platform == "cygwin".

git.compat.safe\_decode(*s: None*) → None

- git.compat.safe\_decode(*s: AnyStr*) → str
	- Safely decode a binary string to Unicode.
- git.compat.safe\_encode(*s: None*) → None
- $q$ **it.compat.safe\_encode**(*s: AnyStr*)  $\rightarrow$  bytes Safely encode a binary string to Unicode.

git.compat.win\_encode(*s: None*) → None

git.compat.win\_encode( $s: AnyStr$ )  $\rightarrow$  bytes Encode Unicode strings for process arguments on Windows.

# **4.30 DB**

Module with our own gitdb implementation - it uses the git command.

class git.db.GitCmdObjectDB(*root\_path: Union[str, os.PathLike[str]]*, *git: Git*) A database representing the default git object store, which includes loose objects, pack files and an alternates file.

It will create objects only in the loose object database.

\_\_init\_\_(*root\_path: Union[str, os.PathLike[str]]*, *git: Git*) → None Initialize this instance with the root and a git command.

```
\_module\_ = 'git.db'
```
info(*binsha: bytes*) → gitdb.base.OInfo Get a git object header (using git itself).

partial\_to\_complete\_sha\_hex(*partial\_hexsha: str*) → bytes

**Returns** Full binary 20 byte sha from the given partial hexsha

**Raises**

- [gitdb.exc.AmbiguousObjectName](#page-83-2) –
- [gitdb.exc.BadObject](#page-83-0) –

**Note** Currently we only raise [BadObject](#page-83-0) as git does not communicate ambiguous objects separately.

stream(*binsha: bytes*) → gitdb.base.OStream

Get git object data as a stream supporting read() (using git itself).

### class git.db.GitDB(*root\_path*)

A git-style object database, which contains all objects in the 'objects' subdirectory

IMPORTANT: The usage of this implementation is highly discouraged as it fails to release file-handles. This can be a problem with long-running processes and/or big repositories.

### LooseDBCls

alias of gitdb.db.loose.LooseObjectDB

### PackDBCls

alias of gitdb.db.pack.PackedDB

#### ReferenceDBCls

alias of gitdb.db.ref.ReferenceDB

 $\_annotations$  = {}

\_\_init\_\_(*root\_path*) Initialize ourselves on a git objects directory

 $\_module\_ = 'gitdb.db.git'$ 

### alternates\_dir = 'info/alternates'

 $loose\_dir = ''$ 

ostream() Return the output stream **Returns** overridden output stream this instance will write to, or None if it will write to the default stream

#### packs\_dir = 'pack'

#### set\_ostream(*ostream*)

Adjusts the stream to which all data should be sent when storing new objects

**Parameters stream** – if not None, the stream to use, if None the default stream will be used.

**Returns** previously installed stream, or None if there was no override

**Raises TypeError** – if the stream doesn't have the supported functionality

#### store(*istream*)

Create a new object in the database :return: the input istream object with its sha set to its corresponding value

**Parameters istream** – IStream compatible instance. If its sha is already set to a value, the object will just be stored in the our database format, in which case the input stream is expected to be in object format ( header + contents ).

**Raises** IOError – if data could not be written

## **4.31 Types**

#### <span id="page-122-0"></span>git.types.AnyGitObject

Union of the [Object](#page-33-0)-based types that represent actual git object types.

As noted in [Object](#page-33-0), which has further details, these are:

- [Blob](#page-35-0)
- [Tree](#page-42-0)
- [Commit](#page-36-0)
- [TagObject](#page-41-0)

Those GitPython classes represent the four git object types, per gitglossary(7):

- "blob": [https://git-scm.com/docs/gitglossary#def\\_blob\\_object](https://git-scm.com/docs/gitglossary#def_blob_object)
- "tree object": [https://git-scm.com/docs/gitglossary#def\\_tree\\_object](https://git-scm.com/docs/gitglossary#def_tree_object)
- "commit object": [https://git-scm.com/docs/gitglossary#def\\_commit\\_object](https://git-scm.com/docs/gitglossary#def_commit_object)
- "tag object": [https://git-scm.com/docs/gitglossary#def\\_tag\\_object](https://git-scm.com/docs/gitglossary#def_tag_object)

For more general information on git objects and their types as git understands them:

- "object": [https://git-scm.com/docs/gitglossary#def\\_object](https://git-scm.com/docs/gitglossary#def_object)
- "object type": [https://git-scm.com/docs/gitglossary#def\\_object\\_type](https://git-scm.com/docs/gitglossary#def_object_type)

Note See also the *[Tree\\_ish](#page-126-0)* and *[Commit\\_ish](#page-123-0)* unions.

alias of Union[Commit, Tree, TagObject, Blob]

#### <span id="page-122-1"></span>git.types.CallableProgress

General type of a function or other callable used as a progress reporter for cloning.

This is the type of a function or other callable that reports the progress of a clone, when passed as a progress argument to [Repo.clone](#page-112-0) or [Repo.clone\\_from](#page-112-1).

- **Note** Those [clone\(\)](#page-112-0) and [clone\\_from\(\)](#page-112-1) methods also accept [RemoteProgress\(\)](#page-131-0) instances, including instances of its [CallableRemoteProgress\(\)](#page-128-0) subclass.
- Note Unlike objects that match this type, [RemoteProgress\(\)](#page-131-0) instances are not directly callable, not even when they are instances of [CallableRemoteProgress\(\)](#page-128-0), which wraps a callable and forwards information to it but is not itself callable.

**Note** This type also allows None, for cloning without reporting progress.

alias of Optional[Callable[[int, Union[str, float], Optional[Union[str, float]], str], None]]

#### <span id="page-123-0"></span>git.types.Commit\_ish

Union of [Object](#page-33-0)-based types that are typically commit-ish.

See gitglossary(7) on "commit-ish": [https://git-scm.com/docs/gitglossary#def\\_commit-ish](https://git-scm.com/docs/gitglossary#def_commit-ish)

**Note** [Commit](#page-36-0) is the only class whose instances are all commit-ish. This union type includes [Commit](#page-36-0), but also [TagObject](#page-41-0), only **most** of whose instances are commit-ish. Whether a particular [TagObject](#page-41-0) peels (recursively dereferences) to a commit, rather than a tree or blob, can in general only be known at runtime. In practice, git tag objects are nearly always used for tagging commits, and such tags are of course commit-ish.

Note See also the *[AnyGitObject](#page-122-0)* union of all four classes corresponding to git object types.

alias of Union[Commit, TagObject]

### git.types.ConfigLevels\_Tup

Static type of a tuple of the four strings representing configuration levels.

alias of Tuple[Literal['system'], Literal['user'], Literal['global'], Literal['repository']]

#### <span id="page-123-1"></span>class git.types.Files\_TD

Dictionary with stat counts for the diff of a particular file.

For the [files](#page-133-0) attribute of [Stats](#page-133-1) objects.

```
__annotations__ = {'deletions': <class 'int'>, 'insertions': <class 'int'>,
'lines': < class 'int'>}
```

```
__dict__ = mappingproxy({'__module__': 'git.types', '__annotations__':
{'insertions': <class 'int'>, 'deletions': <class 'int'>, 'lines': <class
'int'>}, '__doc__': 'Dictionary with stat counts for the diff of a particular
file.\n\n For the :class:`~git.util.Stats.files` attribute of
:class:`~git.util.Stats`\n objects.\n ', '__orig_bases__': (<function TypedDict>,),
'__dict__': <attribute '__dict__' of 'Files_TD' objects>, '__weakref__':
<attribute '__weakref__' of 'Files_TD' objects>, '__required_keys__':
frozenset({'lines', 'insertions', 'deletions'}), '__optional_keys__': frozenset(),
```

```
'__total__': True})
```

```
\_module\_ = 'git.types'
```

```
\text{\_}optional\_keys \_ = \text{frozenset}({})
```

```
\_orig\_bases\_ = (<function TypedDict>,)
```
\_\_required\_keys\_\_ = frozenset({'deletions', 'insertions', 'lines'})

 $\_total\_ = True$ 

## ${\small \_}$ weakref ${\small \_}$

list of weak references to the object (if defined)

deletions: int

insertions: int

## lines: int

### <span id="page-124-0"></span>git.types.GitObjectTypeString

Literal strings identifying git object types and the  $\theta$ *b*  $\gamma$ *ect*-based types that represent them.

See the *[Object.type](#page-35-1)* attribute. These are its values in *[Object](#page-33-0)* subclasses that represent git objects. These literals therefore correspond to the types in the [AnyGitObject](#page-122-0) union.

These are the same strings git itself uses to identify its four object types. See gitglossary(7) on "object type": [https://git-scm.com/docs/gitglossary#def\\_object\\_type](https://git-scm.com/docs/gitglossary#def_object_type)

alias of Literal['commit', 'tag', 'blob', 'tree']

### class git.types.HSH\_TD

Dictionary carrying the same information as a [Stats](#page-133-1) object.

```
__annotations__ = {'files': typing.Dict[typing.Union[str,
ForwardRef('os.PathLike[str]')], git.types.Files_TD], 'total': <class
'git.types.Total_TD'>}
```

```
__dict__ = mappingproxy({'__module__': 'git.types', '__annotations__': {'total':
<class 'git.types.Total_TD'>, 'files': typing.Dict[typing.Union[str,
ForwardRef('os.PathLike[str]')], git.types.Files_TD]}, '__doc__': 'Dictionary
carrying the same information as a :class:`~git.util.Stats` object.',
'__orig_bases__': (<function TypedDict>,), '__dict__': <attribute '__dict__' of
'HSH_TD' objects>, '__weakref__': <attribute '__weakref__' of 'HSH_TD' objects>,
'__required_keys__': frozenset({'total', 'files'}), '__optional_keys__':
frozenset(), '__total__': True})
```

```
\text{\_model}_{-} = 'git.types'
```

```
\text{\_}optional\_keys \_ = \text{frozenset}({})
```

```
__orig_bases__ = (<function TypedDict>,)
```
\_\_required\_keys\_\_ = frozenset({'files', 'total'})

```
\_total\_ = True
```
 ${\small \_}$ weakref ${\small \_}$ 

list of weak references to the object (if defined)

```
files: Dict[Union[str, os.PathLike[str]], git.types.Files_TD]
```

```
total: git.types.Total_TD
```

```
class git.types.Has_Repo(*args, **kwargs)
```
Protocol for having a [repo](#page-125-0) attribute, the repository to operate on.

```
_{-}abstractmethods_{-} = frozenset({})
```

```
\_annotations = {'repo': 'Repo'}
```
\_\_callable\_proto\_members\_only\_\_ = False

```
\_dict \_ = mappingproxy({'\_module \_: 'git.types', '\_annotations \_': {'repo':
'Repo'}, '__doc__': 'Protocol for having a :attr:'repo' attribute, the repository
to operate on.', '__dict__': <attribute '__dict__' of 'Has_Repo' objects>,
 '__weakref__': <attribute '__weakref__' of 'Has_Repo' objects>, '__parameters__':
(), '_is_protocol': True, '__subclasshook__': <classmethod(<function
_proto_hook>)>, '__init__': <function _no_init_or_replace_init>,
 '__abstractmethods__': frozenset(), '_abc_impl': <_abc._abc_data object>,
  '__protocol_attrs__': {'repo'}, '__callable_proto_members_only__': False,
'_is_runtime_protocol': True})
```

```
__init__(*args, **kwargs)
```

```
\text{\_model}_{\text{\_}} = \text{'git.types'}
```

```
\_parameters = ()
```
 $\_protocol\_attrs$  = {'repo'}

## classmethod \_\_subclasshook\_\_(*other*)

Abstract classes can override this to customize issubclass().

This is invoked early on by abc.ABCMeta.\_\_subclasscheck\_\_(). It should return True, False or NotImplemented. If it returns NotImplemented, the normal algorithm is used. Otherwise, it overrides the normal algorithm (and the outcome is cached).

### ${\small \_}$  weakref ${\small \_}$

list of weak references to the object (if defined)

<span id="page-125-0"></span>repo: Repo

```
class git.types.Has_id_attribute(*args, **kwargs)
```
Protocol for having \_id\_attribute\_ used in iteration and traversal.

```
_{-}abstractmethods_{-} = frozenset({})
```
 $\_annotations$  = {' $_id_attribute'$ : <class 'str'>}

\_\_callable\_proto\_members\_only\_\_ = False

```
__dict__ = mappingproxy({'__module__': 'git.types', '__annotations__':
{'_id_attribute_': <class 'str'>}, '__doc__': 'Protocol for having
:attr:`_id_attribute_` used in iteration and traversal.', '__dict__': <attribute
'__dict__' of 'Has_id_attribute' objects>, '__weakref__': <attribute '__weakref__'
of 'Has_id_attribute' objects>, '__parameters__': (), '_is_protocol': True,
'__subclasshook__': <classmethod(<function _proto_hook>)>, '__init__': <function
_no_init_or_replace_init>, '__abstractmethods__': frozenset(), '_abc_impl':
<_abc._abc_data object>, '__protocol_attrs__': {'_id_attribute_'},
'__callable_proto_members_only__': False, '_is_runtime_protocol': True})
```

```
__init__(*args, **kwargs)
```
 $\text{\_}module_{-} = 'git.types'$ 

```
\_parameters = ()
```
 $\_protocol\_atters_ = {'\_id\_attribute_'}$ 

### classmethod \_\_subclasshook\_\_(*other*)

Abstract classes can override this to customize issubclass().

This is invoked early on by abc.ABCMeta.\_\_subclasscheck\_\_(). It should return True, False or NotImplemented. If it returns NotImplemented, the normal algorithm is used. Otherwise, it overrides the normal algorithm (and the outcome is cached).

### \_\_weakref\_\_

list of weak references to the object (if defined)

### git.types.Lit\_commit\_ish

Deprecated. Type of literal strings identifying typically-commitish git object types.

Prior to a bugfix, this type had been defined more broadly. Any usage is in practice ambiguous and likely to be incorrect. This type has therefore been made a static type error to appear in annotations. It is preserved, with a deprecated status, to avoid introducing runtime errors in code that refers to it, but it should not be used.

Instead of this type:

- For the type of the string literals associated with *[Commit\\_ish](#page-123-0)*, use Literal["commit", "tag"] or create a new type alias for it. That is equivalent to this type as currently defined (but usable in statically checked type annotations).
- For the type of all four string literals associated with [AnyGitObject](#page-122-0), use [GitObjectTypeString](#page-124-0). That is equivalent to the old definition of this type prior to the bugfix (and is also usable in statically checked type annotations).

alias of Literal['commit', 'tag']

#### git.types.Lit\_config\_levels

Type of literal strings naming git configuration levels.

These strings relate to which file a git configuration variable is in.

alias of Literal['system', 'global', 'user', 'repository']

#### git.types.PathLike

A str (Unicode) based file or directory path.

alias of Union[str, os.PathLike[str]]

#### git.types.TBD

alias of Any

#### <span id="page-126-1"></span>class git.types.Total\_TD

Dictionary with total stats from any number of files.

For the [total](#page-133-2) attribute of [Stats](#page-133-1) objects.

```
__annotations__ = {'deletions': <class 'int'>, 'files': <class 'int'>,
'insertions': <class 'int'>, 'lines': <class 'int'>}
```

```
__dict__ = mappingproxy({'__module__': 'git.types', '__annotations__':
{'insertions': <class 'int'>, 'deletions': <class 'int'>, 'lines': <class 'int'>,
'files': <class 'int'>}, '__doc__': 'Dictionary with total stats from any number
of files.\n\n For the :class:`~git.util.Stats.total` attribute of
:class:`~git.util.Stats`\n objects.\n ', '__orig_bases__': (<function TypedDict>,),
'__dict__': <attribute '__dict__' of 'Total_TD' objects>, '__weakref__':
<attribute '__weakref__' of 'Total_TD' objects>, '__required_keys__':
frozenset({'lines', 'insertions', 'files', 'deletions'}), '__optional_keys__':
frozenset(), '__total__': True})
```

```
\_module\_ = 'git.types'
```
 $\_optional\_keys$  = frozenset({})

 $\_orig\_bases\_ = (<$ function TypedDict>,)

```
__required_keys__ = frozenset({'deletions', 'files', 'insertions', 'lines'})
```
 $\_total\_ = True$ 

\_\_weakref\_\_

list of weak references to the object (if defined)

deletions: int

files: int

insertions: int

<span id="page-126-0"></span>lines: int

### git.types.Tree\_ish

Union of [Object](#page-33-0)-based types that are typically tree-ish.

See gitglossary(7) on "tree-ish": [https://git-scm.com/docs/gitglossary#def\\_tree-ish](https://git-scm.com/docs/gitglossary#def_tree-ish)

**Note** [Tree](#page-42-0) and [Commit](#page-36-0) are the classes whose instances are all tree-ish. This union includes them, but also [TagObject](#page-41-0), only **most** of whose instances are tree-ish. Whether a particular [TagObject](#page-41-0) peels (recursively dereferences) to a tree or commit, rather than a blob, can in general only be known at runtime. In practice, git tag objects are nearly always used for tagging commits, and such tags are tree-ish because commits are tree-ish.

Note See also the *[AnyGitObject](#page-122-0)* union of all four classes corresponding to git object types.

alias of Union[Commit, Tree, TagObject]

git.types. $\_dir_() \rightarrow List[str]$ 

- git.types.<sub>19</sub>etattr<sub>16</sub>( $name: str$ )  $\rightarrow$  Any
- git.types.assert\_never(*inp: NoReturn*, *raise\_error: bool = True*, *exc: Optional[Exception] = None*) → None For use in exhaustive checking of a literal or enum in if/else chains.

A call to this function should only be reached if not all members are handled, or if an attempt is made to pass non-members through the chain.

#### **Parameters**

- inp If all members are handled, the argument for *inp* will have the Never/NoReturn type. Otherwise, the type will mismatch and cause a mypy error.
- raise\_error If True, will also raise ValueError with a general "unhandled literal" message, or the exception object passed as *exc*.
- exc It not None, this should be an already-constructed exception object, to be raised if *raise\_error* is True.

## **4.32 Util**

<span id="page-127-0"></span>class git.util.Actor(*name: Optional[str]*, *email: Optional[str]*)

Actors hold information about a person acting on the repository. They can be committers and authors or anything with a name and an email as mentioned in the git log entries.

 $\_annotations$  = {}

 $\text{eq}_{\text{eq}}(\text{other:} \text{ Any}) \rightarrow \text{bool}$ Return self==value.

```
\_hash_() \rightarrow intReturn hash(self).
```
\_\_init\_\_(*name: Optional[str]*, *email: Optional[str]*) → None

```
\text{\_model}_{-} = 'git.util'
```
 $\text{me}_{--}(other: Any) \rightarrow bool$ Return self!=value.

 $\text{__repr__()} \rightarrow str$ Return repr(self).

 $_{--}$ slots $_{--}$  = ('name', 'email')

```
\text{str}_{-}(\cdot) \rightarrow \text{str}Return str(self).
```

```
classmethod author(config_reader: Union[None, GitConfigParser, SectionConstraint] = None) → Actor
      Same as committer(), but defines the main author. It may be specified in the environment, but defaults
      to the committer.
```

```
classmethod committer(config_reader: Union[None, GitConfigParser, SectionConstraint] = None) \rightarrowActor
```
- **Returns** [Actor](#page-127-0) instance corresponding to the configured committer. It behaves similar to the git implementation, such that the environment will override configuration values of *config\_reader*. If no value is set at all, it will be generated.
- **Parameters config\_reader** ConfigReader to use to retrieve the values from in case they are not set in the environment.

```
conf_email = 'email'
```

```
conf_name = 'name'
```
email

```
env_author_email = 'GIT_AUTHOR_EMAIL'
```

```
env_author_name = 'GIT_AUTHOR_NAME'
```
env\_committer\_email = 'GIT\_COMMITTER\_EMAIL'

```
env_committer_name = 'GIT_COMMITTER_NAME'
```
name

```
name\_email\_request = re.compile('(.*) < (.*)')
```
 $name\_only\_request = re.compile('<(.*)>')$ 

class git.util.BlockingLockFile(*file\_path: Union[str, os.PathLike[str]]*, *check\_interval\_s: float = 0.3*, *max\_block\_time\_s: int = 9223372036854775807*)

The lock file will block until a lock could be obtained, or fail after a specified timeout.

**Note** If the directory containing the lock was removed, an exception will be raised during the blocking period, preventing hangs as the lock can never be obtained.

\_\_init\_\_(*file\_path: Union[str, os.PathLike[str]]*, *check\_interval\_s: float = 0.3*, *max\_block\_time\_s: int = 9223372036854775807*) → None

Configure the instance.

#### **Parameters**

- **check\_interval\_s** Period of time to sleep until the lock is checked the next time. By default, it waits a nearly unlimited time.
- max\_block\_time\_s Maximum amount of seconds we may lock.

 $\text{\_model}_{-} = 'git.util'$ 

\_\_slots\_\_ = ('\_check\_interval', '\_max\_block\_time')

#### <span id="page-128-0"></span>class git.util.CallableRemoteProgress(*fn: Callable*)

A [RemoteProgress](#page-131-0) implementation forwarding updates to any callable.

**Note** Like direct instances of [RemoteProgress](#page-131-0), instances of this [CallableRemoteProgress](#page-128-0) class are not themselves directly callable. Rather, instances of this class wrap a callable and forward to it. This should therefore not be confused with  $git.types. Callable Progress.$ 

 $\_annotations$  = {}

 $\text{unit}$ <sub>(*fn: Callable*)  $\rightarrow$  None</sub>

 $\text{\_model}_{-} = 'git.util'$ 

 $\_slots$ <sub> $-$ </sub> =  $('_callabel', )$ 

 $update(*args: Any, **kwargs: Any) \rightarrow None$ Called whenever the progress changes.

## **Parameters**

• op\_code – Integer allowing to be compared against Operation IDs and stage IDs.

Stage IDs are BEGIN and END. BEGIN will only be set once for each Operation ID as well as END. It may be that BEGIN and END are set at once in case only one progress message was emitted due to the speed of the operation. Between BEGIN and END, none of these flags will be set.

Operation IDs are all held within the OP\_MASK. Only one Operation ID will be active per call.

- **cur\_count** Current absolute count of items.
- max\_count The maximum count of items we expect. It may be None in case there is no maximum number of items or if it is (yet) unknown.
- message In case of the WRITING operation, it contains the amount of bytes transferred. It may possibly be used for other purposes as well.

Note You may read the contents of the current line in self.\_cur\_line.

### git.util.HIDE\_WINDOWS\_KNOWN\_ERRORS = False

We need an easy way to see if Appveyor TCs start failing, so the errors marked with this var are considered "acknowledged" ones, awaiting remedy, till then, we wish to hide them.

### class git.util.IndexFileSHA1Writer(*f: IO*)

Wrapper around a file-like object that remembers the SHA1 of the data written to it. It will write a sha when the stream is closed or if asked for explicitly using [write\\_sha\(\)](#page-129-0).

Only useful to the index file.

**Note** Based on the dulwich project.

```
\_init_-(f: IO) \rightarrow None\text{\_model}_{-} = 'git.util'\text{\_}sl_2 = ('f', 'sha1')
      close() \rightarrow bytesf
      sha1
      tell() \rightarrow int
      write(data: AnyStr) \rightarrow intwrite\_sha() \rightarrow bytesclass git.util.IterableList(id_attr: str, prefix: str = '')
```
<span id="page-129-1"></span><span id="page-129-0"></span>List of iterable objects allowing to query an object by id or by named index:

**124 Chapter 4. API Reference**

```
heads = repo.headsheads.master
heads['master']
heads[0]
```
Iterable parent objects:

- Commit
- [Submodule](#page-46-0)
- [Reference](#page-91-0)
- [FetchInfo](#page-99-0)
- [PushInfo](#page-100-0)

Iterable via inheritance:

- [Head](#page-92-0)
- [TagReference](#page-95-1)
- [RemoteReference](#page-96-0)

This requires an id\_attribute name to be set which will be queried from its contained items to have a means for comparison.

A prefix can be specified which is to be used in case the id returned by the items always contains a prefix that does not matter to the user, so it can be left out.

 $\_annotations$  = {}

 ${\sf \_contains\_}$  (*attr: object*)  $\rightarrow$  bool Return bool(key in self).

```
\text{\textcolor{red}{\textbf{__delitem}\textcolor{red}{\textbf{__}}} (index: Union[SupportsIndex, int, slice, str]) \rightarrow None
          Delete self[key].
```
\_\_getattr\_\_(*attr: str*) → git.util.T\_IterableObj

\_\_getitem\_\_(*index: Union[SupportsIndex, int, slice, str]*) → git.util.T\_IterableObj Return self[index].

 $\text{unit}$ <sub>(*id\_attr: str, prefix: str* = '')  $\rightarrow$  None</sub>

 $\text{\_model}_{-} = 'git.util'$ 

static \_\_new\_\_(*cls*, *id\_attr: str*, *prefix: str* = '')  $\rightarrow$  *[git.util.IterableList](#page-129-1)*[git.util.T\_IterableObj]

\_\_orig\_bases\_\_ = (typing.List[+T\_IterableObj],)

 $\_parameters$  =  $(+T_IterableObj,)$ 

```
_{-}slots_{-} = ('_{-}id_{-}attr', '_{-}prefix')
```
### class git.util.IterableObj(*\*args*, *\*\*kwargs*)

Defines an interface for iterable items, so there is a uniform way to retrieve and iterate items within the git repository.

Subclasses:

- [Submodule](#page-46-0)
- Commit
- [Reference](#page-91-0)
- [PushInfo](#page-100-0)
- [FetchInfo](#page-99-0)
- [Remote](#page-102-0)

\_\_abstractmethods\_\_ = frozenset({'iter\_items'})

```
\_annotations = {'id_attribute': <class 'str'>}
```

```
__callable_proto_members_only__ = False
```
\_\_init\_\_(*\*args*, *\*\*kwargs*)

```
\text{\_model}_{-} = 'git.util'
```

```
\_parameters = ()
```

```
__protocol_attrs__ = {'_id_attribute_', 'iter_items', 'list_items'}
```

```
\_slots = ()
```
### classmethod \_\_subclasshook\_\_(*other*)

Abstract classes can override this to customize issubclass().

This is invoked early on by abc.ABCMeta.\_\_subclasscheck\_\_(). It should return True, False or NotImplemented. If it returns NotImplemented, the normal algorithm is used. Otherwise, it overrides the normal algorithm (and the outcome is cached).

<span id="page-131-1"></span>abstract classmethod iter\_items(*repo: Repo*, *\*args: Any*, *\*\*kwargs: Any*) →

Iterator[git.util.T\_IterableObj]

Find (all) items of this type.

Subclasses can specify *args* and *kwargs* differently, and may use them for filtering. However, when the method is called with no additional positional or keyword arguments, subclasses are obliged to to yield all items.

**Returns** Iterator yielding Items

```
classmethod list_items(repo: Repo, *args: Any, **kwargs: Any) →
                            git.util.IterableList[git.util.T_IterableObj]
```
Find (all) items of this type and collect them into a list.

For more information about the arguments, see *[iter\\_items\(\)](#page-131-1)*.

**Note** Favor the *i*ter\_*i*tems() method as it will avoid eagerly collecting all items. When there are many items, that can slow performance and increase memory usage.

**Returns** list(Item,. . . ) list of item instances

class git.util.LockFile(*file\_path: Union[str, os.PathLike[str]]*)

Provides methods to obtain, check for, and release a file based lock which should be used to handle concurrent access to the same file.

As we are a utility class to be derived from, we only use protected methods.

Locks will automatically be released on destruction.

```
\_annotations = {}
\text{del}(\cdot) \rightarrow \text{None}\text{unit}(file_path: Union[str, os.PathLike[str]]) \rightarrow None
\text{\_model}_{-} = 'git.util'_{--}slots_{--} = ('_{-}file_{-}path', '_{-}owns_{-}lock')
```
### class git.util.RemoteProgress

Handler providing an interface to parse progress information emitted by  $git-push(1)$  and  $git-fetch(1)$  and to dispatch callbacks allowing subclasses to react to the progress.

```
BEGIN = 1CHECKING_OUT = 256
COMPRESSING = 8
COUNTING = 4
DONE_TOKEN = 'done.'
END = 2FINDING_SOURCES = 128
OP MASK = -4RECEIVING = 32
RESOLVING = 64
STAGE_MASK = 3
TOKEN_SEPARATOR = ', '
WRITING = 16
 __annotations__ = {'_cur_line': 'Optional[str]', '_num_op_codes': <class 'int'>,
'_seen_ops': 'List[int]', 'error_lines': 'List[str]', 'other_lines': 'List[str]'}
\_init\_() \rightarrow None\text{\_model}_{-} = 'git.util'__slots__ = ('_cur_line', '_seen_ops', 'error_lines', 'other_lines')
error_lines: List[str]
```
<span id="page-132-3"></span>line\_dropped(*line: str*) → None Called whenever a line could not be understood and was therefore dropped.

 $new\_message\_handler() \rightarrow Callable[[str], None]$ 

**Returns** A progress handler suitable for handle\_process\_output(), passing lines on to this progress handler in a suitable format.

other\_lines: List[str]

```
re_op_absolute = re.compile('(remote: )?([\\w\\s]+):\\s+()(\\d+)()(.*)')
```
re\_op\_relative = re.compile('(remote: )?([\\w\\s]+):\\s+(\\d+)%  $\(\(\langle\langle d_{+} \rangle / (\langle d_{+}) \rangle)$ 

update(*op\_code: int*, *cur\_count: Union[str, float]*, *max\_count: Optional[Union[str, float]] = None*, *message:*  $str = '') \rightarrow None$ 

Called whenever the progress changes.

#### **Parameters**

• op\_code – Integer allowing to be compared against Operation IDs and stage IDs.

Stage IDs are [BEGIN](#page-132-0) and [END](#page-132-1). [BEGIN](#page-132-0) will only be set once for each Operation ID as well as *[END](#page-132-1)*. It may be that *[BEGIN](#page-132-0)* and *END* are set at once in case only one progress message was emitted due to the speed of the operation. Between [BEGIN](#page-132-0) and [END](#page-132-1), none of these flags will be set.

Operation IDs are all held within the [OP\\_MASK](#page-132-2). Only one Operation ID will be active per call.

- cur\_count Current absolute count of items.
- max\_count The maximum count of items we expect. It may be None in case there is no maximum number of items or if it is (yet) unknown.
- message In case of the [WRITING](#page-132-3) operation, it contains the amount of bytes transferred. It may possibly be used for other purposes as well.

**Note** You may read the contents of the current line in self.\_cur\_line.

<span id="page-133-1"></span>class git.util.Stats(*total:* [git.types.Total\\_TD,](#page-126-1) *files: Dict[Union[str, os.PathLike[str]],* [git.types.Files\\_TD](#page-123-1)*]*) Represents stat information as presented by git at the end of a merge. It is created from the output of a diff operation.

Example:

```
c = Commit( shal)
s = c.stats
s.total # full-stat-dicts.files # dict( filepath : stat-dict )
```
stat-dict

A dictionary with the following keys and values:

```
delta = number of deleted lines as intinsertions = number of inserted lines as int
lines = total number of lines changed as int, or deletions + insertions
```
full-stat-dict

In addition to the items in the stat-dict, it features additional information:

files = number of changed files as int

 $\text{unit}$  (*total:* git.types.Total TD, *files: Dict[Union[str, os.PathLike[str]]*, git.types.Files TD*]*)  $\rightarrow$  None

```
\text{\_model}_{-} = 'git.util'
```

```
_{-}slots_{-} = ('total', 'files')
```
<span id="page-133-0"></span>files

total

- <span id="page-133-2"></span>git.util.assure\_directory\_exists(*path: Union[str, os.PathLike[str]]*, *is\_file: bool = False*) → bool Make sure that the directory pointed to by path exists.
	- **Parameters is\_file** If True, *path* is assumed to be a file and handled correctly. Otherwise it must be a directory.

**Returns** True if the directory was created, False if it already existed.

```
git.util.get_user_id() \rightarrow str
```
**Returns** String identifying the currently active system user as name@node

- git.util.join\_path(*a: Union[str, os.PathLike[str]]*, *\*p: Union[str, os.PathLike[str]]*) → Union[str, os.PathLike[str]]
	- Join path tokens together similar to osp.join, but always use / instead of possibly \ on Windows.
- git.util.join\_path\_native(*a: Union[str, os.PathLike[str]]*, *\*p: Union[str, os.PathLike[str]]*) → Union[str, os.PathLike[str]]

Like  $join\_path()$ , but makes sure an OS native path is returned.

This is only needed to play it safe on Windows and to ensure nice paths that only use  $\setminus$ .

- git.util.rmtree(*path: Union[str, os.PathLike[str]]*) → None Remove the given directory tree recursively.
	- **Note** We use shutil.rmtree() but adjust its behaviour to see whether files that couldn't be deleted are read-only. Windows will not remove them in that case.
- git.util.stream\_copy(*source: BinaryIO*, *destination: BinaryIO*, *chunk\_size: int = 524288*) → int Copy all data from the *source* stream into the *destination* stream in chunks of size *chunk\_size*.

**Returns** Number of bytes written

- git.util.to\_native\_path\_linux(*path: Union[str, os.PathLike[str]]*)  $\rightarrow$  str
- $git.util. **unbare\_repo**(func: Callable[], git.util.T])  $\rightarrow$  Callable[], git.util.T]$ Methods with this decorator raise [InvalidGitRepositoryError](#page-85-0) if they encounter a bare repository.

## **CHAPTER**

# **FIVE**

# **ROADMAP**

The full list of milestones including associated tasks can be found on GitHub: [https://github.com/gitpython-developers/](https://github.com/gitpython-developers/GitPython/issues) [GitPython/issues](https://github.com/gitpython-developers/GitPython/issues)

Select the respective milestone to filter the list of issues accordingly.

## **CHAPTER**

# **CHANGELOG**

# **6.1 3.1.43**

A major visible change will be the added deprecation- or user-warnings, and greatly improved typing. See the following for all changes. <https://github.com/gitpython-developers/GitPython/releases/tag/3.1.43>

# **6.2 3.1.42**

See the following for all changes. <https://github.com/gitpython-developers/GitPython/releases/tag/3.1.42>

# **6.3 3.1.41**

This release is relevant for security as it fixes a possible arbitary code execution on Windows.

See this PR for details: <https://github.com/gitpython-developers/GitPython/pull/1792> An advisory is available soon at: <https://github.com/gitpython-developers/GitPython/security/advisories/GHSA-2mqj-m65w-jghx> See the following for all changes. <https://github.com/gitpython-developers/GitPython/releases/tag/3.1.41>

# **6.4 3.1.40**

See the following for all changes. <https://github.com/gitpython-developers/GitPython/releases/tag/3.1.40>

## **6.5 3.1.38**

See the following for all changes. <https://github.com/gitpython-developers/GitPython/releases/tag/3.1.38>

## **6.6 3.1.37**

This release contains another security fix that further improves validation of symbolic references and thus properly fixes this CVE: <https://github.com/advisories/GHSA-cwvm-v4w8-q58c> .

See the following for all changes. <https://github.com/gitpython-developers/gitpython/milestone/67?closed=1>

# **6.7 3.1.36**

Note that this release should be a no-op, it's mainly for testing the changed release-process. See the following for all changes. <https://github.com/gitpython-developers/gitpython/milestone/66?closed=1>

## **6.8 3.1.35**

See the following for all changes. <https://github.com/gitpython-developers/gitpython/milestone/65?closed=1>

## **6.9 3.1.34**

See the following for all changes. <https://github.com/gitpython-developers/gitpython/milestone/64?closed=1>

## **6.10 3.1.33**

See the following for all changes. <https://github.com/gitpython-developers/gitpython/milestone/63?closed=1>

# **6.11 3.1.32**

See the following for all changes. <https://github.com/gitpython-developers/gitpython/milestone/62?closed=1>

# **6.12 3.1.31**

See the following for all changes. <https://github.com/gitpython-developers/gitpython/milestone/61?closed=1>

# **6.13 3.1.30**

- Make injections of command-invocations harder or impossible for clone and others. See [https://github.com/](https://github.com/gitpython-developers/GitPython/pull/1518) [gitpython-developers/GitPython/pull/1518](https://github.com/gitpython-developers/GitPython/pull/1518) for details. Note that this might constitute a breaking change for some users, and if so please let us know and we add an opt-out to this.
- Prohibit insecure options and protocols by default, which is potentially a breaking change, but a necessary fix for [https://github.com/gitpython-developers/GitPython/issues/1515.](https://github.com/gitpython-developers/GitPython/issues/1515) Please take a look at the PR for more information and how to bypass these protections in case they cause breakage: [https://github.com/gitpython-developers/](https://github.com/gitpython-developers/GitPython/pull/1521) [GitPython/pull/1521.](https://github.com/gitpython-developers/GitPython/pull/1521)

See the following for all changes. <https://github.com/gitpython-developers/gitpython/milestone/60?closed=1>

## **6.14 3.1.29**

• Make the git.\_\_version\_\_ re-appear.

See the following for all changes. <https://github.com/gitpython-developers/gitpython/milestone/59?closed=1>

## **6.15 3.1.28**

See the following for all changes. <https://github.com/gitpython-developers/gitpython/milestone/58?closed=1>

## **6.16 3.1.27**

- Reduced startup time due to optimized imports.
- Fix a vulenerability that could cause great slowdowns when encountering long remote path names when pulling/fetching.

See the following for all changes. <https://github.com/gitpython-developers/gitpython/milestone/57?closed=1>

## **6.17 3.1.26**

• Fixes a leaked file descriptor when reading the index, which would cause make writing a previously read index on windows impossible. See <https://github.com/gitpython-developers/GitPython/issues/1395> for details.

See the following for all changes. <https://github.com/gitpython-developers/gitpython/milestone/56?closed=1>

# **6.18 3.1.25**

See the following for all changes. <https://github.com/gitpython-developers/gitpython/milestone/55?closed=1>

## **6.19 3.1.24**

• Newly added timeout flag is not be enabled by default, and was renamed to kill\_after\_timeout

See the following for details: <https://github.com/gitpython-developers/gitpython/milestone/54?closed=1> [https://](https://github.com/gitpython-developers/gitpython/milestone/53?closed=1) [github.com/gitpython-developers/gitpython/milestone/53?closed=1](https://github.com/gitpython-developers/gitpython/milestone/53?closed=1)

# **6.20 3.1.23 (YANKED)**

- This is the second typed release with a lot of improvements under the hood.
- General:
	- **–** Remove python 3.6 support
	- **–** Remove distutils ahead of deprecation in standard library.
	- **–** Update sphinx to 4.1.12 and use autodoc-typehints.
	- **–** Include README as long\_description on PyPI
	- **–** Test against earliest and latest minor version available on Github Actions (e.g. 3.9.0 and 3.9.7)
- Typing:
	- **–** Add types to ALL functions.
	- **–** Ensure py.typed is collected.
	- **–** Increase mypy strictness with disallow\_untyped\_defs, warn\_redundant\_casts, warn\_unreachable.
	- **–** Use typing.NamedTuple and typing.OrderedDict now 3.6 dropped.
	- **–** Make Protocol classes ABCs at runtime due to new behaviour/bug in 3.9.7 & 3.10.0-rc1
	- **–** Remove use of typing.TypeGuard until later release, to allow dependent libs time to update.
	- **–** Tracking issue: <https://github.com/gitpython-developers/GitPython/issues/1095>
- Runtime improvements:
	- **–** Add clone\_multi\_options support to submodule.add()
	- **–** Delay calling get\_user\_id() unless essential, to support sand-boxed environments.
	- **–** Add timeout to handle\_process\_output(), in case thread.join() hangs.

See the following for details: <https://github.com/gitpython-developers/gitpython/milestone/53?closed=1>

# **6.21 3.1.20 (YANKED)**

• This is the second typed release with a lot of improvements under the hood. \* Tracking issue: [https://github.](https://github.com/gitpython-developers/GitPython/issues/1095) [com/gitpython-developers/GitPython/issues/1095](https://github.com/gitpython-developers/GitPython/issues/1095)

See the following for details: <https://github.com/gitpython-developers/gitpython/milestone/52?closed=1>

# **6.22 3.1.19 (YANKED)**

• This is the second typed release with a lot of improvements under the hood. \* Tracking issue: [https://github.](https://github.com/gitpython-developers/GitPython/issues/1095) [com/gitpython-developers/GitPython/issues/1095](https://github.com/gitpython-developers/GitPython/issues/1095)

See the following for details: <https://github.com/gitpython-developers/gitpython/milestone/51?closed=1>

# **6.23 3.1.18**

• drop support for python 3.5 to reduce maintenance burden on typing. Lower patch levels of python 3.5 would break, too.

See the following for details: <https://github.com/gitpython-developers/gitpython/milestone/50?closed=1>

# **6.24 3.1.17**

- Fix issues from 3.1.16 (see [https://github.com/gitpython-developers/GitPython/issues/1238\)](https://github.com/gitpython-developers/GitPython/issues/1238)
- Fix issues from 3.1.15 (see [https://github.com/gitpython-developers/GitPython/issues/1223\)](https://github.com/gitpython-developers/GitPython/issues/1223)
- Add more static typing information

See the following for details: <https://github.com/gitpython-developers/gitpython/milestone/49?closed=1>

# **6.25 3.1.16 (YANKED)**

- Fix issues from 3.1.15 (see [https://github.com/gitpython-developers/GitPython/issues/1223\)](https://github.com/gitpython-developers/GitPython/issues/1223)
- Add more static typing information

See the following for details: <https://github.com/gitpython-developers/gitpython/milestone/48?closed=1>

# **6.26 3.1.15 (YANKED)**

• add deprecation warning for python 3.5

See the following for details: <https://github.com/gitpython-developers/gitpython/milestone/47?closed=1>

# **6.27 3.1.14**

- git.Commit objects now have a replace method that will return a copy of the commit with modified attributes.
- Add python 3.9 support
- Drop python 3.4 support

See the following for details: <https://github.com/gitpython-developers/gitpython/milestone/46?closed=1>

# **6.28 3.1.13**

See the following for details: <https://github.com/gitpython-developers/gitpython/milestone/45?closed=1>

# **6.29 3.1.12**

See the following for details: <https://github.com/gitpython-developers/gitpython/milestone/44?closed=1>

# **6.30 3.1.11**

Fixes regression of 3.1.10.

See the following for details: <https://github.com/gitpython-developers/gitpython/milestone/43?closed=1>

## **6.31 3.1.10**

See the following for details: <https://github.com/gitpython-developers/gitpython/milestone/42?closed=1>

# **6.32 3.1.9**

See the following for details: <https://github.com/gitpython-developers/gitpython/milestone/41?closed=1>

# **6.33 3.1.8**

- support for 'includeIf' in git configuration files
- tests are now excluded from the package, making it conisderably smaller

See the following for more details: <https://github.com/gitpython-developers/gitpython/milestone/40?closed=1>

# **6.34 3.1.7**

• Fix tutorial examples, which disappeared in 3.1.6 due to a missed path change.

# **6.35 3.1.6**

• Greatly reduced package size, see <https://github.com/gitpython-developers/GitPython/pull/1031>

# **6.36 3.1.5**

• rollback: package size was reduced significantly not placing tests into the package anymore. See [https://github.](https://github.com/gitpython-developers/GitPython/issues/1030) [com/gitpython-developers/GitPython/issues/1030](https://github.com/gitpython-developers/GitPython/issues/1030)
### **6.37 3.1.4**

- all exceptions now keep track of their cause
- package size was reduced significantly not placing tests into the package anymore.

See the following for details: <https://github.com/gitpython-developers/gitpython/milestone/39?closed=1>

### **6.38 3.1.3**

See the following for details: <https://github.com/gitpython-developers/gitpython/milestone/38?closed=1>

## **6.39 3.1.2**

• Re-release of 3.1.1, with known signature

See the following for details: <https://github.com/gitpython-developers/gitpython/milestone/37?closed=1>

### **6.40 3.1.1**

• support for PyOxidizer, which previously failed due to usage of *\_\_file\_\_*.

See the following for details: <https://github.com/gitpython-developers/gitpython/milestone/36?closed=1>

## **6.41 3.1.0**

• Switched back to using gitdb package as requirement [\(gitdb#59\)](https://github.com/gitpython-developers/gitdb/issues/59)

# **6.42 3.0.9**

- Restricted GitDB (gitdb2) version requirement to < 4
- Removed old nose library from test requirements

#### **6.42.1 Bugfixes**

- Changed to use UTF-8 instead of default encoding when getting information about a symbolic reference [\(#774\)](https://github.com/gitpython-developers/GitPython/issues/774)
- Fixed decoding of tag object message so as to replace invalid bytes [\(#943\)](https://github.com/gitpython-developers/GitPython/issues/943)

### **6.43 3.0.8**

- Added support for Python 3.8
- Bumped GitDB (gitdb2) version requirement to > 3

#### **6.43.1 Bugfixes**

- Fixed Repo.\_repr\_ when subclassed [\(#968\)](https://github.com/gitpython-developers/GitPython/pull/968)
- Removed compatibility shims for Python < 3.4 and old mock library
- Replaced usage of deprecated unittest aliases and Logger.warn
- Removed old, no longer used assert methods
- Replaced usage of nose assert methods with unittest

## **6.44 3.0.7**

Properly signed re-release of v3.0.6 with new signature (See [#980\)](https://github.com/gitpython-developers/GitPython/issues/980)

### **6.45 3.0.6**

Note: There was an issue that caused this version to be released to PyPI without a signature See the changelog for v3.0.7 and [#980](https://github.com/gitpython-developers/GitPython/issues/980)

#### **6.45.1 Bugfixes**

- Fixed warning for usage of environment variables for paths containing \$ or % [\(#832,](https://github.com/gitpython-developers/GitPython/issues/832) [#961\)](https://github.com/gitpython-developers/GitPython/pull/961)
- Added support for parsing Git internal date format (@<unix timestamp> <timezone offset>) [\(#965\)](https://github.com/gitpython-developers/GitPython/pull/965)
- Removed Python 2 and < 3.3 compatibility shims [\(#979\)](https://github.com/gitpython-developers/GitPython/pull/979)
- Fixed GitDB (gitdb2) requirement version specifier formatting in requirements.txt [\(#979\)](https://github.com/gitpython-developers/GitPython/pull/979)

## **6.46 3.0.5 - Bugfixes**

see the following for details: <https://github.com/gitpython-developers/gitpython/milestone/32?closed=1>

## **6.47 3.0.4 - Bugfixes**

see the following for details: <https://github.com/gitpython-developers/gitpython/milestone/31?closed=1>

### **6.48 3.0.3 - Bugfixes**

see the following for (most) details: <https://github.com/gitpython-developers/gitpython/milestone/30?closed=1>

## **6.49 3.0.2 - Bugfixes**

• fixes an issue with installation

### **6.50 3.0.1 - Bugfixes and performance improvements**

- Fix a [performance regression](https://github.com/gitpython-developers/GitPython/issues/906) which could make certain workloads 50% slower
- Add *currently\_rebasing\_on* method on *Repo*, see [the PR](https://github.com/gitpython-developers/GitPython/pull/903/files#diff-c276fc3c4df38382ec884e59657b869dR1065)
- Fix incorrect *requirements.txt* which could lead to broken installations, see this [issue](https://github.com/gitpython-developers/GitPython/issues/908) for details.

## **6.51 3.0.0 - Remove Python 2 support**

Motivation for this is a patch which improves unicode handling when dealing with filesystem paths. Python 2 compatibility was introduced to deal with differences, and I thought it would be a good idea to 'just' drop support right now, mere 5 months away from the official maintenance stop of python 2.7.

The underlying motivation clearly is my anger when thinking python and unicode, which was a hassle from the start, at least in a codebase as old as GitPython, which totally doesn't handle encodings correctly in many cases.

Having migrated to using *Rust* exclusively for tooling, I still see that correct handling of encodings isn't entirely trivial, but at least *Rust* makes clear what has to be done at compile time, allowing to write software that is pretty much guaranteed to work once it compiles.

Again, my apologies if removing Python 2 support caused inconveniences, please see release 2.1.13 which returns it.

see the following for (most) details: <https://github.com/gitpython-developers/gitpython/milestone/27?closed=1>

or run have a look at the difference between tags v2.1.12 and v3.0.0: [https://github.com/gitpython](https://github.com/gitpython-developers/GitPython/compare/2.1.12...3.0.0)[developers/GitPython/compare/2.1.12. . . 3.0.0.](https://github.com/gitpython-developers/GitPython/compare/2.1.12...3.0.0)

### **6.52 2.1.15**

- Fixed GitDB (gitdb2) requirement version specifier formatting in requirements.txt (Backported from [#979\)](https://github.com/gitpython-developers/GitPython/pull/979)
- Restricted GitDB (gitdb2) version requirement to  $< 3$  [\(#897\)](https://github.com/gitpython-developers/GitPython/issues/897)

# **6.53 2.1.14**

• Fixed handling of 0 when transforming kwargs into Git command arguments (Backported from [#899\)](https://github.com/gitpython-developers/GitPython/pull/899)

## **6.54 2.1.13 - Bring back Python 2.7 support**

My apologies for any inconvenience this may have caused. Following semver, backward incompatible changes will be introduced in a minor version.

### **6.55 2.1.12 - Bugfixes and Features**

• Multi-value support and interface improvements for Git configuration. Thanks to A. Jesse Jiryu Davis.

or run have a look at the difference between tags v2.1.11 and v2.1.12: [https://github.com/gitpython](https://github.com/gitpython-developers/GitPython/compare/2.1.11...2.1.12)[developers/GitPython/compare/2.1.11. . . 2.1.12](https://github.com/gitpython-developers/GitPython/compare/2.1.11...2.1.12)

### **6.56 2.1.11 - Bugfixes**

see the following for (most) details: <https://github.com/gitpython-developers/gitpython/milestone/26?closed=1>

or run have a look at the difference between tags v2.1.10 and v2.1.11: [https://github.com/gitpython](https://github.com/gitpython-developers/GitPython/compare/2.1.10...2.1.11)[developers/GitPython/compare/2.1.10. . . 2.1.11](https://github.com/gitpython-developers/GitPython/compare/2.1.10...2.1.11)

### **6.57 2.1.10 - Bugfixes**

see the following for (most) details: <https://github.com/gitpython-developers/gitpython/milestone/25?closed=1>

or run have a look at the difference between tags v2.1.9 and v2.1.10: [https://github.com/gitpython](https://github.com/gitpython-developers/GitPython/compare/2.1.9...2.1.10)[developers/GitPython/compare/2.1.9. . . 2.1.10](https://github.com/gitpython-developers/GitPython/compare/2.1.9...2.1.10)

## **6.58 2.1.9 - Dropping support for Python 2.6**

see the following for (most) details: <https://github.com/gitpython-developers/gitpython/milestone/24?closed=1>

or run have a look at the difference between tags v2.1.8 and v2.1.9: [https://github.com/gitpython](https://github.com/gitpython-developers/GitPython/compare/2.1.8...2.1.9)[developers/GitPython/compare/2.1.8. . . 2.1.9](https://github.com/gitpython-developers/GitPython/compare/2.1.8...2.1.9)

### **6.59 2.1.8 - bugfixes**

see the following for (most) details: <https://github.com/gitpython-developers/gitpython/milestone/23?closed=1>

or run have a look at the difference between tags  $v2.1.7$  and  $v2.1.8$ : [https://github.com/gitpython](https://github.com/gitpython-developers/GitPython/compare/2.1.7...2.1.8)[developers/GitPython/compare/2.1.7. . . 2.1.8](https://github.com/gitpython-developers/GitPython/compare/2.1.7...2.1.8)

### **6.60 2.1.6 - bugfixes**

• support for worktrees

### **6.61 2.1.3 - Bugfixes**

All issues and PRs can be viewed in all detail when following this URL: [https://github.com/gitpython-developers/](https://github.com/gitpython-developers/GitPython/milestone/21?closed=1) [GitPython/milestone/21?closed=1](https://github.com/gitpython-developers/GitPython/milestone/21?closed=1)

### **6.62 2.1.1 - Bugfixes**

All issues and PRs can be viewed in all detail when following this URL: [https://github.com/gitpython-developers/](https://github.com/gitpython-developers/GitPython/issues?q=is%3Aclosed+milestone%3A%22v2.1.1+-+Bugfixes%22) [GitPython/issues?q=is%3Aclosed+milestone%3A%22v2.1.1+-+Bugfixes%22](https://github.com/gitpython-developers/GitPython/issues?q=is%3Aclosed+milestone%3A%22v2.1.1+-+Bugfixes%22)

### **6.63 2.1.0 - Much better windows support!**

Special thanks to @ankostis, who made this release possible (nearly) single-handedly. GitPython is run by its users, and their PRs make all the difference, they keep GitPython relevant. Thank you all so much for contributing !

#### **6.63.1 Notable fixes**

• The *GIT\_DIR* environment variable does not override the *path* argument when initializing a *Repo* object anymore. However, if said *path* unset, *GIT\_DIR* will be used to fill the void.

All issues and PRs can be viewed in all detail when following this URL: [https://github.com/gitpython-developers/](https://github.com/gitpython-developers/GitPython/issues?q=is%3Aclosed+milestone%3A%22v2.1.0+-+proper+windows+support%22) [GitPython/issues?q=is%3Aclosed+milestone%3A%22v2.1.0+-+proper+windows+support%22](https://github.com/gitpython-developers/GitPython/issues?q=is%3Aclosed+milestone%3A%22v2.1.0+-+proper+windows+support%22)

### **6.64 2.0.9 - Bugfixes**

- *tag.commit* will now resolve commits deeply.
- *Repo* objects can now be pickled, which helps with multi-processing.
- *Head.checkout()* now deals with detached heads, which is when it will return the *HEAD* reference instead.
- *DiffIndex.iter\_change\_type(...)* produces better results when diffing

### **6.65 2.0.8 - Features and Bugfixes**

- *DiffIndex.iter\_change\_type(...*) produces better results when diffing an index against the working tree.
- *Repo().is\_dirty(...)* now supports the *path* parameter, to specify a single path by which to filter the output. Similar to *git status* <*path*>
- Symbolic refs created by this library will now be written with a newline character, which was previously missing.
- *blame()* now properly preserves multi-line commit messages.
- No longer corrupt ref-logs by writing multi-line comments into them.

## **6.66 2.0.7 - New Features**

• *IndexFile.commit(. . . ,skip\_hooks=False)* **added. This parameter emulates the** behaviour of *–no-verify* on the command-line.

### **6.67 2.0.6 - Fixes and Features**

- Fix: remote output parser now correctly matches refs with non-ASCII chars in them
- API: Diffs now have *a\_rawpath*, *b\_rawpath*, *raw\_rename\_from*, *raw\_rename\_to* properties, which are the rawbytes equivalents of their unicode path counterparts.
- Fix: TypeError about passing keyword argument to string decode() on Python 2.6.
- Feature: [setUrl API on Remotes](https://github.com/gitpython-developers/GitPython/pull/446#issuecomment-224670539)

### **6.68 2.0.5 - Fixes**

• Fix: parser of fetch info lines choked on some legitimate lines

### **6.69 2.0.4 - Fixes**

- Fix: parser of commit object data is now robust against cases where commit object contains invalid bytes. The invalid characters are now replaced rather than choked on.
- Fix: non-ASCII paths are now properly decoded and returned in .diff() output
- Fix: *RemoteProgress* will now strip the ', ' prefix or suffix from messages.
- API: Remote.[fetch|push|pull](. . . ) methods now allow the progress argument to be a callable. This saves you from creating a custom type with usually just one implemented method.

### **6.70 2.0.3 - Fixes**

- Fix: bug in git-blame --incremental output parser that broken when commit messages contained \r characters
- Fix: progress handler exceptions are not caught anymore, which would usually just hide bugs previously.
- Fix: The *Git.execute* method will now redirect *stdout* to *devnull* if *with\_stdout* is false, which is the intended behaviour based on the parameter's documentation.

### **6.71 2.0.2 - Fixes**

- Fix: source package does not include \*.pyc files
- Fix: source package does include doc sources

# **6.72 2.0.1 - Fixes**

• Fix: remote output parser now correctly matches refs with "@" in them

## **6.73 2.0.0 - Features**

Please note that due to breaking changes, we have to increase the major version.

- **IMPORTANT**: This release drops support for python 2.6, which is officially deprecated by the python maintainers.
- **CRITICAL**: *Diff* objects created with patch output will now not carry the and +++ header lines anymore. All diffs now start with the @@ header line directly. Users that rely on the old behaviour can now (reliably) read this information from the a\_path and b\_path properties without having to parse these lines manually.
- *Commit* now has extra properties *authored\_datetime* and *committer\_datetime* (to get Python datetime instances rather than timestamps)
- *Commit.diff()* now supports diffing the root commit via *Commit.diff(NULL\_TREE)*.
- *Repo.blame()* now respects *incremental=True*, supporting incremental blames. Incremental blames are slightly faster since they don't include the file's contents in them.
- Fix: *Diff* objects created with patch output will now have their *a\_path* and *b\_path* properties parsed out correctly. Previously, some values may have been populated incorrectly when a file was added or deleted.
- Fix: diff parsing issues with paths that contain "unsafe" chars, like spaces, tabs, backslashes, etc.

## **6.74 1.0.2 - Fixes**

- IMPORTANT: Changed default object database of *Repo* objects to *GitCmdObjectDB*. The pure-python implementation used previously usually fails to release its resources (i.e. file handles), which can lead to problems when working with large repositories.
- CRITICAL: fixed incorrect *Commit* object serialization when authored or commit date had timezones which were not divisiblej by 3600 seconds. This would happen if the timezone was something like *+0530* for instance.
- A list of all additional fixes can be found [on GitHub](https://github.com/gitpython-developers/GitPython/issues?q=milestone%3A%22v1.0.2+-+Fixes%22+is%3Aclosed)
- CRITICAL: *Tree.cache* was removed without replacement. It is technically impossible to change individual trees and expect their serialization results to be consistent with what *git* expects. Instead, use the *IndexFile* facilities to adjust the content of the staging area, and write it out to the respective tree objects using *IndexFile.write\_tree()* instead.

### **6.75 1.0.1 - Fixes**

• A list of all issues can be found [on GitHub](https://github.com/gitpython-developers/GitPython/issues?q=milestone%3A%22v1.0.1+-+Fixes%22+is%3Aclosed)

### **6.76 1.0.0 - Notes**

This version is equivalent to v0.3.7, but finally acknowledges that GitPython is stable and production ready.

It follows the [semantic version scheme,](http://semver.org) and thus will not break its existing API unless it goes 2.0.

# **6.77 0.3.7 - Fixes**

- *IndexFile.add()* will now write the index without any extension data by default. However, you may override this behaviour with the new *write\_extension\_data* keyword argument.
	- **–** Renamed *ignore\_tree\_extension\_data* keyword argument in *IndexFile.write(. . . )* to *ignore\_extension\_data*
- If the git command executed during *Remote.push(. . . )|fetch(. . . )* returns with an non-zero exit code and GitPython didn't obtain any head-information, the corresponding *GitCommandError* will be raised. This may break previous code which expected these operations to never raise. However, that behaviour is undesirable as it would effectively hide the fact that there was an error. See [this issue](https://github.com/gitpython-developers/GitPython/issues/271) for more information.
- If the git executable can't be found in the PATH or at the path provided by *GIT\_PYTHON\_GIT\_EXECUTABLE*, this is made obvious by throwing *GitCommandNotFound*, both on unix and on windows.
	- **–** Those who support **GUI on windows** will now have to set *git.Git.USE\_SHELL = True* to get the previous behaviour.
- A list of all issues can be found [on GitHub](https://github.com/gitpython-developers/GitPython/issues?q=milestone%3A%22v0.3.7+-+Fixes%22+is%3Aclosed)

### **6.78 0.3.6 - Features**

#### • **DOCS**

- **–** special members like *\_\_init\_\_* are now listed in the API documentation
- **–** tutorial section was revised entirely, more advanced examples were added.

#### • **POSSIBLY BREAKING CHANGES**

- **–** As *rev\_parse* will now throw *BadName* as well as *BadObject*, client code will have to catch both exception types.
- **–** Repo.working\_tree\_dir now returns None if it is bare. Previously it raised AssertionError.
- **–** IndexFile.add() previously raised AssertionError when paths where used with bare repository, now it raises InvalidGitRepositoryError
- Added *Repo.merge\_base()* implementation. See the [respective issue on GitHub](https://github.com/gitpython-developers/GitPython/issues/169)
- *[include]* sections in git configuration files are now respected
- Added *GitConfigParser.rename\_section()*
- Added *Submodule.rename()*
- A list of all issues can be found [on GitHub](https://github.com/gitpython-developers/GitPython/issues?q=milestone%3A%22v0.3.6+-+Features%22+)

# **6.79 0.3.5 - Bugfixes**

- push/pull/fetch operations will not block anymore
- diff() can now properly detect renames, both in patch and raw format. Previously it only worked when create\_patch was True.
- repo.odb.update\_cache() is now called automatically after fetch and pull operations. In case you did that in your own code, you might want to remove your line to prevent a double-update that causes unnecessary IO.
- *Repo(path)* will not automatically search upstream anymore and find any git directory on its way up. If you need that behaviour, you can turn it back on using the new *search\_parent\_directories=True* flag when constructing a *Repo* object.
- IndexFile.commit() now runs the *pre-commit* and *post-commit* hooks. Verified to be working on posix systems only.
- A list of all fixed issues can be found here: [https://github.com/gitpython-developers/GitPython/issues?q=](https://github.com/gitpython-developers/GitPython/issues?q=milestone%3A%22v0.3.5+-+bugfixes%22+) [milestone%3A%22v0.3.5+-+bugfixes%22+](https://github.com/gitpython-developers/GitPython/issues?q=milestone%3A%22v0.3.5+-+bugfixes%22+)

# **6.80 0.3.4 - Python 3 Support**

- Internally, hexadecimal SHA1 are treated as ascii encoded strings. Binary SHA1 are treated as bytes.
- Id attribute of Commit objects is now *hexsha*, instead of *binsha*. The latter makes no sense in python 3 and I see no application of it anyway besides its artificial usage in test cases.
- **IMPORTANT**: If you were using the config\_writer(), you implicitly relied on \_del\_ to work as expected to flush changes. To be sure changes are flushed under PY3, you will have to call the new *release()* method to trigger a flush. For some reason, \_\_del\_\_ is not called necessarily anymore when a symbol goes out of scope.

• The *Tree* now has a *.join('name')* method which is equivalent to *tree / 'name'*

### **6.81 0.3.3**

- When fetching, pulling or pushing, and an error occurs, it will not be reported on stdout anymore. However, if there is a fatal error, it will still result in a GitCommandError to be thrown. This goes hand in hand with improved fetch result parsing.
- Code Cleanup (in preparation for python 3 support)
	- **–** Applied autopep8 and cleaned up code
	- **–** Using python logging module instead of print statements to signal certain kinds of errors

#### **6.82 0.3.2.1**

• [Fix for #207](https://github.com/gitpython-developers/GitPython/issues/207)

### **6.83 0.3.2**

- Release of most recent version as non-RC build, just to allow pip to install the latest version right away.
- Have a look at the milestones [\(https://github.com/gitpython-developers/GitPython/milestones\)](https://github.com/gitpython-developers/GitPython/milestones) to see what's next.

### **6.84 0.3.2 RC1**

- **git** command wrapper
- Added version\_info property which returns a tuple of integers representing the installed git version.
- Added GIT\_PYTHON\_GIT\_EXECUTABLE environment variable, which can be used to set the desired git executable to be used. despite of what would be found in the path.
- **Blob** Type
- Added mode constants to ease the manual creation of blobs
- **IterableList**
- Added \_\_contains\_\_ and \_\_delitem\_\_ methods
- **More Changes**
- Configuration file parsing is more robust. It should now be able to handle everything that the git command can parse as well.
- The progress parsing was updated to support git 1.7.0.3 and newer. Previously progress was not enabled for the git command or only worked with ssh in case of older git versions.
- Parsing of tags was improved. Previously some parts of the name could not be parsed properly.
- The rev-parse pure python implementation now handles branches correctly if they look like hexadecimal sha's.
- GIT\_PYTHON\_TRACE is now set on class level of the Git type, previously it was a module level global variable.

• GIT\_PYTHON\_GIT\_EXECUTABLE is a class level variable as well.

### **6.85 0.3.1 Beta 2**

- Added **reflog support** ( reading and writing )
	- New types: RefLog and RefLogEntry
	- Reflog is maintained automatically when creating references and deleting them
	- Non-intrusive changes to SymbolicReference, these don't require your code to change. They allow to append messages to the reflog.
		- **–** abspath property added, similar to abspath of Object instances
		- **–** log() method added
		- **–** log\_append(...) method added
		- **–** set\_reference(...) method added (reflog support)
		- **–** set\_commit(...) method added (reflog support)
		- **–** set\_object(...) method added (reflog support)
	- **Intrusive Changes** to Head type
	- create(...) method now supports the reflog, but will not raise GitCommandError anymore as it is a pure python implementation now. Instead, it raises OSError.
	- **Intrusive Changes** to Repo type
	- create\_head(...) method does not support kwargs anymore, instead it supports a logmsg parameter
- Repo.rev\_parse now supports the [ref]@{n} syntax, where *n* is the number of steps to look into the reference's past
- **BugFixes**

•

- **–** Removed incorrect ORIG\_HEAD handling
- **Flattened directory** structure to make development more convenient.

**Note:** This alters the way projects using git-python as a submodule have to adjust their sys.path to be able to import git-python successfully.

• Misc smaller changes and bugfixes

### **6.86 0.3.1 Beta 1**

- Full Submodule-Support
- Added unicode support for author names. Commit.author.name is now unicode instead of string.
- Head Type changes
- config\_reader() & config\_writer() methods added for access to head specific options.
- tracking branch()  $\&$  set tracking branch() methods added for easy configuration of tracking branches.

### **6.87 0.3.0 Beta 2**

• Added python 2.4 support

### **6.88 0.3.0 Beta 1**

#### **6.88.1 Renamed Modules**

- For consistency with naming conventions used in sub-modules like gitdb, the following modules have been renamed
	- **–** git.utils -> git.util
	- **–** git.errors -> git.exc
	- **–** git.objects.utils -> git.objects.util

#### **6.88.2 General**

- Object instances, and everything derived from it, now use binary sha's internally. The 'sha' member was removed, in favor of the 'binsha' member. An 'hexsha' property is available for convenient conversions. They may only be initialized using their binary shas, reference names or revision specs are not allowed anymore.
- IndexEntry instances contained in IndexFile.entries now use binary sha's. Use the .hexsha property to obtain the hexadecimal version. The .sha property was removed to make the use of the respective sha more explicit.
- If objects are instantiated explicitly, a binary sha is required to identify the object, where previously any rev-spec could be used. The ref-spec compatible version still exists as Object.new or Repo.commit|Repo.tree respectively.
- The .data attribute was removed from the Object type, to obtain plain data, use the data\_stream property instead.
- ConcurrentWriteOperation was removed, and replaced by LockedFD
- IndexFile.get\_entries\_key was renamed to entry\_key
- IndexFile.write tree: removed missing ok keyword, its always True now. Instead of raising GitCommandError it raises UnmergedEntriesError. This is required as the pure-python implementation doesn't support the missing\_ok keyword yet.
- diff.Diff.null\_hex\_sha renamed to NULL\_HEX\_SHA, to be conforming with the naming in the Object base class

### **6.89 0.2 Beta 2**

- Commit objects now carry the 'encoding' information of their message. It wasn't parsed previously, and defaults to UTF-8
- Commit.create\_from\_tree now uses a pure-python implementation, mimicking git-commit-tree

### **6.90 0.2**

#### **6.90.1 General**

- file mode in Tree, Blob and Diff objects now is an int compatible to definitions in the stat module, allowing you to query whether individual user, group and other read, write and execute bits are set.
- Adjusted class hierarchy to generally allow comparison and hash for Objects and Refs
- Improved Tag object which now is a Ref that may contain a tag object with additional Information
- id\_abbrev method has been removed as it could not assure the returned short SHA's where unique
- removed basename method from Objects with path's as it replicated features of os.path
- from\_string and list\_from\_string methods are now private and were renamed to \_from\_string and \_list\_from\_string respectively. As part of the private API, they may change without prior notice.
- Renamed all find\_all methods to list\_items this method is part of the Iterable interface that also provides a more efficients and more responsive iter\_items method
- All dates, like authored\_date and committer\_date, are stored as seconds since epoch to consume less memory they can be converted using time.gmtime in a more suitable presentation format if needed.
- Named method parameters changed on a wide scale to unify their use. Now git specific terms are used everywhere, such as "Reference" (ref) and "Revision" (rev). Previously multiple terms where used making it harder to know which type was allowed or not.
- Unified diff interface to allow easy diffing between trees, trees and index, trees and working tree, index and working tree, trees and index. This closely follows the git-diff capabilities.
- Git.execute does not take the with\_raw\_output option anymore. It was not used by anyone within the project and False by default.

#### **6.90.2 Item Iteration**

- Previously one would return and process multiple items as list only which can hurt performance and memory consumption and reduce response times. iter\_items method provide an iterator that will return items on demand as parsed from a stream. This way any amount of objects can be handled.
- list\_items method returns IterableList allowing to access list members by name

#### **6.90.3 objects Package**

• blob, tree, tag and commit module have been moved to new objects package. This should not affect you though unless you explicitly imported individual objects. If you just used the git package, names did not change.

#### **6.90.4 Blob**

• former 'name' member renamed to path as it suits the actual data better

#### **6.90.5 GitCommand**

- git.subcommand call scheme now prunes out None from the argument list, allowing to be called more comfortably as None can never be a valid to the git command if converted to a string.
- Renamed 'git\_dir' attribute to 'working\_dir' which is exactly how it is used

#### **6.90.6 Commit**

- 'count' method is not an instance method to increase its ease of use
- 'name\_rev' property returns a nice name for the commit's sha

#### **6.90.7 Config**

- The git configuration can now be read and manipulated directly from within python using the GitConfigParser
- Repo.config\_reader() returns a read-only parser
- Repo.config\_writer() returns a read-write parser

#### **6.90.8 Diff**

- Members a a\_commit and b\_commit renamed to a\_blob and b\_blob they are populated with Blob objects if possible
- Members a\_path and b\_path removed as this information is kept in the blobs
- Diffs are now returned as DiffIndex allowing to more quickly find the kind of diffs you are interested in

#### **6.90.9 Diffing**

• Commit and Tree objects now support diffing natively with a common interface to compare against other Commits or Trees, against the working tree or against the index.

#### **6.90.10 Index**

• A new Index class allows to read and write index files directly, and to perform simple two and three way merges based on an arbitrary index.

#### **6.90.11 References**

- References are object that point to a Commit
- SymbolicReference are a pointer to a Reference Object, which itself points to a specific Commit
- They will dynamically retrieve their object at the time of query to assure the information is actual. Recently objects would be cached, hence ref object not be safely kept persistent.

#### **6.90.12 Repo**

- Moved blame method from Blob to repo as it appeared to belong there much more.
- active branch method now returns a Head object instead of a string with the name of the active branch.
- tree method now requires a Ref instance as input and defaults to the active\_branch instead of master
- is\_dirty now takes additional arguments allowing fine-grained control about what is considered dirty
- Removed the following methods:
	- **–** 'log' method as it as effectively the same as the 'commits' method
	- **–** 'commits\_since' as it is just a flag given to rev-list in Commit.iter\_items
	- **–** 'commit\_count' as it was just a redirection to the respective commit method
	- **–** 'commits\_between', replaced by a note on the iter\_commits method as it can achieve the same thing
	- **–** 'commit\_delta\_from' as it was a very special case by comparing two different repjrelated repositories, i.e. clones, git-rev-list would be sufficient to find commits that would need to be transferred for example.
	- **–** 'create' method which equals the 'init' method's functionality
	- **–** 'diff' it returned a mere string which still had to be parsed
	- **–** 'commit\_diff' moved to Commit, Tree and Diff types respectively
- Renamed the following methods:
	- **–** commits to iter\_commits to improve the performance, adjusted signature
	- **–** init\_bare to init, implying less about the options to be used
	- **–** fork\_bare to clone, as it was to represent general clone functionality, but implied a bare clone to be more versatile
	- **–** archive\_tar\_gz and archive\_tar and replaced by archive method with different signature
- 'commits' method has no max-count of returned commits anymore, it now behaves like git-rev-list
- The following methods and properties were added
	- **–** 'untracked\_files' property, returning all currently untracked files
	- **–** 'head', creates a head object
	- **–** 'tag', creates a tag object
	- **–** 'iter\_trees' method
	- **–** 'config\_reader' method
	- **–** 'config\_writer' method
	- **–** 'bare' property, previously it was a simple attribute that could be written
- Renamed the following attributes
	- **–** 'path' is now 'git\_dir'
	- **–** 'wd' is now 'working\_dir'
- Added attribute
	- **–** 'working\_tree\_dir' which may be None in case of bare repositories

#### **6.90.13 Remote**

- Added Remote object allowing easy access to remotes
- Repo.remotes lists all remotes
- Repo.remote returns a remote of the specified name if it exists

#### **6.90.14 Test Framework**

• Added support for common TestCase base class that provides additional functionality to receive repositories tests can also write to. This way, more aspects can be tested under real-world ( un-mocked ) conditions.

#### **6.90.15 Tree**

- former 'name' member renamed to path as it suits the actual data better
- added traverse method allowing to recursively traverse tree items
- deleted blob method
- added blobs and trees properties allowing to query the respective items in the tree
- now mimics behaviour of a read-only list instead of a dict to maintain order.
- content\_from\_string method is now private and not part of the public API anymore

# **6.91 0.1.6**

#### **6.91.1 General**

- Added in Sphinx documentation.
- Removed ambiguity between paths and treeishs. When calling commands that accept treeish and path arguments and there is a path with the same name as a treeish git cowardly refuses to pick one and asks for the command to use the unambiguous syntax where '–' separates the treeish from the paths.
- Repo.commits, Repo.commits\_between, Repo.commits\_since, Repo.commit\_count, Repo.commit, Commit.count and Commit.find\_all all now optionally take a path argument which constrains the lookup by path. This changes the order of the positional arguments in Repo.commits and Repo.commits\_since.

#### **6.91.2 Commit**

- Commit.message now contains the full commit message (rather than just the first line) and a new property Commit.summary contains the first line of the commit message.
- Fixed a failure when trying to lookup the stats of a parentless commit from a bare repo.

#### **6.91.3 Diff**

- The diff parser is now far faster and also addresses a bug where sometimes b\_mode was not set.
- Added support for parsing rename info to the diff parser. Addition of new properties Diff.renamed, Diff. rename\_from, and Diff.rename\_to.

#### **6.91.4 Head**

• Corrected problem where branches was only returning the last path component instead of the entire path component following refs/heads/.

#### **6.91.5 Repo**

- Modified the gzip archive creation to use the python gzip module.
- Corrected commits\_between always returning None instead of the reversed list.

### **6.92 0.1.5**

#### **6.92.1 General**

- upgraded to Mock 0.4 dependency.
- Replace GitPython with git in repr() outputs.
- Fixed packaging issue caused by ez\_setup.py.

#### **6.92.2 Blob**

• No longer strip newlines from Blob data.

#### **6.92.3 Commit**

• Corrected problem with git-rev-list –bisect-all. See [http://groups.google.com/group/git-python/browse\\_thread/](http://groups.google.com/group/git-python/browse_thread/thread/aed1d5c4b31d5027) [thread/aed1d5c4b31d5027](http://groups.google.com/group/git-python/browse_thread/thread/aed1d5c4b31d5027)

#### **6.92.4 Repo**

- Corrected problems with creating bare repositories.
- Repo.tree no longer accepts a path argument. Use:

 $\gg$  dict(k, o for k, o in tree.items() if k in paths)

• Made daemon export a property of Repo. Now you can do this:

```
>>> exported = repo.daemon_export
>>> repo.daemon_export = True
```
• Allows modifying the project description. Do this:

```
>>> repo.description = "Foo Bar"
>>> repo.description
'Foo Bar'
```
- Added a read-only property Repo.is\_dirty which reflects the status of the working directory.
- Added a read-only Repo.active\_branch property which returns the name of the currently active branch.

#### **6.92.5 Tree**

- Switched to using a dictionary for Tree contents since you will usually want to access them by name and order is unimportant.
- Implemented a dictionary protocol for Tree objects. The following:

child = tree.contents['grit']

becomes:

child = tree['grit']

• Made Tree.content\_from\_string a static method.

### **6.93 0.1.4.1**

• removed method\_missing stuff and replaced with a \_\_getattr\_\_ override in Git.

### **6.94 0.1.4**

• renamed git\_python to git. Be sure to delete all pyc files before testing.

#### **6.94.1 Commit**

• Fixed problem with commit stats not working under all conditions.

#### **6.94.2 Git**

- Renamed module to cmd.
- Removed shell escaping completely.
- Added support for stderr, stdin, and with\_status.
- git\_dir is now optional in the constructor for git.Git. Git now falls back to os.getcwd() when git\_dir is not specified.
- add a with\_exceptions keyword argument to git commands. GitCommandError is raised when the exit status is non-zero.
- add support for a GIT\_PYTHON\_TRACE environment variable. GIT\_PYTHON\_TRACE allows us to debug Git-Python's usage of git through the use of an environment variable.

#### **6.94.3 Tree**

• Fixed up problem where name doesn't exist on root of tree.

#### **6.94.4 Repo**

• Corrected problem with creating bare repo. Added Repo.create alias.

### **6.95 0.1.2**

#### **6.95.1 Tree**

• Corrected problem with Tree. \_\_div\_\_ not working with zero length files. Removed \_\_len\_\_ override and replaced with size instead. Also made size cache properly. This is a breaking change.

### **6.96 0.1.1**

Fixed up some urls because I'm a moron

# **6.97 0.1.0**

initial release

#### **CHAPTER**

# **SEVEN**

## **INDICES AND TABLES**

- genindex
- modindex
- search

### **PYTHON MODULE INDEX**

#### g

git, [27](#page-32-0) git.cmd, [66](#page-71-0) git.compat, [115](#page-120-0) git.config, [73](#page-78-0) git.db, [116](#page-121-0) git.diff, [74](#page-79-0) git.exc, [78](#page-83-0) git.index.base, [54](#page-59-0) git.index.fun, [62](#page-67-0) git.index.typ, [63](#page-68-0) git.index.util, [65](#page-70-0) git.objects.base, [27](#page-32-1) git.objects.blob, [30](#page-35-0) git.objects.commit, [31](#page-36-0) git.objects.fun, [40](#page-45-0) git.objects.submodule.base, [41](#page-46-0) git.objects.submodule.root, [48](#page-53-0) git.objects.submodule.util, [50](#page-55-0) git.objects.tag, [36](#page-41-0) git.objects.tree, [37](#page-42-0) git.objects.util, [51](#page-56-0) git.refs.head, [87](#page-92-0) git.refs.log, [92](#page-97-0) git.refs.reference, [86](#page-91-0) git.refs.remote, [91](#page-96-0) git.refs.symbolic, [82](#page-87-0) git.refs.tag, [90](#page-95-0) git.remote, [94](#page-99-0) git.repo.base, [103](#page-108-0) git.repo.fun, [114](#page-119-0) git.types, [117](#page-122-0) git.util, [122](#page-127-0)

#### **INDEX**

#### Symbols \_\_abstractmethods\_\_ (*git.index.base.IndexFile attribute*), [54](#page-59-1) \_\_abstractmethods\_\_ (*git.objects.commit.Commit attribute*), [31](#page-36-1) \_\_abstractmethods\_\_ (*git.objects.submodule.base.Submodule attribute*), [41](#page-46-1) \_\_abstractmethods\_\_ (*git.objects.submodule.root.RootModule attribute*), [48](#page-53-1) \_\_abstractmethods\_\_ (*git.objects.submodule.util.SubmoduleConfigParser attribute*), [50](#page-55-1) \_\_abstractmethods\_\_ (*git.objects.tree.Tree attribute*), [37](#page-42-1) \_\_abstractmethods\_\_ (*git.objects.util.Traversable attribute*), [52](#page-57-0) \_\_abstractmethods\_\_ (*git.refs.head.Head attribute*), [88](#page-93-0) \_\_abstractmethods\_\_ (*git.refs.log.RefLog attribute*),  $92$ \_\_abstractmethods\_\_ (*git.refs.reference.Reference attribute*), [86](#page-91-1) \_\_abstractmethods\_\_ (*git.refs.remote.RemoteReference attribute*), [91](#page-96-1) \_\_abstractmethods\_\_ (*git.refs.tag.TagReference attribute*), [90](#page-95-1) \_\_abstractmethods\_\_ (*git.remote.FetchInfo attribute*), [95](#page-100-0) \_\_abstractmethods\_\_ (*git.remote.PushInfo attribute*), [96](#page-101-0) \_\_abstractmethods\_\_ (*git.remote.Remote attribute*), [97](#page-102-0) \_\_abstractmethods\_\_ (*git.types.Has\_Repo attribute*), [119](#page-124-0) \_\_abstractmethods\_\_ (*git.types.Has\_id\_attribute attribute*), [120](#page-125-0) \_\_abstractmethods\_\_ (*git.util.IterableObj attribute*), [126](#page-131-0) \_\_annotations\_\_ (*git.cmd.Git attribute*), [68](#page-73-0) \_\_annotations\_\_ (*git.cmd.Git.AutoInterrupt attribute*), [66](#page-71-1) \_\_annotations\_\_ (*git.config.SectionConstraint attribute*), [73](#page-78-1) \_\_annotations\_\_ (*git.db.GitDB attribute*), [116](#page-121-1) \_\_annotations\_\_ (*git.diff.DiffIndex attribute*), [76](#page-81-0) \_\_annotations\_\_ (*git.diff.Diffable attribute*), [77](#page-82-0) \_\_annotations\_\_ (*git.exc.BadName attribute*), [78](#page-83-1) \_\_annotations\_\_ (*git.exc.BadObject attribute*), [78](#page-83-1) \_\_annotations\_\_ (*git.exc.BadObjectType attribute*), [78](#page-83-1) \_\_annotations\_\_ (*git.exc.CacheError attribute*), [79](#page-84-0) \_\_annotations\_\_ (*git.exc.CheckoutError attribute*), [79](#page-84-0) \_\_annotations\_\_ (*git.exc.CommandError attribute*), [79](#page-84-0) \_\_annotations\_\_ (*git.exc.GitCommandError attribute*), [79](#page-84-0) \_\_annotations\_\_ (*git.exc.GitCommandNotFound attribute*), [80](#page-85-0) \_\_annotations\_\_ (*git.exc.GitError attribute*), [80](#page-85-0) \_\_annotations\_\_ (*git.exc.HookExecutionError attribute*), [80](#page-85-0) \_\_annotations\_\_ (*git.exc.InvalidDBRoot attribute*), [80](#page-85-0) \_\_annotations\_\_ (*git.exc.InvalidGitRepositoryError attribute*), [80](#page-85-0) \_\_annotations\_\_ (*git.exc.NoSuchPathError attribute*),  $80$ \_\_annotations\_\_ (*git.exc.ODBError attribute*), [80](#page-85-0) \_\_annotations\_\_ (*git.exc.ParseError attribute*), [81](#page-86-0) \_\_annotations\_\_ (*git.exc.RepositoryDirtyError attribute*), [81](#page-86-0) \_\_annotations\_\_ (*git.exc.UnmergedEntriesError attribute*), [81](#page-86-0) \_\_annotations\_\_ (*git.exc.UnsafeOptionError attribute*), [81](#page-86-0) \_\_annotations\_\_ (*git.exc.UnsafeProtocolError attribute*), [81](#page-86-0) \_\_annotations\_\_ (*git.exc.UnsupportedOperation attribute*), [81](#page-86-0) \_\_annotations\_\_ (*git.exc.WorkTreeRepositoryUnsupported attribute*), [81](#page-86-0) \_\_annotations\_\_ (*git.index.base.IndexFile attribute*), [54](#page-59-1) \_\_annotations\_\_ (*git.index.typ.BaseIndexEntry at-*

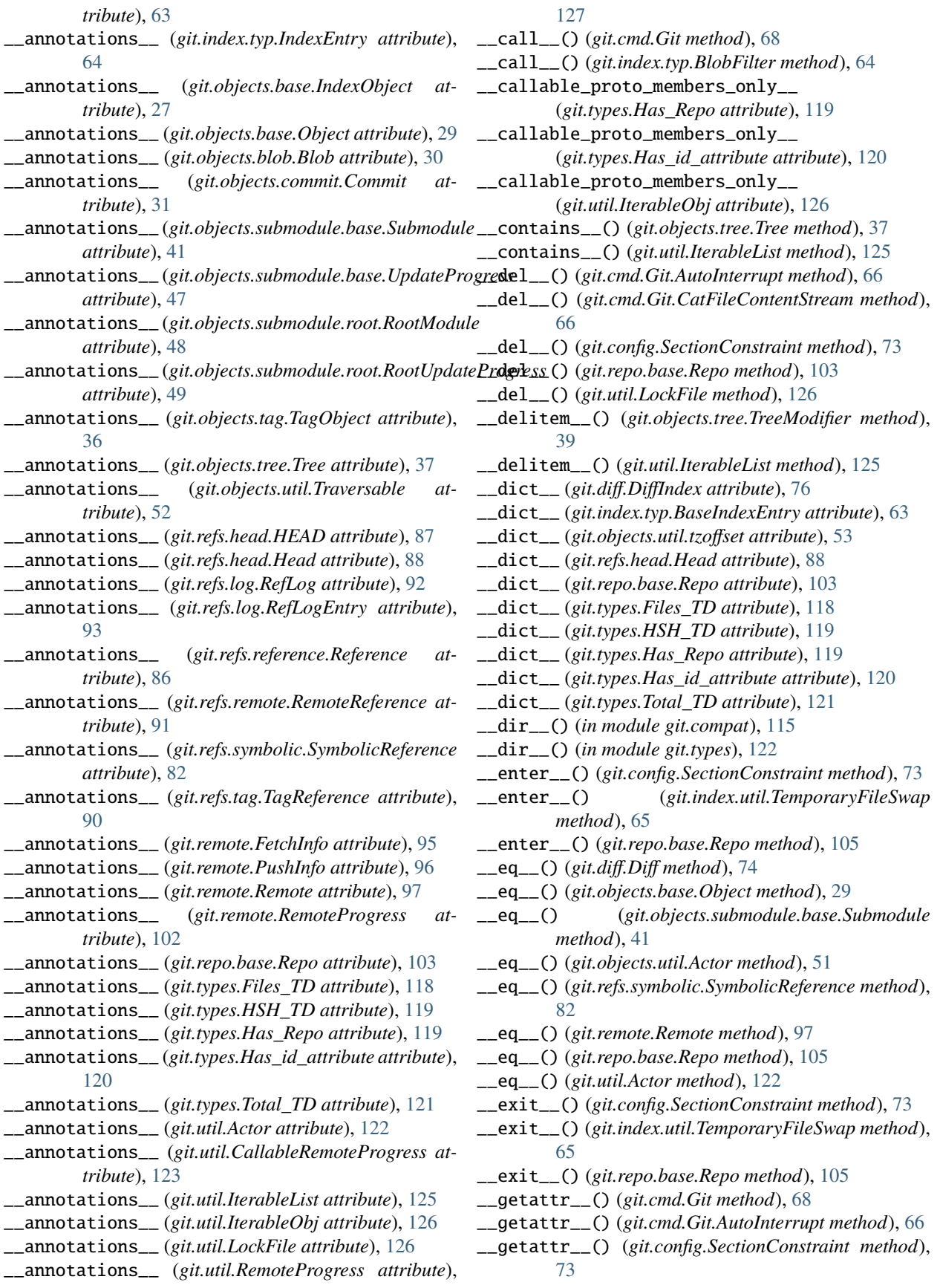

\_\_getattr\_\_() (*git.objects.util.ProcessStreamAdapter method*), [52](#page-57-0) \_\_getattr\_\_() (*git.remote.Remote method*), [97](#page-102-0) \_\_getattr\_\_() (*git.util.IterableList method*), [125](#page-130-0) \_\_getattr\_\_() (*in module git.compat*), [115](#page-120-1) \_\_getattr\_\_() (*in module git.types*), [122](#page-127-1) \_\_getattribute\_\_() (*git.cmd.Git method*), [68](#page-73-0) \_\_getitem\_\_() (*git.objects.tree.Tree method*), [37](#page-42-1) \_\_getitem\_\_() (*git.util.IterableList method*), [125](#page-130-0) \_\_getslice\_\_() (*git.objects.tree.Tree method*), [37](#page-42-1) \_\_getstate\_\_() (*git.cmd.Git method*), [68](#page-73-0) \_\_hash\_\_() (*git.diff.Diff method*), [74](#page-79-1) \_\_hash\_\_() (*git.objects.base.IndexObject method*), [27](#page-32-2) \_\_hash\_\_() (*git.objects.base.Object method*), [29](#page-34-0) \_\_hash\_\_() (*git.objects.submodule.base.Submodule method*), [41](#page-46-1) \_\_hash\_\_() (*git.objects.util.Actor method*), [51](#page-56-1) \_\_hash\_\_() (*git.refs.symbolic.SymbolicReference method*), [82](#page-87-1) \_\_hash\_\_() (*git.remote.Remote method*), [97](#page-102-0) \_\_hash\_\_() (*git.repo.base.Repo method*), [105](#page-110-0) \_\_hash\_\_() (*git.util.Actor method*), [122](#page-127-1) \_\_init\_\_() (*git.cmd.Git method*), [68](#page-73-0) \_\_init\_\_() (*git.cmd.Git.AutoInterrupt method*), [66](#page-71-1) \_\_init\_\_() (*git.cmd.Git.CatFileContentStream method*), [66](#page-71-1) \_\_init\_\_() (*git.config.SectionConstraint method*), [73](#page-78-1) \_\_init\_\_() (*git.db.GitCmdObjectDB method*), [116](#page-121-1) \_\_init\_\_() (*git.db.GitDB method*), [116](#page-121-1) \_\_init\_\_() (*git.diff.Diff method*), [74](#page-79-1) \_\_init\_\_() (*git.exc.CheckoutError method*), [79](#page-84-0) \_\_init\_\_() (*git.exc.CommandError method*), [79](#page-84-0) \_\_init\_\_() (*git.exc.GitCommandError method*), [79](#page-84-0) \_\_init\_\_() (*git.exc.GitCommandNotFound method*), [80](#page-85-0) \_\_init\_\_() (*git.exc.HookExecutionError method*), [80](#page-85-0) \_\_init\_\_() (*git.exc.RepositoryDirtyError method*), [81](#page-86-0) \_\_init\_\_() (*git.index.base.CheckoutError method*), [54](#page-59-1) \_\_init\_\_() (*git.index.base.IndexFile method*), [54](#page-59-1) \_\_init\_\_() (*git.index.typ.BlobFilter method*), [64](#page-69-0) \_\_init\_\_() (*git.index.util.TemporaryFileSwap method*), [65](#page-70-1) \_\_init\_\_() (*git.objects.base.IndexObject method*), [27](#page-32-2) \_\_init\_\_() (*git.objects.base.Object method*), [29](#page-34-0) \_\_init\_\_() (*git.objects.commit.Commit method*), [31](#page-36-1) \_\_init\_\_() (*git.objects.submodule.base.Submodule method*), [41](#page-46-1) \_\_init\_\_() (*git.objects.submodule.root.RootModule method*), [48](#page-53-1) \_\_init\_\_() (*git.objects.submodule.util.SubmoduleConfigParser* \_\_module\_\_ (*git.exc.GitCommandError attribute*), [79](#page-84-0) *method*), [50](#page-55-1) \_\_init\_\_() (*git.objects.tag.TagObject method*), [36](#page-41-1) \_\_init\_\_() (*git.objects.tree.Tree method*), [37](#page-42-1) \_\_init\_\_() (*git.objects.tree.TreeModifier method*), [39](#page-44-0) \_\_init\_\_() (*git.objects.util.Actor method*), [51](#page-56-1)

\_\_init\_\_() (*git.objects.util.ProcessStreamAdapter method*), [52](#page-57-0) \_\_init\_\_() (*git.objects.util.tzoffset method*), [53](#page-58-0) \_\_init\_\_() (*git.refs.head.HEAD method*), [87](#page-92-1) \_\_init\_\_() (*git.refs.log.RefLog method*), [92](#page-97-1) \_\_init\_\_() (*git.refs.reference.Reference method*), [86](#page-91-1) \_\_init\_\_() (*git.refs.symbolic.SymbolicReference method*), [82](#page-87-1) \_\_init\_\_() (*git.remote.FetchInfo method*), [95](#page-100-0) \_\_init\_\_() (*git.remote.PushInfo method*), [96](#page-101-0) \_\_init\_\_() (*git.remote.Remote method*), [97](#page-102-0) \_\_init\_\_() (*git.remote.RemoteProgress method*), [102](#page-107-0) \_\_init\_\_() (*git.repo.base.Repo method*), [105](#page-110-0) \_\_init\_\_() (*git.types.Has\_Repo method*), [119](#page-124-0) \_\_init\_\_() (*git.types.Has\_id\_attribute method*), [120](#page-125-0) \_\_init\_\_() (*git.util.Actor method*), [122](#page-127-1) \_\_init\_\_() (*git.util.BlockingLockFile method*), [123](#page-128-0) \_\_init\_\_() (*git.util.CallableRemoteProgress method*), [124](#page-129-0) \_\_init\_\_() (*git.util.IndexFileSHA1Writer method*), [124](#page-129-0) \_\_init\_\_() (*git.util.IterableList method*), [125](#page-130-0) \_\_init\_\_() (*git.util.IterableObj method*), [126](#page-131-0) \_\_init\_\_() (*git.util.LockFile method*), [126](#page-131-0) \_\_init\_\_() (*git.util.RemoteProgress method*), [127](#page-132-0) \_\_init\_\_() (*git.util.Stats method*), [128](#page-133-0) \_\_iter\_\_() (*git.cmd.Git.CatFileContentStream method*), [67](#page-72-0) \_\_iter\_\_() (*git.objects.tree.Tree method*), [38](#page-43-0) \_\_len\_\_() (*git.objects.tree.Tree method*), [38](#page-43-0) \_\_module\_\_ (*git.cmd.Git attribute*), [68](#page-73-0) \_\_module\_\_ (*git.cmd.Git.AutoInterrupt attribute*), [66](#page-71-1) \_\_module\_\_ (*git.cmd.Git.CatFileContentStream attribute*), [67](#page-72-0) \_\_module\_\_ (*git.config.SectionConstraint attribute*), [73](#page-78-1) \_\_module\_\_ (*git.db.GitCmdObjectDB attribute*), [116](#page-121-1) \_\_module\_\_ (*git.db.GitDB attribute*), [116](#page-121-1) \_\_module\_\_ (*git.diff.Diff attribute*), [74](#page-79-1) \_\_module\_\_ (*git.diff.DiffConstants attribute*), [76](#page-81-0) \_\_module\_\_ (*git.diff.DiffIndex attribute*), [76](#page-81-0) \_\_module\_\_ (*git.diff.Diffable attribute*), [77](#page-82-0) \_\_module\_\_ (*git.exc.AmbiguousObjectName attribute*), [78](#page-83-1) \_\_module\_\_ (*git.exc.BadName attribute*), [78](#page-83-1) \_\_module\_\_ (*git.exc.BadObject attribute*), [78](#page-83-1) \_\_module\_\_ (*git.exc.BadObjectType attribute*), [79](#page-84-0) \_\_module\_\_ (*git.exc.CacheError attribute*), [79](#page-84-0) \_\_module\_\_ (*git.exc.CheckoutError attribute*), [79](#page-84-0) \_\_module\_\_ (*git.exc.CommandError attribute*), [79](#page-84-0) \_\_module\_\_ (*git.exc.GitCommandNotFound attribute*), [80](#page-85-0) \_\_module\_\_ (*git.exc.GitError attribute*), [80](#page-85-0) \_\_module\_\_ (*git.exc.HookExecutionError attribute*), [80](#page-85-0)

\_\_module\_\_ (*git.exc.InvalidDBRoot attribute*), [80](#page-85-0)

\_\_module\_\_ (*git.exc.InvalidGitRepositoryError attribute*), [80](#page-85-0) \_\_module\_\_ (*git.exc.NoSuchPathError attribute*), [80](#page-85-0) \_\_module\_\_ (*git.exc.ODBError attribute*), [80](#page-85-0) \_\_module\_\_ (*git.exc.ParseError attribute*), [81](#page-86-0) \_\_module\_\_ (*git.exc.RepositoryDirtyError attribute*), [81](#page-86-0) \_\_module\_\_ (*git.exc.UnmergedEntriesError attribute*), [81](#page-86-0) \_\_module\_\_ (*git.exc.UnsafeOptionError attribute*), [81](#page-86-0) \_\_module\_\_ (*git.exc.UnsafeProtocolError attribute*), [81](#page-86-0) \_\_module\_\_ (*git.exc.UnsupportedOperation attribute*), [81](#page-86-0) \_\_module\_\_ (*git.exc.WorkTreeRepositoryUnsupported attribute*), [81](#page-86-0) \_\_module\_\_ (*git.index.base.CheckoutError attribute*), [54](#page-59-1) \_\_module\_\_ (*git.index.base.IndexFile attribute*), [55](#page-60-0) \_\_module\_\_ (*git.index.typ.BaseIndexEntry attribute*), [63](#page-68-1) \_\_module\_\_ (*git.index.typ.BlobFilter attribute*), [64](#page-69-0) \_\_module\_\_ (*git.index.typ.IndexEntry attribute*), [64](#page-69-0) \_\_module\_\_ (*git.index.util.TemporaryFileSwap attribute*), [65](#page-70-1) \_\_module\_\_ (*git.objects.base.IndexObject attribute*), [28](#page-33-0) \_\_module\_\_ (*git.objects.base.Object attribute*), [29](#page-34-0) \_\_module\_\_ (*git.objects.blob.Blob attribute*), [30](#page-35-1) \_\_module\_\_ (*git.objects.commit.Commit attribute*), [32](#page-37-0) \_\_module\_\_ (*git.objects.submodule.base.Submodule attribute*), [42](#page-47-0) \_\_module\_\_ (*git.objects.submodule.base.UpdateProgress attribute*), [47](#page-52-0) \_\_module\_\_ (*git.objects.submodule.root.RootModule attribute*), [48](#page-53-1) \_\_module\_\_ (*git.objects.submodule.root.RootUpdateProgress attribute*), [49](#page-54-0) \_\_module\_\_ (*git.objects.submodule.util.SubmoduleConfigParser* \_\_new\_\_() (*git.util.IterableList static method*), [125](#page-130-0) *attribute*), [50](#page-55-1) \_\_module\_\_ (*git.objects.tag.TagObject attribute*), [36](#page-41-1) \_\_module\_\_ (*git.objects.tree.Tree attribute*), [38](#page-43-0) \_\_module\_\_ (*git.objects.tree.TreeModifier attribute*), [39](#page-44-0) \_\_module\_\_ (*git.objects.util.Actor attribute*), [51](#page-56-1) \_\_module\_\_ (*git.objects.util.ProcessStreamAdapter attribute*), [52](#page-57-0) \_\_module\_\_ (*git.objects.util.Traversable attribute*), [52](#page-57-0) \_\_module\_\_ (*git.objects.util.tzoffset attribute*), [53](#page-58-0) \_\_module\_\_ (*git.refs.head.HEAD attribute*), [87](#page-92-1) \_\_module\_\_ (*git.refs.head.Head attribute*), [88](#page-93-0) \_\_module\_\_ (*git.refs.log.RefLog attribute*), [92](#page-97-1) \_\_module\_\_ (*git.refs.log.RefLogEntry attribute*), [93](#page-98-0) \_\_module\_\_ (*git.refs.reference.Reference attribute*), [86](#page-91-1) \_\_module\_\_ (*git.refs.remote.RemoteReference attribute*), [91](#page-96-1) \_\_module\_\_ (*git.refs.symbolic.SymbolicReference attribute*), [82](#page-87-1) \_\_module\_\_ (*git.refs.tag.TagReference attribute*), [90](#page-95-1) \_\_module\_\_ (*git.remote.FetchInfo attribute*), [95](#page-100-0) \_\_module\_\_ (*git.remote.PushInfo attribute*), [96](#page-101-0) \_\_module\_\_ (*git.remote.Remote attribute*), [97](#page-102-0) \_\_module\_\_ (*git.remote.RemoteProgress attribute*), [102](#page-107-0) \_\_module\_\_ (*git.repo.base.Repo attribute*), [105](#page-110-0) \_\_module\_\_ (*git.types.Files\_TD attribute*), [118](#page-123-0) \_\_module\_\_ (*git.types.HSH\_TD attribute*), [119](#page-124-0) \_\_module\_\_ (*git.types.Has\_Repo attribute*), [120](#page-125-0) \_\_module\_\_ (*git.types.Has\_id\_attribute attribute*), [120](#page-125-0) \_\_module\_\_ (*git.types.Total\_TD attribute*), [121](#page-126-0) \_\_module\_\_ (*git.util.Actor attribute*), [122](#page-127-1) \_\_module\_\_ (*git.util.BlockingLockFile attribute*), [123](#page-128-0) \_\_module\_\_ (*git.util.CallableRemoteProgress attribute*), [124](#page-129-0) \_\_module\_\_ (*git.util.IndexFileSHA1Writer attribute*), [124](#page-129-0) \_\_module\_\_ (*git.util.IterableList attribute*), [125](#page-130-0) \_\_module\_\_ (*git.util.IterableObj attribute*), [126](#page-131-0) \_\_module\_\_ (*git.util.LockFile attribute*), [126](#page-131-0) \_\_module\_\_ (*git.util.RemoteProgress attribute*), [127](#page-132-0) \_\_module\_\_ (*git.util.Stats attribute*), [128](#page-133-0) \_\_ne\_\_() (*git.diff.Diff method*), [74](#page-79-1) \_\_ne\_\_() (*git.objects.base.Object method*), [29](#page-34-0) \_\_ne\_\_() (*git.objects.submodule.base.Submodule method*), [42](#page-47-0) \_\_ne\_\_() (*git.objects.util.Actor method*), [51](#page-56-1) \_\_ne\_\_() (*git.refs.symbolic.SymbolicReference method*), [82](#page-87-1) \_\_ne\_\_() (*git.remote.Remote method*), [97](#page-102-0) \_\_ne\_\_() (*git.repo.base.Repo method*), [105](#page-110-0) \_\_ne\_\_() (*git.util.Actor method*), [122](#page-127-1) \_\_new\_\_() (*git.index.typ.BaseIndexEntry static method*), [63](#page-68-1) \_\_new\_\_() (*git.refs.log.RefLog static method*), [92](#page-97-1) \_\_next\_\_() (*git.cmd.Git.CatFileContentStream method*), [67](#page-72-0) \_\_optional\_keys\_\_ (*git.types.Files\_TD attribute*), [118](#page-123-0) \_\_optional\_keys\_\_ (*git.types.HSH\_TD attribute*), [119](#page-124-0) \_\_optional\_keys\_\_ (*git.types.Total\_TD attribute*), [121](#page-126-0) \_\_orig\_bases\_\_ (*git.config.SectionConstraint attribute*), [73](#page-78-1) \_\_orig\_bases\_\_ (*git.diff.DiffIndex attribute*), [76](#page-81-0) \_\_orig\_bases\_\_ (*git.refs.log.RefLog attribute*), [92](#page-97-1) \_\_orig\_bases\_\_ (*git.refs.log.RefLogEntry attribute*), [93](#page-98-0) \_\_orig\_bases\_\_ (*git.types.Files\_TD attribute*), [118](#page-123-0) \_\_orig\_bases\_\_ (*git.types.HSH\_TD attribute*), [119](#page-124-0) \_\_orig\_bases\_\_ (*git.types.Total\_TD attribute*), [121](#page-126-0) \_\_orig\_bases\_\_ (*git.util.IterableList attribute*), [125](#page-130-0) \_\_parameters\_\_ (*git.config.SectionConstraint attribute*), [73](#page-78-1) \_\_parameters\_\_ (*git.diff.DiffIndex attribute*), [76](#page-81-0) \_\_parameters\_\_ (*git.objects.commit.Commit attribute*), [32](#page-37-0)

\_\_parameters\_\_ (*git.objects.submodule.base.Submodule* \_\_slots\_\_ (*git.index.util.TemporaryFileSwap attribute*), *attribute*), [42](#page-47-0) \_\_parameters\_\_ (*git.objects.submodule.root.RootModule* \_\_slots\_\_ (*git.objects.base.IndexObject attribute*), [28](#page-33-0) *attribute*), [48](#page-53-1) \_\_parameters\_\_ (*git.refs.head.Head attribute*), [88](#page-93-0) \_\_parameters\_\_ (*git.refs.log.RefLog attribute*), [92](#page-97-1) \_\_parameters\_\_ (*git.refs.log.RefLogEntry attribute*), [93](#page-98-0) \_\_parameters\_\_ (*git.refs.reference.Reference attribute*), [86](#page-91-1) \_\_parameters\_\_ (*git.refs.remote.RemoteReference attribute*), [91](#page-96-1) \_\_parameters\_\_ (*git.refs.tag.TagReference attribute*), [90](#page-95-1) \_\_parameters\_\_ (*git.remote.FetchInfo attribute*), [95](#page-100-0) \_\_parameters\_\_ (*git.remote.PushInfo attribute*), [96](#page-101-0) \_\_parameters\_\_ (*git.remote.Remote attribute*), [97](#page-102-0) \_\_parameters\_\_ (*git.types.Has\_Repo attribute*), [120](#page-125-0) \_\_parameters\_\_ (*git.types.Has\_id\_attribute attribute*), [120](#page-125-0) \_\_parameters\_\_ (*git.util.IterableList attribute*), [125](#page-130-0) \_\_parameters\_\_ (*git.util.IterableObj attribute*), [126](#page-131-0) \_\_protocol\_attrs\_\_ (*git.types.Has\_Repo attribute*), [120](#page-125-0) \_\_protocol\_attrs\_\_ (*git.types.Has\_id\_attribute attribute*), [120](#page-125-0) \_\_protocol\_attrs\_\_ (*git.util.IterableObj attribute*), [126](#page-131-0) \_\_reduce\_\_() (*git.objects.util.tzoffset method*), [53](#page-58-0) \_\_repr\_\_() (*git.index.typ.BaseIndexEntry method*), [63](#page-68-1) \_\_repr\_\_() (*git.objects.base.Object method*), [29](#page-34-0) \_\_repr\_\_() (*git.objects.submodule.base.Submodule method*), [42](#page-47-0) \_\_repr\_\_() (*git.objects.util.Actor method*), [51](#page-56-1) \_\_repr\_\_() (*git.refs.log.RefLogEntry method*), [93](#page-98-0) \_\_repr\_\_() (*git.refs.symbolic.SymbolicReference method*), [82](#page-87-1) \_\_repr\_\_() (*git.remote.Remote method*), [97](#page-102-0) \_\_repr\_\_() (*git.repo.base.Repo method*), [105](#page-110-0) \_\_repr\_\_() (*git.util.Actor method*), [122](#page-127-1) \_\_required\_keys\_\_ (*git.types.Files\_TD attribute*), [118](#page-123-0) \_\_required\_keys\_\_ (*git.types.HSH\_TD attribute*), [119](#page-124-0) \_\_required\_keys\_\_ (*git.types.Total\_TD attribute*), [121](#page-126-0) \_\_reversed\_\_() (*git.objects.tree.Tree method*), [38](#page-43-0) \_\_setstate\_\_() (*git.cmd.Git method*), [68](#page-73-0) \_\_slots\_\_ (*git.cmd.Git attribute*), [68](#page-73-0) \_\_slots\_\_ (*git.cmd.Git.AutoInterrupt attribute*), [66](#page-71-1) \_\_slots\_\_ (*git.cmd.Git.CatFileContentStream attribute*), [67](#page-72-0) \_\_slots\_\_ (*git.config.SectionConstraint attribute*), [73](#page-78-1) \_\_slots\_\_ (*git.diff.Diff attribute*), [74](#page-79-1) \_\_slots\_\_ (*git.diff.Diffable attribute*), [77](#page-82-0) \_\_slots\_\_ (*git.index.base.IndexFile attribute*), [55](#page-60-0) \_\_slots\_\_ (*git.index.typ.BlobFilter attribute*), [64](#page-69-0) [65](#page-70-1) \_\_slots\_\_ (*git.objects.base.Object attribute*), [29](#page-34-0) \_\_slots\_\_ (*git.objects.blob.Blob attribute*), [30](#page-35-1) \_\_slots\_\_ (*git.objects.commit.Commit attribute*), [32](#page-37-0) \_\_slots\_\_ (*git.objects.submodule.base.Submodule attribute*), [42](#page-47-0) \_\_slots\_\_ (*git.objects.submodule.base.UpdateProgress attribute*), [47](#page-52-0) \_\_slots\_\_ (*git.objects.submodule.root.RootModule attribute*), [48](#page-53-1) \_\_slots\_\_ (*git.objects.submodule.root.RootUpdateProgress attribute*), [49](#page-54-0) \_\_slots\_\_ (*git.objects.tag.TagObject attribute*), [36](#page-41-1) \_\_slots\_\_ (*git.objects.tree.Tree attribute*), [38](#page-43-0) \_\_slots\_\_ (*git.objects.tree.TreeModifier attribute*), [39](#page-44-0) \_\_slots\_\_ (*git.objects.util.Actor attribute*), [51](#page-56-1) \_\_slots\_\_ (*git.objects.util.ProcessStreamAdapter attribute*), [52](#page-57-0) \_\_slots\_\_ (*git.objects.util.Traversable attribute*), [52](#page-57-0) \_\_slots\_\_ (*git.refs.head.HEAD attribute*), [87](#page-92-1) \_\_slots\_\_ (*git.refs.log.RefLog attribute*), [92](#page-97-1) \_\_slots\_\_ (*git.refs.log.RefLogEntry attribute*), [93](#page-98-0) \_\_slots\_\_ (*git.refs.reference.Reference attribute*), [86](#page-91-1) \_\_slots\_\_ (*git.refs.symbolic.SymbolicReference attribute*), [82](#page-87-1) \_\_slots\_\_ (*git.refs.tag.TagReference attribute*), [90](#page-95-1) \_\_slots\_\_ (*git.remote.FetchInfo attribute*), [95](#page-100-0) \_\_slots\_\_ (*git.remote.PushInfo attribute*), [96](#page-101-0) \_\_slots\_\_ (*git.remote.Remote attribute*), [97](#page-102-0) \_\_slots\_\_ (*git.remote.RemoteProgress attribute*), [102](#page-107-0) \_\_slots\_\_ (*git.util.Actor attribute*), [122](#page-127-1) \_\_slots\_\_ (*git.util.BlockingLockFile attribute*), [123](#page-128-0) \_\_slots\_\_ (*git.util.CallableRemoteProgress attribute*), [124](#page-129-0) \_\_slots\_\_ (*git.util.IndexFileSHA1Writer attribute*), [124](#page-129-0) \_\_slots\_\_ (*git.util.IterableList attribute*), [125](#page-130-0) \_\_slots\_\_ (*git.util.IterableObj attribute*), [126](#page-131-0) \_\_slots\_\_ (*git.util.LockFile attribute*), [126](#page-131-0) \_\_slots\_\_ (*git.util.RemoteProgress attribute*), [127](#page-132-0) \_\_slots\_\_ (*git.util.Stats attribute*), [128](#page-133-0) \_\_str\_\_() (*git.diff.Diff method*), [75](#page-80-0) \_\_str\_\_() (*git.exc.BadName method*), [78](#page-83-1) \_\_str\_\_() (*git.exc.BadObject method*), [78](#page-83-1) \_\_str\_\_() (*git.exc.CheckoutError method*), [79](#page-84-0) \_\_str\_\_() (*git.exc.CommandError method*), [79](#page-84-0) \_\_str\_\_() (*git.exc.RepositoryDirtyError method*), [81](#page-86-0) \_\_str\_\_() (*git.index.base.CheckoutError method*), [54](#page-59-1) \_\_str\_\_() (*git.index.typ.BaseIndexEntry method*), [64](#page-69-0) \_\_str\_\_() (*git.objects.base.Object method*), [29](#page-34-0) \_\_str\_\_() (*git.objects.submodule.base.Submodule method*), [42](#page-47-0) \_\_str\_\_() (*git.objects.util.Actor method*), [51](#page-56-1)

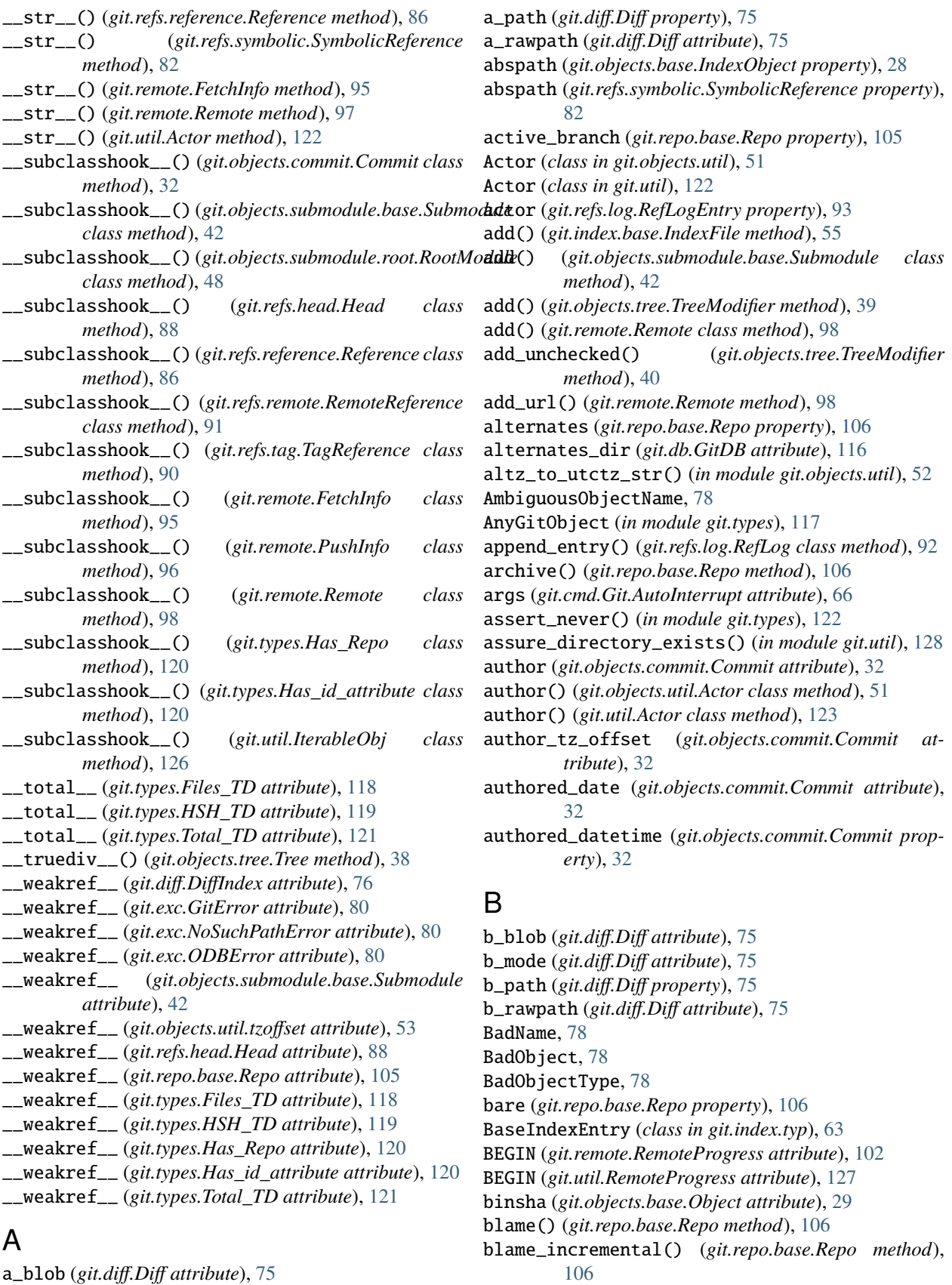

a\_blob (*git.diff.Diff attribute*), [75](#page-80-0) a\_mode (*git.diff.Diff attribute*), [75](#page-80-0)

Blob (*class in git.objects.blob*), [30](#page-35-1)

blob\_id (*git.objects.tree.Tree attribute*), [38](#page-43-0) BlobFilter (*class in git.index.typ*), [64](#page-69-0) blobs (*git.objects.tree.Tree property*), [38](#page-43-0) BlockingLockFile (*class in git.util*), [123](#page-128-0) branch (*git.objects.submodule.base.Submodule property*), [43](#page-48-0) branch\_name (*git.objects.submodule.base.Submodule property*), [43](#page-48-0)

branch\_path (*git.objects.submodule.base.Submodule property*), [43](#page-48-0)

BRANCHCHANGE (*git.objects.submodule.root.RootUpdateProgress attribute*), [49](#page-54-0)

branches (*git.repo.base.Repo property*), [107](#page-112-0)

### C

cache (*git.objects.tree.Tree property*), [38](#page-43-0) CacheError, [79](#page-84-0) CallableProgress (*in module git.types*), [117](#page-122-1) CallableRemoteProgress (*class in git.util*), [123](#page-128-0) cat\_file\_all (*git.cmd.Git attribute*), [68](#page-73-0) cat\_file\_header (*git.cmd.Git attribute*), [68](#page-73-0) change\_type (*git.diff.Diff attribute*), [75](#page-80-0) change\_type (*git.diff.DiffIndex attribute*), [76](#page-81-0) check\_unsafe\_options() (*git.cmd.Git class method*), [68](#page-73-0) check\_unsafe\_protocols() (*git.cmd.Git class method*), [68](#page-73-0) CHECKING\_OUT (*git.remote.RemoteProgress attribute*), [102](#page-107-0) CHECKING\_OUT (*git.util.RemoteProgress attribute*), [127](#page-132-0) checkout() (*git.index.base.IndexFile method*), [56](#page-61-0) checkout() (*git.refs.head.Head method*), [88](#page-93-0) CheckoutError, [54,](#page-59-1) [79](#page-84-0) children() (*git.objects.submodule.base.Submodule method*), [43](#page-48-0) clear\_cache() (*git.cmd.Git method*), [69](#page-74-0) CLONE (*git.objects.submodule.base.UpdateProgress attribute*), [47](#page-52-0) clone() (*git.repo.base.Repo method*), [107](#page-112-0) clone\_from() (*git.repo.base.Repo class method*), [107](#page-112-0) close() (*git.repo.base.Repo method*), [108](#page-113-0) close() (*git.util.IndexFileSHA1Writer method*), [124](#page-129-0) co\_authors (*git.objects.commit.Commit property*), [32](#page-37-0) CommandError, [79](#page-84-0) Commit (*class in git.objects.commit*), [31](#page-36-1) commit (*git.refs.symbolic.SymbolicReference property*), [82](#page-87-1) commit (*git.refs.tag.TagReference property*), [90](#page-95-1) commit (*git.remote.FetchInfo property*), [95](#page-100-0) commit() (*git.index.base.IndexFile method*), [57](#page-62-0) commit() (*git.repo.base.Repo method*), [108](#page-113-0) commit\_id (*git.objects.tree.Tree attribute*), [38](#page-43-0) Commit\_ish (*in module git.types*), [118](#page-123-0)

committed\_date (*git.objects.commit.Commit attribute*), [32](#page-37-0) committed\_datetime (*git.objects.commit.Commit property*), [32](#page-37-0) committer (*git.objects.commit.Commit attribute*), [32](#page-37-0) committer() (*git.objects.util.Actor class method*), [51](#page-56-1) committer() (*git.util.Actor class method*), [123](#page-128-0) committer\_tz\_offset (*git.objects.commit.Commit attribute*), [32](#page-37-0) common\_dir (*git.repo.base.Repo property*), [108](#page-113-0) COMPRESSING (*git.remote.RemoteProgress attribute*), [102](#page-107-0) COMPRESSING (*git.util.RemoteProgress attribute*), [127](#page-132-0) conf\_email (*git.objects.util.Actor attribute*), [51](#page-56-1) conf\_email (*git.util.Actor attribute*), [123](#page-128-0) conf\_encoding (*git.objects.commit.Commit attribute*), [32](#page-37-0) conf\_name (*git.objects.util.Actor attribute*), [51](#page-56-1) conf\_name (*git.util.Actor attribute*), [123](#page-128-0) config (*git.config.SectionConstraint property*), [73](#page-78-1) config\_level (*git.repo.base.Repo attribute*), [108](#page-113-0) config\_reader (*git.remote.Remote property*), [98](#page-103-0) config\_reader() (*git.objects.submodule.base.Submodule method*), [43](#page-48-0) config\_reader() (*git.refs.head.Head method*), [89](#page-94-0) config\_reader() (*git.repo.base.Repo method*), [108](#page-113-0) config\_writer (*git.remote.Remote property*), [98](#page-103-0) config\_writer() (*git.objects.submodule.base.Submodule method*), [43](#page-48-0) config\_writer() (*git.refs.head.Head method*), [89](#page-94-0) config\_writer() (*git.repo.base.Repo method*), [108](#page-113-0) ConfigLevels\_Tup (*in module git.types*), [118](#page-123-0) copied\_file (*git.diff.Diff attribute*), [75](#page-80-0) count() (*git.objects.commit.Commit method*), [32](#page-37-0) COUNTING (*git.remote.RemoteProgress attribute*), [102](#page-107-0) COUNTING (*git.util.RemoteProgress attribute*), [127](#page-132-0) create() (*git.refs.remote.RemoteReference class method*), [91](#page-96-1) create() (*git.refs.symbolic.SymbolicReference class method*), [82](#page-87-1) create() (*git.refs.tag.TagReference class method*), [90](#page-95-1) create() (*git.remote.Remote class method*), [98](#page-103-0) create\_from\_tree() (*git.objects.commit.Commit class method*), [33](#page-38-0) create\_head() (*git.repo.base.Repo method*), [109](#page-114-0) create\_remote() (*git.repo.base.Repo method*), [109](#page-114-0) create\_submodule() (*git.repo.base.Repo method*), [109](#page-114-0) create\_tag() (*git.repo.base.Repo method*), [109](#page-114-0) ctime (*git.index.typ.IndexEntry property*), [64](#page-69-0) currently\_rebasing\_on() (*git.repo.base.Repo method*), [109](#page-114-0) custom\_environment() (*git.cmd.Git method*), [69](#page-74-0)

### D

daemon\_export (*git.repo.base.Repo property*), [109](#page-114-0)

DAEMON\_EXPORT\_FILE (*git.repo.base.Repo attribute*), env\_author\_name (*git.util.Actor attribute*), [123](#page-128-0) [103](#page-108-1) data\_stream (*git.objects.base.Object property*), [29](#page-34-0) default\_encoding (*git.objects.commit.Commit attribute*), [33](#page-38-0) default\_index() (*in module git.index.util*), [65](#page-70-1) DEFAULT\_MIME\_TYPE (*git.objects.blob.Blob attribute*), [30](#page-35-1) defenc (*in module git.compat*), [115](#page-120-1) delete() (*git.refs.head.Head class method*), [89](#page-94-0) delete() (*git.refs.remote.RemoteReference class method*), [91](#page-96-1) delete() (*git.refs.symbolic.SymbolicReference class method*), [83](#page-88-0) delete() (*git.refs.tag.TagReference class method*), [91](#page-96-1) delete\_head() (*git.repo.base.Repo method*), [109](#page-114-0) delete\_remote() (*git.repo.base.Repo method*), [109](#page-114-0) delete\_tag() (*git.repo.base.Repo method*), [109](#page-114-0) delete\_url() (*git.remote.Remote method*), [98](#page-103-0) DELETED (*git.remote.PushInfo attribute*), [96](#page-101-0) deleted\_file (*git.diff.Diff attribute*), [75](#page-80-0) deletions (*git.types.Files\_TD attribute*), [118](#page-123-0) deletions (*git.types.Total\_TD attribute*), [121](#page-126-0) deref\_tag() (*in module git.repo.fun*), [114](#page-119-1) dereference\_recursive() (*git.refs.symbolic.SymbolicReference class method*), [83](#page-88-0) description (*git.repo.base.Repo property*), [109](#page-114-0) Diff (*class in git.diff* ), [74](#page-79-1) diff (*git.diff.Diff attribute*), [75](#page-80-0) diff() (*git.diff.Diffable method*), [77](#page-82-0) diff() (*git.index.base.IndexFile method*), [57](#page-62-0) Diffable (*class in git.diff* ), [76](#page-81-0) DiffConstants (*class in git.diff* ), [75](#page-80-0) DiffIndex (*class in git.diff* ), [76](#page-81-0) DONE\_TOKEN (*git.remote.RemoteProgress attribute*), [102](#page-107-0) DONE\_TOKEN (*git.util.RemoteProgress attribute*), [127](#page-132-0) dst() (*git.objects.util.tzoffset method*), [53](#page-58-0)

## E

email (*git.objects.util.Actor attribute*), [51](#page-56-1) email (*git.util.Actor attribute*), [123](#page-128-0) encoding (*git.objects.commit.Commit attribute*), [33](#page-38-0) END (*git.remote.RemoteProgress attribute*), [102](#page-107-0) END (*git.util.RemoteProgress attribute*), [127](#page-132-0) entries (*git.index.base.IndexFile attribute*), [57](#page-62-0) entry\_at() (*git.refs.log.RefLog class method*), [92](#page-97-1) entry\_key() (*git.index.base.IndexFile class method*), [57](#page-62-0) entry\_key() (*in module git.index.fun*), [62](#page-67-1) env\_author\_date (*git.objects.commit.Commit attribute*), [33](#page-38-0) env\_author\_email (*git.objects.util.Actor attribute*), [51](#page-56-1) env\_author\_email (*git.util.Actor attribute*), [123](#page-128-0) env\_author\_name (*git.objects.util.Actor attribute*), [51](#page-56-1)

env\_committer\_date (*git.objects.commit.Commit attribute*), [33](#page-38-0) env\_committer\_email (*git.objects.util.Actor attribute*), [51](#page-56-1) env\_committer\_email (*git.util.Actor attribute*), [123](#page-128-0) env\_committer\_name (*git.objects.util.Actor attribute*), [51](#page-56-1) env\_committer\_name (*git.util.Actor attribute*), [123](#page-128-0) environment variable GIT\_DIR, [105](#page-110-0) GIT\_PYTHON\_GIT\_EXECUTABLE, [67,](#page-72-0) [71,](#page-76-0) [72,](#page-77-0) [80](#page-85-0) GIT\_PYTHON\_TRACE, [66](#page-71-1) PATH, [80](#page-85-0) environment() (*git.cmd.Git method*), [69](#page-74-0) ERROR (*git.remote.FetchInfo attribute*), [94](#page-99-1) ERROR (*git.remote.PushInfo attribute*), [96](#page-101-0) error\_lines (*git.remote.RemoteProgress attribute*), [102](#page-107-0) error\_lines (*git.util.RemoteProgress attribute*), [127](#page-132-0) executable\_mode (*git.objects.blob.Blob attribute*), [30](#page-35-1) execute() (*git.cmd.Git method*), [69](#page-74-0) exists() (*git.objects.submodule.base.Submodule method*), [44](#page-49-0) exists() (*git.remote.Remote method*), [99](#page-104-0)

### F

f (*git.util.IndexFileSHA1Writer attribute*), [124](#page-129-0) FAST\_FORWARD (*git.remote.FetchInfo attribute*), [94](#page-99-1) FAST\_FORWARD (*git.remote.PushInfo attribute*), [96](#page-101-0) FETCH (*git.objects.submodule.base.UpdateProgress attribute*), [47](#page-52-0) fetch() (*git.remote.Remote method*), [99](#page-104-0) FetchInfo (*class in git.remote*), [94](#page-99-1) file\_mode (*git.objects.blob.Blob attribute*), [30](#page-35-1) file\_path (*git.index.util.TemporaryFileSwap attribute*), [65](#page-70-1) files (*git.types.HSH\_TD attribute*), [119](#page-124-0) files (*git.types.Total\_TD attribute*), [121](#page-126-0) files (*git.util.Stats attribute*), [128](#page-133-0) Files\_TD (*class in git.types*), [118](#page-123-0) find\_first\_remote\_branch() (*in module git.objects.submodule.util*), [50](#page-55-1) find\_submodule\_git\_dir() (*in module git.repo.fun*), [114](#page-119-1) find\_worktree\_git\_dir() (*in module git.repo.fun*), [114](#page-119-1) FINDING\_SOURCES (*git.remote.RemoteProgress attribute*), [102](#page-107-0) FINDING\_SOURCES (*git.util.RemoteProgress attribute*), [127](#page-132-0) flags (*git.remote.FetchInfo attribute*), [95](#page-100-0) flags (*git.remote.PushInfo attribute*), [96](#page-101-0) flush\_to\_index() (*git.objects.submodule.util.SubmoduleConfigParser method*), [50](#page-55-1)

FORCED\_UPDATE (*git.remote.FetchInfo attribute*), [94](#page-99-1) FORCED\_UPDATE (*git.remote.PushInfo attribute*), [96](#page-101-0) format() (*git.refs.log.RefLogEntry method*), [93](#page-98-0) from\_base() (*git.index.typ.IndexEntry class method*), [65](#page-70-1) from\_blob() (*git.index.typ.BaseIndexEntry class method*), [64](#page-69-0) from\_blob() (*git.index.typ.IndexEntry class method*), [65](#page-70-1) from\_file() (*git.refs.log.RefLog class method*), [93](#page-98-0) from\_line() (*git.refs.log.RefLogEntry class method*), [93](#page-98-0) from\_path() (*git.refs.symbolic.SymbolicReference class method*), [83](#page-88-0) from\_tree() (*git.index.base.IndexFile class method*), [57](#page-62-0)

# G

get\_object\_data() (*git.cmd.Git method*), [71](#page-76-0) get\_object\_header() (*git.cmd.Git method*), [71](#page-76-0) get\_object\_type\_by\_name() (*in module git.objects.util*), [52](#page-57-0) get\_user\_id() (*in module git.util*), [128](#page-133-0) git module, [27](#page-32-2) Git (*class in git.cmd*), [66](#page-71-1) git (*git.repo.base.Repo attribute*), [109](#page-114-0) git.\_\_version\_\_ (*built-in variable*), [27](#page-32-2) Git.AutoInterrupt (*class in git.cmd*), [66](#page-71-1) Git.CatFileContentStream (*class in git.cmd*), [66](#page-71-1) git.cmd module, [66](#page-71-1) git.compat module, [115](#page-120-1) git.config module, [73](#page-78-1) git.db module, [116](#page-121-1) git.diff module, [74](#page-79-1) git.exc module, [78](#page-83-1) git.index.base module, [54](#page-59-1) git.index.fun module, [62](#page-67-1) git.index.typ module, [63](#page-68-1) git.index.util module, [65](#page-70-1) git.objects.base module, [27](#page-32-2) git.objects.blob module, [30](#page-35-1) git.objects.commit

module, [31](#page-36-1) git.objects.fun module, [40](#page-45-1) git.objects.submodule.base module, [41](#page-46-1) git.objects.submodule.root module, [48](#page-53-1) git.objects.submodule.util module, [50](#page-55-1) git.objects.tag module, [36](#page-41-1) git.objects.tree module, [37](#page-42-1) git.objects.util module, [51](#page-56-1) git.refs.head module, [87](#page-92-1) git.refs.log module, [92](#page-97-1) git.refs.reference module, [86](#page-91-1) git.refs.remote module, [91](#page-96-1) git.refs.symbolic module, [82](#page-87-1) git.refs.tag module, [90](#page-95-1) git.remote module, [94](#page-99-1) git.repo.base module, [103](#page-108-1) git.repo.fun module, [114](#page-119-1) git.types module, [117](#page-122-1) git.util module, [122](#page-127-1) GIT\_DIR, [105](#page-110-0) git\_dir (*git.repo.base.Repo attribute*), [109](#page-114-0) git\_exec\_name (*git.cmd.Git attribute*), [71](#page-76-0) GIT\_PYTHON\_GIT\_EXECUTABLE, [67,](#page-72-0) [71,](#page-76-0) [72,](#page-77-0) [80](#page-85-0) GIT\_PYTHON\_GIT\_EXECUTABLE (*git.cmd.Git attribute*), [67](#page-72-0) GIT\_PYTHON\_TRACE, [66](#page-71-1) GIT\_PYTHON\_TRACE (*git.cmd.Git attribute*), [67](#page-72-0) git\_working\_dir() (*in module git.index.util*), [65](#page-70-1) GitCmdObjectDB (*class in git.db*), [116](#page-121-1) GitCommandError, [79](#page-84-0) GitCommandNotFound, [79](#page-84-0) GitCommandWrapperType (*git.repo.base.Repo attribute*), [103](#page-108-1) GitConfigParser (*in module git.config*), [73](#page-78-1) GitDB (*class in git.db*), [116](#page-121-1) GitError, [80](#page-85-0)

GitMeta (*in module git.cmd*), [72](#page-77-0) GitObjectTypeString (*in module git.types*), [119](#page-124-0) gpgsig (*git.objects.commit.Commit attribute*), [33](#page-38-0)

#### H

Has\_id\_attribute (*class in git.types*), [120](#page-125-0) Has\_Repo (*class in git.types*), [119](#page-124-0) has\_separate\_working\_tree() (*git.repo.base.Repo method*), [109](#page-114-0) HEAD (*class in git.refs.head*), [87](#page-92-1) Head (*class in git.refs.head*), [87](#page-92-1) head (*git.repo.base.Repo property*), [110](#page-115-0) HEAD\_UPTODATE (*git.remote.FetchInfo attribute*), [94](#page-99-1) heads (*git.repo.base.Repo property*), [110](#page-115-0) hexsha (*git.index.typ.BaseIndexEntry property*), [64](#page-69-0) hexsha (*git.objects.base.Object property*), [29](#page-34-0) HIDE\_WINDOWS\_KNOWN\_ERRORS (*in module git.util*), [124](#page-129-0) hook\_path() (*in module git.index.fun*), [62](#page-67-1) HookExecutionError, [80](#page-85-0) HSH\_TD (*class in git.types*), [119](#page-124-0)

### I

ignored() (*git.repo.base.Repo method*), [110](#page-115-0) INDEX (*git.diff.Diffable attribute*), [77](#page-82-0) Index (*git.diff.Diffable attribute*), [77](#page-82-0) INDEX (*git.diff.DiffConstants attribute*), [75](#page-80-0) index (*git.repo.base.Repo property*), [110](#page-115-0) INDEX (*in module git.diff* ), [78](#page-83-1) IndexEntry (*class in git.index.typ*), [64](#page-69-0) IndexFile (*class in git.index.base*), [54](#page-59-1) IndexFileSHA1Writer (*class in git.util*), [124](#page-129-0) IndexObject (*class in git.objects.base*), [27](#page-32-2) info() (*git.db.GitCmdObjectDB method*), [116](#page-121-1) init() (*git.repo.base.Repo class method*), [110](#page-115-0) insertions (*git.types.Files\_TD attribute*), [118](#page-123-0) insertions (*git.types.Total\_TD attribute*), [121](#page-126-0) InvalidDBRoot, [80](#page-85-0) InvalidGitRepositoryError, [80](#page-85-0) is\_ancestor() (*git.repo.base.Repo method*), [110](#page-115-0) is\_cygwin() (*git.cmd.Git class method*), [71](#page-76-0) is\_darwin (*in module git.compat*), [115](#page-120-1) is\_detached (*git.refs.symbolic.SymbolicReference property*), [83](#page-88-0) is\_dirty() (*git.repo.base.Repo method*), [110](#page-115-0) is\_git\_dir() (*in module git.repo.fun*), [114](#page-119-1) is\_posix (*in module git.compat*), [115](#page-120-1) is\_remote() (*git.refs.symbolic.SymbolicReference method*), [83](#page-88-0) is\_valid() (*git.refs.symbolic.SymbolicReference method*), [83](#page-88-0) is\_valid\_object() (*git.repo.base.Repo method*), [111](#page-116-0) is\_win (*in module git.compat*), [115](#page-120-1) iter\_blobs() (*git.index.base.IndexFile method*), [58](#page-63-0) iter\_change\_type() (*git.diff.DiffIndex method*), [76](#page-81-0)

iter\_commits() (*git.repo.base.Repo method*), [111](#page-116-0)

iter\_entries() (*git.refs.log.RefLog class method*), [93](#page-98-0)

- iter\_items() (*git.objects.commit.Commit class method*), [33](#page-38-0)
- iter\_items() (*git.objects.submodule.base.Submodule class method*), [44](#page-49-0)
- iter\_items() (*git.refs.reference.Reference class method*), [86](#page-91-1)
- iter\_items() (*git.refs.remote.RemoteReference class method*), [91](#page-96-1)
- iter\_items() (*git.refs.symbolic.SymbolicReference class method*), [83](#page-88-0)
- iter\_items() (*git.remote.FetchInfo class method*), [95](#page-100-0)
- iter\_items() (*git.remote.PushInfo class method*), [96](#page-101-0)
- iter\_items() (*git.remote.Remote class method*), [99](#page-104-0)
- iter\_items() (*git.util.IterableObj class method*), [126](#page-131-0)
- iter\_parents() (*git.objects.commit.Commit method*), [34](#page-39-0)
- iter\_submodules() (*git.repo.base.Repo method*), [111](#page-116-0) iter\_trees() (*git.repo.base.Repo method*), [111](#page-116-0) IterableList (*class in git.util*), [124](#page-129-0) IterableObj (*class in git.util*), [125](#page-130-0)

#### J

join() (*git.objects.tree.Tree method*), [38](#page-43-0) join\_path() (*in module git.util*), [128](#page-133-0) join\_path\_native() (*in module git.util*), [129](#page-134-0)

### K

- k\_config\_remote (*git.refs.head.Head attribute*), [89](#page-94-0)
- k\_config\_remote\_ref (*git.refs.head.Head attribute*), [89](#page-94-0)
- k\_default\_mode (*git.objects.submodule.base.Submodule attribute*), [44](#page-49-0)
- k\_head\_default (*git.objects.submodule.base.Submodule attribute*), [44](#page-49-0)
- k\_head\_option (*git.objects.submodule.base.Submodule attribute*), [44](#page-49-0)
- k\_modules\_file (*git.objects.submodule.base.Submodule attribute*), [44](#page-49-0)
- k\_root\_name (*git.objects.submodule.root.RootModule attribute*), [48](#page-53-1)

#### L

line\_dropped() (*git.remote.RemoteProgress method*), [102](#page-107-0) line\_dropped() (*git.util.RemoteProgress method*), [127](#page-132-0)

- lines (*git.types.Files\_TD attribute*), [118](#page-123-0)
- lines (*git.types.Total\_TD attribute*), [121](#page-126-0)
- link\_mode (*git.objects.blob.Blob attribute*), [30](#page-35-1)
- list\_items() (*git.util.IterableObj class method*), [126](#page-131-0)
- list\_traverse() (*git.objects.tree.Tree method*), [38](#page-43-0)
- list\_traverse() (*git.objects.util.Traversable method*), [52](#page-57-0)

Lit\_commit\_ish (*in module git.types*), [120](#page-125-0) Lit\_config\_levels (*in module git.types*), [121](#page-126-0) local\_ref (*git.remote.PushInfo attribute*), [97](#page-102-0) LockFile (*class in git.util*), [126](#page-131-0) log() (*git.refs.symbolic.SymbolicReference method*), [84](#page-89-0) log\_append() (*git.refs.symbolic.SymbolicReference method*), [84](#page-89-0) log\_entry() (*git.refs.symbolic.SymbolicReference method*), [84](#page-89-0) loose\_dir (*git.db.GitDB attribute*), [116](#page-121-1)

LooseDBCls (*git.db.GitDB attribute*), [116](#page-121-1)

### M

merge\_base() (*git.repo.base.Repo method*), [111](#page-116-0) merge\_tree() (*git.index.base.IndexFile method*), [58](#page-63-0) message (*git.objects.commit.Commit attribute*), [34](#page-39-0) message (*git.objects.tag.TagObject attribute*), [36](#page-41-1) message (*git.refs.log.RefLogEntry property*), [94](#page-99-1) mime\_type (*git.objects.blob.Blob property*), [30](#page-35-1) mkhead() (*in module git.objects.submodule.util*), [50](#page-55-1) mode (*git.objects.base.IndexObject attribute*), [28](#page-33-0) module

git, [27](#page-32-2) git.cmd, [66](#page-71-1) git.compat, [115](#page-120-1) git.config, [73](#page-78-1) git.db, [116](#page-121-1) git.diff, [74](#page-79-1) git.exc, [78](#page-83-1) git.index.base, [54](#page-59-1) git.index.fun, [62](#page-67-1) git.index.typ, [63](#page-68-1) git.index.util, [65](#page-70-1) git.objects.base, [27](#page-32-2) git.objects.blob, [30](#page-35-1) git.objects.commit, [31](#page-36-1) git.objects.fun, [40](#page-45-1) git.objects.submodule.base, [41](#page-46-1) git.objects.submodule.root, [48](#page-53-1) git.objects.submodule.util, [50](#page-55-1) git.objects.tag, [36](#page-41-1) git.objects.tree, [37](#page-42-1) git.objects.util, [51](#page-56-1) git.refs.head, [87](#page-92-1) git.refs.log, [92](#page-97-1) git.refs.reference, [86](#page-91-1) git.refs.remote, [91](#page-96-1) git.refs.symbolic, [82](#page-87-1) git.refs.tag, [90](#page-95-1) git.remote, [94](#page-99-1) git.repo.base, [103](#page-108-1) git.repo.fun, [114](#page-119-1) git.types, [117](#page-122-1) git.util, [122](#page-127-1)

- module() (*git.objects.submodule.base.Submodule method*), [44](#page-49-0)
- module() (*git.objects.submodule.root.RootModule method*), [48](#page-53-1)
- module\_exists() (*git.objects.submodule.base.Submodule method*), [44](#page-49-0)
- move() (*git.index.base.IndexFile method*), [58](#page-63-0)
- move() (*git.objects.submodule.base.Submodule method*), [44](#page-49-0)
- mtime (*git.index.typ.IndexEntry property*), [65](#page-70-1)

### N

name (*git.objects.base.IndexObject property*), [28](#page-33-0) name (*git.objects.submodule.base.Submodule property*),

[45](#page-50-0) name (*git.objects.util.Actor attribute*), [51](#page-56-1) name (*git.refs.reference.Reference property*), [86](#page-91-1) name (*git.refs.symbolic.SymbolicReference property*), [84](#page-89-0) name (*git.remote.FetchInfo property*), [95](#page-100-0) name (*git.remote.Remote attribute*), [99](#page-104-0) name (*git.util.Actor attribute*), [123](#page-128-0) name\_email\_regex (*git.objects.util.Actor attribute*), [52](#page-57-0) name\_email\_regex (*git.util.Actor attribute*), [123](#page-128-0) name\_only\_regex (*git.objects.util.Actor attribute*), [52](#page-57-0) name\_only\_regex (*git.util.Actor attribute*), [123](#page-128-0) name\_rev (*git.objects.commit.Commit property*), [34](#page-39-0) name\_to\_object() (*in module git.repo.fun*), [114](#page-119-1) new() (*git.index.base.IndexFile class method*), [59](#page-64-0) new() (*git.objects.base.Object class method*), [29](#page-34-0) new() (*git.refs.log.RefLogEntry class method*), [94](#page-99-1) new\_file (*git.diff.Diff attribute*), [75](#page-80-0) new\_from\_sha() (*git.objects.base.Object class method*), [30](#page-35-1) NEW\_HEAD (*git.remote.FetchInfo attribute*), [94](#page-99-1) NEW\_HEAD (*git.remote.PushInfo attribute*), [96](#page-101-0) new\_message\_handler() (*git.remote.RemoteProgress method*), [102](#page-107-0) new\_message\_handler() (*git.util.RemoteProgress method*), [127](#page-132-0) NEW\_TAG (*git.remote.FetchInfo attribute*), [95](#page-100-0) NEW\_TAG (*git.remote.PushInfo attribute*), [96](#page-101-0) newhexsha (*git.refs.log.RefLogEntry property*), [94](#page-99-1) next() (*git.cmd.Git.CatFileContentStream method*), [67](#page-72-0) NO\_MATCH (*git.remote.PushInfo attribute*), [96](#page-101-0) NoSuchPathError, [80](#page-85-0) note (*git.remote.FetchInfo attribute*), [95](#page-100-0) NULL\_BIN\_SHA (*git.diff.Diff attribute*), [74](#page-79-1) NULL\_BIN\_SHA (*git.objects.base.Object attribute*), [28](#page-33-0) NULL\_HEX\_SHA (*git.diff.Diff attribute*), [74](#page-79-1) NULL\_HEX\_SHA (*git.objects.base.Object attribute*), [29](#page-34-0) NULL\_TREE (*git.diff.Diffable attribute*), [77](#page-82-0) NULL\_TREE (*git.diff.DiffConstants attribute*), [76](#page-81-0) NULL\_TREE (*in module git.diff* ), [78](#page-83-1)

### O

Object (*class in git.objects.base*), [28](#page-33-0) object (*git.objects.tag.TagObject attribute*), [36](#page-41-1) object (*git.refs.symbolic.SymbolicReference property*), [84](#page-89-0) object (*git.refs.tag.TagReference property*), [91](#page-96-1) ODBError, [80](#page-85-0) old\_commit (*git.remote.FetchInfo attribute*), [95](#page-100-0) old\_commit (*git.remote.PushInfo property*), [97](#page-102-0) oldhexsha (*git.refs.log.RefLogEntry property*), [94](#page-99-1) OP\_MASK (*git.remote.RemoteProgress attribute*), [102](#page-107-0) OP\_MASK (*git.util.RemoteProgress attribute*), [127](#page-132-0) orig\_head() (*git.refs.head.HEAD method*), [87](#page-92-1) ostream() (*git.db.GitDB method*), [116](#page-121-1) other\_lines (*git.remote.RemoteProgress attribute*), [102](#page-107-0) other\_lines (*git.util.RemoteProgress attribute*), [127](#page-132-0)

### P

PackDBCls (*git.db.GitDB attribute*), [116](#page-121-1) packs\_dir (*git.db.GitDB attribute*), [117](#page-122-1) parent\_commit (*git.objects.submodule.base.Submodule property*), [45](#page-50-0) parents (*git.objects.commit.Commit attribute*), [34](#page-39-0) parse\_actor\_and\_date() (*in module git.objects.util*), [53](#page-58-0) parse\_date() (*in module git.objects.util*), [53](#page-58-0) ParseError, [81](#page-86-0) partial\_to\_complete\_sha\_hex() (*git.db.GitCmdObjectDB method*), [116](#page-121-1) PATH, [80](#page-85-0) path (*git.index.base.IndexFile property*), [59](#page-64-0) path (*git.objects.base.IndexObject attribute*), [28](#page-33-0) path (*git.refs.symbolic.SymbolicReference attribute*), [84](#page-89-0) path() (*git.refs.log.RefLog class method*), [93](#page-98-0) PATHCHANGE (*git.objects.submodule.root.RootUpdateProgress attribute*), [49](#page-54-0) PathLike (*in module git.types*), [121](#page-126-0) paths (*git.index.typ.BlobFilter attribute*), [64](#page-69-0) polish\_url() (*git.cmd.Git class method*), [71](#page-76-0) post\_clear\_cache() (*in module git.index.util*), [65](#page-70-1) proc (*git.cmd.Git.AutoInterrupt attribute*), [66](#page-71-1) ProcessStreamAdapter (*class in git.objects.util*), [52](#page-57-0) pull() (*git.remote.Remote method*), [99](#page-104-0) push() (*git.remote.Remote method*), [100](#page-105-0) PushInfo (*class in git.remote*), [95](#page-100-0)

## R

raw\_rename\_from (*git.diff.Diff attribute*), [75](#page-80-0) raw\_rename\_to (*git.diff.Diff attribute*), [75](#page-80-0) re\_author\_committer\_start (*git.repo.base.Repo attribute*), [111](#page-116-0) re\_envvars (*git.repo.base.Repo attribute*), [111](#page-116-0) re\_header (*git.diff.Diff attribute*), [75](#page-80-0)

re\_hexsha\_only (*git.repo.base.Repo attribute*), [111](#page-116-0) re\_hexsha\_shortened (*git.repo.base.Repo attribute*), [111](#page-116-0) re\_op\_absolute (*git.remote.RemoteProgress attribute*), [102](#page-107-0) re\_op\_absolute (*git.util.RemoteProgress attribute*), [127](#page-132-0) re\_op\_relative (*git.remote.RemoteProgress attribute*), [102](#page-107-0) re\_op\_relative (*git.util.RemoteProgress attribute*), [127](#page-132-0) re\_tab\_full\_line (*git.repo.base.Repo attribute*), [112](#page-117-0) re\_unsafe\_protocol (*git.cmd.Git attribute*), [71](#page-76-0) re\_whitespace (*git.repo.base.Repo attribute*), [112](#page-117-0) read() (*git.cmd.Git.CatFileContentStream method*), [67](#page-72-0) read\_cache() (*in module git.index.fun*), [62](#page-67-1) readline() (*git.cmd.Git.CatFileContentStream method*), [67](#page-72-0) readlines() (*git.cmd.Git.CatFileContentStream method*), [67](#page-72-0) RECEIVING (*git.remote.RemoteProgress attribute*), [102](#page-107-0) RECEIVING (*git.util.RemoteProgress attribute*), [127](#page-132-0) ref (*git.refs.symbolic.SymbolicReference property*), [84](#page-89-0) ref (*git.remote.FetchInfo attribute*), [95](#page-100-0) Reference (*class in git.refs.reference*), [86](#page-91-1) reference (*git.refs.symbolic.SymbolicReference property*), [84](#page-89-0) ReferenceDBCls (*git.db.GitDB attribute*), [116](#page-121-1) references (*git.repo.base.Repo property*), [112](#page-117-0) RefLog (*class in git.refs.log*), [92](#page-97-1) RefLogEntry (*class in git.refs.log*), [93](#page-98-0) refresh() (*git.cmd.Git class method*), [71](#page-76-0) refresh() (*git.remote.FetchInfo class method*), [95](#page-100-0) refresh() (*in module git*), [27](#page-32-2) refs (*git.remote.Remote property*), [100](#page-105-0) refs (*git.repo.base.Repo property*), [112](#page-117-0) REJECTED (*git.remote.FetchInfo attribute*), [95](#page-100-0) REJECTED (*git.remote.PushInfo attribute*), [96](#page-101-0) release() (*git.config.SectionConstraint method*), [73](#page-78-1) Remote (*class in git.remote*), [97](#page-102-0) remote() (*git.repo.base.Repo method*), [112](#page-117-0) REMOTE\_FAILURE (*git.remote.PushInfo attribute*), [96](#page-101-0) remote\_head (*git.refs.reference.Reference property*), [86](#page-91-1) remote\_name (*git.refs.reference.Reference property*), [86](#page-91-1) remote\_ref (*git.remote.PushInfo property*), [97](#page-102-0) remote\_ref\_path (*git.remote.FetchInfo attribute*), [95](#page-100-0) remote\_ref\_string (*git.remote.PushInfo attribute*), [97](#page-102-0) REMOTE\_REJECTED (*git.remote.PushInfo attribute*), [96](#page-101-0) RemoteProgress (*class in git.remote*), [102](#page-107-0) RemoteProgress (*class in git.util*), [126](#page-131-0) RemoteReference (*class in git.refs.remote*), [91](#page-96-1) remotes (*git.repo.base.Repo property*), [112](#page-117-0) REMOVE (*git.objects.submodule.root.RootUpdateProgress attribute*), [49](#page-54-0)
remove() (*git.index.base.IndexFile method*), [59](#page-64-0) remove() (*git.objects.submodule.base.Submodule method*), [45](#page-50-0) remove() (*git.remote.Remote class method*), [101](#page-106-0) rename() (*git.objects.submodule.base.Submodule method*), [46](#page-51-0) rename() (*git.refs.head.Head method*), [89](#page-94-0) rename() (*git.refs.symbolic.SymbolicReference method*), [84](#page-89-0) rename() (*git.remote.Remote method*), [101](#page-106-0) rename\_from (*git.diff.Diff property*), [75](#page-80-0) rename\_to (*git.diff.Diff property*), [75](#page-80-0) renamed (*git.diff.Diff property*), [75](#page-80-0) renamed\_file (*git.diff.Diff property*), [75](#page-80-0) replace() (*git.objects.commit.Commit method*), [34](#page-39-0) Repo (*class in git.repo.base*), [103](#page-108-0) repo (*git.diff.Diffable attribute*), [78](#page-83-0) repo (*git.index.base.IndexFile attribute*), [60](#page-65-0) repo (*git.objects.base.Object attribute*), [30](#page-35-0) repo (*git.refs.symbolic.SymbolicReference attribute*), [85](#page-90-0) repo (*git.remote.Remote attribute*), [101](#page-106-0) repo (*git.types.Has\_Repo attribute*), [120](#page-125-0) RepositoryDirtyError, [81](#page-86-0) reset() (*git.index.base.IndexFile method*), [60](#page-65-0) reset() (*git.refs.head.HEAD method*), [87](#page-92-0) resolve\_blobs() (*git.index.base.IndexFile method*), [60](#page-65-0) RESOLVING (*git.remote.RemoteProgress attribute*), [102](#page-107-0) RESOLVING (*git.util.RemoteProgress attribute*), [127](#page-132-0) rev\_parse() (*git.repo.base.Repo method*), [112](#page-117-0) rev\_parse() (*in module git.repo.fun*), [114](#page-119-0) RFC RFC 2822, [53](#page-58-0) RFC 822, [34,](#page-39-0) [35](#page-40-0) rm() (*git.remote.Remote class method*), [101](#page-106-0)

rmtree() (*in module git.util*), [129](#page-134-0) RootModule (*class in git.objects.submodule.root*), [48](#page-53-0) RootUpdateProgress (*class in git.objects.submodule.root*), [49](#page-54-0) run\_commit\_hook() (*in module git.index.fun*), [62](#page-67-0)

# S

S\_IFGITLINK (*git.index.base.IndexFile attribute*), [54](#page-59-0) S\_IFGITLINK (*in module git.index.fun*), [62](#page-67-0) safe\_decode() (*in module git.compat*), [115](#page-120-0) safe\_encode() (*in module git.compat*), [115](#page-120-0) score (*git.diff.Diff attribute*), [75](#page-80-0) SectionConstraint (*class in git.config*), [73](#page-78-0) set\_commit() (*git.refs.symbolic.SymbolicReference method*), [85](#page-90-0) set\_done() (*git.objects.tree.TreeModifier method*), [40](#page-45-0) set\_object() (*git.refs.reference.Reference method*), [86](#page-91-0) set\_object() (*git.refs.symbolic.SymbolicReference method*), [85](#page-90-0) set\_ostream() (*git.db.GitDB method*), [117](#page-122-0)

set\_parent\_commit() (*git.objects.submodule.base.Submodule method*), [46](#page-51-0) set\_persistent\_git\_options() (*git.cmd.Git method*), [72](#page-77-0) set\_reference() (*git.refs.symbolic.SymbolicReference method*), [85](#page-90-0) set\_submodule() (*git.objects.submodule.util.SubmoduleConfigParser method*), [50](#page-55-0) set\_tracking\_branch() (*git.refs.head.Head method*), [89](#page-94-0) set\_url() (*git.remote.Remote method*), [101](#page-106-0) sha1 (*git.util.IndexFileSHA1Writer attribute*), [124](#page-129-0) short\_to\_long() (*in module git.repo.fun*), [114](#page-119-0) size (*git.objects.base.Object attribute*), [30](#page-35-0) sm\_name() (*in module git.objects.submodule.util*), [50](#page-55-0) sm\_section() (*in module git.objects.submodule.util*), [50](#page-55-0) stage (*git.index.typ.BaseIndexEntry property*), [64](#page-69-0) STAGE\_MASK (*git.remote.RemoteProgress attribute*), [102](#page-107-0) STAGE\_MASK (*git.util.RemoteProgress attribute*), [127](#page-132-0) StageType (*in module git.index.base*), [61](#page-66-0) StageType (*in module git.index.typ*), [65](#page-70-0) stale\_refs (*git.remote.Remote property*), [101](#page-106-0) stat\_mode\_to\_index\_mode() (*in module git.index.fun*), [62](#page-67-0) Stats (*class in git.util*), [128](#page-133-0) stats (*git.objects.commit.Commit property*), [34](#page-39-0) status (*git.cmd.Git.AutoInterrupt attribute*), [66](#page-71-0) store() (*git.db.GitDB method*), [117](#page-122-0) stream() (*git.db.GitCmdObjectDB method*), [116](#page-121-0) stream\_copy() (*in module git.util*), [129](#page-134-0) stream\_data() (*git.objects.base.Object method*), [30](#page-35-0) stream\_object\_data() (*git.cmd.Git method*), [72](#page-77-0) Submodule (*class in git.objects.submodule.base*), [41](#page-46-0) submodule() (*git.repo.base.Repo method*), [112](#page-117-0) submodule\_update() (*git.repo.base.Repo method*), [112](#page-117-0) SubmoduleConfigParser (*class in git.objects.submodule.util*), [50](#page-55-0) submodules (*git.repo.base.Repo property*), [112](#page-117-0) summary (*git.objects.commit.Commit property*), [34](#page-39-0) summary (*git.remote.PushInfo attribute*), [97](#page-102-0) SymbolicReference (*class in git.refs.symbolic*), [82](#page-87-0) symlink\_id (*git.objects.tree.Tree attribute*), [38](#page-43-0)

## T

tag (*git.objects.tag.TagObject attribute*), [36](#page-41-0) tag (*git.refs.tag.TagReference property*), [91](#page-96-0) Tag (*in module git.refs.tag*), [90](#page-95-0) tag() (*git.repo.base.Repo method*), [113](#page-118-0) TAG\_UPDATE (*git.remote.FetchInfo attribute*), [95](#page-100-0) tagged\_date (*git.objects.tag.TagObject attribute*), [36](#page-41-0) tagger (*git.objects.tag.TagObject attribute*), [36](#page-41-0) tagger\_tz\_offset (*git.objects.tag.TagObject attribute*), [37](#page-42-0)

TagObject (*class in git.objects.tag*), [36](#page-41-0) TagReference (*class in git.refs.tag*), [90](#page-95-0) tags (*git.repo.base.Repo property*), [113](#page-118-0) TBD (*in module git.types*), [121](#page-126-0) tell() (*git.util.IndexFileSHA1Writer method*), [124](#page-129-0) TemporaryFileSwap (*class in git.index.util*), [65](#page-70-0) time (*git.refs.log.RefLogEntry property*), [94](#page-99-0) tmp\_file\_path (*git.index.util.TemporaryFileSwap attribute*), [65](#page-70-0) to\_blob() (*git.index.typ.BaseIndexEntry method*), [64](#page-69-0) to\_commit() (*in module git.repo.fun*), [115](#page-120-0) to\_file() (*git.refs.log.RefLog method*), [93](#page-98-0) to\_full\_path() (*git.refs.symbolic.SymbolicReference class method*), [85](#page-90-0) to\_native\_path\_linux() (*in module git.util*), [129](#page-134-0) TOKEN\_SEPARATOR (*git.remote.RemoteProgress attribute*), [102](#page-107-0) TOKEN\_SEPARATOR (*git.util.RemoteProgress attribute*), [127](#page-132-0) total (*git.types.HSH\_TD attribute*), [119](#page-124-0) total (*git.util.Stats attribute*), [128](#page-133-0) Total\_TD (*class in git.types*), [121](#page-126-0) touch() (*in module git.repo.fun*), [115](#page-120-0) tracking\_branch() (*git.refs.head.Head method*), [89](#page-94-0) trailers (*git.objects.commit.Commit property*), [34](#page-39-0) trailers\_dict (*git.objects.commit.Commit property*), [34](#page-39-0) trailers\_list (*git.objects.commit.Commit property*), [35](#page-40-0) transform\_kwarg() (*git.cmd.Git method*), [72](#page-77-0) transform\_kwargs() (*git.cmd.Git method*), [72](#page-77-0) Traversable (*class in git.objects.util*), [52](#page-57-0) traverse() (*git.objects.tree.Tree method*), [38](#page-43-0) traverse() (*git.objects.util.Traversable method*), [52](#page-57-0) traverse\_tree\_recursive() (*in module git.objects.fun*), [40](#page-45-0) traverse\_trees\_recursive() (*in module git.objects.fun*), [40](#page-45-0) Tree (*class in git.objects.tree*), [37](#page-42-0) tree (*git.objects.commit.Commit attribute*), [35](#page-40-0) tree() (*git.repo.base.Repo method*), [113](#page-118-0) tree\_entries\_from\_data() (*in module git.objects.fun*), [41](#page-46-0) tree\_id (*git.objects.tree.Tree attribute*), [39](#page-44-0) Tree\_ish (*in module git.types*), [121](#page-126-0) tree\_to\_stream() (*in module git.objects.fun*), [41](#page-46-0) TreeModifier (*class in git.objects.tree*), [39](#page-44-0) trees (*git.objects.tree.Tree property*), [39](#page-44-0) type (*git.objects.base.Object attribute*), [30](#page-35-0) type (*git.objects.blob.Blob attribute*), [30](#page-35-0) type (*git.objects.commit.Commit attribute*), [35](#page-40-0) type (*git.objects.submodule.base.Submodule attribute*), [46](#page-51-0) type (*git.objects.tag.TagObject attribute*), [37](#page-42-0)

type (*git.objects.tree.Tree attribute*), [39](#page-44-0) TYPES (*git.objects.base.Object attribute*), [29](#page-34-0) tzname() (*git.objects.util.tzoffset method*), [53](#page-58-0) tzoffset (*class in git.objects.util*), [53](#page-58-0)

### U

unbare\_repo() (*in module git.util*), [129](#page-134-0)

unmerged\_blobs() (*git.index.base.IndexFile method*), [61](#page-66-0)

UnmergedEntriesError, [81](#page-86-0)

- unsafe\_git\_clone\_options (*git.repo.base.Repo attribute*), [113](#page-118-0)
- unsafe\_git\_fetch\_options (*git.remote.Remote attribute*), [101](#page-106-0)
- unsafe\_git\_pull\_options (*git.remote.Remote attribute*), [101](#page-106-0)
- unsafe\_git\_push\_options (*git.remote.Remote attribute*), [101](#page-106-0)

UnsafeOptionError, [81](#page-86-0)

- UnsafeProtocolError, [81](#page-86-0)
- UnsupportedOperation, [81](#page-86-0)
- untracked\_files (*git.repo.base.Repo property*), [113](#page-118-0)
- UP\_TO\_DATE (*git.remote.PushInfo attribute*), [96](#page-101-0)
- update() (*git.index.base.IndexFile method*), [61](#page-66-0)
- update() (*git.objects.submodule.base.Submodule method*), [46](#page-51-0)
- update() (*git.objects.submodule.root.RootModule method*), [48](#page-53-0)
- update() (*git.remote.Remote method*), [101](#page-106-0)
- update() (*git.remote.RemoteProgress method*), [102](#page-107-0)
- update() (*git.util.CallableRemoteProgress method*), [124](#page-129-0)
- update() (*git.util.RemoteProgress method*), [127](#page-132-0)
- update\_environment() (*git.cmd.Git method*), [72](#page-77-0)
- UpdateProgress (*class in git.objects.submodule.base*), [47](#page-52-0)
- UPDWKTREE (*git.objects.submodule.base.UpdateProgress attribute*), [47](#page-52-0)
- url (*git.objects.submodule.base.Submodule property*), [47](#page-52-0) url (*git.remote.Remote attribute*), [101](#page-106-0)
- URLCHANGE (*git.objects.submodule.root.RootUpdateProgress attribute*), [49](#page-54-0)

urls (*git.remote.Remote property*), [102](#page-107-0)

- USE\_SHELL (*git.cmd.Git attribute*), [67](#page-72-0)
- utcoffset() (*git.objects.util.tzoffset method*), [53](#page-58-0)
- utctz\_to\_altz() (*in module git.objects.util*), [53](#page-58-0)

#### V

verify\_utctz() (*in module git.objects.util*), [53](#page-58-0) version (*git.index.base.IndexFile attribute*), [61](#page-66-0) version\_info (*git.cmd.Git property*), [72](#page-77-0)

#### W

wait() (*git.cmd.Git.AutoInterrupt method*), [66](#page-71-0)

- win\_encode() (*in module git.compat*), [115](#page-120-0)
- working\_dir (*git.cmd.Git property*), [72](#page-77-0)
- working\_dir (*git.repo.base.Repo attribute*), [113](#page-118-0)
- working\_tree\_dir (*git.repo.base.Repo property*), [113](#page-118-0)
- WorkTreeRepositoryUnsupported, [81](#page-86-0)
- write() (*git.index.base.IndexFile method*), [61](#page-66-0)
- write() (*git.objects.submodule.util.SubmoduleConfigParser method*), [50](#page-55-0)
- write() (*git.refs.log.RefLog method*), [93](#page-98-0)
- write() (*git.util.IndexFileSHA1Writer method*), [124](#page-129-0)
- write\_cache() (*in module git.index.fun*), [62](#page-67-0)
- write\_sha() (*git.util.IndexFileSHA1Writer method*), [124](#page-129-0)
- write\_tree() (*git.index.base.IndexFile method*), [61](#page-66-0)
- write\_tree\_from\_cache() (*in module git.index.fun*), [63](#page-68-0)
- WRITING (*git.remote.RemoteProgress attribute*), [102](#page-107-0)
- WRITING (*git.util.RemoteProgress attribute*), [127](#page-132-0)